# DATEX-P-Handbuch

 $\bigcap$ 

 $\overline{\phantom{0}}$ 

 $\mathcal{F}_{\mathcal{F}_{\mathcal{F}}}$  .

 $\blacksquare$  . The contract of the contract of the contract of the contract of the contract of the contract of the contract of the contract of the contract of the contract of the contract of the contract of the contract of the

 $\overline{\phantom{a}}$ 

 $\mathbf{I}$ 

 $\bigcap$ 

Teil 2

Schnittstellen im DATEX-P-Netz — für den Basisdienst DATEX-P10 — Feil 2<br>
Teil 2<br>
ellen im DATEX-P-Netz<br>
asisdienst DATEX-P10 –<br>
ATEX-P10 – ÷.

3

֧֦֧֚֬֝

֧֦֧֢֦֧֢ׅ֧֚֬֝

mn min anı ı

ML ALRÜNE EEE

 $\bigcap$ 

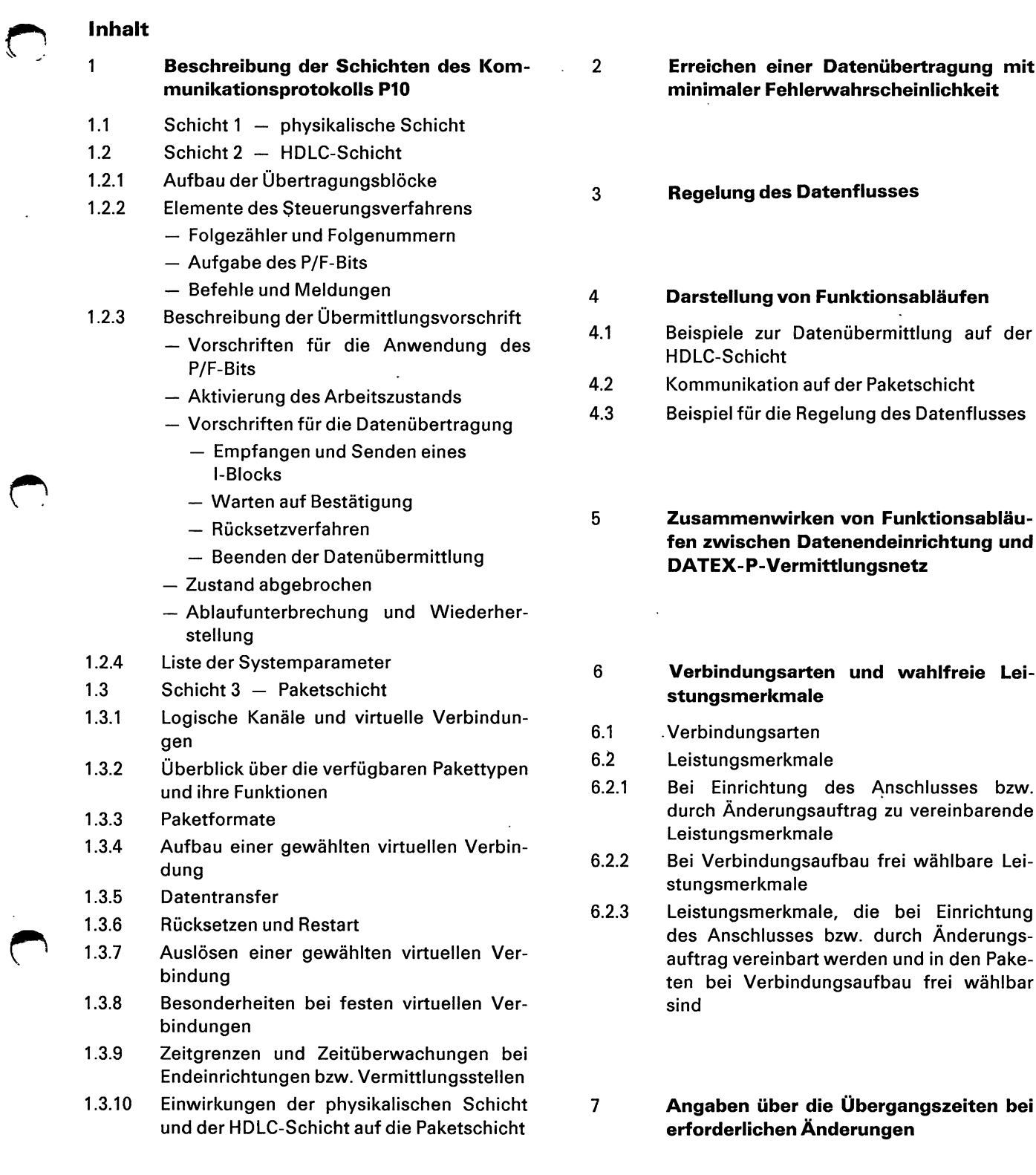

8.88

 $\bigodot$ 

The contract of the contract of the contract of the contract of the contract of

 $\bar{\epsilon}$ 

# 1 Beschreibung der Schichten des Kommunikationsprotokolls P10

Das im Basisdienst DATEX-P10 verwendete Kommunikationsprotokoll P10 regelt den Datenaustausch zwischen einer Datenendeinrichtung (DEE) und der zugehörigen lokalen Datenvermittlungsstelle mit Paketvermittlung (DVST-P). Es basiert auf der CCITT-Empfehlung X.25 von 1980 (siehe Anhang, Teil 10) und setzt sich analog zu X.25 aus drei Schichten zusammen (siehe Bild 1-1), in denen alle für den Datenaustausch notwendigen Funktionen festgelegt sind. itionsprotokoll P10 regelt den Datenaustaus<br>
schen einer Datenendeinrichtung (DEE) und dehörigen lokalen Datenvermittlungsstelle mit<br>
vermittlung (DVST-P). Es basiert auf der CCI<br>
bfehlung X.25 von 1980 (siehe Anhang, Teil France Container Datenaustause<br>
iner Datenendeinrichtung (DEE) und d<br>
In lokalen Datenvermittlungsstelle mit P<br>
ung (DVST-P). Es basiert auf der CCIT<br>
g X.25 von 1980 (siehe Anhang, Teil 1<br>
sich analog zu X.25 aus drei Sch

 $\sim$   $\sim$ 

O

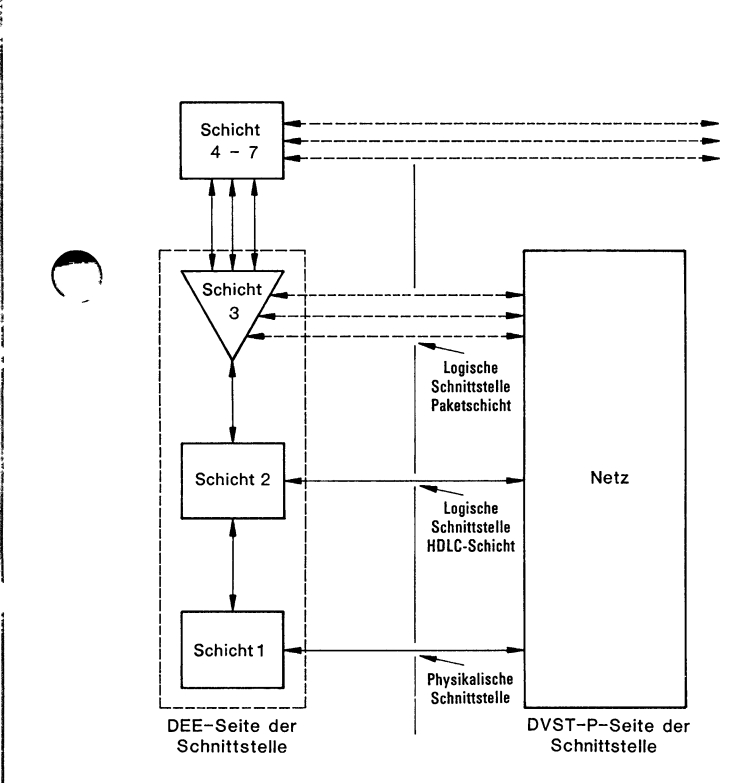

Bild 1-1: Logische Struktur des Kommunikationsprotokolls P1O.

— Schicht 1 spezifiziert die elektrischen Eigenschaften einer bitseriellen, synchronen vollduplex Punkt-zu-Punkt-Verbindung für digitale Übertragung. Sie ist identisch mit der CCITT-Empfehlung X.21 für Datennetze (siehe DATEL-Handbuch). In einer Übergangsphase steht auch noch die zu V.24 kompatible Schnittstelle X.21bis (siehe DATEL-Handbuch) zur Verfügung.

— Schicht 2 (HDLC-Schicht) beschreibt das bitorientierte vollduplex Steuerungsverfahren zum Austausch von Datenblöcken zwischen der DEE und der DVST-P. Hier besteht bezüglich Prinzipien und Terminologie Kompatibilität mit den HDLC-(High-Level Data Link Control-)Prozeduren der ISO (International Organization for Standardization). Die von der Deutschen Bundespost bei DATEX-P10 eingesetzte Übertragungsvorschrift entspricht der HDLC-Prozedur LAPB. Dabei handelt es sich um eine Vorschrift, die den Datenaustausch zwischen zwei gleichberechtigten Stationen regelt. Abweichungen von der in der CCITT-Empfehlung X.25 definierten Prozedur LAPB sind im Anhang (Teil 10) aufgeführt.

Die Hauptaufgabe des Steuerungsverfahrens auf Schicht? besteht darin, der nächsthöheren Schicht, der Paketschicht, eine fehlerfreie Verbindung zu garantieren.

— Die Paketschicht ist die höchste Schicht des Protokolls P1O und spezifiziert die Struktur von Kontrollinformationen und Benutzerdaten in Paketen. Die Schicht3 beschreibt außerdem Verbindungsaufbau bzw. -abbau bei gewählten virtuellen Verbindungen sowie die Phase der Datenübertragung bei festen und gewählten virtuellen Verbindungen.

Da mehrere virtuelle Verbindungen gleichzeitig über eine physikalische Leitung abgewickelt werden können, kommt der Schicht 3 eine Multiplex-Funktion zu. Jede virtuelle Verbindung wird über genau einen logischen Kanal geführt. Dazu wird jedes Paket mit einer logischen Kanalnummer versehen, mit deren Hilfe das Paket der entsprechenden virtuellen Verbindung zugeordnet wird. Mit dieser Identifizierung kann das Paket durch das Netz transportiert werden.

Jeder logische Kanal hat seine eigene Fehlerkontrolle und seine eigene Überwachung des Paketflusses.

Jede Schicht nimmt Daten der nächsthöheren Schicht, fügt sie in die vorgegebene Struktur der Steuerdaten ein und bedient sich der darunterliegenden Schicht als Transportschicht. Dabei bilden die Daten der höheren Schicht die Datenfelder der Transportschicht (siehe Bild 1-2).

 $\bigodot$ 

 $\blacksquare$  . The contract of the contract of the contract of the contract of the contract of the contract of the contract of the contract of the contract of the contract of the contract of the contract of the contract of the

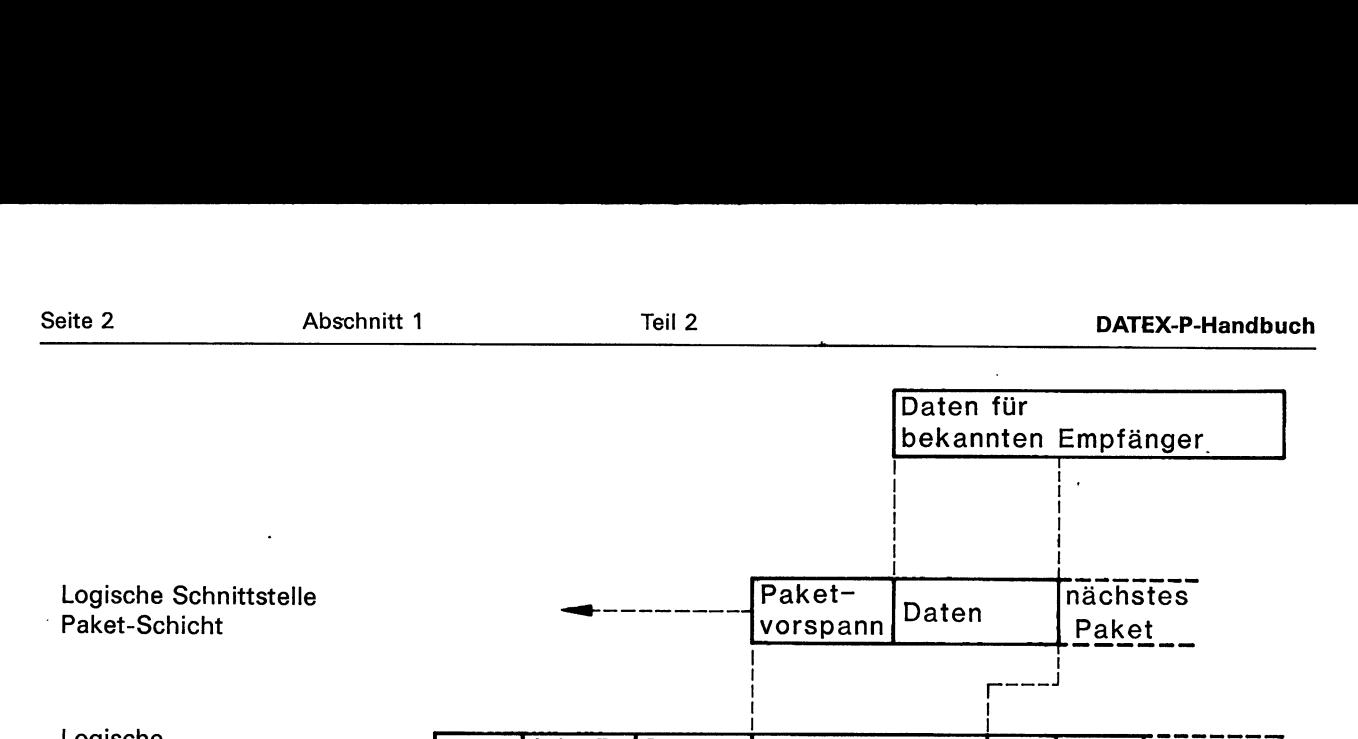

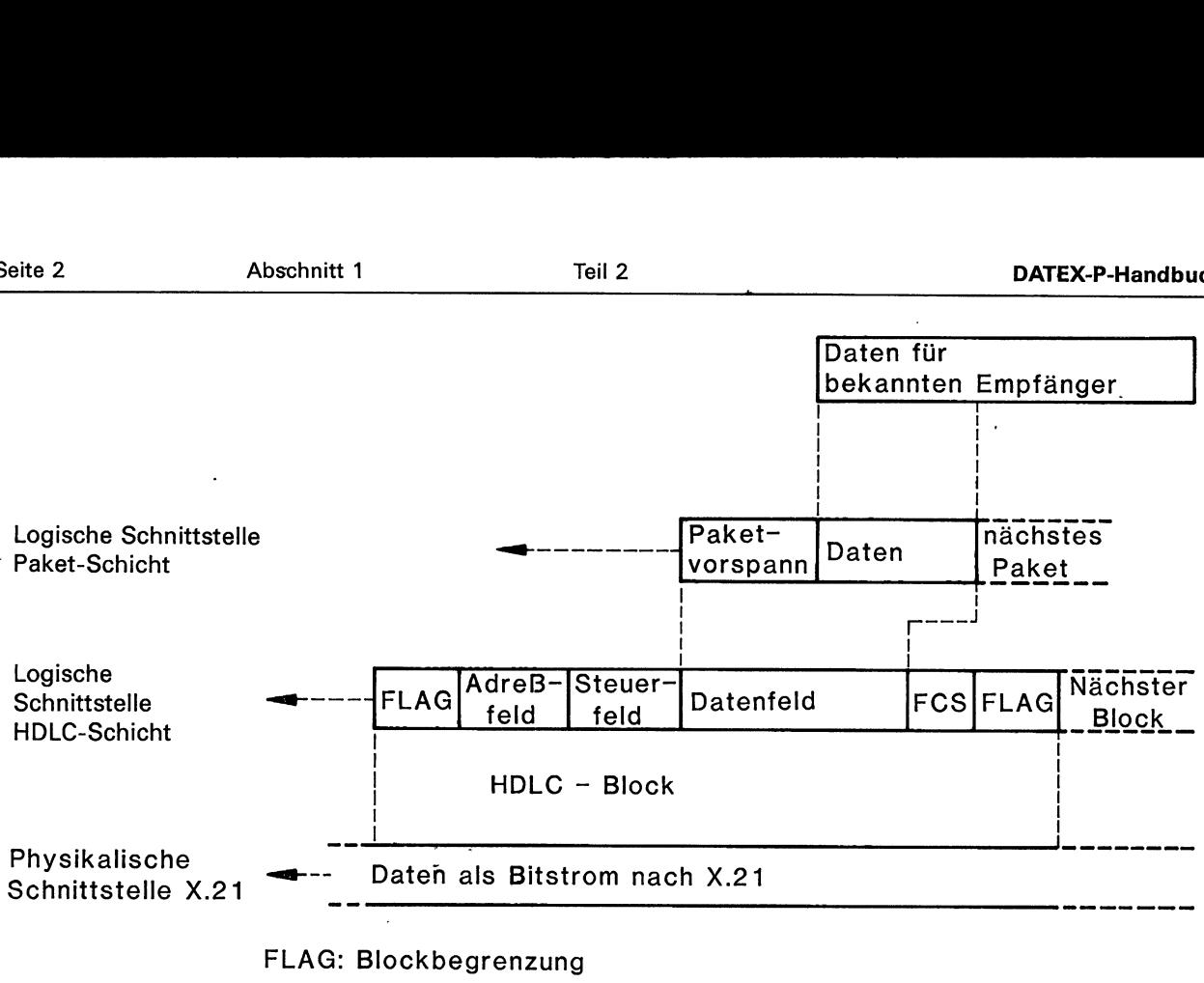

FCS: Blockprüfungsfeld

Bild 1-2: Ineinanderfügen der Datenfelder und Beziehungen zu den Schichten des Kommunikationsprotokolls P10.

CO

In den folgenden Abschnitten wird mit »[. .|« auf den zu den Ausführungen jeweils korrespondierenden Abschnitt in der CCITT-Empfehlung X.25 (1980) hingewiesen. Es ist zu beachten, daß der Netzstandard bei DATEX-P geringfügig von der Empfehlung X.25 abweicht. Diese Abweichungen sind im Anhang (Teil 10) aufgelistet.

 $\mathbf{1}$  and  $\mathbf{1}$  and  $\mathbf{1}$ 

 $\bigcirc$ 

# 1.1 Schicht 1 - physikalische Schicht [1]

Die Deutsche Bundespost stellt die physikalischen Schnittstellen gemäß X.21 und die mit V.24 verträgliche X.21bis zur Verfügung. Einzelheiten zu den physikalischen Anschlußbedingungen sind dem DATEL-Handbuch (vgl. Literatur, Teil 10) zu entnehmen.

 $\mathbb{R}^n$  and  $\mathbb{R}^n$  are the set of  $\mathbb{R}^n$ 

# 1.2 Schicht2 — HDLC-Schicht [2]

In den folgenden Abschnitten 1.2.1 bis 1.2.4 wird die beim Kommunikationsprotokoll P10 verwendete Übermittlungsvorschrift spezifiziert. Es handelt sich dabei um eine auf LAPB basierende Übermittlungsvorschrift für den' Datenaustausch im »Spontanbetrieb« zwischen »gleichberechtigten Stationen«, d. h., beide Stationen verfügen über dieselben Befehle und Meldungen und beide können jederzeit Befehle und unaufgefordert Meldungen senden. Die bei der Datenübertragung notwendigen Funktionen werden in den Stationen von der »Leitsteuerung« bzw. von der »Folgesteuerung« erfüllt. Die Leitsteuerung wickelt die Organisation des Datenflusses von einer Datenquelle zu einer Datensenke ab, wobei Leit- und Folgesteuerung über den Übermitt magnet and surface<br>
ufgefordert Me<br>
stationen von<br>
skationen von<br>
skationen von<br>
elt die Organis<br>
atenquelle zu e<br>
Folgesteuerung<br>
DEE<br>
DEE

lungsabschnitt miteinander kommunizieren. Das Zusammenwirken der Leit- und Folgesteuerung einer Station wird durch das Steuermodul gewährleistet (siehe Bild 1.2-1). Weitere Funktionen der Übermittlungsvorschrift sind:

- Vollduplex Datenübertragung;
- Synchronisierung des Übermittlungsabschnitts;
- Erkennen von Übertragungsfehlern durch Blockprüfung und Sequenzkontrolle der Blocknummern, vorschrift sind:<br>|duplex Datenübertr<br>nchronisierung des Ü<br>ennen von Übertrag<br>fung und Sequenz<br>rn;<br>!lerkorrektur durch V<br>ng fehlerhafter Blöck<br>itermelden von unkk<br>zedurfehlern an die F<br>D
- Fehlerkorrektur durch Wiederholen der Übertragung fehlerhafter Blöcke;
- Weitermelden von unkorrigierbaren Fehlern und Prozedurfehlern an die Paketschicht.

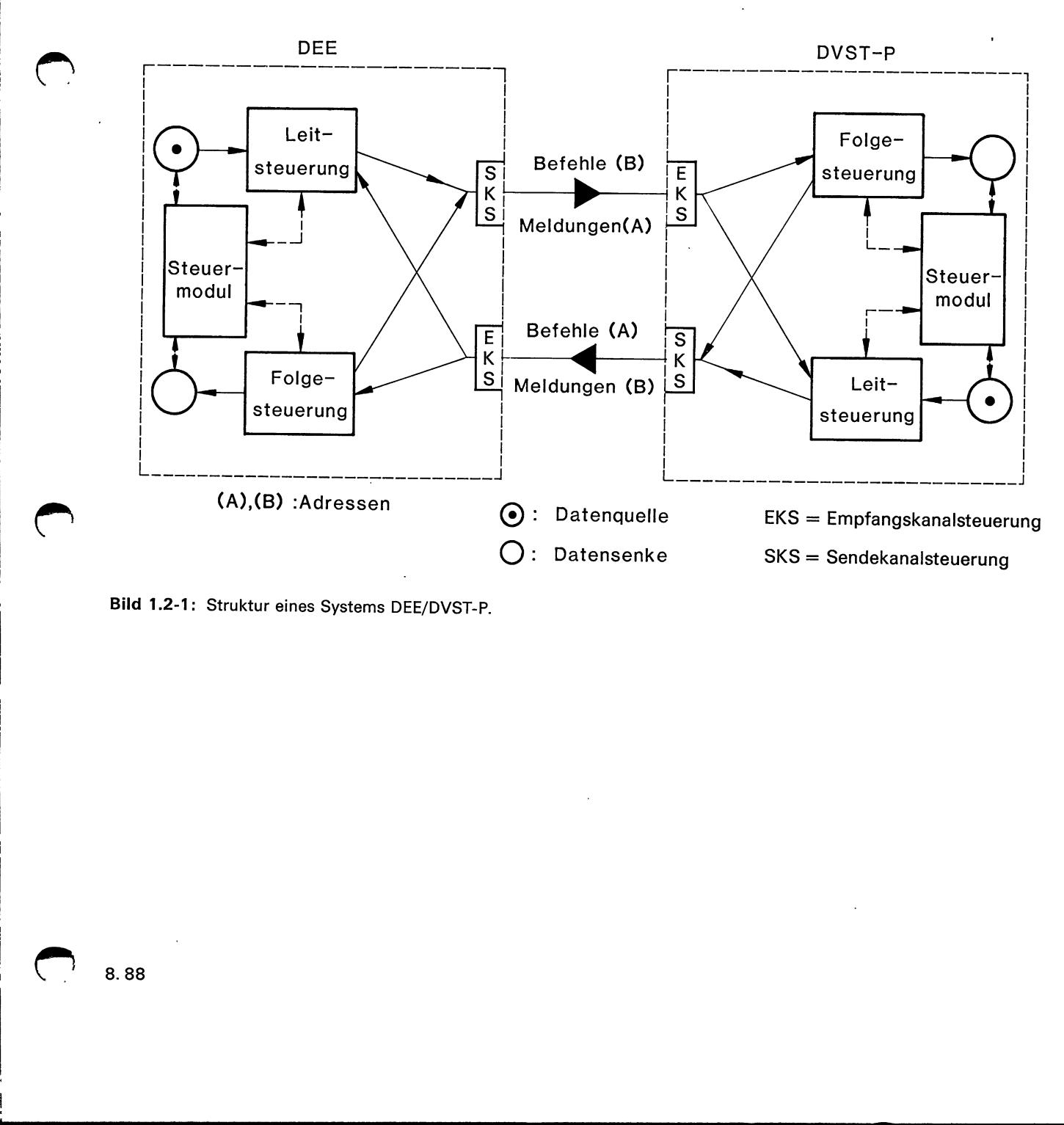

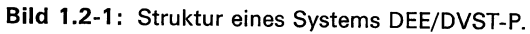

\_\_\_\_\_\_\_\_\_

 $\mathbf{1}$  . The contract of the contract of  $\mathbf{1}$ 

 $\mathcal{C}$  .

# 1.2.1 Aufbau der Übertragungsblöcke [2.2]

Zur Datenübertragung werden DÜ-Blöcke benutzt,<br>deren mögliche Formate in Bild 1.2.1-1 dargestellt<br>sind. Dabei ist das Bit 1 jeweils das niederwertigste Leit- Adresse = B<br>Bit. Meldungen

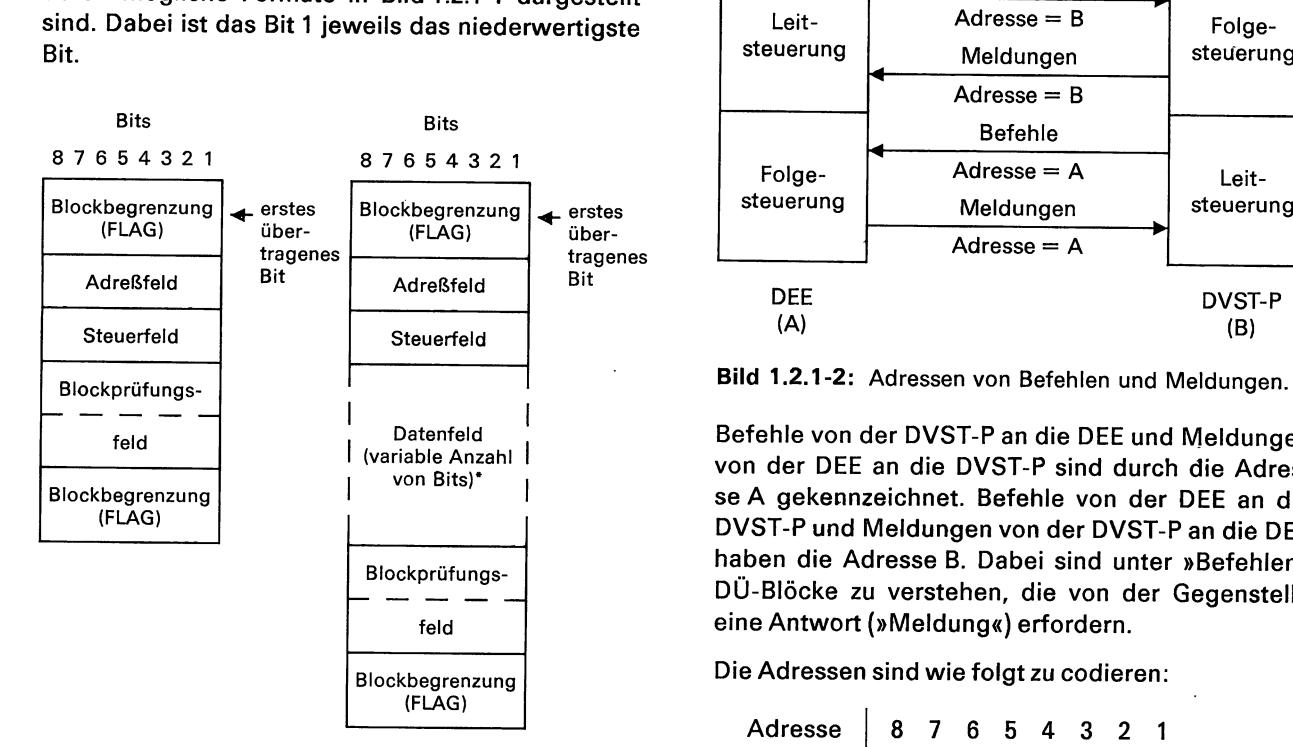

Bei manchen internationalen Verbindungen dürfen nur vollständige Oktetts verwendet werden.

Bild 1.2.1-1: Formate der Übertragungsblöcke.

Die einzelnen Bestandteile eines DÜ-Blocks werden im folgenden näher erläutert.

# Blockbegrenzung (Flag) [2.2.2]

Jeder DÜ-Block beginnt und endet mit der Blockbegrenzung, die aus der Bitfolge »01111110« besteht. Eine einzige Blockbegrenzung kann den Abschluß eines DÜ-Blocks und gleichzeitig den Anfang des unmittelbar folgenden DÜ-Blocks kennzeichnen. Es wird jedoch empfohlen, für den Abschluß eines DÜ-Blocks und den Anfang eines unmittelbar folgenden DÜ-Blocks je eine Blockbegrenzung zu verwenden. Sie dient auch zur Synchronisierung des Übermittlungsabschnitts.

#### Adreßfeld (Address field) [2.2.3,2.4.2]

Das Adreßfeld enthält immer die Adresse der zugeordneten Folgesteuerung, wobei die Endeinrichtung die Adresse A, die lokale Vermittlungsstelle die Adresse B hat (siehe Bild 1.2-1 und Bild 1.2.1-2).

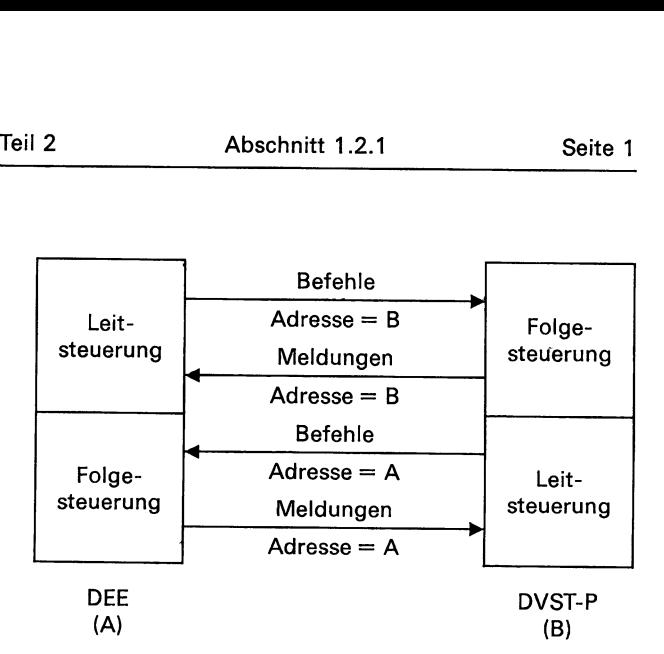

Befehle von der DVST-P an die DEE und Meldungen von der DEE an die DVST-P sind durch die Adresse A gekennzeichnet. Befehle von der DEE an die DVST-P und Meldungen von der DVST-P an die DEE haben die Adresse B. Dabei sind unter »Befehlen« DÜ-Blöcke zu verstehen, die von der Gegenstelle eine Antwort (»Meldung«) erfordern. d 1.2.1-2: Adressen<br>fehle von der DVST<br>n der DEE an die [<br>A gekennzeichnet.<br>'ST-P und Meldung<br>ben die Adresse B.<br>-Blöcke zu verstel<br>e Antwort (»Meldung» Adressen sind wie<br>Adressen sind wie

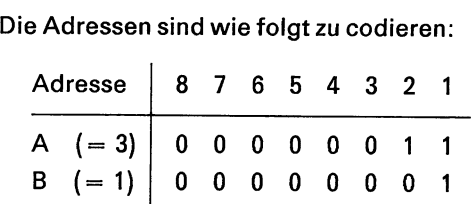

Alle von einer DEE oder DVST-P empfangenen BIökke, die eine andere Adresse als »A« oder »B« beinhalten, werden verworfen.

#### Steuerfeld (Control field) [2.2.4]

Das Steuerfeld besteht aus einem Oktett und enthält Befehle oder Meldungen und gegebenenfalls Folgenummern, die zur Überwachung der richtigen Reihenfolge von DÜ-Blöcken mit Daten dienen. Die detaillierten Festlegungen über das Steuerfeld hinsichtlich der Handhabung und Codierung sind im Abschnitt 1.2.2 beschrieben.

#### Datenfeld (Information field) [2.2.5]

Das Datenfeld eines DÜ-Blocks unterliegt keinen Beschränkungen hinsichtlich Zuordnung und Gruppierung der Bits. Ausgenommen sind jedoch bestimmte Daten für die festen Vorschriften der Paketschicht und das Datenfeld der U-Meldung »FRMR«, dessen Inhalt im Abschnitt 1.2.2, Seite 4, beschrieben wird.

8.88

a ne A  $\mathbb{R}$  . The A FÜ EeE extends the A FÜ EeE extends the  $\mathbb{R}$ 

Y u

 $\tilde{\mathbf{C}}$ 

# Bitfolgeunabhängigkeit (Transparency) [2.2.6]

Die Bitfolgeunabhängigkeit wird durch folgenden Mechanismus gewährleistet:

Die sendende DEE bzw. DVST-P prüft den Inhalt eines DÜ-Blocks zwischen den beiden Blockbegrenzungen einschließlich Adreß-, Steuerfeld und vollständiger Blockprüfzeichenfolge. Nach fünf unmittelbar aufeinanderfolgenden Binärzeichen »1« fügt sie ein Binärzeichen »0« ein. Damit wird innerhalb eines ausgesendeten DÜ-Blocks die 8-Bit-Kombination der Blockbegrenzung nicht vorkommen. Die empfangende DVST-P bzw. DEE überprüft den DÜ-Block im gleichen Bereich und entfernt jedes Binärzeichen »0«, wenn es unmittelbar nach fünf aufeinanderfolgenden Binärzeichen »1« erkannt wird.

# Blockprüfungsfeld [2.2.7]

Das Blockprüfungsfeld enthält die aus 16 Bits bestehende Blockprüfungszeichenfolge (Frame check sequence-FCS).

Die für die Beschreibung der Blockprüfungszeichenfolge im folgenden verwendete Notation basiert auf der Möglichkeit, daß sich eine beliebige, aus n Bits bestehende Bitfolge durch ein Polynom B(x) der Ordnung (k-1) darstellen läßt. Dabei sind die Elemente der Bitfolge gleich den Koeffizienten des zugehörigen Polynoms. Das erste aus der Bitfolge übertragene Bit wird als Koeffizienten des Terms mit der Potenz (k-1) des Polynoms B(x) verwendet, das an zweiter Stelle übermittelte Bit bildet den Koeffizienten des Terms der Ordnung (k-2), usw. Zum Beispiel hat das zu der Bitfolge »0100 0001 0110« gehörende Polynom die Form

$$
B(x) = x^{10} + x^4 + x^2 + x.
$$

 $\mathbf{1}$  and  $\mathbf{1}$  and  $\mathbf{1}$ 

 $\mathbf{1}$  and the set of  $\mathbf{1}$ 

Die Addition bzw. die Division zweier Polynome wird nach modulo 2 durchgeführt.

Für die Bildung der Blockprüfungszeichenfolge werden alle Bits des Blockinhaltes B(x) eines DÜ-Blocks herangezogen. Der Blockinhalt beginnt nach dem letzten Bit der Blockbegrenzung am Anfang und endet vor dem ersten Bit der Blockbegrenzung am Ende des DÜ-Blocks. Nicht zum Blockinhalt gehören alle Binärzeichen »0«, die zur Sicherstellung der Bitfolgeunabhängigkeit (siehe oben) eingefügt worden sind, und die Blockprüfungszeichenfolge selbst.

Die Blockprüfungszeichenfolge besteht aus dem invertierten Rest, der sich aus der Division (modulo 2) der Summe (modulo 2) der beiden Polynome P};(x) und  $P_2(x)$  durch das Generatorpolynom G(x) ergibt. Dabei gilt für die einzelnen Polynome:

$$
P_1(x) = x^{k} * (x^{15} + x^{14} + \ldots + x^2 + x^1 + 1),
$$

wobeik die Anzahl der Bits des Blockinhalts ist;

$$
P_2(x) = x^{16} * B(x),
$$

wobei B(x) der in Polynomenform dargestellte Blockinhalt ist;

$$
G(x) = x^{16} + x^{12} + x^5 + 1
$$

Als zweckmäßige Ausführung werden beim Sender alle Registerzellen des Codierwerkes vor Beginn der Bildung der Blockprüfungszeichenfolge in den Zustand Binärzeichen »1« gebracht (Vorladen des Registers). Danach werden die Bitfolgen im Adreß-, Steuer- und, falls vorhanden, Datenfeld in der Reihenfolge, in der sie ausgesendet werden, in das Codierwerk eingegeben.

Das entspricht der oben beschriebenen Division. Nachdem das letzte Bit eingegeben ist, steht der Divisionsrest in den Registerzellen. Dieser wird in invertierter Form als Blockprüfzeichenfolge ausgesendet.

Auch beim Empfänger wird das Codierwerk mit Binärzeichen »1« vorgeladen. Anschließend werden die empfangenen Bit-Folgen des Adreßfeldes, Steuerfeldes und, falls vorhanden, des Datenfeldes sowie die 16 Bits der Blockprüfzeichenfolge in das Codierwerk eingegeben. Der Divisionsrest steht nach Eingabe des letzten Bits der empfangenen Blockprüfzeichenfolge im Codierwerk. Bei fehlerfreier Übertragung wird als Rest die Bitfolge »0001110100001111« (Dualziffern  $X^{15}$  bis  $X^{0}$ ) erwartet.

Im Empfänger wird vor der Eingabe in das Codierwerk jedes Binärzeichen »0« entfernt, das unmittelbar nach fünf aufeinanderfolgenden Binärzeichen »1« auftritt (siehe vorstehenden Abschnitt »Bitfolgeunabhängigkeite«).

# Bitfolge an der Schnittstelle [2.2.8]

Die zeitliche Folge der Übergabe der Bits bei Adressen, Befehlen, Meldungen und Blocknummern beginnt mit dem Bit niedrigster Wertigkeit 2° (z. B. das zuerst gesendete Bit einer Blocknummer hat die Wertigkeit 2°). Die Übertragung der Blockprüfzeichenfolge beginnt mit dem Bit, das dem höchstwertigen Koeffizient (X<sup>15</sup>) zugeordnet ist.

DATEX-P-Handbuch Teil 2 **Abschnitt 1.2.1** Seite 3 Beispiele für die Bitfolge an der Schnittstelle a) Übermitteln eines SABM-Befehls mit gleich »1« gesetztem P-Bit von der DVST-P zur DEE (Adresse = A) vw erstes übertragenes Bit letztes übertragenes Bit 7 0111 1110 1100 0000 1111 10\*100 1101 1010 0011 0111 0111 1110<br>Block- Adresse = A SABM (P = 1) Blockprüfungszeichenfolge Blockbegrenzung Blockprüfungszeichenfolge begrenzung \* Diese Null wurde wegen der Bitfolgeunabhängigkeit eingefügt. b) Übermitteln einer UA-Meldung mit gleich »1« gesetztem F-Bit von der DVST-P zur DEE (Adresse = B) erstes übertragenes Bit and die eine verstes übertragenes Bit-0111 1110 1000 0000 1100 1110 100 0001 1110 1010 0111 1110<br>Block- Adresse = B UA (F = 1) Blockprüfungszeichenfolge – Block- $Adresse = B$ begrenzung UA (F=1) Blockprüfungszeichenfolge Blockbegrenzung c) Übermitteln eines SABM-Befehls mit gleich »1« gesetztem P-Bit von der DEE zur DVST-P (Adresse = B) v erstes übertragenes Bit letztes übertragenes Bit letztes übertragenes Bit 7. Mai 1989 metres übertragenes Bit 7. Mai 1989 metres übertragenes Bit 7. Mai 1989 metres übertragenes Bit 7. Mai 1989 metres übertragenes Bit 7. 0111 1110 1000 0000 1111 10\*100 1101 0111 110\*11 1011 0111 1110<br>Block- Adresse = B SABM (P = 1) Blockprüfungszeichenfolge Blockbegrenzung Blockprüfungszeichenfolge begrenzung \* Diese Null wurde wegen der Bitfolgeunabhängigkeit eingefügt. d) Übermitteln einer UA-Meldung mit gleich »1« gesetztem F-Bit von der DEE zur DVST-P (Adresse = A) erstes übertragenes Bit letztes übertragenes Bit <sup>0111</sup>1110 1100 0000 1100 1110 1100 1100 0010 0110 0111 1110 Block- Adresse = B UA (F=1) begrenzung Blockprüfungszeichenfolge begrenzung DATE A the minimizer of the findings and determinations and the context of the minimizer of the minimizer of the minimizer of the minimizer of the minimizer of the minimizer of the minimizer of the minimizer of the minimi

# Ungültiger Blockaufbau [2.2.9]

Ein DÜ-Block ist dann ungültig, wenn er nicht ordnungsgemäß von mindestens einer Blockbegrenzung am Anfang und am Ende eingefaßt, oder wenn seine Bitfolge zwischen Blockbegrenzungen kleiner als 32 Bits ist. Ungültige DU-Blöcke werden vom Empfänger nicht ausgewertet. Ebenfalls bleiben DÜ-Blöcke, die mit sieben oder mehr aufeinanderfolgenden Binärzeichen »1« anstelle der Blockbegrenzung enden, vom Empfänger unberücksichtigt.

# Blockabbruch [2.2.10]

Der Abbruch eines Blocks wird durch mindestens sieben aufeinanderfolgende Binärzeichen »1« (ohne eingefügte Binärzeichen »0«) angezeigt. Es ist zu beachten, daß nicht mehr als 14 Binärzeichen »1« gesendet werden, da sonst gleichzeitig der Ruhezustand des Übermittlungsabschnitts signalisiert würde. Die DVST-P wertet zur Zeit einen angezeigten Ruhezustand noch nicht aus.

# Füllzeichen zwischen DÜ-Blöcken [2.2.11]

Stehen keine DÜ-Blöcke zur Übertragung an, so werden Blockbegrenzungen (Flags) ausgesendet.

# Ruhezustand des Übermittlungsabschnitts [2.2.12.2]

Ein Übertragungsabschnitt wird als im Ruhezustand betrachtet, wenn eine Folge von mindestens 15 Binärzeichen »1« erkannt wird. Der Ruhezustand zeigt an, daß die Gegenstelle die Übertragung beendet hat. Zur Zeit verwendet die DVST-P weder den Ruhezustand noch wertet sie einen angezeigten Ruhezustand aus.

. . .

# 1.2.2 Elemente des Steuerungsverfahrens [2.3]

Das Steuerfeld eines DÜ-Blocks besteht aus einem Oktett, in dem Befehle bzw. Meldungen codiert werden. Die DÜ-Blöcke lassen sich in drei Gruppen unterteilen: DATEX-P-Handbuch<br>
1.2.2 Elemente des Ste<br>
Das Steuerfeld eines DÜ-<br>
Oktett, in dem Befehle bzv<br>
den. Die DÜ-Blöcke lasse<br>
terteilen:<br>
— Datenblöcke mit Folge<br>
— Steuerblöcke mit Folge<br>
— Steuerblöcke ohne Folg<br>
Die Codieru

- Datenblöcke mit Folgenummern (I-Blöcke)
- Steuerblöcke mit Folgenummern (S-Blöcke)
- Steuerblöcke ohne Folgenummern (U-Blöcke).

" Die Codierung der Steuerfelder der drei Gruppen ist in Tabelle 1.2.2-1 angegeben.

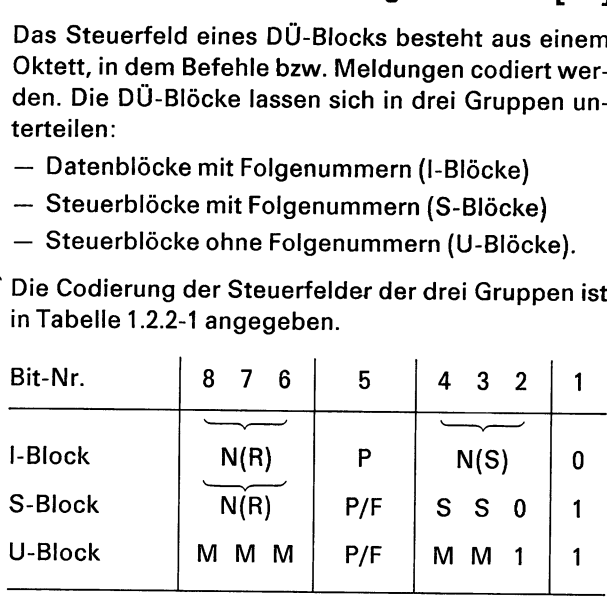

Tabelle 1.2.2-1: Formate des Steuerfeldes.

Dabei bedeuten:

- $N(S)$  Sendefolgenummer (Bit 2 = Bit mit niedrigster Wertigkeit)
- $N(R)$  Empfangsfolgenummer (Bit 6 = Bit mit niedrigster Wertigkeit)
- S Spezifikation der Steuerungsfunktion mit Folgenummer (Supervisory function)
- M Spezifikation der Steuerungsfunktion ohne Folgenummer (Modifier function)
- P/F Bit zum Sendeaufruf (Poll bit) in Befehlen, Bit für Ende-Anzeige (Final bit) in Meldungen  $(1 - \text{Autruf/Ende})$

I-Blöcke enthalten Pakete der Schicht 3 als Daten und stellen Befehle dar, weil sie die Station, die die I-Blöcke empfängt, zu Meldungen veranlassen. Zusätzlich führen I-Blöcke Informationen über korrekt empfangene Blöcke mit, wodurch das Aussenden expliziter Bestätigungen entfällt.

S-Blöcke werden für überwachende Steuerfunktionen benutzt, wie die Bestätigung von korrekt empfangenen I-Blöcken, die Aufforderung zur Wiederholung eines Blocks oder die Veranlassung für das zeitweilige Aussetzen der Datenübertragung. Au-Rerdem können sie von der DEE bzw. DVST-P dazu verwendet werden, den Zustand der DVST-P bzw. der DEE zu erfragen. S-Block<br>
U-Block<br>
U-Block<br>
MMMM PF S S 0<br>
1<br>
U-Block<br>
MMMM PF S S 0<br>
Tabelle 1.2.2-1: Formate des Stouerfalds.<br>
Dabei bedouten:<br>
N(R) Empfangadolgenummer (Bit  $\tilde{a} = B$ it mit niedd<br>
of the start Wertligkeit)<br>
N(R) Empfan

U-Blöcke dienen zum Auf- und Abbau des Übermittlungsabschnitts, wozu dieser in einen definierten Zustand versetzt wird.

# Kenngrößen des Steuerungsverfahrens

Im folgenden werden die Kenngrößen beschrieben, die einen Bezug zum Inhalt des Steuerfeldes haben.

— Numerierung der Blöcke

Jeder I-Block wird fortlaufend mit einer Sendefolgenummer N(S) versehen. N(S) durchläuft dabei zyklisch alle Werte im Bereich von 0 bis 7.<br>(Der auf den Block mit N(S) = 7 folgende I-Block<br>erhält die Sendefolgenummer N(S) = 0). Die maximale Anzahl von nicht bestätigten I-Blöcken darf nicht größer als 7 sein, damit eine eindeutige Zuordnung zwischen Sendefolgenummer N(S) beim Sender und der Empfangsfolgenummer N(R) beim Empfänger gewährleistet ist (siehe Abschnitt 1.2.3, »Vorschriften für die Datenübertragung«).

Sendefolgezähler V(S) [2.3.2.4.1]

Der Sendefolgezähler kennzeichnet die Folgenummer des nächsten in der normalen Folge zu sendenden I-Blocks. Er durchläuft zyklisch den Wertebereich von 0 bis 7. Der Wert des Sendefolgezählers erhöht sich im Anschluß an die Übermittlung eines I-Blocks um 1, falls noch ein weiterer I-Block zu übertragen ist und die zulässige Anzahl von unbestätigten I-Blöcken nicht überschritten wird (siehe Abschnitt 1.2.3, »Vorschriften für die Datenübertragung«).

— Sendefolgenummer N(S) [2.3.2.4.2]

Die Sendefolgenummer dient in I-Blöcken zur Kennzeichnung der Übertragungsreihenfolge. Vor dem Aussenden des nächstfolgenden Blocks wird der Wert von N(S) auf den Wert von V(S) gebracht.

— Empfangsfolgezähler V(R) [2.3.2.4.3]

Der Empfangsfolgezähler gibt die Folgenummer des nächsten in der Folge zu empfangenden I-Blocks an. V{R) kann einen Wert von 0 bis 7 annehmen. Der Zahlenwert erhöht sich um 1, wenn ein |-Block fehlerfrei und in korrekter Reihenfolge empfangen wird — genauer: wenn N(S) eines fehlerfreien I-Blocks mit V{R) übereinstimmt.

**U** 

Ö

Bei S- und I-Blöcken wird mit der Empfangsfolgenummer angegeben, welcher I-Block als nächster in der Reihenfolge von der Gegenstelle erwartet wird. Gleichzeitig werden alle I-Blöcke bis zur Empfangsfolgenummer (N(R)-1) als richtig empfangen bestätigt. Vor der Übermittlung der Empfangsfolgenummer wird diese aktualisiert, d.h. sie wird gleich dem Empfangsfolgezähler V(R) gesetzt. Seite 2 Abschnitt 1.2.2 Teil<br>
– Empfangsfolgenummer N(R) [2.3.2.4.4]<br>
Bei S- und I-Blöcken wird mit der Empfangsfolge-<br>
nummer angegeben, welcher I-Block als nächster<br>
in der Reihenfolge von der Gegenstelle erwartet<br>
wird. Seite 2 Abschnitt 1.2.2 Teil<br>
- Empfangsfolgenummer N(R) [2.3.2.4.4]<br>
Bei S- und I-Blöcken wird mit der Empfangsfolge-<br>
nummer angegeben, welcher I-Block als nächster<br>
in der Reihenfolge von der Gegenstelle erwartet<br>
wird. Seite 2 Abschnitt 1.2.2 Teil<br>
- Empfangsfolgenummer N(R) [2.3.2.4.4]<br>
Bei S- und l-Blöcken wird mit der Empfangsfolge-<br>
nummer angegeben, welcher l-Block als nächster<br>
in der Reihenfolge von der Gegenstelle erwartet<br>
wird.

# — P/F-Bit [2.3.3,2.4.3]

Das P/F-Bit wird sowohl bei Befehlen als auch bei Meldungen benutzt. Bei Befehlen bezeichnet

— Empfangsfolgenummer N{R) [2.3.2.4.4] man es als P-Bit, in Meldungen als F-Bit. Ein auf »1« gesetztes P-Bit fordert die Gegenstelle explizit zum Übermitteln einer Meldung auf. Ein gleich »1« gesetztes F-Bit zeigt an, daß die Meldung als Reaktion auf einen DÜ-Block gesendet wird, dessen P-Bit gleich »1« gesetzt war.

# Befehle und Meldungen [2.3.4]

Tabelle 1.2.2-2 zeigt die Befehle und Meldungen, die von der DEE und der DVST-P gesendet werden.

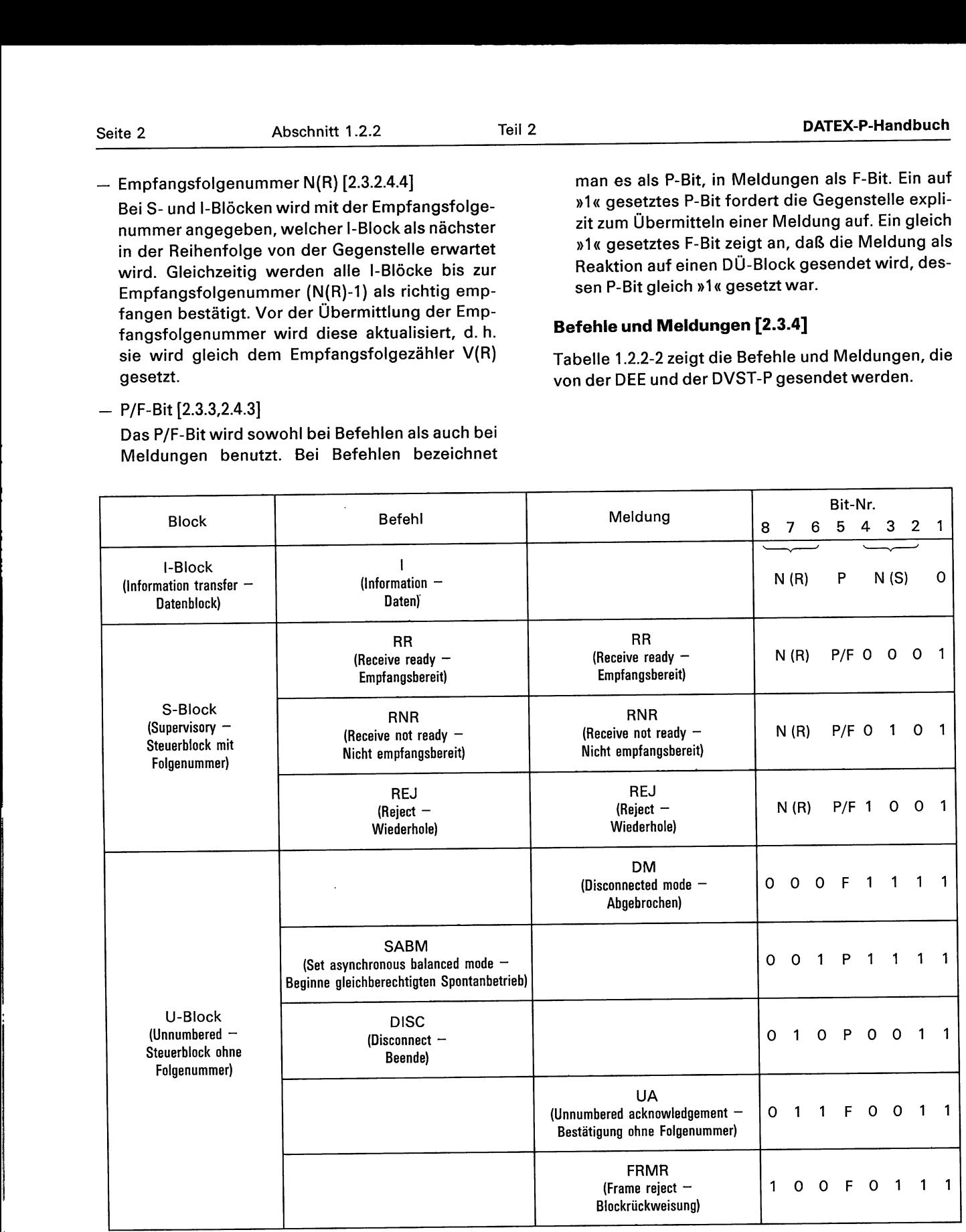

Tabelle 1.2.2-2: Befehle und Meldungen.

Es folgt eine Erläuterung der Befehle und Meldun-

— I (Daten) [2.3.4.1]

gen.

Die Funktion des I-Befehls ist die Übermittlung fortlaufend numerierter I-Blöcke, deren Datenfelder Pakete der Schicht 3 beinhalten. Außerdem werden in I-Befehlen Bestätigungen für korrekt empfangene I-Blöcke übermittelt.

RR (Empfangsbereit) [2.3.4.2]

Der Steuerblock RR wird von der DEE oder der DVST-P dazu verwendet,

- die Bereitschaft für den Empfang eines I-Blocks anzuzeigen;
- vorangegangene I-Blöcke bis einschließlich Folgenummer (N{R)-1) zu bestätigen, falls kein I-Block bereitsteht, mit dem die Bestätigung übermittelt werden kann;
- eine Periode der Nicht-Empfangsbereitschaft, die mit RNR eingeleitet worden ist, zu beenden.

Der Befehl RR mit P-Bit = 1 kann von der DEE oder der DVST-P dazu benutzt werden, von der DVST-P bzw. der DEE den' Status zu erfragen.

REJ (Wiederhole) [2.3.4.3]

Mit dem Steuerblock REJ wird bei Erhalt eines I-Blocks mit falscher Folgenummer die Wiederholung von I-Blöcken, beginnend mit der Folgenummer N(R) verlangt. Alle I-Blöcke mit Folgenummern bis einschließlich (N(R)-1) werden als fehlerfrei empfangen bestätigt.

In einer Übertragungsrichtung sollte nur jeweils eine durch REJ angezeigte Ablaufunterbrechung bestehen. Sie ist beendet, wenn ein I-Block mit einer Sendefolgenummer N(S) empfangen wird, die mit der Folgenummer N(R) des REJ-Blocks übereinstimmt.

Der REJ-Befehl mit gleich »1« gesetztem P-Bit kann von der DEE öder der DVST-P zur Abfrage des Status der DVST-P bzw. der DEE benutzt werden.

RNR (Nicht empfangsbereit) [2.3.4.4]

Der Steuerblock RNR wird von der DEE oder der DVST-P dazu verwendet, um anzuzeigen, daß vorübergehend ein Empfang nicht stattfinden kann und keine weiteren I-Blöcke angenommen werden können. Das Aussenden eines RNR- Blocks überführt den Übermittlungsabschnitt in der betroffenen Übertragungsrichtung in den Zustand »Nicht Empfangsbereit«. Alle Blöcke mit Folgenummern bis einschließlich (N(R)-1) gelten als bestätigt. Der I-Block mit der Folgenummer N(R) und alle nachfolgenden gelten nicht als bestätigt. Die Nicht-Empfangsbereitschaft wird durch das Aussenden eines der folgenden DÜ-Blöcke aufgehoben: 

RR, REJ, SABM oder UA.

Der RNR-Befehl mit gleich »1« gesetztem P-Bit kann von der DEE oder der DVST-P dazu benutzt werden, von der DVST-P bzw. von der DEE den Status zu erfragen.

SABM (Beginne gleichberechtigten Spontanbetrieb — Set asynchronous balanced mode) [2.3.4.6]

Mit dem SABM-Befehl wird eine Station aufgefordert, in die Übermittlungsphase »ABM-Gleichberechtigter Spontanbetrieb« überzugehen. Gleichberechtigter Spontanbetrieb ist der Zustand, in dem jede Station jederzeit Befehle oder unaufgefordert Meldungen aussenden kann. Die DVST-P verwendet den SABM-Befehl nur mit gleich »1« gesetztem P-Bit.

Von der DEE oder DVST-P wird der Empfang des Befehls SABM bei nächster Gelegenheit mit einer Meldung UA bestätigt. Beim Entpfang dieses Befehls werden Sendefolgezähler V(S) und der Empfangsfolgezähler V{R) auf Null gesetzt. Vorher übermittelte und noch nicht bestätigte I-Blöcke bleiben durch die Übermittlung von SABM unbestätigt. Es ist die Aufgabe. eines höheren Protokolls, den etwaigen Verlust von Daten zu bemerken und geeignete Gegenmaßnahmen zu ergreifen.

Wurde durch Senden eines SABM-Befehls der Übermittlungsabschnitt zurückgesetzt, so wiederholt die DVST-P den Inhalt evtl. schon gesendeter, aber noch nicht bestätigter I-Blöcke nach Abschluß des Rücksetzverfahrens, wenn während des Rücksetzverfahrens weder der Zustand »Senden von SABMk« noch der Zustand »Senden von DM«k erreicht wurde (siehe Tabelle 5-1 im Abschnitt 5).

 $-$  DISC (Beende) [2.3.4.7]

Die Funktion des DISC-Befehls ist es, den vorher geltenden Betriebszustand aufzuheben und mitzuteilen, daß die den Befehl sendende. Station die Übermittlung anhält. Die DVST-P verwendet den DISC-Befehl nur mit gleich »1« gesetztem P-Bit.

Bevor die den Befehl empfangende Station auf den DISC-Befehl reagiert, wird der Empfang mit der Meldung UA bestätigt. Die den Befehl DISC sendende Station tritt nach Erhalt der Bestätigung in den unabhängigen Wartezustand »ADM« ein, in dem sie logisch vom Übermittlungsabschnitt getrennt ist. Vorher übermittelte, aber noch nicht bestätigte I-Blöcke bleiben unbestätigt. Es ist die Aufgabe eines höheren Protokolls, den etwaigen Verlust von Daten zu bemerken und geeignete Gegenmaßnahmen zu ergrei fen.

— UA (Bestätigung ohne Folgenummer) [2.3.4.8] Mit der UA-Meldung wird die Annahme von Befehlen des U-Formats bestätigt. Befehle des U-Formats werden erst nach Aussenden der UA-Meldung ausgeführt.

# — DM (Abgebrochen) [2.3.4.9]

Die Meldung DM wird von einer logisch von dem Übermittlungsabschnitt getrennten Station dazu benutzt, mitzuteilen, daß sie sich im Zustand »ADM — unabhängiger Wartezustand« — befindet und daß sie in diesem Zustand verbleibt. Während dieser Phase wird die Meldung dann gesendet, wenn ein Befehl zum Übergang in einen anderen Zustand empfangen wird. Außerdem kann die Meldung DM von der DVST-P dazu benutzt werden, die DEE zum Aufbau des Übermittlungsabschnitts aufzufordern.

— FRMR (Blockrückweisung) [2.3.4.10]

Die Meldung FRMR wird verwendet, um einen Fehlerzustand anzuzeigen, der nicht durch die Wiederholung desselben Blocks beseitigt werden kann. Hatte der betreffende Block keinen FCS-Fehler, dann wird eine der folgenden Bedingungen durch den Empfang des Blocks entstanden sein:

- 1. ein Befehl oder eine Meldung ist nicht gültig oder nicht auswertbar;
- 2. ein I-Block hat ein Datenfeld größerer Länge als zulässig;
- 3. es wurde eine ungültige Folgenummer  $N(R)$ empfangen (siehe unten);
- 4. ein Block weist ein nicht zulässiges Datenfeld auf: ein S- oder U-Block besitzt nicht die vorgeschriebene Länge.

Eine Folgenummer N({R) ist dann ungültig, wenn sie sich auf einen I-Block bezieht, der vorher bereits bestätigt worden ist oder der noch nicht übermittelt wurde. (Formal: Eine Folgenummer N(R) ist gültig, wenn sie zwischen der Sendefolgenummer V<sub>su</sub> des ältesten nicht bestätigten I-Blocks (einschließlich V<sub>su</sub>) und dem aktuellen Wert des Sendefolgezählers V(S) {einschließlich V(S)) liegt).

In einem Datenfeld aus 3 Oktetts, das unmittelbar auf das Steuerfeld folgt, werden mit der FRMR-Meldung die Gründe für die Zurückweisung angegeben. Das Format für dieses Datenfeld ist in Tabelle 1.2.2-3 dargestellt.

#### Hierzu gilt folgendes:

 $\overline{\phantom{a}}$ 

 $\mathbf{I}$ 

Das »Steuerfeld des zurückgewiesenen Blocks« ist das Steuerfeld des Blocks, der die Rückweisung verursacht hat; V(S) entspricht dem augenblicklichen Sendefolgezähler bei der zurückweisenden

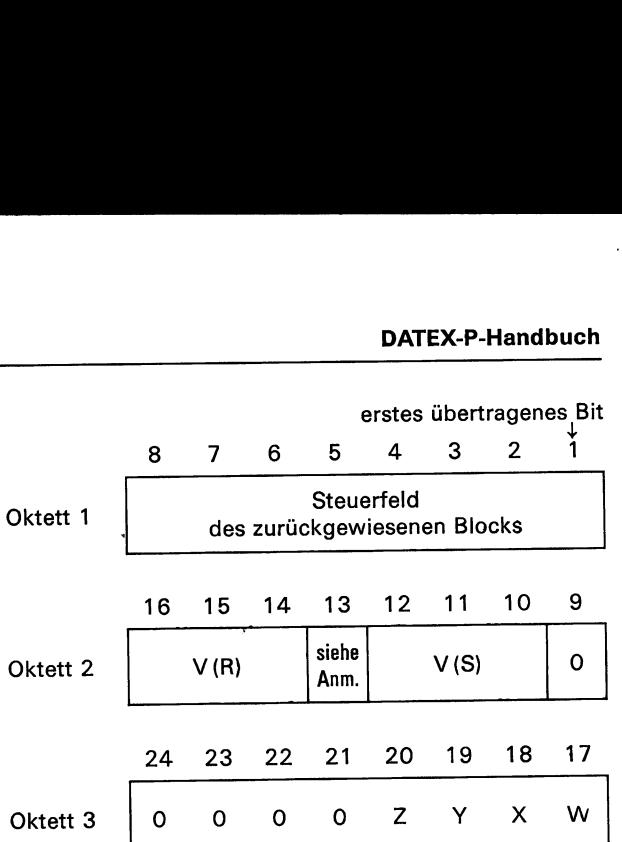

Anmerkung:

Bei FRMR-Meldungen werden die Bits 9 sowie 21 bis 24 auf »O« gesetzt. Das Bit 13 wird auf »1« gesetzt, wenn der zurückgewiesene Block eine Meldung war, und auf »0«, wenn es sich um einen Befehl handelte.

Tabelle 1.2.2-3: Format des Datenfeldes für FRMR.

Station (Bit 10 = Bit mit der niedrigsten Wertigkeit). V{R) entspricht dem augenblicklichen Empfangsfolgezähler bei der antwortenden Station (Bit 14 = Bit mit der niedrigsten Wertigkeit).

- \_ Wenn »W« auf »1« gesetzt wird, so wird damit angezeigt, daß das empfangene Steuerfeld, dessen. Inhalt in den Bits 1 bis 8 zurückgesendet wird, als ungültig erkannt worden oder nicht auswertbar ist.
- Wenn »X« auf »1« gesetzt wird, so wird angezeigt, daß das mit den Bits 1 bis 8 zurückgesandte Steuerfeld deshalb als ungültig angesehen wird, weil der Befehlsblock ein nicht erlaubtes Datenfeld aufwies, oder es handelt sich um einen S-Block bzw. U-Block mit unrichtiger Länge. Das Bit »W« wird dann ebenfalls auf »1« gesetzt.
- Im Falle, daß »Y« auf »1« gesetzt wird, wird angezeigt, daß ein empfangenes Datenfeld die höchstzulässige Länge, die von der empfangenen DEE oder DVST-P dargestellt werden kann, überschritten hat.
- \_ Das Bit »Z« wird auf »1« gesetzt, wenn das empfangene und mit den Bits 1 bis 8 zurückgesandte Steuerfeld eine ungültige Folgenummer N{R) enthielt.

Nach einer FRMR-Meldung bleiben vorher übermittelte, noch nicht bestätigte I-Blöcke unbestätigt. Es ist Aufgabe eines höheren Protokolls, den etwaigen Verlust von Daten zu bemerken und geeignete Gegenmaßnahmen zu ergreifen.

# 1.2.3 Beschreibung der Übermittlungsvorschrift [2.4]

# Vorschriften für die Anwendung des P/F-Bits [2.4.3]

Wenn eine DVST-P bzw. DEE einen SABM-, DISC-Befehl, einen Steuerbefehl oder einen I-Befehl erhält, dessen Aufrufbit P auf »1« gesetzt ist, wird sie in der nächsten Meldung die Ende-Anzeige F eben falls auf »1« setzen. Die DVST-P setzt den Übermittlungsabschnitt durch Senden einer DM-Meldung zurück, falls sie eine Meldung mit gleich »1« gesetztem F-Bit empfängt, ohne daß sie einen Befehl mit gleich »1« gesetztem P-Bit übermittelt hat.

Die Empfangsfolgenummer N{R) in einem DÜ-Block mit gesetztem F-Bit erlaubt die eindeutige Überprüfung, ob alle vorher ausgesendeten Datenblöcke fehlerfrei empfangen worden sind.

 Das P-Bit kann außerdem von der DVST-P bzw. DEE im Zusammenhang mit der Wiederherstellung durch Zeitüberwachung verwendet. werden (siehe 1.2.3, »Warten auf Bestätigung«).

# Betriebszustände und Verfahren zur Datenübermittlung [2.4.5, 2.4.6, 2.4.9]

Nach einem kurzen Überblick über die verschiedenen Phasen (Betriebszustände), die auf dem Übermittlungsabschnitt definiert sind, werden die Verfahren erläutert, mit denen die Übermittlung von Daten geregelt ist. Ein Übermittlungskanal heißt im Ruhezustand befindlich (Idie State), wenn mindestens 15 Bits »1« erkannt sind. Zur Zeit wertet die DVST-P den Ruhezustand nicht aus. Ein Übermittlungskanal heißt aktiv, wenn entweder Blockbegrenzungen oder DÜ-Blöcke übertragen werden. **EXAMPRENT CONFIDENTIAL CONFIDENTIAL CONFIDENTIAL CONFIDENTIAL CONFIDENTIAL CONFIDENTIAL CONFIDENTIAL CONFIDENTIAL CONFIDENTIAL CONFIDENTIAL CONFIDENTIAL CONFIDENTIAL CONFIDENTIAL CONFIDENTIAL CONFIDENTIAL CONFIDENTIAL CO** 

#### Anmerkung:

Der Übermittlungskanal wird in diesem Zusammenhang als einseitig gerichtetes Übertragungsmedium betrachtet.

Auf einem Übermittlungsabschnitt sind die folgenden Phasen möglich:

- de la construcción de la construcción — Aktivierung des Arbeitszustands: der Übermittlungsabschnitt wird durch den Befehl. SABM initialisiert, wobei die Folgezähler V(S) und V{R) zurückgesetzt werden;
	- Phase der Datenübermittlung: Austausch von Daten- und Steuerblöcken;
	- Phase des Rücksetzens: bei unkorrigierbaren Fehlern muß der Übermittlungsabschnitt von neuem initialisiert werden;
- Fe<br>
me<br>
 Be<br>
 Be<br>
üb<br>
zu:<br>
8.88<br>
8.88 — Beendigungsphase: die Beendigung einer Datenübermittlung ist durch einen Abbruch-Befehl anzuzeigen.

# — Vorschriften zur Aktivierung des Arbeitszustands auf dem Übermittlungsabschnitt [2.4.5]

Nachdem der Ruhezustand auf dem Übermittlungsabschnitt beendet ist, sendet die DVST-P eine DM-Meldung und startet die Zeitüberwachung T1 (siehe Abschnitt 1.2.4).

Die DEE kann durch Senden eines SABM-Befehls den Übermittlungsabschnitt initialisieren. Die DVST-P antwortet mit UA, hält die Zeitüberwachung an, setzt die Folgezähler V(S) und V(R) auf Null und sendet einen I-Block, der ein Paket »Restartanzeige« (siehe Abschnitte 1.3.2 und 1.3.3) enthält. Nach Erhalten der Meldung UA setzt die DEE ebenfalls ihre Folgezähler V(S) und V(R) auf Null zurück.

Läuft die Zeitüberwachung T1 ab, ohne daß die DVST-P einen Block von der DEE empfängt, sendet sie erneut eine Meldung DM, startet nochmals T1 und erhöht einen internen Wiederholungszähler um 1. DISC-Befehle, die die DEE in diesem Zustand sendet, werden von der DVST-P nicht beachtet. Trifft auch nach N2-maligem (siehe Abschnitt 1.2.4) Aussenden der Meldung DM keine Antwort von der DEE ein, beginnt die DVST-P mit dem Übermitteln des Befehls SABM.

# — Vorschriften für die Datenübermittlung [2.4.6]

Die Vorschriften zur Datenübermittlung werden so angegeben, wie sie für jede der beiden Richtungen auf dem Übermittlungsabschnitt gelten. Es genügt daher, das Verhalten der DVST-P zu beschreiben; für die DEE-Seite gilt dann Entsprechendes.

Die Folgezähler und -nummern durchlaufen zyklisch den Wertebereich von 0 bis 7, d. h.: 7 ist um 1 größer als 6, 0 ist um 1 größer als 7, usw. In diesem Sinne ist im folgenden eine Erhöhung von V(S) oder V(R) um 1 zu verstehen.

# Senden eines I-Blocks [2.4.6.1]

I-Blöcke: werden mit einer Sendefolgenummer N(S) und einer Empfangsfolgenummer N{R) übermittelt, wobei N(S) mit dem Sendefolgezähler V(S) und N{R) mit dem Empfangsfolgezähler V(R) übereinstimmt. Im Anschluß an die Übermittlung des I-Blocks erhöht die DVST-P ihren Sendefolgezähler V(S) um 1. Die Zeitüberwa- . chung T1 wird spätestens zu diesem Zeitpunkt gestartet.

١

Seite 2 Abschnitt 1.2.3 Teil

Wenn der Sendefolgezähler V(S) einen Wert hat, der um k größer ist als der letzte empfangene Wert N{R) (wobei k die höchstzulässige Anzahl unbestätigter I-Blöcke ist, siehe Abschnitt 1.2.4), so wird die DVST-P keinen weiteren I-Block übertragen — es sei denn, sie empfängt von der DEE einen REJ-Block oder benutzt den entsprechenden I-Block zur Wiederherstellung durch Zeitüberwachung (siehe »Warten auf Bestätigung«).

Eine DVST-P, die sich im Zustand »Nicht-Empfangsbereitschaft« befindet, kann trotzdem I-Blöcke aussenden, vorausgesetzt, die DEE ist empfangsbereit. Ist die DVST-P im Zustand der Blockrückweisung, stellt sie die Übermittlung von I-Blöcken ein.

# Empfang eines I-Blocks [2.4.6.2]

Wenn die DVST-P empfangsbereit ist und sie einen I-Block mit korrektem FCS und einer Sendefolgenummer erhält, die gleich dem Empfangsfolgezähler V(R) der DVST-P ist, so wird sie das Datenfeld akzeptieren, ihren Empfangsfolgezähler V{R) um 1 erhöhen und sich wie fotgt verhalten:

- Falls ein I-Block zur Übermittlung ansteht, bestätigt die DVST-P den empfangenen Block dadurch, daß sie im Steuerfeld des nächsten, von ihr auszusendenden I-Blocks den Wert von N(R) gleichsetzt dem Wert ihres Empfangsfolgezählers V{R).
- Wenn kein I-Block für die Aussendung bei der DVST-P ansteht oder ein I-Block nicht ausgesendet werden kann, weil damit die maximal zulässige Anzahl unbestätigter I-Blöcke überschritten würde, sendet die DVST-P eine RR-Meldung aus, bei der N{R) gleichgesetzt wird mit dem Wert von V{R).

# Empfang einer Wiederholungsaufforderung [2.4.6.5]

Nach dem Empfang einer REJ-Meldung setzt die DVST-P ihren Sendefolgezähler V(S) gleich dem im Steuerfeld der Meldung angegebenen Wert N({R) und übermittelt den angeforderten I-Block so früh wie möglich.

Wurde der REJ-Block von der DEE als Befehl mit einem auf »1« gesetzten P-Bit. gesendet, antwortet die DVST-P mit einer Meldung RR oder RNR, bei der das F-Bit den Wert »1« hat, und übermittelt den angeforderten Block erst anschließend.

# Empfang eines fehlerhaften Blocks [2.4.6.3]

Empfängt die DVST-P einen ungültigen Block oder einen Block mit fehlerhaftem FCS, wird dieser Black verworfen. Der Fall, daß ein Block mit korrektem FCS, aber fehlerhafter Folgenummer N(S) empfangen wird, ist unter »Ablaufunterbrechung und Wiederherstellung« beschrieben.

Die DVST-P wertet einen empfangenen gültigen Block wie folgt aus:

- (1) Prüfen der Blockprüfzeichenfolge (FCS)
- (2) Prüfen des Adreßfeldes
- (3) Bestimmen des Block-Typs
- (4) Prüfen, ob es sich um einen Block handelt, der in dem augenblicklichen Zustand der DVST-P behandelt werden darf
- (5) Prüfen der Länge des Datenfeldes
- (6) Prüfen des P/F-Bits.

(1) bis (3) werden immer in der oben angegebenen Reihenfolge abgearbeitet, während die Behandlung von (4) bis (6) jeweils von dem Block-Typ und dem Zustand der DVST-P abhängt.

# Empfangsbestätigung [2.4.6.4]

Empfängt die DVST-P einen fehlerfreien |- oder S-Block mit der Empfangsfolgenummer N({R), so sieht sie alle von ihr gesendeten I-Blöcke mit Sendefolgenummern  $N(S)$  bis zu ( $N(R)$ -1) als bestätigt an. Dies gilt auch, wenn sich die DVST-P im Zustand »Nicht-Empfangsbereitschaft« oder im Zustand »Warten auf SABM« befindet. Die DVST-P setzt die Zeitüberwachung T1 zurück, wenn sie einen |- oder S-Block fehlerfrei empfängt, dessen N(R) höher ist als die zuletzt empfangene N{R).

Gibt es noch unbestätigte I-Blöcke, wird die Zeitüberwachung T1 erneut gestartet. Läuft sie ab, verfolgt die DVST-P den Wiederholungsablauf, wie er in »Warten auf Bestätigung« beschrieben wird.

# Warten auf Bestätigung [2.4.6.8]

Die DVST-P setzt einen internen Wiederholungszähler auf Null, sobald sie eine UA- oder RNR-Meldung empfangen hat oder wenn sie einen Block empfängt, dessen N{R) höher ist als bei dem zuletzt empfangenen Block, falls dadurch noch nicht bestätigte I-Blöcke quittiert werden.

 $\mathbf{C}$ 

ж

 $\mathbf{I}$ 

®

ļ

Wenn die Zeitüberwachung T1 abgelaufen ist, geht die DVST-P in den Wiederherstellungsablauf durch Zeitüberwachung über. Sie erhöht den Wiederholungszähler um 1 und setzt eine interne Variable X gleich dem Wert ihres Sendefolgezählers V(S). Die DVST-P läßt die Zeitüberwachung erneut an und übermittelt den ältesten unbestätigten I-Block, wobei sie das Aufrufbit P gleich »1« setzt.

@

Die Wiederherstellung durch Zeitüberwachung ist beendet, wenn die DVST-P von der DEE einen gültigen S-Block empfängt, bei dem das F-Bit gleich »1« ist. Wenn während der Wiederherstellung durch Zeitüberwachung die DVST-P einen fehlerfreien S-Block empfängt, bei dem das F-Bit gleich »1« gesetzt ist und dessen N{R) innerhalb des Bereichs zwischen dem aktuellen V(S) und X liegt, stellt sie die Zeitüberwachung T1 zurück und setzt ihren Folgezähler V(S) gleich der empfangenen Folgenummer N{R). Ist bei dem empfangenen S-Block das F-Bit nicht auf »1« gesetzt, beendet die DVST-P die Zeitüberwachung nicht, aber sie benutzt die empfangene Folgenummer N(R) zur Aktualisierung des Folgezählers V(S), wenn N(R) innerhalb des Bereiches von V(S) und X liegt. Die DVST-P speichert den letzten übermittelten I-Block auch noch nach seiner Bestätigung, um ihn gegebenenfalls nach Ablauf der Zeitüberwachung T1 mit gleich »1« gesetztem P-Bit wiederholen zu können. Nach N2 Wiederholungen leitet die DVST-P durch Aussenden eines SABM-Befehls das Rücksetzverfahren (siehe »Rücksetzverfahren und Bedingungen, die ein Rücksetzen bewirken«) ein. N2 ist ein Systemparameter und wird in Abschnitt 1.2.4 beschrieben.

Bei der Verwendung des oben beschriebenen Verfahrens können Schwierigkeiten auftreten. Deshalb wird für eine Endeinrichtung folgende Vorgehensweise empfohlen:

Läuft die Zeitüberwachung T1 ab, ohne daß die DEE eine Bestätigung für einen gesendeten I-Block empfangen hat, startet die DEE T1 erneut und übermittelt einen S-Befehl mit gesetztem P-Bit. Empfängt die DEE einen fehlerfreien S-Block, dessen F-Bit gleich »1« gesetzt ist und dessen Empfangsfolgenummer N{R) gültig ist, d. h. im Bereich von der zuletzt empfangenen Folgenummer N{R) und der zuletzt gesendeten Sendefolgenummer N(S) plus 1 liegt, hält die DEE die Zeitüberwachung T1 an und setzt ihren Sendefolgezähler V(S) gleich der empfangenen N(S). Empfängt die DEE dagegen eine fehlerfreie S-Meldung mit gleich »0« gesetztem F-Bit oder einen I- oder S-Befehl mit gültiger Empfangsfolgenummer N(R), beendet sie die Zeitüberwachung T1 nicht, aber sie sieht alle I-Blöcke bis zur Folgenummer (N(R)-1) als bestätigt an.

Nach N2 erfolglosen Versuchen, von der DVST-P einen S-Block mit gleich »1« gesetztem F-Bit zu erhalten, leitet die DEE ein Rücksetzverfahren ein, wie es in »Rücksetzverfahren und Bedingungen, die ein Rücksetzen bewirken« beschrieben ist.

# — Rücksetzverfahren und Bedingungen, die ein Rücksetzen bewirken [2.4.9, 2.4.10]

Rücksetzverfahren werden dazu verwendet, um in beiden Übertragungsrichtungen entsprechend den im folgenden beschriebenen Regeln die Übermittlung erneut in Gang zu bringen. Das Rücksetzen wird nur in der Phase der Datenübermittlung angewendet.

- a) Eine DEE oder DVST-P zeigt ein Rücksetzen durch Senden eines SABM-Befehls an. Nachdem die DVST-P bzw. DEE diesen Befehl empfangen hat, übermittelt sie zum frühestmöglichen Zeitpunkt eine UA-Meldung und setzt ihren Sendefolgezähler V(S) und ihren Empfangsfolgezähler V{R) auf Null. Dies beendet auch einen eventuell bei der DEE bzw. DVST-P bestehenden Zustand »Nicht-Empfangsbereitschaft«. Vor dem Rücksetzen des Übermittlungsabschnitts kann die Datenübertragung von der DEE bzw. DVST-P entsprechend dem Abschnitt »Vorschriften zur Beendigung Datenübermittlung« abgeschlossen werden.
- b) Die DVST-P kann durch Senden einer DM Meldung die DEE zum Reinitialisieren des Übermittlungsabschnitts auffordern. Danach geht die DVST-P in den Zustand »ADM -Asynchronous Disconnect Mode — Unabhängiger Wartezustand« über.
- c) Durch das Senden einer FRMR-Meldung kann die DVST-P die DEE zum Rücksetzen auffordern. Anschließend geht die DVST-P in den Zustand »Warten auf SABM« über. Dieser Zustand wird beendet, wenn die DVST-P einen SABM- oder DISC-Befehl bzw. eine UA-, FRMR- oder DM-Meldung empfängt. Jeden anderen Befehl beantwortet die DVST-P mit dem nochmaligen Senden des ursprünglichen FRMR-Blocks.

Nach Übermitteln der FRMR-Meldung startet die DVST-P die Zeitüberwachung T1. Läuft T1 ab, ohne daß der Zustand »Warten auf SABM« beendet ist, wiederholt sie die Meldung FRMR und startet erneut die Zeitüberwachung. Nach N2-maligem Senden von FRMR setzt die DVST-P den Übermittlungsabschnitt gemäß a) zurück. Der Wert von N2 ist im Abschnitt 1.2.4 angegeben.

Nach a) setzt die DVST-P den Übermittlungsabschnitt dann zurück, wenn sie die Meldung DM oder FRMR empfängt.

Nach b) reinitialisiert die DVST-P den Übermittlungsabschnitt, wenn sie in der Phase der Datenübertragung eine UA-Meldung oder eine Meldung mit gleich »1« gesetztem F-Bit empfängt, obwohl von ihr kein Befehl mit einem P-Bit gleich »1« übermittelt wurde.

Die DVST-P leitet einen Rücksetzen nach c) ein, wenn sie in der Datenübertragungsphase einen Block mit fehlerfreier Blockprüfzeichenfolge (FCS) und mit der Adresse A oder B empfängt, bei dem einer der folgenden Fälle vorliegt:

- der Block ist weder als Befehl noch als Meldung bekannt
- das Datenfeld ist ungültig
- die Empfangsfolgenummer N{R) ist ungültig
- ein Block weist ein nichtzulässiges Datenfeld auf; ein S- oder U-Block besitzt nicht die vorgeschriebene Länge.

Nach erfolgtem Rücksetzen nach a) oder c) nimmt die DVST-P die Datenübermittlung durch Senden des Inhalts des ältesten noch nicht bestätigten I-Blocks (falls vorhanden) wieder auf, wenn sie sich während des Rücksetzverfahrens nicht in einem der beiden Zustände »Senden von DM« bzw. »Senden von SABM« befunden hat (siehe Tabelle 5-1 im Abschnitt 5).

Im Abschnitt 4.1 (Beispiel 4.1-3) werden die verschiedenen Möglichkeiten einer DEE, den Übermittlungsabschnitt zurückzusetzen, und die möglichen Abläufe der Rücksetzverfahren ausführlich beschrieben.

# Vorschriften zum Beenden der Datenübermittlung [2.4.5.3]

Während der Phase der Datenübermittlung soll die DEE das Beenden der Datenübertragung durch Aussenden eines DISC-Befehls an die DVST-P anzeigen. Diese antwortet mit einer UA-Meldung und geht in den Zustand »Empfang von DISC« über. Möchte die DVST-P die Datenübermittlung beenden, sendet sie einen DISC-Befehl und startet die Zeitüberwachung T1. Nach Empfang der UA-Meldung von der DEE hält sie die Zeitüberwachung an. Läuft T1 vor dem Eintreffen der Antwort ab, wiederholt die DVST-P ihren DISC-Befehl und startet die Zeitüberwachung erneut. Nach N2-maligem Senden von DISC bricht die DVST-P die Verbindung ab. Das Aussenden eines DISC-Befehls durch die DVST-P erfolgt nur in den folgenden Fällen:

- a) Der Operator der DVST-P möchte den Übermittlungsabschnitt unterbrechen.
- b) Bei der DVST-P stehen für die DEE 200 oder mehr Blöcke an, die von der DEE nicht entgegengenommen werden.

# Unabhängiger Wartezustand — ADM (Asynchronous Disconnect Mode) [2.4.5.4]

Nachdem die DVST-P eine UA-Meldung als Antwort auf einen DISC-Befehl der DEE übermittelt hat oder wenn die DVST-P eine UA-Meldung als Antwort auf einen gesendeten DISC-Befehl erhält, geht sie in den Zustand »ADM« über.

In diesem Zustand ist es der DVST-P erlaubt, den Übermittlungsabschnitt wieder aufzubauen. Sie reagiert auf einen SABM-Befehl durch Senden einer UA-Meldung, Rücksetzen der Folgezähler V(S) und V({R) auf Null und anschließendes Übermitteln eines I-Blocks, dessen Datenfeld ein »Restart«-Paket enthält.

Auf einen DISC-Befehl antwortet die DVST-P mit einer DM-Meldung.

Nach Empfang irgendeines anderen Befehls mit auf »1« gesetztem P-Bit übermittelt die DVST-P eine DM-Meldung mit gleich »1« gesetztem F-Bit.

Die Meldungen FRMR und DM werden von der DVST-P mit einem SABM-Befehl beantwortet.

Andere Blöcke werden von der DVST-P im Zustand »ADMk ignoriert.

Die DVST-P kann auch nach dem Erkennen von Fehlerzuständen, wie sie in »Rücksetzverfahren und Bedingungen, die ein Rücksetzen bewirken« aufgeführt sind, und nach Wiederherstellung aus einem internen zeitweiligen Störungszustand in den Zustand »ADM« übergehen. In diesem Fall sendet die DVST-P die Meldung DM und startet die Zeitüberwachung T1 (siehe Abschnitt 1.2.4).

Läuft die Zeitüberwachung TI ab, bevor ein SABM-Befehl, ein DISC-Befehl oder eine Meldung DM bzw. FRMR von der DEE eintrifft, so wiederholt die DVST-P die DM-Meldung und startet erneut Tl. Nach N2- (siehe Abschnitt 1.2.4) maligem Senden der Meldung beginnt die DVST-P mit dem Übermitteln von SABM-Befehlen.

Diese Vorschriften gelten sinngemäß auch für eine DEE.

Hi de dar ER ARE LE So

#### Zusammenstoß von U-Befehlen und -Meldungen [2.4.5.5]

# Sind die zusammentreffenden gesendeten und empfangenen U-Befehle identisch, sollte die DEE bzw. DVST-P die entsprechende UA-Meldung so schnell wie möglich absenden. Nach Empfang der UA-Meldung nimmt die DVST-P den angezeigten Zustand an. Wenn die gesendeten und empfangenen U-Befehle voneinander verschieden sind, sollen die DEE und die DVST-P in den unabhängigen Wartezustand »ADM« übergehen und so rasch wie möglich eine DM-Meldung aussenden.

Sendet eine DVST-P unaufgefordert eine DM-Meldung aus, um die DEE zum Senden eines SABM oder DISC aufzufordern (siehe Abschnitt: yunabhängiger Wartezustand — ADM«), kann es zu einem Zusammenstoß zwischen der Meldung DM und dem Befehl SABM bzw. DISC kommen. Um Fehlinterpretationen des empfangenen DM vorzubeugen, wird empfohlen, daß die DEE den Befehl SABM bzw. DISC immer mit auf »1« gesetztem P-Bit übermittelt.

# Ablaufunterbrechung und Wiederherstellung [2.3.5]

Im folgenden werden Verfahren zur Wiederherstellung beschrieben, nachdem Übertragungsfehler, Störungen an der Datenstation oder Bedienungsfehler zur Ablaufunterbrechung, d.h. zu einer Ausnahmesituation auf dem Übermittlungsabschnitt, geführt haben.

— Nicht-Empfangsbereitschaft

Nachdem die DVST-P eine RNR-Meldung empfangen hat, sendet sie, falls vorhanden, den I-Block mit der Sendefolgenummer N(S), die der Empfangsfolgenummer N{R) in der RNR-Meldung entspricht. Wenn die Zeitüberwachung TI nach dem Empfang der RNR-Meldung abläuft, verfährt die DVST-P nach den Regeln in »Warten auf Bestätigung«. In jedem Fall übermittelt sie keinen weiteren |-Block, bevor sie nicht eine RRoder REJ-Meldung empfangen hat.

Ist die DVST-P im Zustand »Nicht-Empfangsbereitschaft«, kann die DEE S-Blöcke mit Befehlen senden, bei denen das P-Bit gleich »1« gesetzt ist. Stehen bei der DEE keine Steuerbefehle zur Übermittlung an, kann die DEE nach dem Empfang der Meldung RNR den I-Block mit der in der Meldung angegebenen Sendefolgenummer N{R) übermitteln, falls dieser zur Übermittlung bereit steht.

— Fehler in den Folgenummern N(S)

Ein fehlerfrei (ohne FCS-Fehler) empfangener I-Block, dessen Sendefolgenummer nicht mit dem aktuellen Wert des Empfangsfolgezählers übereinstimmt, führt zu einer Ablaufunterbrechung. Der Empfänger akzeptiert weder den I-Block, der die Ablaufunterbrechung verursacht hat (keine Erhöhung des Empfangsfolgezählers), noch weitere I-Blöcke, bis er einen I-Block mit der erwarteten Sendefolgenummer N(S) empfängt. Die Datenfelder aller empfangenen |-Blöcke, deren Sendefolgenummer N(S) ungleich dem aktuellen Wert des Empfangsfolgezählers V{R) sind, werden verworfen.

Eine Station, die einen oder mehrere fehlerfreie I-Blöcke in falscher Folge empfängt, sollte immer N(R) und das P-Bit im Steuerfeld für die Steuerung des Übermittlungsabschnitts auswerten; z.B. N{R) als Empfangsbestätigung für vorher übertragene I-Blöcke. Aus diesem Grunde darf ein wiederholt übermittelter I-Block eine Empfangsfolgenummer N(R) und eine P-Bit-Markierung haben, deren Werte auf den aktuellen Stand gebracht sind. Sie können sich daher von den Werten unterscheiden, die im ursprünglichen I-Block enthalten waren. (Die Wiederherstellung durch Wiederholung des I-Blocks wird weiter unten erläutert.)

— Wiederholung nach REJ

Die Meldung REJ wird dazu verwendet, um eine Wiederholung zu bewirken, die nach der Erkennung eines Folgenummernfehlers stattfinden soll. Nach Aussenden von REJ liegt eine REJ-Ablaufunterbrechung vor. Die DEE oder DVST-P darf jeweils nur eine Aufforderung zur Wiederholung (REJ) aussenden. Wenn der angeforderte I-Block eintrifft, wird er bestätigt, und der Störungszustand gilt als beendet. Die DEE oder DVST-P, die REJ empfängt, veranlaßt die Wiederholung, beginnend mit dem I-Block, der durch N(R) der Wiederholungsaufforderung angegeben wird.

— Wiederherstellung durch Zeitüberwachung

Wenn eine DEE oder DVST-P wegen eines Übertragungsfehlers einen einzelnen oder den letzten I-Block aus einer Folge nicht empfangen (oder empfangen und verworfen) hat, wird sie die Abweichung von der Folge nicht entdecken und daher auch nicht REJ senden. Die DEE oder die DVST-P, welche die unbestätigten Blöcke ausgesendet hat, soll nach Ablauf der Zeitüberwachung T1 (siehe 1.2.4) ermitteln, mit welchem Block die Wiederholung einsetzen muß.

la serie de la construcción de la construcción de la construcción de la construcción de la construcción de la

 $\blacksquare$ 

0'

- 
- Jeder Block, der einen Fehler in der Blockprüfzeichenfolge (FCS) aufweist, wird vom Empfänger nicht angenommen. Der Block wird verworfen, aber keine weitere Konsequenz aus dieser Tatsache gezogen.
- Zustand der Rückweisung

Der Zustand einer Rückweisung tritt ein, wenn beim Empfang eines ansonsten fehlerfreien Blocks im Steuerfeld ungültige Befehle oder Meldungen auftreten, wenn das Blockformat nicht vorschriftsmäßig ist, eine unzutreffende Folgenummer N({R) auftritt oder wenn die höchstzulässige Länge des Datenfeldes überschritten wird.

— Fehler der Blockprüfzeichenfolge (FCS) Bei der DVST-P oder DEE wird eine Meldung FRMR in Richtung der DEE bzw. DVST-P gesendet, um dort entsprechende Aktionen zu bewirken. Sobald bei der DVST-P die Meldung FRMR ausgesendet worden ist, werden noch eintreffende I-Blöcke nur auf das P-Bit ausgewertet, ansonsten verworfen, bis die DEE diesen Zustand (z. B. durch Senden eines SABM-Befehls) beendet.

> Die Meldung FRMR wird bei jeder passenden Gelegenheit wiederholt, bis die Wiederherstellung durch die DEE erfolgt ist oder die DVST-P selbst eine Wiederherstellung einleitet.

# 1.2.4 Liste der Systemparameter [2.4.11]

Es gibt folgende Systemparameter:

# Zeitüberwachung Ti

T1 ist die Zeitdauer, nach deren Ablauf die Wiederholung eines Blocks eingeleitet werden kann. Bei einer DVST-P ist sie auf 3 Sekunden festgelegt.

Ein ordnungsgemäßer Ablauf des Verfahrens erfordert eine Zeitüberwachung, die länger dauert als die maximale Zeitspanne zwischen Aussendung eines Blocks (SABM, DM, DISC, FRMR, I- oder S-Befehle) und dem Empfang einer korrespondierenden Antwort auf diesen Block. Deshalb sollte die DEE eine Meldung oder eine Bestätigung, die auf einen Block notwendig wird, nicht um einen Wert T2 verzögern, der größer ist als T1. Die Größe T2 ist ein Systemparameter. Die DVST-P wird eine Meldung oder einen Bestätigungsblock auf einen Befehl nicht unnötig verzögern.

# Höchste Anzahl von Aussendung und Wiederholungen N2

Der Wert N2 ist die höchste Anzahl von Aussendung und Wiederholungen eines Blocks nach Ablauf der Zeitüberwachung Ti. Dieser Wert ist bei einer DVST-P auf 10 festgelegt.

# Höchste Anzahl der Bits in einem Block N1

Die höchste Anzahl der Bits in einem I-Block (ausschließlich der Blockbegrenzungen) N1 ist bei der DVST-P abhängig von der benutzten Paketlänge. Bei einer maximal zulässigen Paketlänge von 128 Oktetts ist Ni auf 1712 Bits, bei 256 Oktetts auf 2104 Bits und bei 512 Oktetts auf 4152 Bits festgelegt.

# Höchste Anzahl der unbestätigten Blöcke k

Die höchste Anzahl k der fortlaufend numerierten Datenblöcke, die an der DEE oder DVST-P zu einem bestimmten Zeitpunkt ausstehen können (d. h. vom Empfänger noch nicht bestätigt sind), ist auf 7 festgelegt. Die DEE muß sicherstellen, daß sie keinen I-Block übermittelt, wenn dadurch die Anzahl der nicht bestätigten Datenblöcke auf 8 erhöht würde. Die Zahl der I-Blöcke, für die eine Empfangsbestätigung ausstehen darf, kann durch die Speicherkapazität der DEE weiter eingeschränkt sein. Diese bestimmt, wie viele I-Blöcke gespeichert werden können, um beim Auftreten von Übertragungsfehlern erneut übermittelt werden zu können. Der Übermittlungsabschnitt kann jedoch nur dann optimal ausgenutzt werden, wenn die Übertragungszeit für die in der Datenstation speicherbaren I-Blöcke gleich oder größer der Schleifenlaufzeit ist. Die Schleifenlaufzeit ist die Zeitspanne zwischen dem Senden des ersten Bits eines I-Blocks und dem Empfang des letzten Bits der zugehörigen Empfangsbestätigung.

8.88

C C C C C

# 1.3 Schicht  $3$  – Paketschicht  $[3, -7.]$

Die Schicht 3 des Kommunikationsprotokolls P10 beschreibt die Pakettypen und -formate sowie das Verfahren zum Austausch von Benutzerdaten und Steuerinformationen zwischen DEE und DVST-P bzw. zwischen einer DEE und der Gegenstelle.

Die Funktionen der Schicht 3 sind:

- Multiplexen mehrerer logischer Kanäle auf dem Übermittlungsabschnitt von Schicht 2;
- Abwicklung gewählter virtueller Verbindungen (Virtual calls) und/oder fester virtueller Verbindungen (Permanent virtual circuits) auf den logischen Kanälen;
- Fehlerkontrolle und Flußregelung;
- Sicherstellen der korrekten Reihenfolge der Pakete mit Hilfe von Numerierungsregeln;
- Unterbrechung des normalen Datenflusses durch Aussenden spezieller Informationen unter Umgehung der Flußregelung;
- Korrektur von Fehlern;
- Zulassung unterschiedlicher Nutzungsvarianten, die als wahlfreie Leistungsmerkmale dem Benutzer zur Verfügung gestellt werden.

the contract of the contract of the contract of the contract of the contract of the contract of the contract of

#### 1.3.1 Logische Kanäle und virtuelle Verbindungen

An der Schnittstelle zwischen DEE und DVST-P können bis zu 16 logische Kanalgruppennummern und 256 logische Kanalnummern gebildet werden. Dies bedeutet einen theoretisch möglichen Kanalnummernraum von 4096. Der Benutzer kann über maximal 255 Kanäle verfügen (siehe Abschnitt 6.2.1). Diese Anzahl kann sich bis auf ca. 100 verringern, wenn mit vielen festen virtuellen Verbindungen gleichzeitig gearbeitet wird. Die praktisch ausnutzbare Anzahl wird sicherlich sehr viel niedriger als 255 sein und von der Anzahl der gleichzeitigen Verkehrsbeziehungen, vom Verkehrsvolumen und dessen zeitlicher Verteilung, der tolerierbaren Laufzeit und anderen Einflußgrößen abhängen. Die logischen Kanäle dienen der Abwicklung von »virtuellen Verbindungen«, auf denen die Kommunikation zwischen Datenendeinrichtungen abläuft. Eine virtuelle Verbindung unterscheidet sich von einer (physikalischen) Verbindung dadurch, daß einer virtuellen Verbindung das physikalische Transportmedium nur für die tatsächliche Dauer der Übertragung von Paketen zugeordnet wird. Bei einer virtuellen Verbindung kann es sich entweder um eine gewählte virtuelle Verbindung oder um eine feste virtuelle Verbindung handeln. Die erste Art verbindet Ursprungs- und Ziel-DEE nur zeitweise über das Transportnetz miteinander. Sie besitzt daher Phasen der Verbindungsherstellung und der Verbindungsauslösung; die zweite Art ist durch feste Zuordnung logischer Kanäle über das Transportnetz gekennzeichnet.

Die Gesamtheit der bei Einrichtung des DATEX-P-Anschlusses oder durch Änderungsauftrag bestellten logischen Kanäle wird in Bereiche für feste sowie gewählte virtuelle Verbindungen für ankommende Anrufe, abgehende Rufe und wechselseitigen Verbindungsaufbau eingeteilt (siehe Abschnitt 6.2.1). Diese Einteilung wird bei Einrichtung des Anschlusses oder durch Änderungsauftrag mit der zuständigen Dienststelle vereinbart.

#### Anmerkung:

Wo in den folgenden Ausführungen kein Unterschied zwischen fester und gewählter virtueller Verbindung besteht, soll nur von einer virtuellen Verbindung gesprochen werden.

Die in den Vorspann. eines Pakets eingetragene Kanalinformation (log. Kanalgruppen- und log. Kanalnummer) erlaubt die Zuordnung des Pakets zu einer virtuellen Verbindung und damit den Transport des Pakets durch das Netz.

Den Zusammenhang zwischen logischen Kanälen und virtueller Verbindung verdeutlicht Bild 1.3.1-1, wo DEE A über die Verknüpfung des logischen Kanals 1 mit dem logischen Kanal 10 mit DEE B verbunden ist.

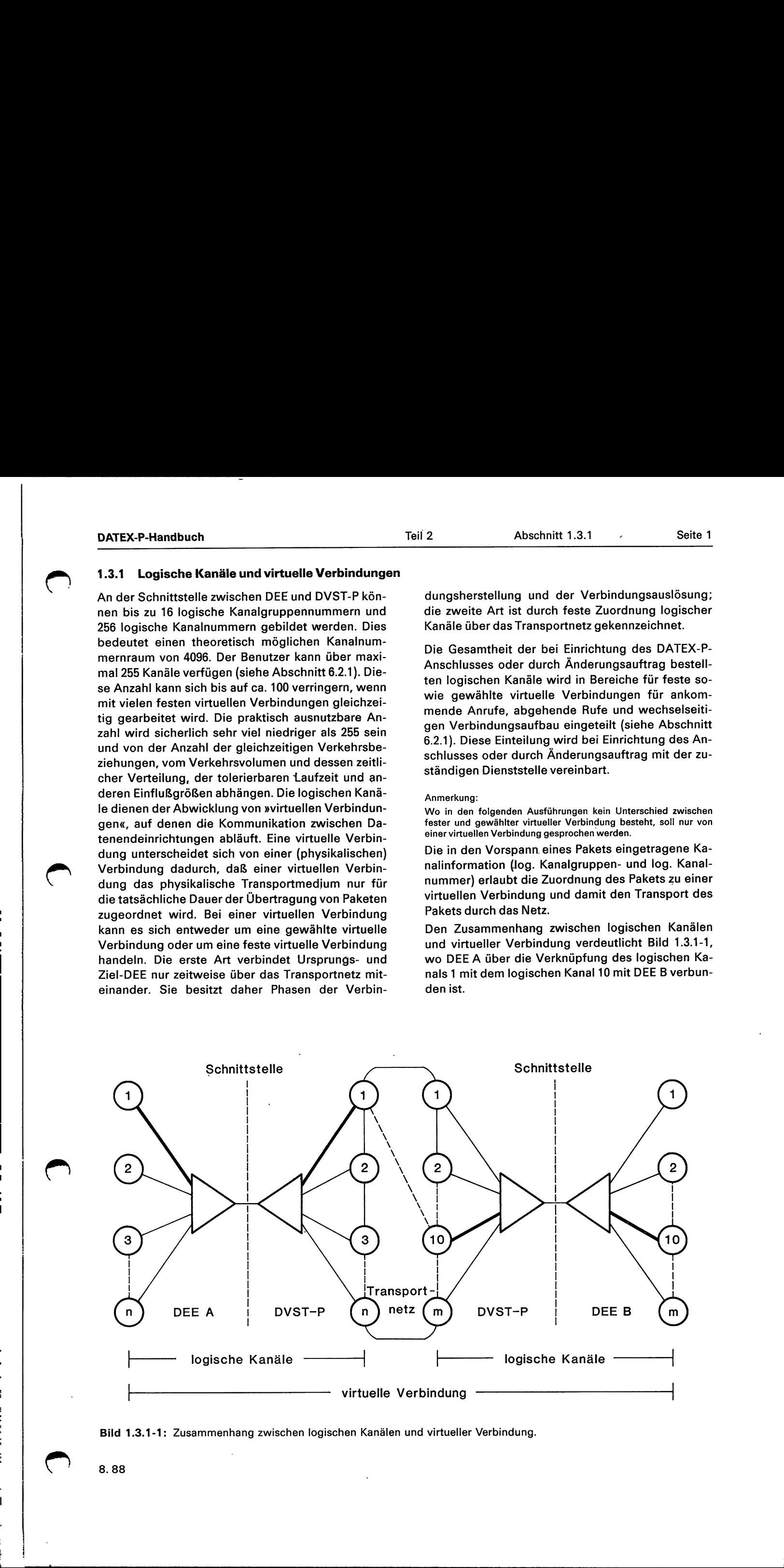

Bild 1.3.1-1: Zusammenhang zwischen logischen Kanälen und virtueller Verbindung.

 8.88

en

Die Unterschiede zwischen virtueller Verbindung und logischem Kanal werden im folgenden zusammengefaßt: 

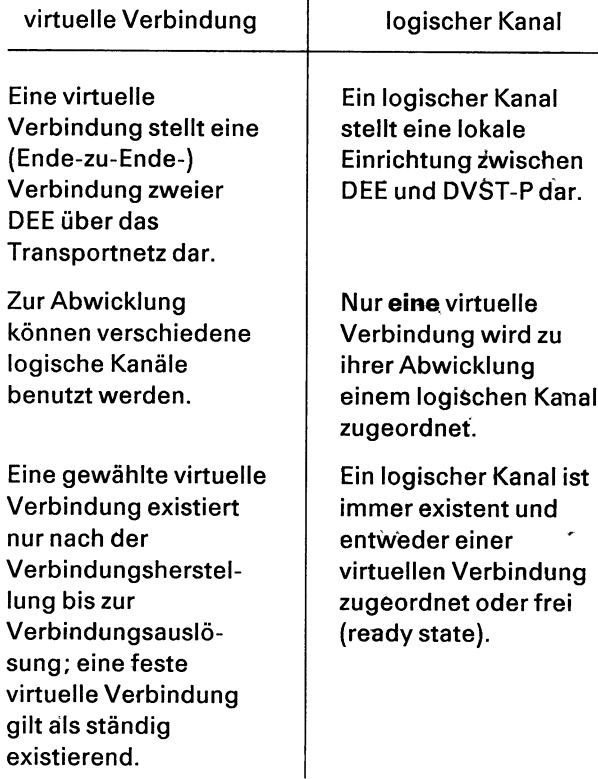

Ist der Übermittlungsabschnitt zwischen der DEE und der DVST-P im Zustand »ABM — Gleichberechtigter Spontanbetrieb«, so befindet sich die Paketschicht in einem der drei folgenden Zustände:

**Zustand**  $r_1$  - Paketschicht bereit (Packet level ready)

Ist die Paketschicht im Zustand r<sub>1</sub>, können gewählte virtuelle Verbindungen zu anderen Endeinrichtungen auf- und abgebaut sowie Daten über gewählte und feste virtuelle Verbindungen ausgetauscht werden.

In diesem Zustand der Paketschicht können die für gewählte virtuelle Verbindungen vorgesehenen logischen Kanäle die unten beschriebenen Zustände annehmen:

 $p_1 -$  Unbelegt (Ready state) [4.1.1]

te rien Be ee a

i . Besteht auf einem logischen Kanal keine Verbindung, so befindet er sich im Zustand pı.

 $p_2$  – DEE wartet (DTE waiting) [4.1.2] Will eine DEE eine Verbindung aufbauen, so sendet sie ein Paket »Verbindungsanforderung«. Der von der DEE ausgewählte logische Kanal ist dann im Zustand.p».

 $p_3 - DVST$ -P wartet (DCE waiting) [4.1.3] Die lokale DVST-P' zeigt einen für die DEE ankommenden Anruf an, indem sie der DEE ein Paket »Ankommender Anruf« übermittelt. Gleichzeitig geht der entsprechende Kanal in den Zustand  $p_3$  über.

 $p_4$  - Datentransfer (Data transfer) [4.1.12] Nachdem eine Verbindung hergestellt ist, befindet sich der benutzte Kanal im Zustand  $p_4$ . Für die Flußregelung unterscheidet man in dieser Phase drei weitere Zustände d<sub>1</sub>, d<sub>2</sub> und d<sub>3</sub>. Sie werden »Flußregelung bereit« (flow control ready  $- d_1$ ), »DEE-Rücksetzanforderung« (DEE reset request  $- d_2$ ) und »DVST-P-Rücksetzanzeige« (DCE reset indication  $- d_3$ ) genannt. Wenn der logische Kanal in den Zustand p<sub>4</sub> übergeführt ist, befindet er sich gleichzeitig im Ausgangszustand  $d_1$ .

Ps — Zusammenstoß von Verbindungswünschen (Call collision) [4.1.6]

Ein logischer Kanal nimmt den Zustand p<sub>5</sub> an, wenn die DEE und die DVST-P gleichzeitig auf diesem Kanal ein Paket »Verbindungsanforderung« bzw. »Ankommender Anruf« übermitteln. In diesem Fall fährt die DVST-P mit der Verbindungsanforderung der lokalen DEE fort und verwirft den ankommenden Anruf.

# $p_6$  — DEE-Auslösungsanforderung (Clear request) [4.1.7]

Ein logischer Kanal geht in den Zustand  $p_6$  über, wenn die DEE die entsprechende Verbindung mit dem Paket »Auslösungsanforderung« auslöst.

 $\overline{\phantom{0}}$ 

p<sub>7</sub> - DVST-P-Auslösungsanzeige (Clear indication) [4.1.8]

Die DVST-P zeigt das Auslösen einer Verbindung an, indem sie ein Paket »Auslösungsanzeige« an die DEE schickt. Der benutzte logische Kanal geht dann in den Zustand  $p_7$  über.

a

 $\epsilon$ 

# **Zustand**  $r_2$  – DEE-Restartanforderung (DTE restart request) [3.3]

Die DEE kann zu jeder Zeit einen Restart durch Übermitteln eines Pakets »Restartanforderung« an die DVST-P verlangen. Die Paketschicht geht dann in den Zustand r<sub>2</sub> über.

# **Zustand**  $r_3 - DVST-P-Restartanzeige (DCE restart$ indication) [3.3.2]

Die DVST-P zeigt einen Restart an, indem sie der DEE ein Paket »Restartanzeige« übermittelt. Die Paketschicht geht dann in den Zustand r<sub>3</sub> über.

Das Bild 1.3.1-2 gibt eine Übersicht sowohl über die verschiedenen Zustände der Paketschicht als auch eines einzelnen logischen Kanals, wobei zu beachten ist, daß ein logischer Kanal, über den eine feste virtuelle Verbindung abgewickelt wird, nur die Zustände d<sub>1</sub>, d<sub>2</sub> und d<sub>3</sub> annehmen kann.

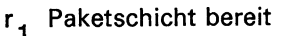

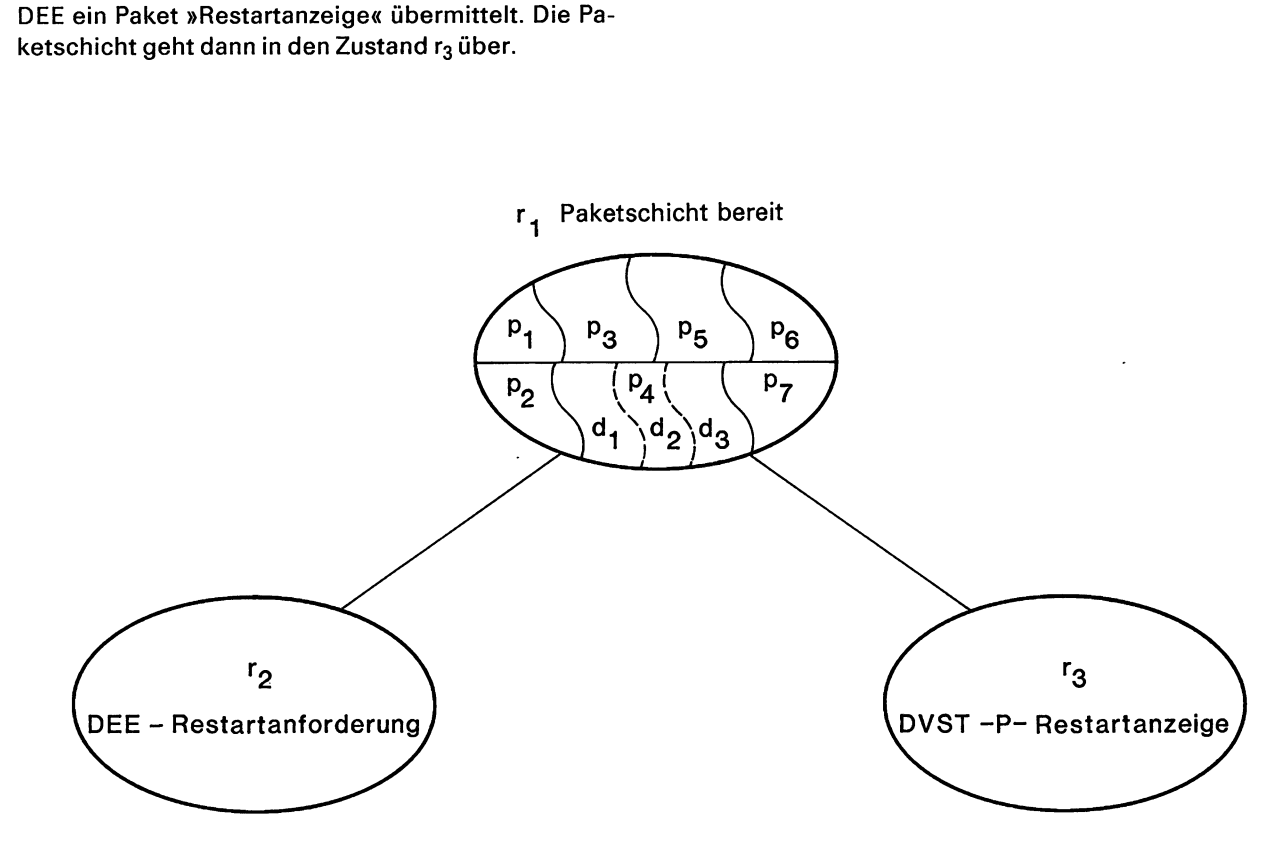

Bild 1.3.1-2: Mögliche Zustände der Paketschicht bzw. eines logischen Kanals.

 $\blacksquare$  . The contract of the contract of the contract of the contract of the contract of the contract of the contract of the contract of the contract of the contract of the contract of the contract of the contract of the

# Allgemeines

Jedes Paket ist Bestandteil des Datenfeldes eines I-Blocks. Ein I-Block enthält nur ein Paket. Bei Fehlen einer besonderen Vereinbarung beträgt die größte Länge des Datenfelds eines Datenpakets 128 Oktetts. Außerdem werden noch andere maximale Längen angeboten (siehe Abschnitt 6.2.1). Der Benutzer kann gemeinsam für alle gewählten virtuellen Verbindungen eine maximal zulässige Länge des Datenfeldes auswählen und für einen bestimmten Zeitraum mit der Verwaltung vereinbaren. Dies ist auch für jede einzelne feste virtuelle Verbindung möglich.

Mit Hilfe des Leistungsmerkmals »Absprache von Parametern der Flußregelung« kann die maximal zulässige Länge des Datenfelds für jede gewählte virtuelle Verbindung mit der Gegenstelle vereinbart werden (siehe Abschnitt 6.2.3).

Die Oktetts eines Pakets werden fortlaufend numeriert und in dieser Reihenfolge übermittelt.' Dabei wird immer das niederwertigste (mit »1« bezeichnete) Bit eines Oktetts zuerst übermittelt.

Folgende von der lokalen DEE gesendeten Pakete werden von der DVST-P verworfen:

- ein Paket, das kürzer als zwei Oktetts ist;
- ein Paket RR, RNR, Unterbrechung und Unterbrechungsbestätigung sowie ein Datenpaket, wenn sich der betreffende logische Kanal im Zustand »DVST-P-Rücksetzanzeige  $-$  d<sub>3</sub>« befindet;
- alle Pakete auf den Kanälen ungleich 0, wenn sich die Paketschicht im Zustand »DVST-P-Restartanzeige  $-$  r<sub>3</sub>« befindet;
- ein Paket »Auslösungsbestätigung« auf einem dem Anschluß nicht zugeordneten Kanal;
- ein Paket »Rücksetzanforderung«, wenn sich der betreffende logische Kanal im Zustand »DEE-Rücksetzanforderung  $- d_2$ « befindet;
- ein Paket »Restartanforderung«, wenn sich die Paketschicht im Zustand »DEE-Restartanforderung  $-$  r<sub>2</sub>« befindet;
- ein Paket »Auslösungsanforderung«, wenn sich der betreffende logische Kanal im Zustand »DEE-Auslösungsanforderung  $-$  p<sub>6</sub>« befindet;
- Mrt Hure des Lestungsmerkmans »Absprache von<br>
Parametern der Fulskegelungs kann die maximal zu-<br>
Issaige Länge des Datenfelds für jede gewählte vir-<br>
tuelle Verbindung mit der Gegenstelle vereinbart<br>
werden (siehe Abschnit — ein Paket RR, RNR, Unterbrechung, Unterbrechungsbestätigung, Rücksetzanforderung, Rücksetzbestätigung und Annahme des Anrufs sowie Datenpakete, wenn sich der betreffende logische Kanal im Zustand »DVST-P-Auslösungsanzeige  $-$  p<sub>7</sub>« befindet.

Stehen in der DVST-P gleichzeitig mehrere Pakete zur Übertragung zur lokalen DEE an, so wird folgende Reihenfolge gewählt:

Auslösungsanzeige vor Rücksetzanzeige und Rücksetzbestätigung vor Unterbrechung, Unterbrechungsbestätigung und Datenpaketen.

Wurde eine Auslösungsanzeige übermittelt, werden eventuell zur Übertragung anstehende Pakete Rücksetzbestätigung, Unterbrechung und Datenpakete von der DVST-P verworfen.

Ähnlich wie auf Schicht 2 gibt es auf der Paketschicht Folgenummern, die zyklisch einen Wertebereich von O bis 7 durchlaufen.

Im folgenden wird eine Übersicht über die verfügbaren Pakete gegeben:

# Pakete zur Verbindungsherstellung und -auslösung

Diese Pakete dienen zur Herstellung bzw. Auslösung einer gewählten virtuellen Verbindung zwischen zwei DEE's (bei festen virtuellen Verbindungen gibt es keine Phase des Verbindungsaufbaus und -abbaus). Im einzelnen stehen folgende Pakete zur Verfügung:

- Paket »Verbindungsanforderung« [4.1.2] Die rufende DEE zeigt der lokalen Vermittlungsstelle für Paketvermittlung (DVST-P) mit dem Paket »Verbindungsanforderung« ihren Wunsch an, eine gewählte virtuelle Verbindung aufzubauen (Paketformat siehe Bild 1.3.3-1, Verwendung des Pakets siehe Abschnitt 1.3.4).
- Paket »Ankommender Anruf« [4.1.3]

Die Ziel-Vermittlungsstelle zeigt der gerufenen DEE den ankommenden Ruf mit dem Paket »Ankommender Anruf« an (Paketformat siehe Bild 1.3.3-2, Verwendung des Pakets siehe Abschnitt 1.3.4).

- Paket »Annahme des Anrufs« [4.1.4] Durch Übermitteln des Pakets »Annahme des Anrufs« kann die gerufene DEE den Anruf akzeptieren (Paketformat siehe Bild 1.3.3-3, Verwendung des Pakets siehe Abschnitt 1.3.4).
- Paket »Verbindung hergestellt« [4.1.5] Die lokale Vermittlungsstelle bestätigt den Aufbau der Verbindung zur gerufenen DEE, indem sie das Paket »Verbindung hergestellt« an die rufende DEE übermittelt (Paketformat siehe Bild 1.3.3-4, Verwendung des Pakets siehe Abschnitt 1.3.4).
- Paket »Auslösungsanzeige« [4.1.8]
	- Das Paket »Auslösungsanzeige« wird von der lokalen Vermittlungsstelle übermittelt, wenn sie selbst die Verbindung ausgelöst hat oder wenn die Verbindung von der Gegenstelle ausgelöst wurde (Paketformat siehe Bild 1.3.3-5, Verwendung des Pakets siehe Abschnitt 1.3.7).
- Paket »Auslösungsanforderung« [4.1.7]

Löst die DEE eine Verbindung aus, sendet sie das Paket »Auslösungsanforderung« an die lokale Vermittlungsstelle (Paketformat siehe Bild 1.3.3-5, Verwendung des Pakets siehe Abschnitt 1.3.7).

— Paket »Auslösungsbestätigung« [4.1.7, 4.1.8] Dieses Paket wird von der lokalen Vermittlungsstelle als Antwort auf das Paket »Auslösungsanforderung« gesendet. Mit ihm bestätigt die Vermittlungsstelle die Freigabe des entsprechenden logischen Kanals.

Die DEE bestätigt mit dem Paket »Auslösungsbestätigung« die Freigabe des entsprechenden logischen Kanals, nachdem die lokale Vermittlungsstelle durch das Paket »Auslösungsanzeige« das Auslösen der Verbindung mitgeteilt hat (Paketformat siehe Bild 1.3.3-6, Verwendung des Pakets siehe Abschnitt 1.3.7).

# Pakete zur Datenübermittlung und zur Steuerung des Dätentransfers

Nach der erfolgreichen Herstellung einer gewählten virtuellen Verbindung befindet sich der ausgewählte logische Kanal im Zustand »Datentransfer«  $(p_4)$ . Ein Kanal, der einer festen virtuellen Verbindung zugeordnet ist, befindet sich immer im Zustand »Datentransfer«. Folgende Pakettypen stehen in dieser Phase zur Datenübermittlung und zur Steuerung des Datentransfers zur Verfügung:

- Paket »Daten« (Datenpaket)
	- Dieses Paket dient der DEE und der Vermittlungsstelle zum Transport von Benutzerdaten (Paketformat siehe Bild 1.3.3-7, Verwendung des Pakets siehe Abschnitt 1.3.5).
- Paket »Unterbrechung« [4.3.7]

Eine DEE kann mit Hilfe des Pakets »Unterbrechung« den normalen Datenfluß unterbrechen und unter Umgehung der Datenflußregelung spezielle Informationen an die Gegenstelle übermitteln.

Die Vermittlungsstelle benutzt das Paket »Unterbrechung« zur Anzeige, daß die entfernte DEE die Datenübermittlung unterbrochen hat (Paketformat siehe Bild 1.3.3-8, Verwendung des Pakets siehe Abschnitt 1.3.5).

- Paket »Unterbrechungsbestätigung« [4.3.7] Mit dem Paket »Unterbrechungsbestätigung« quittieren DEE oder Vermittlungsstelle unter Umgehung der Datenflußregelung das Paket »Unterbrechung« (Paketformat siehe Bild 1.3.3-9, Verwendung siehe Abschnitt 1.3.5).
- Paket »Empfangsbereit (RR)« [4.4.1.5]
- Das Paket »Empfangsbereit« dient einer DEE oder einer Vermittlungsstelle dazu, den Empfang von Datenpaketen zu bestätigen (Paketformat siehe Bild 1.3.3-10, Verwendung des Pakets siehe Abschnitt 1.3.5).
- Paket »Nicht Empfangsbereit (RNR)« [4.4.1.6] Eine DEE zeigt durch Senden des Pakets »Nicht Empfangsbereit« an, daß sie augenblicklich nicht in der Lage ist, weitere Datenpakete zu empfangen (Paketformat siehe Bild 1.3.3-11, Verwendung des Pakets siehe Abschnitt 1.3.5). Die DVST-P sendet das RNR-Paket zur Zeit nicht.
- Paket »Rücksetzanzeige« [4.4.3.2] Die lokale Vermittlungsstelle kann mit diesem Paket eine virtuelle Verbindung in eine definierte Ausgangslage versetzen (Paketformat siehe Bild 1.3.3-12, Verwendung des Pakets siehe Abschnitt 1.3.6).
- Paket »Rücksetzanforderung« [4.4.3.1] Durch Übermitteln des Pakets »Rücksetzanforderung« kann eine DEE eine virtuelle Verbindung in einen definierten Ausgangszustand versetzen (Paketformat siehe Bild 1.3.3-12, Verwendung des Pakets siehe Abschnitt 1.3.6).
- Paket »Rücksetzbestätigung« [4.4.3.4] Das Paket »Rücksetzbestätigung« dient der DEE bzw. der Vermittlungsstelle zum Quittieren des Pakets »Rücksetzanzeige« bzw. »Rücksetzanforderung« (Paketformat siehe Bild 1.3.3-13, Verwendung des Pakets siehe Abschnitt 1.3.6).

# Pakete für Restart

Durch einen Restart können gleichzeitig alle gewählten virtuellen Verbindungen ausgelöst und alle festen virtuellen Verbindungen zurückgesetzt werden. Im einzelnen unterscheidet man folgende Restart-Pakete:

— Paket »Restartanzeige« [3.3.2]

Mit Hilfe des Pakets »Restartanzeige« erreicht eine Vermittlungsstelle gleichzeitig die Auslösung aller gewählten virtuellen Verbindungen und das Rücksetzen aller festen virtuellen Verbindungen eines Anschlusses (Paketformat siehe Bild 1.3.3-14, Verwendung des Pakets siehe Abschnitt 1.3.6).

Example 19 Abschnitt 1.3.2<br>
Engl 2 Abschnitt 1.3.2<br>
Seite 3<br>
Paket »Restartanforderung« [3.3.1]<br>
Diagnose-Paket [3.4.1] — Paket »Restartanforderung« [3.3.1]

Durch Senden des Pakets »Restartanforderung« kann eine DEE gleichzeitig alle gewählten virtuellen Verbindungen auslösen und alle festen virtuellen Verbindungen zurücksetzen (Paketformat siehe Bild 1.3.3-14, Verwendung des Pakets siehe Abschnitt 1.3.6).

— Paket »Restartbestätigung« [3.3.1, 3.3.2]

Die DEE und die Vermittlungsstelle verwenden das Paket »Restartbestätigung« als Quittung für die Pakete »Restartanforderung« bzw. »Restartanzeige« (Paketformat siehe Bild 1.3.3-15, Verwendung des Pakets siehe Abschnitt 1.3.6).

# Diagnose-Paket [3.4.1]

Das Diagnose-Paket wird vom Netz dazu benutzt, Fehlerzustände in den Fällen anzuzeigen, wenn andere Anzeigen ungeeignet sind. Auch die DEE kann Diagnose-Pakete verwenden.

Das ausgesendete Diagnose-Paket gibt Aufschluß über Fehlerzustände, welche sich auf der Paketschicht nicht beseitigen lassen; die Angaben erlauben eine Analyse des Fehlers und eine Wiederherstellung durch höhere Schichten, falls dies gewünscht wird und möglich ist.

Das Diagnose-Paket wird pro auftretendem Fehler nur einmal ausgesendet. Der entsprechende logische Kanal verbleibt in dem Zustand, den er vor dem Aussenden des Pakets auch schon eingenommen hat. Der Empfang eines Diagnose-Pakets bedarf keiner Bestätigung (Paketformat siehe Bild 1.3.3-16).

# 1.3.3 Paketformate [6.]

In diesem Abschnitt werden der Aufbau der verfügbaren Pakettypen angegeben und ihre einzelnen Elemente erläutert.

#### Allgemeines

— Logische Kanalgruppennummer und logische Kanalnummer

In jedem Paket werden die Gruppennummer des logischen Kanals im rechten Halb-Oktett (Bits 4, 3,2, 1) des ersten Oktetts und die logische Kanalnummer im zweiten Oktett angegeben. Dabei hat m diesem Abselmit werd<br>baren Pakettypen angeg<br>Elemente erläutert.<br>Allgemeines<br>— Logische Kanalgrupper<br>nalnummer<br>In jedem Paket werden<br>logischen Kanals im re<br>3, 2, 1) des ersten Oktet<br>nummer im zweiten Ok<br>Pakete »Verbindung

Bit 1 dem Bit niedrigster Wertigkeit der dargestellten Nummer zu entsprechen. Bei Restartund Diagnose-Paketen werden die Bits 1, 2, 3 und A des ersten Oktetts sowie die Bits des zweiten Oktetts immer gleich »0« gesetzt. Stellten Nummer zu etchi Bit Houngs<br>stellten Nummer zu etchi Bit Houngs<br>4 des ersten Oktetts so<br>Oktetts immer gleich »(<br>— Kennzeichen für den Pa<br>zeichen für den jeweilig<br>chen sind in der nach<br>der verfügbaren Pakete<br>**ler An** 

 $-$  Kennzeichen für den Pakettyp

Das dritte Oktett jedes Pakets enthält das Kennzeichen für den jeweiligen Pakettyp. Die Kennzeichen sind in der nachfolgenden Beschreibung der verfügbaren Pakete explizit angegeben.

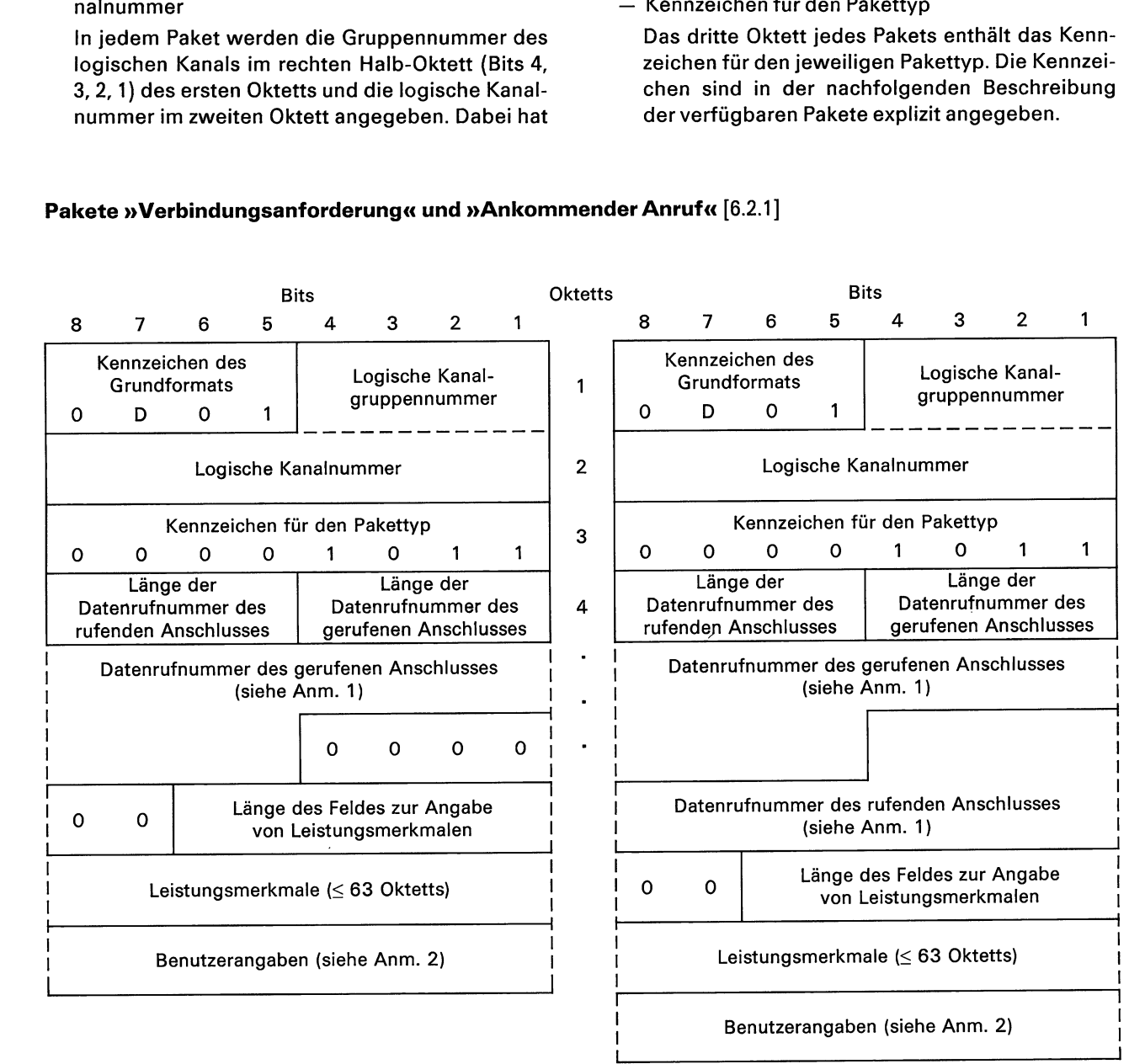

Bild 1.3.3-1: Format des Pakets »Verbindungsanforderung«.

Bild 1.3.3-2: Format des Pakets »Ankommender Anruf«.

- Anmerkung 1: Beide Bilder setzen Datenrufnummern aus einer ungeraden Anzahl von Ziffern voraus. Es ist für den rufenden Anschluß nicht zwingend vorgeschrieben, die eigene Datenrufnummer einzufügen. Dies zeigt das linke Bild. In diesem Fall trägt die DVST-P die Datenrufnummer des rufenden Anschlusses bei der Weitergabe im Netz ein. Das Paket »Ankommender Anruf« enthält immer beide Datenrufnummern, bei Verbindungen aus dem Ausland ggf. nur die Netzkennzahl des rufenden Anschlusses, wenn das ausländische Netz die Datenrufnummer nicht übergibt.
- Anmerkung 2: Beide Bilder setzen voraus, daß das Feld »Benutzerangaben« nur vollständige Oktetts enthält. Die größte Länge dieses Feldes beträgt 16 Oktetts, bei Angabe des Leistungsmerkmals »Einzelpaket« beträgt sie 128 Oktetts.

8.88

Erläuterungen zu den Bildern 1.3.3-1 und 1.3.3-2:

— Kennzeichen des Grundformats

Das Bit 7 des Oktetts 1 sollte »0« gesetzt werden, wenn nicht mit dem D-Bit (siehe Abschnitt 1.3.5) gearbeitet wird.

— Felder der Längen der Datenrufnummern

Im Oktett 4 werden die Feldlängen der Datenrufnummern des gerufenen und des rufenden Anschlusses angegeben. Die Bits 4, 3, 2 und 1 geben die Länge der Datenrufnummer des gerufenen Anschlusses, die Bits 8, 7, 6 und 5 die Länge der Datenrufnummer des rufenden Anschlusses in Halb-Oktetts an. Bit 1 bzw. Bit 5 sind jeweils die der niedrigsten Wertigkeit.

— Datenrufnummernfeld

Oktett 5 und die folgenden nehmen die Datenrufnummer des gerufenen, dann die Datenrufnummer des rufenden Anschlusses auf. Bei dem Paket »Verbindungsanforderung« ist die Angabe der Datenrufnummer des Rufenden nicht erforderlich. Jede Ziffer ist in einem Halb-Oktett binärcodiert, die Bits 1 bzw. 5 haben jeweils die niedrigste Wertigkeit.

Beginnend mit der Ziffer der höchsten Wertigkeit wird die Datenrufnummer im Oktett 5 und den folgenden Oktetts mit zwei Ziffern je Oktett abgelegt. In jedem Oktett wird die höherwertige Ziffer in den Bits 8, 7, 6 und 5 eingetragen.

— Länge des Feldes zur Angabe von Leistungsmerkmalen

Die Bits 6, 5, 4, 3, 2 und 1 des Oktetts, das auf die Datenrufnummer folgt, geben die Länge des Feldes zur Angabe von Leistungsmerkmalen an.

Das Bit 1 ist das Bit mit der niedrigsten Wertigkeit. Die Bits 8 und 7 dieses Oktetts sind unbelegt und gleich »0« gesetzt.

Feld zur Angabe von Leistungsmerkmalen Dieses Feld wird nur dann benutzt, wenn die DEE wahlfreie Leistungsmerkmale anwendet, die eine Anzeige in den Paketen »Verbindungsanfordekrung« und »Ankommender Anruf« erfordern. Dieses Feld enthält eine bestimmte Anzahl ganzer Oktetts — maximal 63. Die tatsächliche Länge hängt von dem Umfang der benutzten Leistungsmerkmale des Netzes ab. (Zu weiteren Angaben siehe 6.)

Feld für Benutzerangaben

Nach dem Feld zur Angabe von Leistungsmerkmalen kann ein Feld für Benutzerangaben vorgesehen werden. Dabei sind zwei Fälle zu unterscheiden:

- a) Wird mit dem Leistungsmerkmal »Einzelpaket« (siehe 2.3) gearbeitet, beträgt die maximal zulässige Länge des Feldes 128 Oktetts.
- b) Ohne Angabe des Leistungsmerkmals »Einzelpaket« darf die Länge des Feldes 16 Oktetts nicht übersteigen.
- c) Bei Verbindungen über PAD (DATEX-P20, siehe Teil 3) sind die ersten 4 Oktetts des Feldes für Benutzerangaben durch das Protokoll-Kennzeichenfeld belegt.

Zur Zeit erfordern einige ausländische Netze, daß dieses Feld nur vollständige Oktetts aufweist.

- ee engelijk van de gewone verheer van de gewone van de gewone van de gewone van de gewone van de gewone van de gewone van de gewone van de gewone van de gewone van de gewone van de gewone van de gewone van de gewone van

 $\cdots$ 

u u — —— — L\_ .. \_ \_ \_—\_ L \_\_\_

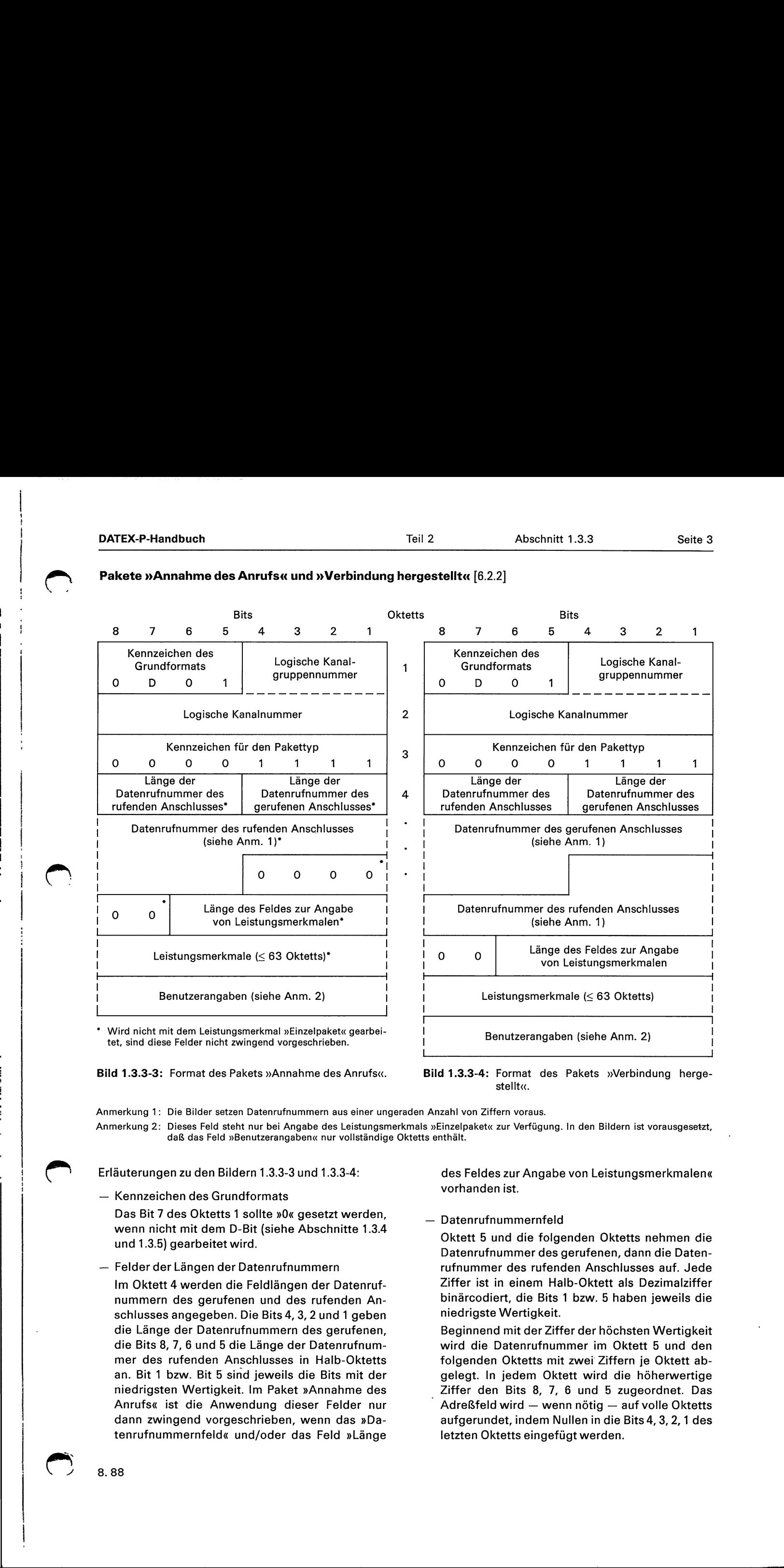

# Pakete »Annahme des Anrufs« und »Verbindung hergestellt« [6.2.2]

tet, sind diese Felder nicht zwingend vorgeschrieben.

Bild 1.3.3-3: Format des Pakets »Annahme des Anrufs«.

Bild 1.3.3-4: Format des Pakets »Verbindung hergestellt«.

Anmerkung 1: Die Bilder setzen Datenrufnummern aus einer ungeraden Anzahl von Ziffern voraus.

Anmerkung 2: Dieses Feld steht nur bei Angabe des Leistungsmerkmals »Einzelpaket« zur Verfügung. In den Bildern ist vorausgesetzt, daß das Feld »Benutzerangaben« nur vollständige Oktetts enthält.

Erläuterungen zu den Bildern 1.3.3-3 und 1.3.3-4:

— Kennzeichen des Grundformats

Das Bit 7 des Oktetts 1 sollte »0« gesetzt werden, wenn nicht mit dem D-Bit (siehe Abschnitte 1.3.4 und 1.3.5) gearbeitet wird.

Felder der Längen der Datenrufnummern

Im Oktett 4 werden die Feldlängen der Datenrufnummern des gerufenen und des rufenden Anschlusses angegeben. Die Bits 4, 3, 2 und 1 geben die Länge der Datenrufnummern des gerufenen, die Bits 8, 7, 6 und 5 die Länge der Datenrufnummer des rufenden Anschlusses in Halb-Oktetts an. Bit 1 bzw. Bit 5 sind jeweils die Bits mit der niedrigsten Wertigkeit. Im Paket »Annahme des Anrufs« ist die Anwendung dieser Felder nur dann zwingend vorgeschrieben, wenn das »Datenrufnummernfeld« und/oder das Feld »Länge

des Feldes zur Angabe von Leistungsmerkmalen« vorhanden ist.

# Datenrufnummernfeld

Oktett 5 und die folgenden Oktetts nehmen die Datenrufnummer des gerufenen, dann die Datenrufnummer des rufenden Anschlusses auf. Jede Ziffer ist in einem Halb-Oktett als Dezimalziffer binärcodiert, die Bits 1 bzw. 5 haben jeweils die niedrigste Wertigkeit.

Beginnend mit der Ziffer der höchsten Wertigkeit wird die Datenrufnummer im Oktett 5 und den folgenden Oktetts mit zwei Ziffern je Oktett abgelegt. In jedem Oktett wird die höherwertige . Ziffer den Bits 8, 7, 6 und 5 zugeordnet. Das Adreßfeld wird — wenn nötig — auf volle Oktetts aufgerundet, indem Nullen in die Bits 4, 3,2, 1 des letzten Oktetts eingefügt werden.

 $\tilde{\zeta}$ 

Die Datenrufnummer des gerufenen Anschlusses weicht von der Angabe im Paket »Verbindungsanforderung« ab, wenn eine Sammelrufnummer angewählt oder der Ruf zu einem anderen Anschluß weitergeschaltet wurde. Das Leistungsmerkmalsfeld wird in Zukunft eine Information enthalten, warum die Rufnummernangabe abweicht.

- Länge des Feldes zur Angabe von Leistungsmerkmalen

Die Bits 6, 5,4, 3, 2 und 1 des Oktetts, das auf die Adresse folgt, geben die Länge des Feldes zur Angabe von Leistungsmerkmalen an.

Das Bit 1 ist das Bit mit der niedrigsten Wertigkeit. Die Bits 8 und 7 dieses Oktetts sind unbelegt und gleich »0« gesetzt.

- Feld zur Angabe von Leistungsmerkmalen Dieses Feld wird nur dann benutzt, wenn die DEE wahlfreie Leistungsmerkmale anwendet, die eine Anzeige in den Paketen »Verbindung hergestellt« und »Annahme des Anrufs« erfordern. Dieses Feld enthält eine bestimmte Anzahl ganzer Oktetts — maximal 63. Die tatsächliche Länge hängt von dem Umfang der benutzten Leistungsmerkmale des Netzes ab. (Zu weiteren Angaben siehe Abschnitt 6.)
- Feld für Benutzerangaben Dieses Feld steht nur bei der Benutzung des Leistungsmerkmals »Einzelpaket« zur Verfügung.

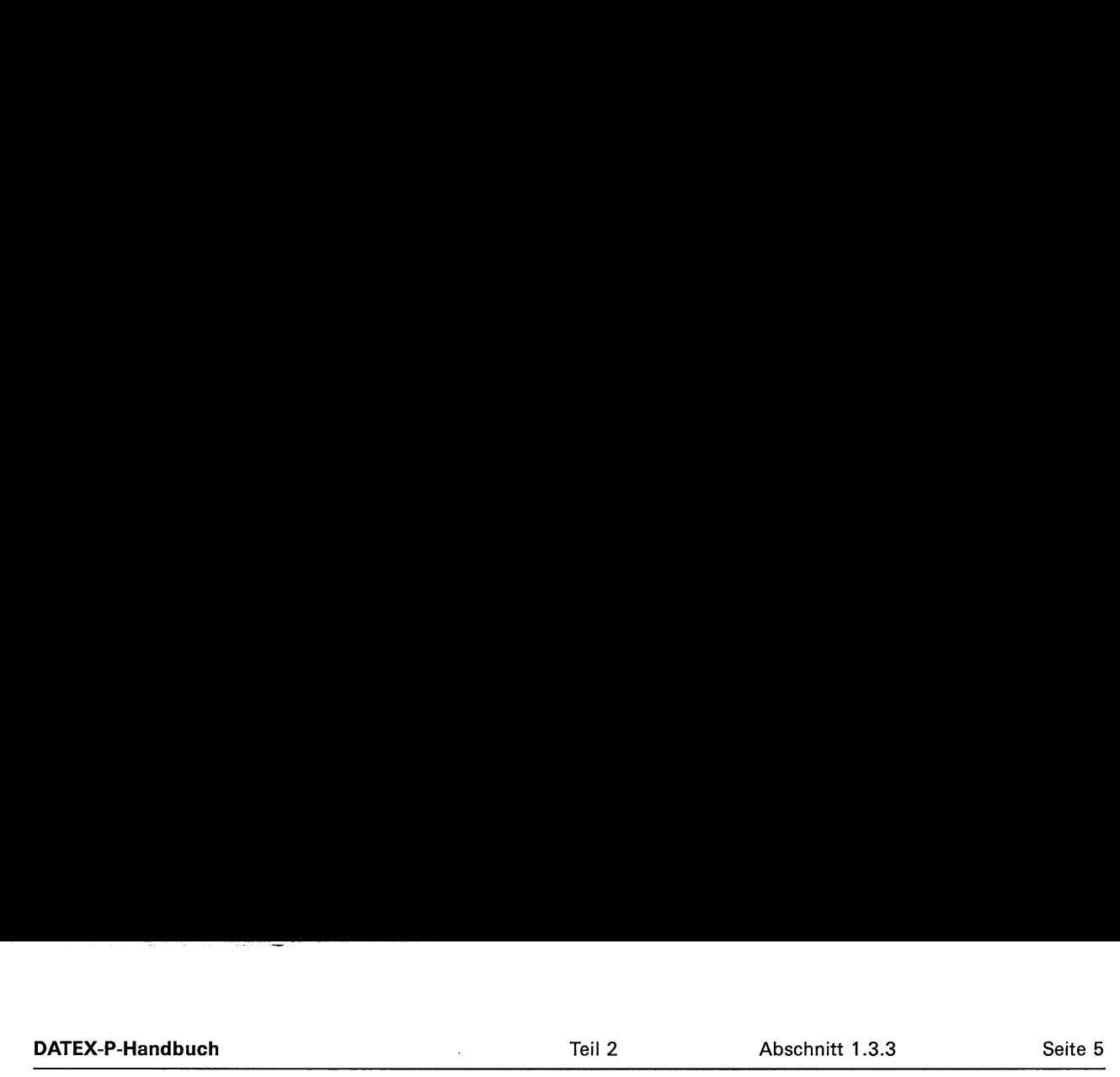

# Pakete »Auslösungsanforderung«, »Auslösungsanzeige« und »Auslösungsbestätigung« [6.2.3, 6.2.4]

Das Bild 1.3.3-5 zeigt das Format der Pakete »Auslö- Erläuterungen zu Bild 1.3.3-5 sungsanforderung« und »Auslösungsanzeige«. . — Feld »Grund der Auslösung«

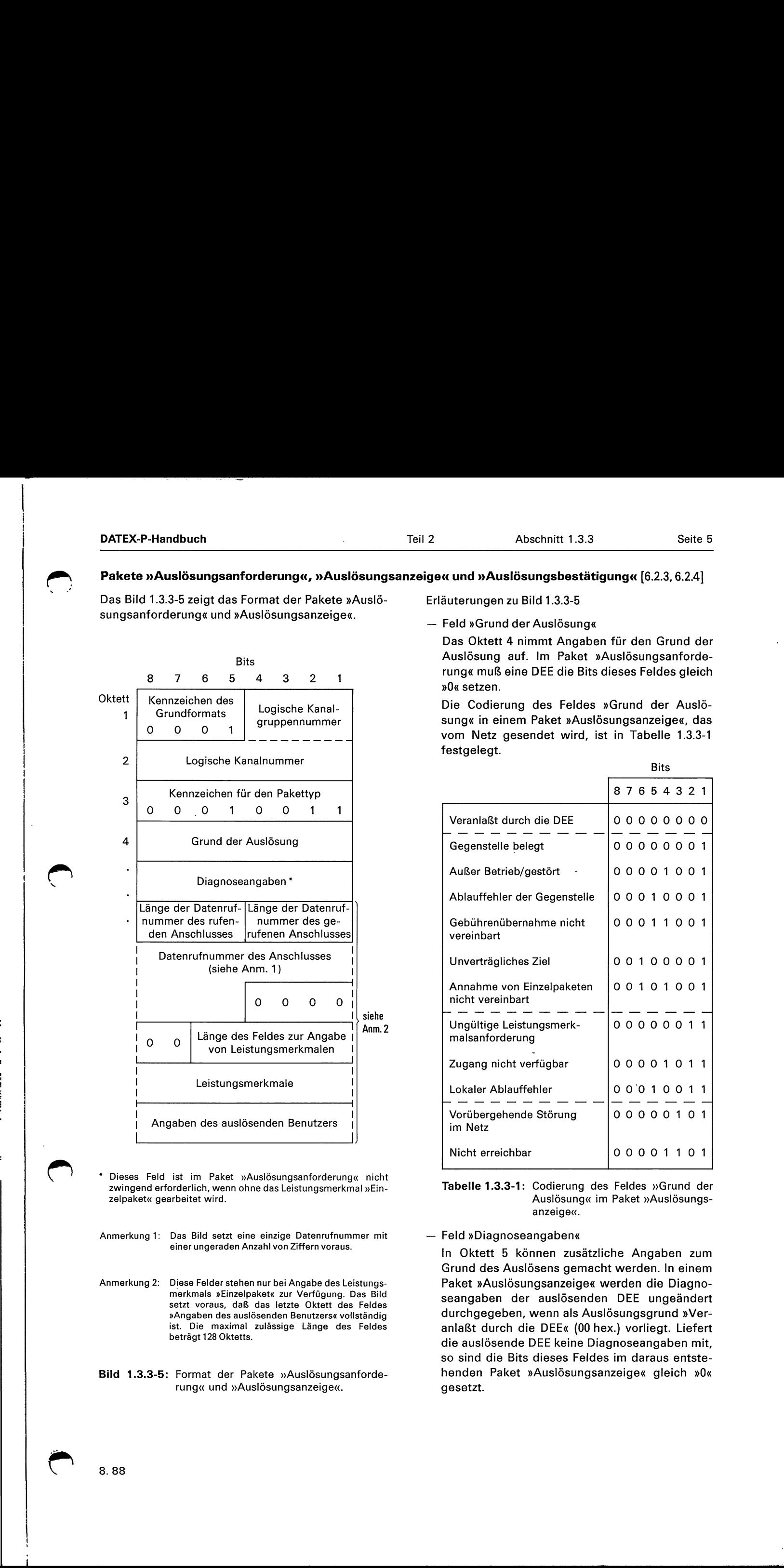

- Dieses Feld ist im Paket »Auslösungsanforderung« nicht zwingend erforderlich, wenn ohne das Leistungsmerkmal »Ein- Tabelle 1.3.3-1: Codierung des Feldes »Grund der
- Anmerkung 1: Das Bild setzt eine einzige Datenrufnummer mit Feld »Diagnoseangaben«<br>einer ungeraden Anzahl von Ziffern voraus.
- Anmerkung 2: Diese Felder stehen nur bei Angabe des Leistungs- Paket »Auslösungsanzeige« werden die Diagnosetzt voraus, daß das letzte Oktett des Feldes
- rung« und »Auslösungsanzeige«. gesetzt.

Das Oktett 4 nimmt Angaben für den Grund der Auslösung auf. Im Paket »Auslösungsanforderung« muß eine DEE die Bits dieses Feldes gleich »0« setzen. Abschnitt 1.<br> **Abschnitt 1.**<br> **Auslösungsbes**<br>
Eeld »Grund der Auslösu<br>
Das Oktett 4 nimmt Ang<br>
Auslösung auf. Im Pak<br>
rung« muß eine DEE die<br>
»0« setzen.<br>
Die Codierung des Fele<br>
sung« in einem Paket »A<br>
vom Netz gesendet

Grund<br>
ungsanze<br>
in Tabel<br>
Bi j nETarmaß gruppennummer sung« in einem Paket »Auslösungsanzeige«, das Kennzeichen des die Logische Kanal- der Die Codierung des Feldes »Grund der Auslö-Grundformats die Logische Kanal-<br>1 Grundformats die gruppennummer die Sung vom Netz gesendet wird, ist in Tabelle 1.3.3-1

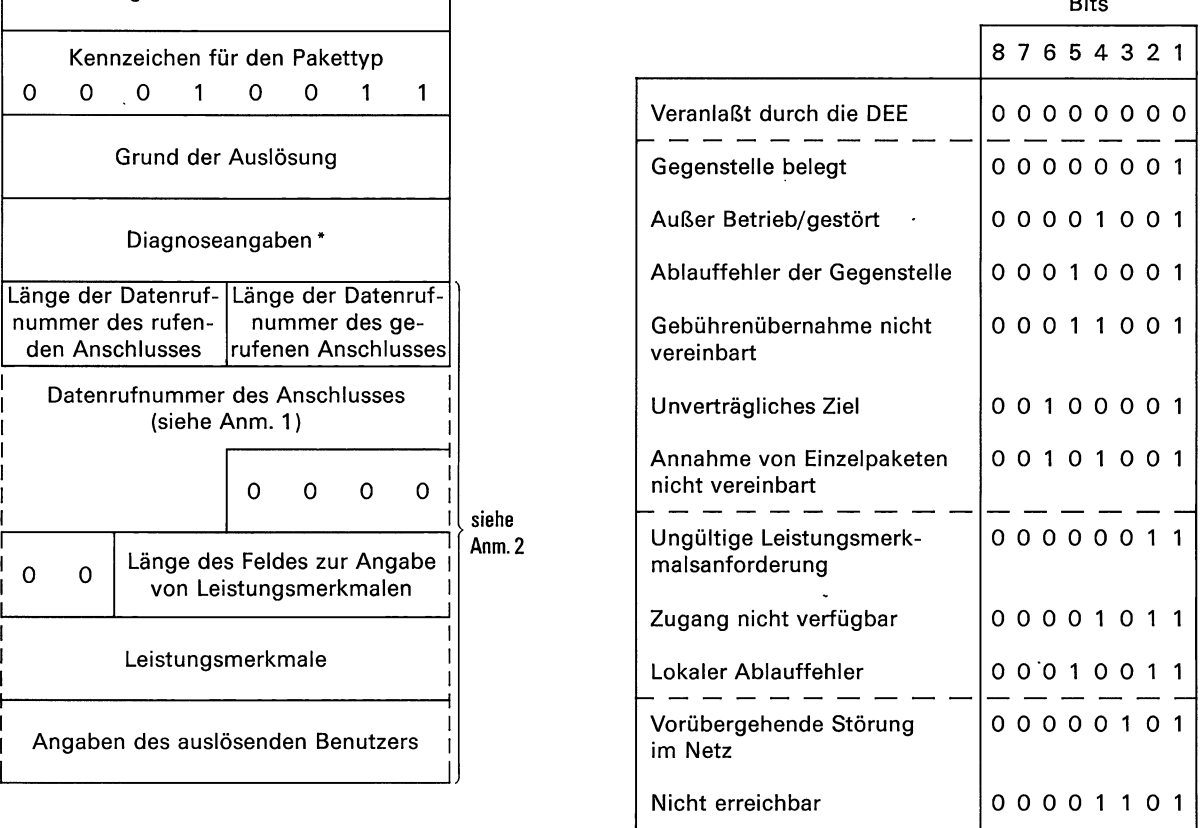

- zelpaket« gearbeitet wird. Auslösung« im Paket »Auslösungsanzeige«.
	-

In Oktett 5 können zusätzliche Angaben zum Grund des Auslösens gemacht werden. In einem merkmals »Einzelpaket« zur Verfügung. Das Bild seangaben der auslösenden DEE ungeändert »Angaben des auslösenden Benutzers« vollständig durchgegeben, wenn als Auslösungsgrund »Verist. Die maximal zulässige Länge des Feldes anlaßt durch die DEE« (00 hex.) vorliegt. Liefert die auslösende DEE keine Diagnoseangaben mit, so sind die Bits dieses Feldes im daraus entste-Bild 1.3.3-5: Format der Pakete »Auslösungsanforde- henden Paket »Auslösungsanzeige« gleich »0«

Ü

 Entsteht das Paket »Auslösungsanzeige« aus dem Paket »Restartanforderung«, so sind ihre Felder »Diagnoseangaben« identisch oder alle Bits werden — im Falle des Fehlens von Diagnoseangaben — gleich »0« gesetzt.

Ist in dem Feld »Grund der Auslösung« etwas anderes angegeben als »Veranlaßt durch die DEE« (O0 hex.), so erzeugt das Netz im Paket »Auslösungsanzeige« die entsprechenden Diagnoseangaben. Tabelle 1.3.3-4 gibt die vom Netz erzeugten Codierungen wieder. Die Bits des Feldes »Diagnoseangaben« werden alle gleich »0« gesetzt, wenn keine zusätzlichen Informationen über die Auslösung gegeben werden.

Anmerkung:

Der Inhalt des Feldes »Diagnoseangaben« ändert den Sinn des Feldes »Grund der Auslösung« nicht. Die DEE ist nicht verpflichtet, aufgrund des Feldes »Diagnoseangaben« eine Maßnahme zu ergreifen. Das Feld »Grund der Auslösung« soll von der DEE auch dann ausgewertet werden, wenn das Feld »Diagnoseangaben« eine nicht definierte Codierung enthält.

Die folgenden Felder stehen nur bei Verwendung des Leistungsmerkmals »Einzelpäket« zur Verfügung:

- Felder der Längen der Datenrufnummern Die Bits in Oktett 6 werden vorläufig alle auf »0« gesetzt.
- Datenrufnummernfeld

Abhängig von weiteren Untersuchungen ist dieses Feld zunächst nicht vorhanden.

— Länge des Feldes zur Angabe von Leistungsmerkmalen

Dieses Feld ist vorläufig auf »0« gesetzt.

- Feld zur Angabe von Leistungsmerkmalen Abhängig von weiteren Untersuchungen ist dieses Feld zunächst nicht vorhanden.
- Angaben des auslösenden Benutzers Das Feld hat eine maximal zulässige Länge von 128 Oktetts.

Das Bild 1.3.3-6 zeigt das Format des Pakets »Auslösungsbestätigung«.

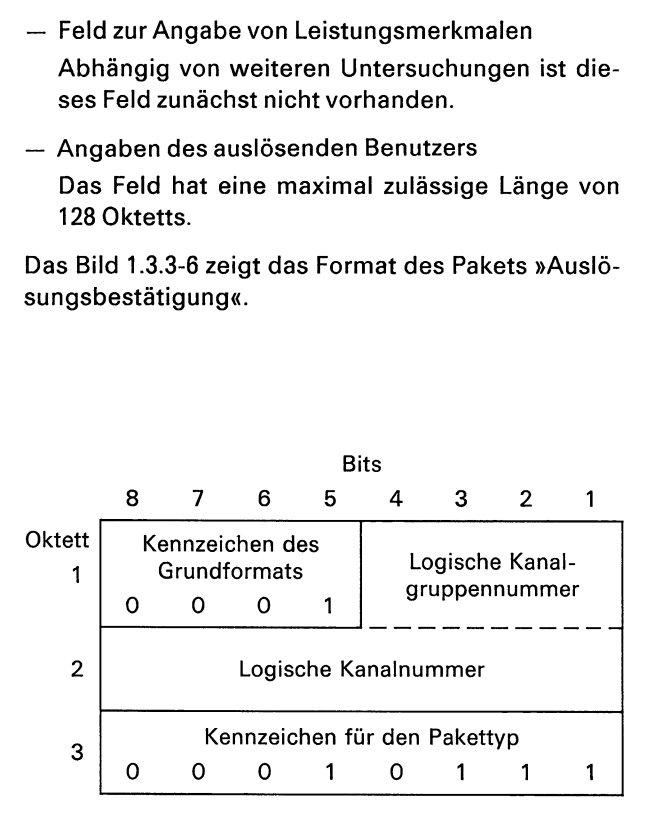

Bild 1.3.3-6: Format des Pakets »Auslösungsbestätigung«.

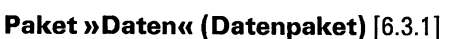

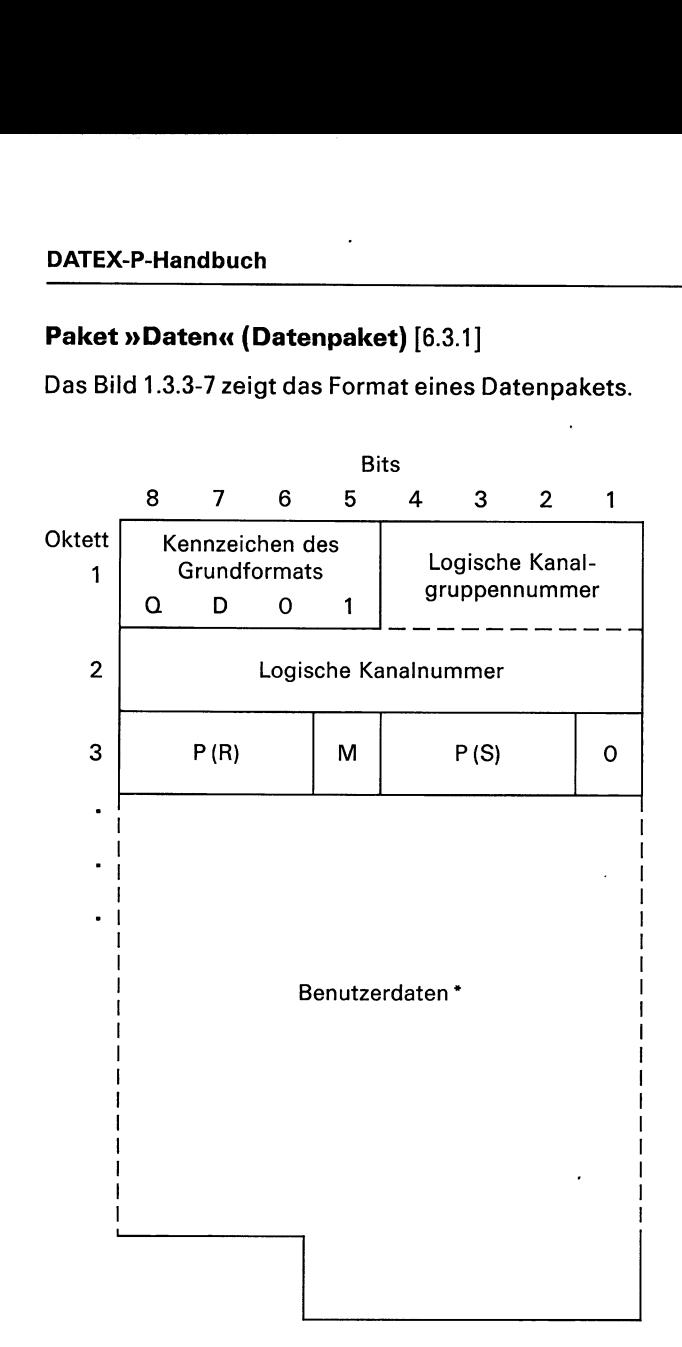

Dieses Bild setzt voraus, daß das letzte Oktett des Feldes »Benutzerdaten« nicht vollständig ist.

Bild 1.3.3-7: Format eines Datenpakets.

Erläuterungen zu Bild 1.3.3-7:

- Kennzeichen des Grundformates
- Das Bit 8 des Oktetts 1 ist das Unterscheidungs-Bit (Q-Bit, siehe Abschnitt 1.3.5).

Das Bit 7 des Oktetts 1 ist das Übergabe-Bestätigungs-Bit (D-Bit, siehe Abschnitt 1.3.5).

 $-$  Paket-Empfangslaufnummer  $P(R)$ 

Die Bits 8, 7 und 6 des Oktetts 3 werden zur Angabe der Paket-Empfangslaufnummer P(R) verwendet. P{R) wird binär codiert, wobei das Bit 6 die niedrigste Wertigkeit besitzt.

- Folgepaket-Bit (M-Bit)
- Das Bit 5 im Oktett 3 wird für die Kennzeichnung eines Folgepakets verwendet:
	- $M = 1$ : Es folgen noch weitere Daten, die mit den in diesem Paket übermittelten Daten eine logische Einheit bilden.
	- $M = 0$ : sonst

Wird in einem Datenpaket, das weniger als die maximal zulässige Anzahl Oktetts enthält, das M-Bit gleich »1« gesetzt, so ändert das Netz den Wert des M-Bits auf »0«. Weitere Maßnahmen werden nicht ergriffen.

- Paket-Sendelaufnummer P(S)

Die Bits 4, 3 und 2 des Oktetts 3 werden zur Angabe der Paket-Sendelaufnummer P(S) verwendet, P(S) wird binär codiert, das Bit 2 hat die niedrigste Wertigkeit.

Feld für Benutzerdaten

Die auf das Oktett 3 folgenden Bits beinhalten die zu übermittelnden Benutzerdaten. Bei nationalen Verbindungen kann das letzte Oktett des Feldes »Benutzerdaten« auch unvollständig sein. Bei einigen ausländischen Netzen kann nur mit vollständigen Oktetts gearbeitet werden.

# Pakete »Unterbrechung« und »Unterbrechungsbestätigung« [6.3.2, 6.3.3]

Die Bilder 1.3.3-8 und 1.3.3-9 zeigen die Formate der Pakete »Unterbrechung« bzw. »Unterbrechungsbestätigung«.

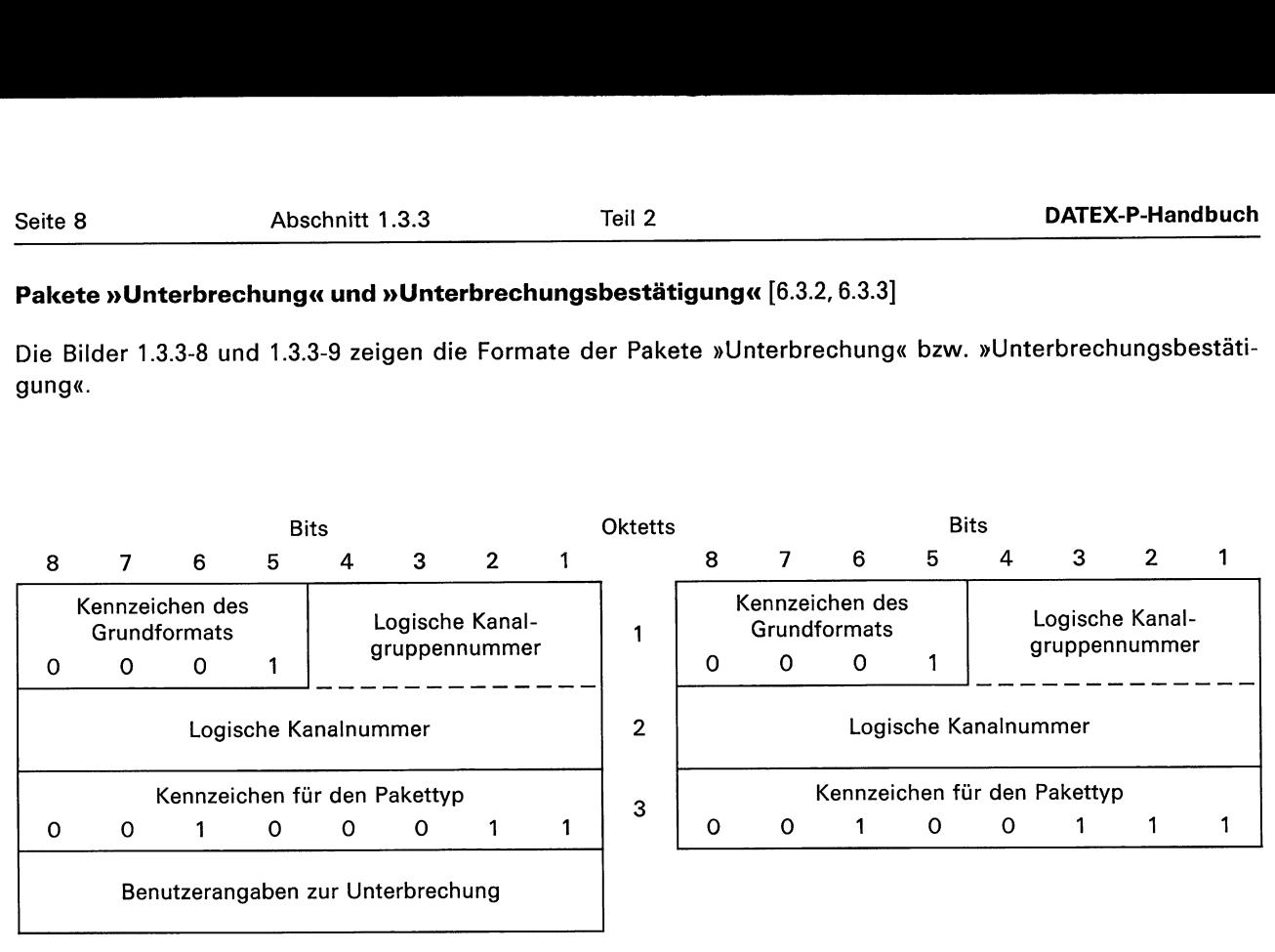

Erläuterung:

Benutzerangaben zur Unterbrechung bedeutet:

Das Oktett 4 des Pakets »Unterbrechung« enthält Angaben des Benutzers.

Bild 1.3.3-8: Format des Pakets »Unterbrechung«. Bild 1.3.3-9: Format des Pakets »Unterbrechungsbestätigung«.

# Pakete »Empfangsbereit (RR)« und » Nicht Empfangsbereit (RNR)« [6.5.1, 6.5.2]

Die Bilder 1.3.3-10 und 1.3.3-11 zeigen die Formate der Pakete »Empfangsbereit (RR)« bzw. »Nicht Empfangsbereit (RNR)«.

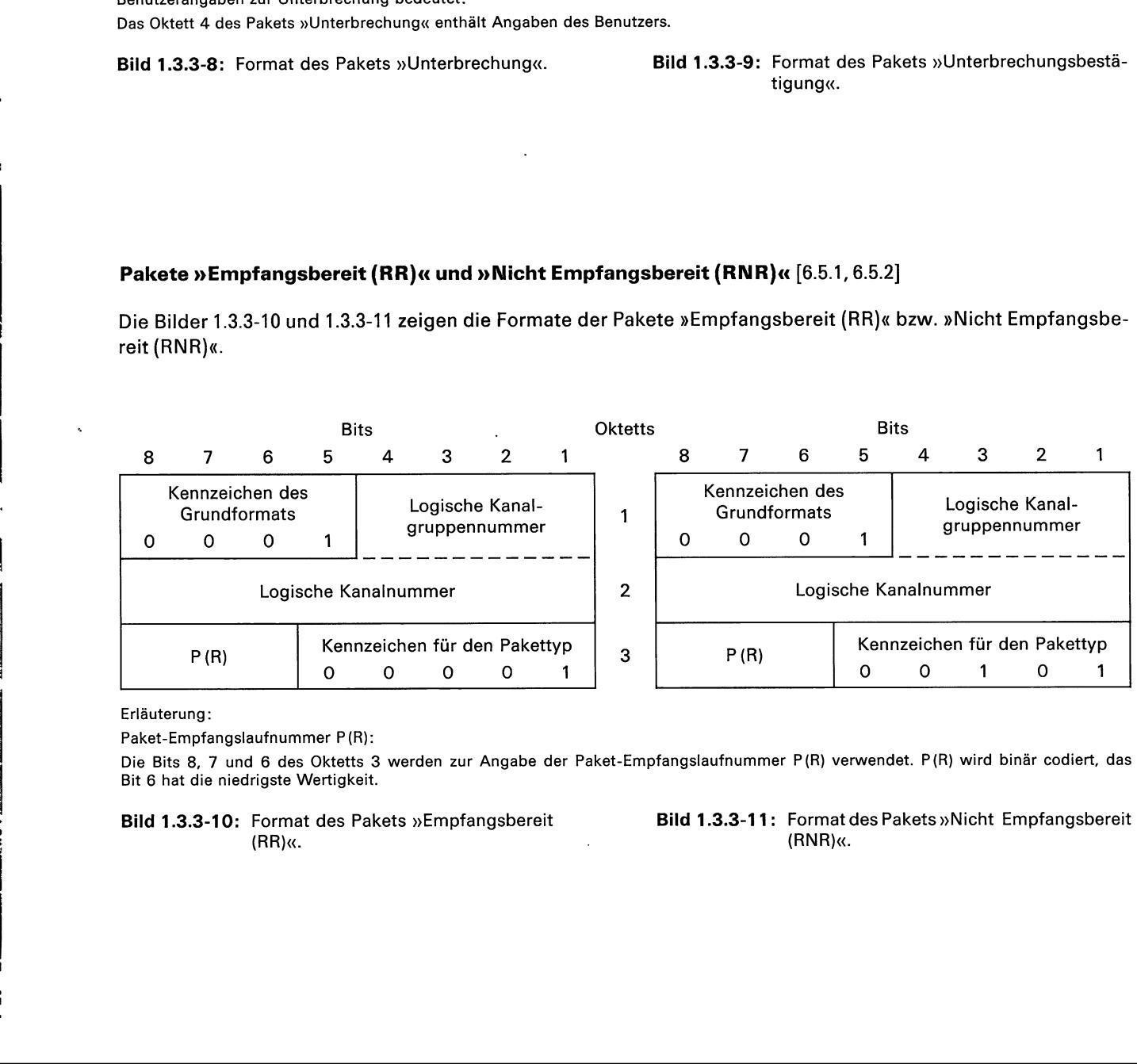

Erläuterung:

Paket-Empfangslaufnummer P(R):

Die Bits 8, 7 und 6 des Oktetts 3 werden zur Angabe der Paket-Empfangslaufnummer P(R) verwendet. P(R) wird binär codiert, das Bit 6 hat die niedrigste Wertigkeit.

Bild 1.3.3-10: Format des Pakets »Empfangsbereit (RR)«.

Bild 1.3.3-11: Format des Pakets »Nicht Empfangsbereit (RNR)«.

u

# Pakete »Rücksetzanforderung«, »Rücksetzanzeige« und »Rücksetzbestätigung« [6.5.3, 6.5.4]

Das Bild 1.3.3-12 zeigt das Format der Pakete »Rücksetzanforderung« und »Rücksetzanzeige«.

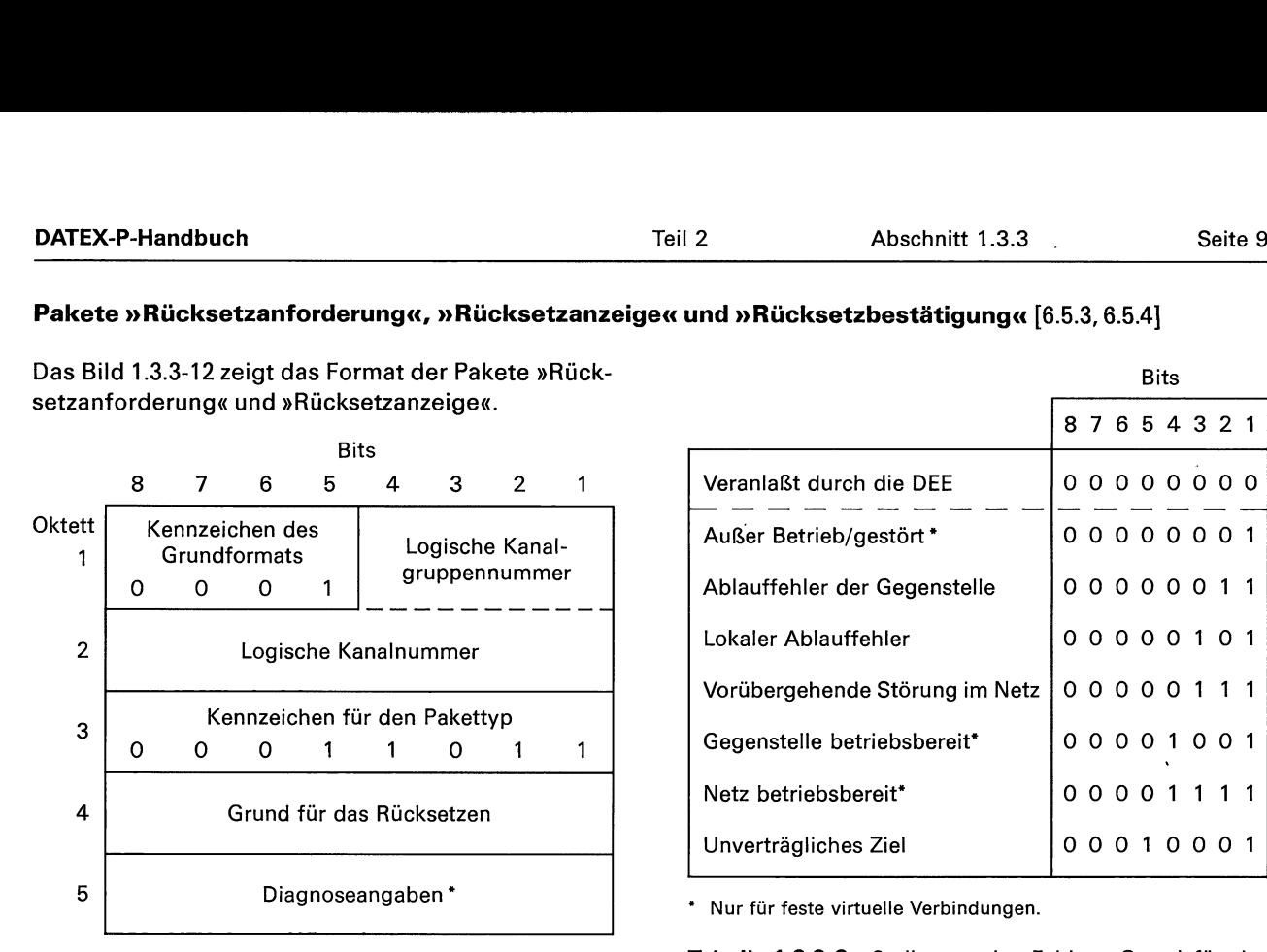

zwingend vorgeschrieben; das Netz sendet das Paket »Rücksetzanzeige« immer mit den Diagnoseangaben.

#### Erläuterungen:

— Feld »Grund für das Rücksetzen«

In Oktett 4 wird der Grund für das Rücksetzen angegeben. Im Paket »Rücksetzanforderung« muß die DEE die Bits dieses Oktetts auf »0« setzen.

Die Codierung des Feldes »Grund für das Rücksetzen« im Paket »Rücksetzanzeige« zeigt die nebenstehende Tabelle 1.3.3-2.

#### — Feld »Diagnoseangaben«

Das Oktett 5 enthält zusätzliche Angaben zu der Ursache des Rücksetzens. Im Paket »Rücksetzan- Das Bild 1.3.3-13 zeigt das Format des Pakets »Rückforderung« ist dieses Feld nicht zwingend erfor- setzbestätigung«. derlich; das Netz sendet das Paket »Rücksetzanzeige« immer mit den Diagnoseangaben.

Enthält ein Paket »Rücksetzanzeige« den Rücksetzgrund »Veranlaßt durch die DEE« (00 hex.), so wird der Code der Diagnoseangaben unverändert von der rücksetzenden DEE aus an die Gegenstel-<br>
Oktett | Kennzeichen des den alle Bits des Feldes »Diagnoseangaben« im Paket »Rücksetzanzeige« gleich »0« gesetzt.  $\begin{array}{c|c} 2 & 2 & \text{Logische Kanalnummer} \end{array}$ 

Wird das Paket »Rücksetzanzeige« von einem Paket »Restartanforderung« verursacht, so sind die Kennzeichen für den Pakettyp oder alle Bits werden gleich »0« gesetzt, falls Diagnoseangaben fehlen. **Bild 1.3.3-13:** Format des Pakets »Rücksetzbestätigung«.

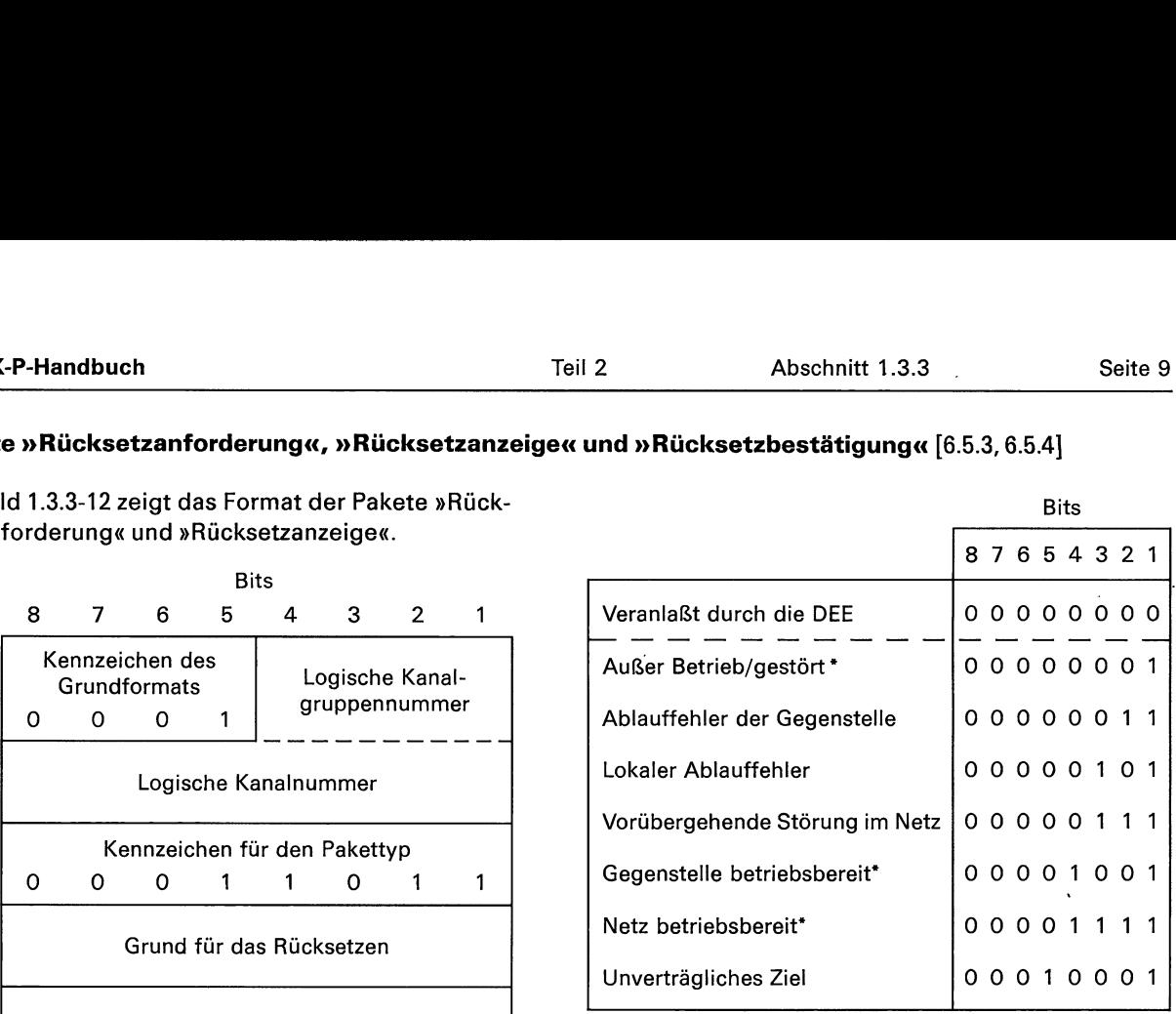

Dieses Feld ist bei dem Paket »Rücksetzanforderung« nicht Tabelle 1.3.3-2: Codierung des Feldes »Grund für das Rücksetzen« im Paket »Rücksetzanzeige«.

> Enthält das Feld »Grund für das Rücksetzen« nicht die Angabe »Veranlaßt durch die DEE« (00 hex.), dann werden die Diagnoseangaben durch das Netz erzeugt. (Codierung der Diagnoseangaben siehe Tabelle 1.3.3-4). Liegt keine zusätzliche Information über das Rücksetzen vor, werden alle Bits des Feldes »Diagnoseangaben« auf »0« gesetzt.

#### Anmerkung:

Der Inhalt des Feldes »Diagnoseangaben« ändert den Sinn des Feldes »Grund für das Rücksetzen« nicht. Die DEE ist nicht verpflichtet, aufgrund des Feldes »Diagnoseangaben« eine Maßnahme zu ergreifen. Das Feld »Grund für das Rücksetzen« soll von der DEE auch dann ausgewertet werden, wenn das Feld »Diagnoseangaben« eine nicht definierte Codierung enthält. rimation aber das ridok<br>
i des Feldes »Diagnosea<br>
tt.<br>
erkung:<br>
se »Grund für das Rücksetz<br>
mahme zu ergreifen. Das Felder<br>
nahme zu ergreifen. Das Felder<br>
gnoseangaben« eine nicht det<br>
ld 1.3.3-13 zeigt das For<br>
stätigung

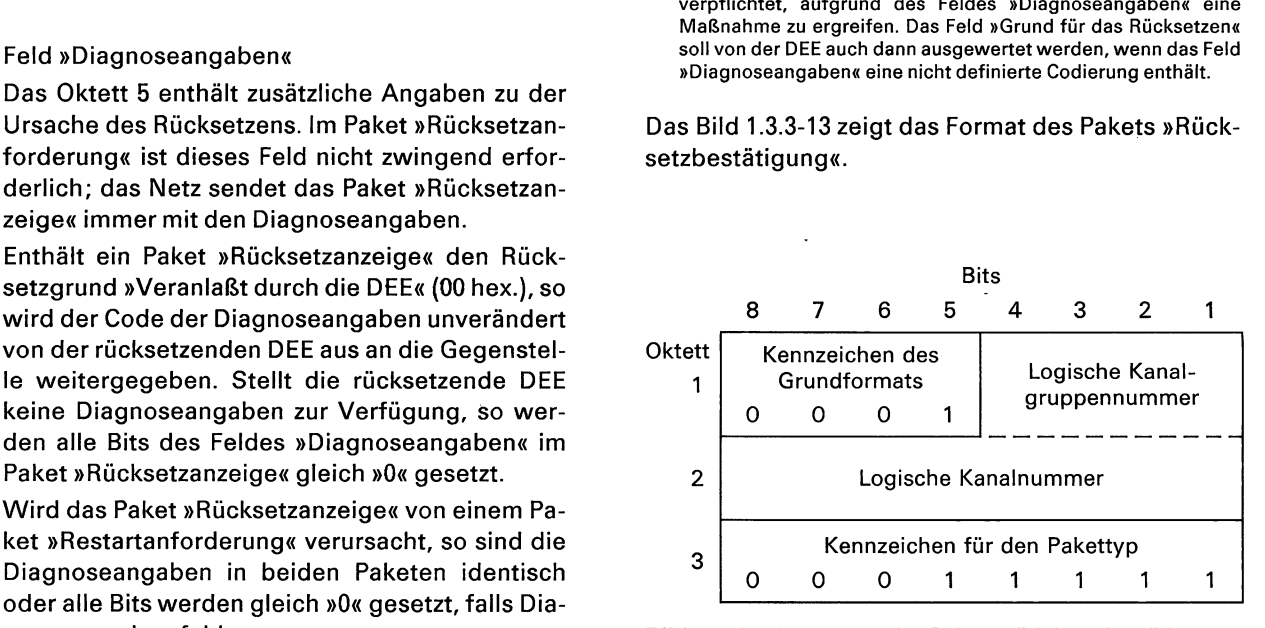

Bild 1.3.3-12: Format der Pakete »Rücksetzanforderung« und »Rücksetzanzeige«.
# Pakete »Restartanzeige«, »Restartanforderung« und »Restartbestätigung« [6.6]

Das Bild 1.3.3-14 zeigt das Format der Pakete »Restartanzeige« und »Restartanforderung«.

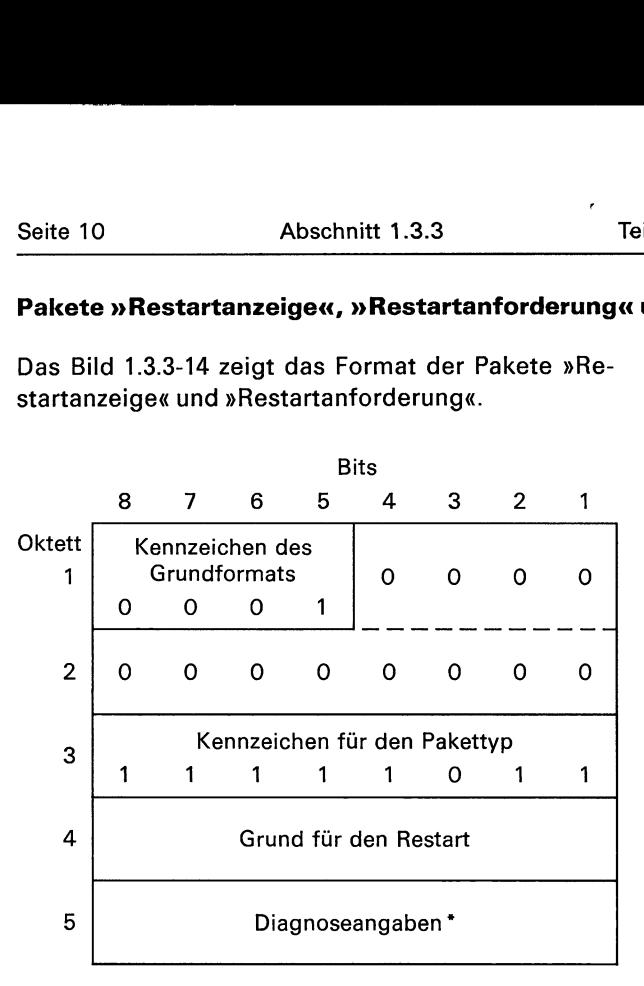

Dieses Feld ist bei dem Paket »Restartanforderung« nicht zwingend vorgeschrieben; das Netz sendet das Paket »Restartanzeige« immer mit den Diagnoseangaben.

Erläuterungen zu Bild 1.3.3-14:

— Feld »Grund für den Restart«

Das Oktett 4 gibt den Grund für den Restart an.<br>Eine DEE sollte die Bits dieses Feldes in einem<br>Paket »Restartanforderung« gleich »0« setzen.<br>Die Codierung des Feldes im Paket »Restartan-<br>zeige« ist in Tabelle 1.3.3-3 wied Eine DEE sollte die Bits dieses Feldes in einem Paket »Restartanforderung« gleich »0« setzen.

Die Codierung des Feldes im Paket »Restartanzeige« istin Tabelle 1.3.3-3 wiedergegeben.

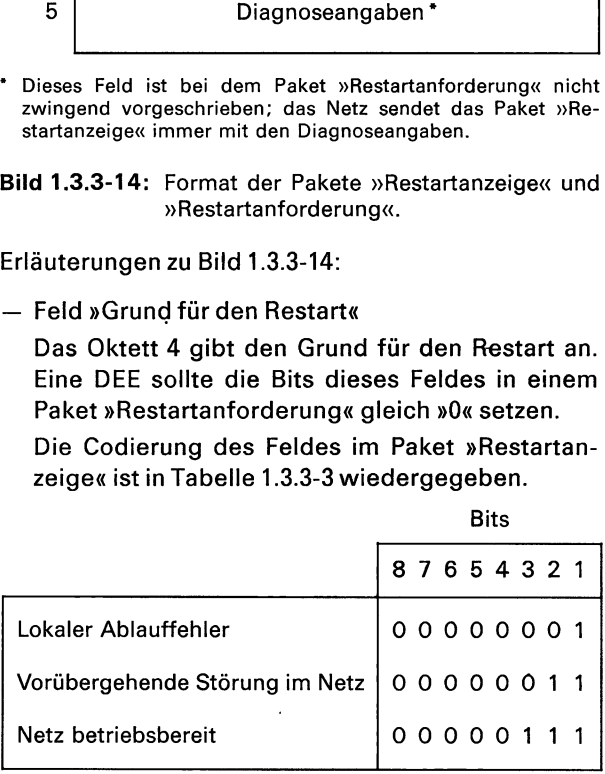

Tabelle 1.3.3-3: Codierung des Feldes »Grund für den Restart« im Paket »Restartanzeige«.

— Feld »Diagnoseangaben«

Das Oktett 5 enthält zusätzliche Angaben zu den Ursachen des Restarts.

Ü

U

**Second** 

In einem Paket »Restartanforderung« sind Diagnoseangaben nicht erforderlich. Werden Diagnoseangaben gemacht, so werden diese unverändert in den Paketen »Rücksetzanzeige« (bei festen virtuellen Verbindungen) bzw. »Auslösungsanzeige« (bei gewählten virtuellen Verbindungen) zu der Gegenstelle übertragen.

Die Codierung der Diagnoseangaben im Paket »Restartanzeige« ist der Tabelle 1.3.3-4 zu entnehmen. Alle Bits des Feldes »Diagnoseangaben« werden gleich »0« gesetzt, wenn keine zusätzlichen Angaben für den Grund des Restarts verfügbar sind.

# Anmerkung:

Der Inhalt des Feldes »Diagnoseangaben« ändert den Sinn des Feldes »Grund für den Restart« nicht. Die DEE ist nicht verpflichtet, aufgrund des Feldes »Diagnoseangaben« eine Maßnahme zu ergreifen. Das Feld »Grund für den Restart« soll von der DEE auch dann ausgewertet werden, wenn das Feld »Diagnoseangaben« eine nicht definierte Codierung enthält. Erkung.<br>
Inhalt des Feldes »Diagnosea<br>
es »Grund für den Restart«<br>
htet, aufgrund des Feldes »D<br>
me zu ergreifen. Das Feld »Gr<br>
DEE auch dann ausgewertet ve<br>
eangaben« eine nicht definier<br>
ld 1.3.3-15 zeigt das Fr<br>
stätigu

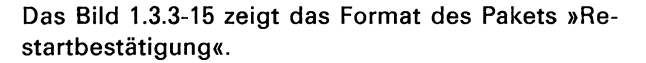

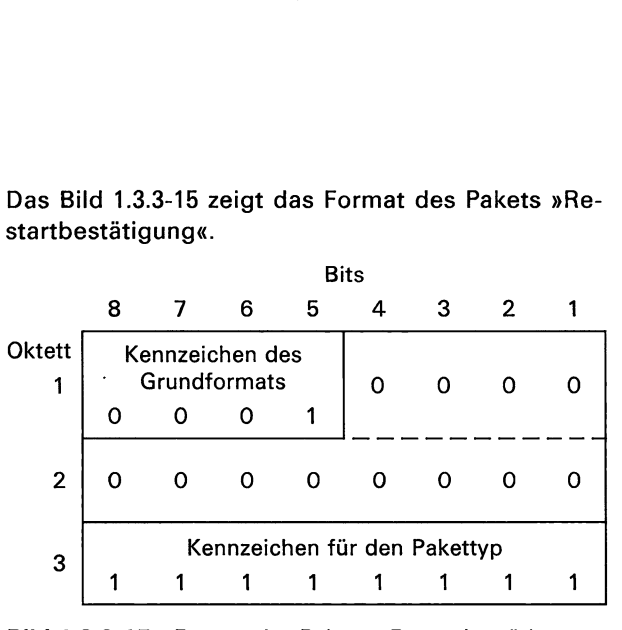

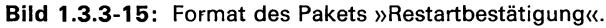

Bild 1.3.3-14: Format der Pakete »Restartanzeige« und »Restartanforderung«.

# Diagnose-Paket [6.7]

Das Bild 1.3.3-16 zeigt das Format des Diagnose-Pakets.

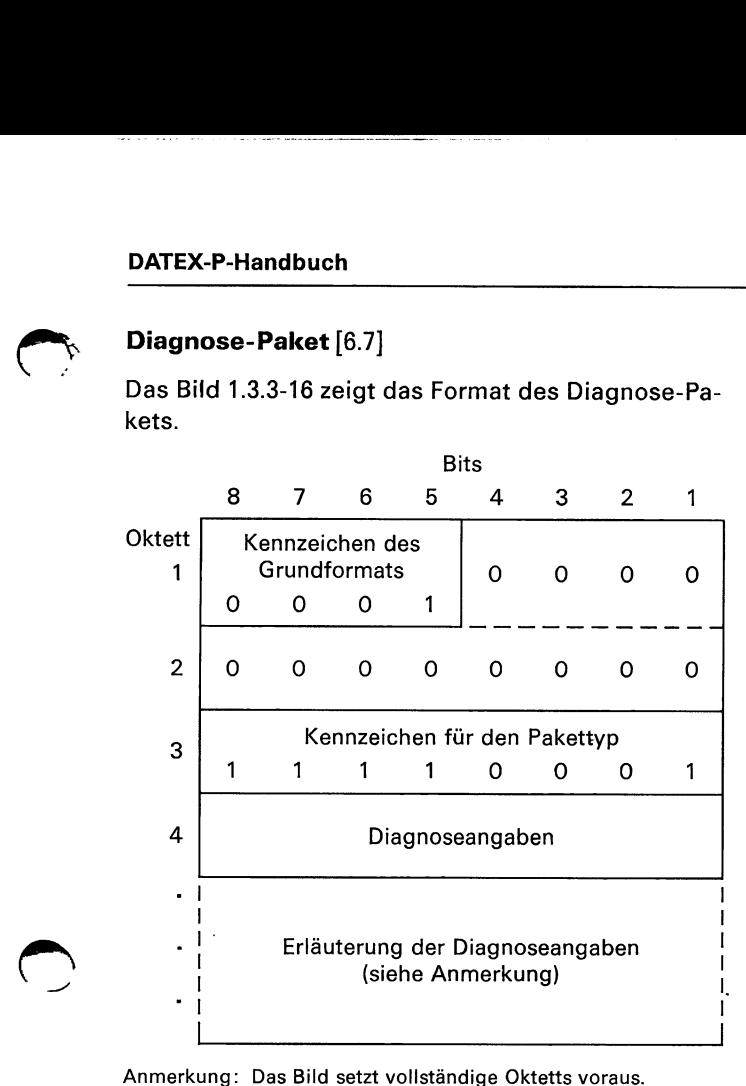

Bild 1.3.3-16: Format des Diagnose-Pakets.

Erläuterungen zu Bild 1.3.3-16:

— Feld »Diagnoseangaben«

Das Oktett 4 enthält Angaben über den Fehlerzustand, der zur Aussendung des Diagnose-Pakets geführt hat. Die Codierung dieses Feldes ist in der Tabelle 1.3.3-4 wiedergegeben.

- Feld »Erläuterung der Diagnoseangaben«
	- Wird das Diagnose-Paket ausgesendet, weil die DVST-P von der DEE ein fehlerhaftes Paket empfangen hat, so enthält dieses Feld die ersten drei Oktetts des fehlerhaften Pakets. Das Feld enthält alle empfangenen Bits, wenn das Paket kleiner als drei Oktetts war. Wenn das Diagnose-Paket aufgrund einer Zeitüberwachung bei der DVST-P gesendet wird, so besteht das Feld aus zwei Oktetts, die folgende Bedeutung haben:
	- Die Bits 8, 7,6 und 5 des ersten Oktetts enthalten das Kennzeichen des Grundformats für die Schnittstelle. Folglich sind die Bits 8, 7 und 6 gleich »0« und das Bit 5 gleich »1« gesetzt.
	- Wird das Diagnose-Paket gesendet, weil die Zeitüberwachung T10 abgelaufen ist, so sind die Bits 4, 3,2 und 1 des ersten Oktetts und alle Bits des zweiten Oktetts gleich »0« gesetzt.

Wenn die Zeitüberwachung T12 oder T13 abgelaufen ist, geben diese Bits die Nummer des logischen Kanals an, auf den sich die Zeitüberwachung bezogen hat.

# Codierungen der Diagnoseangaben im DATEX-P-Netz

In Tabelle 1.3.3-4 sind die Diagnoseangaben und ihre Codierung in vom Netz erzeugten Paketen »Restart- Seite 12<br>
Abschnitt 1.3.3<br>
Codierungen der Diagnoseangaben im DATEX-P-Ne<br>
In Tabelle 1.3.3-4 sind die Diagnoseangaben und ihre<br>
anzeige« (Restart), »Auslösungsanzeige« (Ausl.), »Rü<br>
geführt. Seite 12 Abschnitt 1.3.3 Teil<br>
Codierungen der Diagnoseangaben im DATEX-P-Ne<br>
In Tabelle 1.3.3-4 sind die Diagnoseangaben und ihre<br>
anzeige« (Restart), »Auslösungsanzeige« (Ausl.), »Rü<br>
geführt.<br>
Nr. Nr. Nr. Bits Re- Ausl. anzeige« (Restart), »Auslösungsanzeige« (Ausl.), »Rücksetzanzeige« (Rücks.) und »Diagnose« (Diag.) aufgeführt.

.<br>و ستم

 $\tilde{\phantom{a}}$ 

 $\tilde{\bullet}$ 

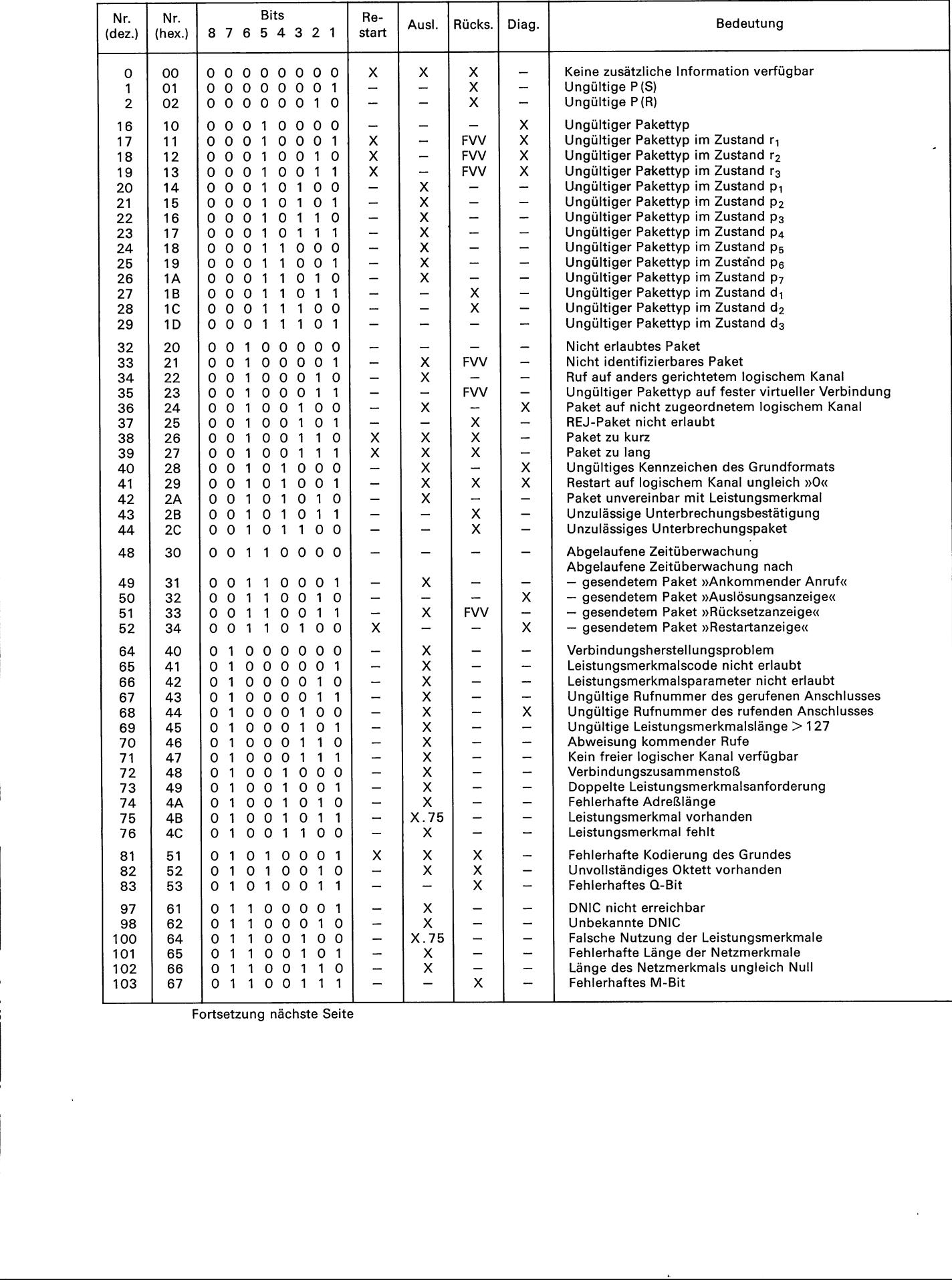

Fortsetzung nächste Seite

 $\blacksquare$ 

# DATEX-P-Handbuch Contract Contract Teil 2 Abschnitt 1.3.3 Seite 13

 $\overline{\mathcal{C}}$ 

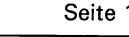

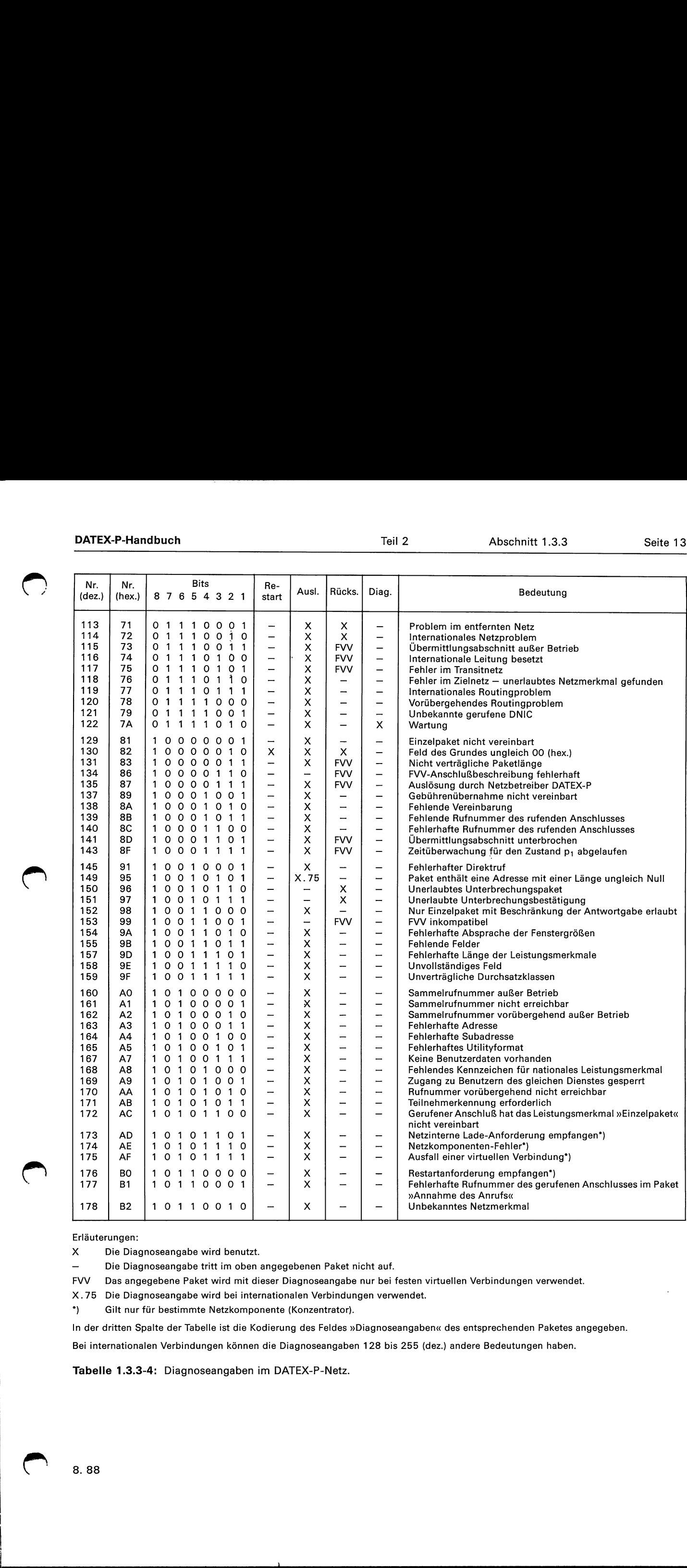

Erläuterungen:

x Die Diagnoseangabe wird benutzt.

Die Diagnoseangabe tritt im oben angegebenen Paket nicht auf.

FVV Das angegebene Paket wird mit dieser Diagnoseangabe nur bei festen virtuellen Verbindungen verwendet.

X.75 Die Diagnoseangabe wird bei internationalen Verbindungen verwendet.

") Gilt nur für bestimmte Netzkomponente (Konzentrator).

In der dritten Spalte der Tabelle ist die Kodierung des Feldes »Diagnoseangaben« des entsprechenden Paketes angegeben.

Bei internationalen Verbindungen können die Diagnoseangaben 128 bis 255 (dez.) andere Bedeutungen haben.

Tabelle 1.3.3-4: Diagnoseangaben im DATEX-P-Netz.

**I** and the second contract of the

# 1.3.4 Aufbau einer gewählten virtuellen Verbindung [4.1, 4.3.3]

Wenn eine DEE eine gewählte virtuelle Verbindung aufbauen möchte, muß sie zuerst den Kanal festlegen, über den die Verbindung abgewickelt werden soll. Dabei ist zu beachten, daß der Kanal' verwendet werden sollte, dem unter allen logischen Kanälen, die sich im Zustand »p<sub>1</sub>-Unbelegt« befinden und die für abgehende Rufe benutzt werden dürfen (siehe Abschnitt 6.2.1), die höchste Kanalnummer zugeordnet ist. Durch diese Vorgehensweise wird das Risiko eines Zusammenstoßes von Verbindungswünschen so klein wie möglich gehalten, da die DVST-P für einen ankommenden Anruf den Kanal auswählt, der unter allen verfügbaren Kanälen die niedrigste Nummer hat.

Nachdem der zu benutzende Kanal festgelegt ist, sendet die DEE ein Paket »Verbindungsanforderung« an die lokale DVST-P und startet die Zeitüberwachung T21 (siehe Abschnitt 1.3.9). Das Paket wird wie folgt bearbeitet:

- a) Ist die Datenrufnummer des gerufenen Anschlusses gültig?
- b) Ist die richtige Teilnehmerbetriebsklasse (falls notwendig) angegeben?
- c) Ist der gerufene Anschluß erreichbar?
- d) Ist der gerufene Anschluß in der Lage, mit den angeforderten Leistungsmerkmalen zu arbeiten?
- e) Steht bei der gerufenen DEE ein freier logischer Kanal für die angeforderte Verbindung zur Verfügung?

Läuft T21 ab, bevor die Verbindung zustande gekommen ist, sollte die DEE mit dem Paket »Auslösungsanforderung« die Freigabe des Kanals veranlassen.

Das Paket »Verbindungsanforderung« muß neben dem ausgewählten Kanal zumindest die Datenrufnummer der gerufenen DEE enthalten; weitere Angaben wie wahlfreie Leistungsmerkmale (vgl. Abschnitte 6.2.2 und 6.2.3) und Benutzerangaben sind möglich. Wünscht die DEE eine Ende-zu-Ende-Bestätigung für von ihr übermittelte Daten, kann sie das D-Bit (vgl. Abschnitt 1.3.5) dieses Pakets gleich »1« setzen. Durch diese Maßnahme kann sie prüfen, ob die entfernte DEE das D-Bit verarbeiten kann.

Durch das Aussenden des Pakets »Verbindungsanforderung« geht der von der DEE ausgewählte Kanal vom Zustand »p<sub>1</sub>-Unbelegt« in den Zustand »p<sub>2</sub>-DEE wartet« über.

Nach Erhalten der Verbindungsanforderung wird im DATEX-P-Netz eine Verbindung zur entfernten Vermittlungsstelle aufgebaut. Diese sendet ein Paket »Ankommender Anruf«, in dem neben dem von der entfernten Vermittlungsstelle gewählten logischen Kanal die Datenrufnummer des rufenden wie auch des gerufenen Anschlusses enthalten ist, zur Ziel-DEE und startet die Zeitüberwachung T11 (siehe Abschnitt 1.3.9). Läuft die Zeitüberwachung T11 ab, bevor die DVST-P von der DEE ein Paket »Annahme des Anrufs« empfängt, löst sie mit dem Paket »Auslösungsanzeige« die Verbindung aus.

Die entfernte DVST-P wird für die Verbindung denjenigen logischen Kanal benutzen, der unter allen logischen Kanälen, die sich im Zustand »p;-Unbelegt« befinden und für ankommende Anrufe zugelassen sind, die niedrigste Kanalnummer besitzt. Durch die Übermittlung des Pakets »Ankommender Anruf« geht dieser Kanal vom Zustand »p<sub>1</sub>-Unbelegt« in den Zustand »p<sub>3</sub>-DVST-P wartet« über.

Die gerufene DEE kann die Verbindung mit einem Paket »Annahme des Anrufs« akzeptieren. Dieses Paket wird mit der gleichen logischen Kanalnummer versehen, wie sie die DVST-P im Paket »Ankommender Anruf« angegeben hat. Ist die gerufene DEE in der Lage, mit dem D-Bit zu arbeiten, sollte sie das Paket »Ankommender Anruf« nicht als ungültig ansehen, wenn dessen D-Bit gleich »1« gesetzt ist. Möchte die gerufene DEE mit dem D-Bit arbeiten, so kann sie dies der rufenden DEE mitteilen, indem sie im Paket »Annahme des Anrufs« das D-Bit gleich »1« setzt. Durch das Senden des Pakets »Annahme des Anrufs« geht der logische Kanal vom Zustand »p<sub>3</sub>-DVST-P wartet« in den Zustand »p<sub>4</sub>-Datentransfer« über. **EXAMPLE A FRAME SHOW THE SHOW CONTROL AND SHOW THE SHOW THE SHOW THAT IS A SHOW THAT IS A SHOW THAT IS A SHOW THAT IS A SHOW THAT IS A SHOW THAT IS A SHOW THAT IS A SHOW THAT IS A SHOW THAT IS A SHOW THAT IS A SHOW THAT** 

Empfängt die entfernte DVST-P das Paket »Annahme des Anrufs«, gibt sie die Information über die Annahme des Anrufs an die lokale DVST-P weiter, welche der rufenden DEE den Aufbau der Verbindung mit einem Paket »Verbindung hergestellt« bestätigt. Dabei wird dieselbe Kanalnummer wie in der Verbindungsanforderung verwendet. Ist die rufende DEE in der Lage, mit dem D-Bit zu arbeiten, soll sie das Paket »Verbindung hergestellt« nicht als ungültig ansehen, wenn dessen D-Bit gleich »1« gesetzt ist. Durch das Übermitteln dieses Pakets geht der logische Kanal vom Zustand »p<sub>2</sub>-DEE wartet« in den Zustand »p4-Datentransfer« über.

8.88

 $\begin{bmatrix} 1 & 1 \end{bmatrix}$ 

### Anmerkung:

Das D-Bit wird im allgemeinen unverändert durch das DATEX-P-Netz transportiert. Endeinrichtungen, die vor der Einführung des D-Bits entwickelt wurden und es nicht verarbeiten können, haben die Möglichkeit, durch Vereinbaren des wahlfreien Leistungsmerkmals »Modifikation des D-Bits« weiterhin eine Ende-zu-Ende-Kontrolle über die Paket-Empfangsnummern P(R) und die Paket-Sendelaufnummern P(S) auszuüben. Dieses Leistungsmerkmal stellt die Ende-zu-Ende-Kontrolle auf folgende Weise sicher:

- a) In allen Paketen »Verbindungsanforderung« und »Annahme des Anrufs« und in allen Datenpaketen, die die lokale DVST-P von der DEE empfängt, ändert die DVST-P das D-Bit von »0« auf »1«,
- b) alle Pakete »Ankommender Anruf«, »Verbindung hergestellt« und alle Datenpakete übermittelt die lokale DVST-P mit gleich »0« gesetztem D-Bit zur DEE.

Bild 1.3.4-1 zeigt die Folge der einzelnen Steuerpakete für den Verbindungsaufbau.

Den Zusammenhang von Paketen und den Kanalzuständen in der Phase des Verbindungsaufbaus zeigt Bild 1.3.4-2

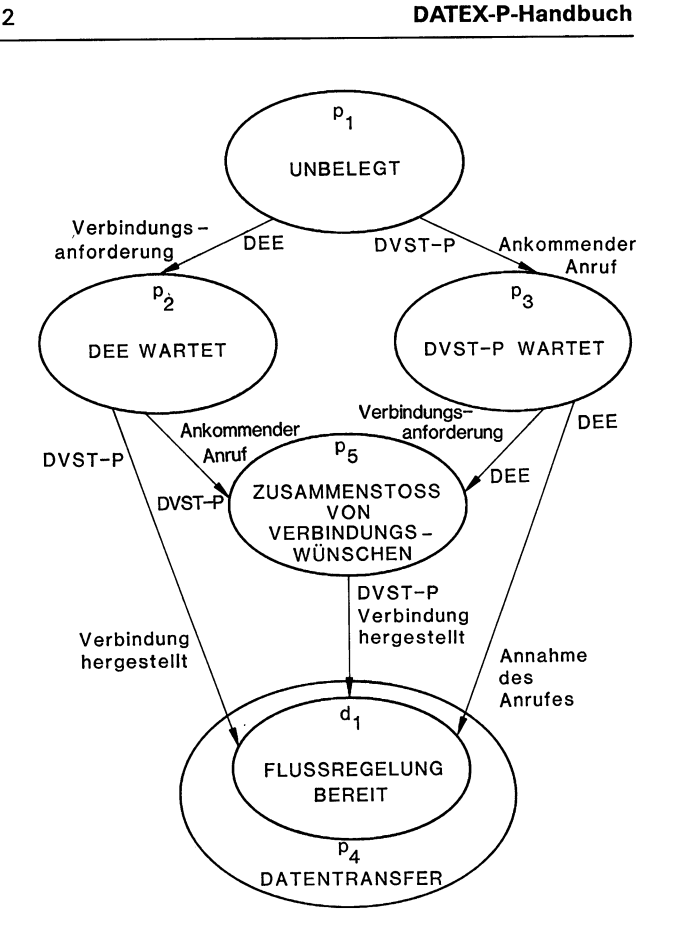

Bild 1.3.4-2: Zustandsdiagramm für einen logischen Kanal in der Phase des Verbindungs aufbaus.

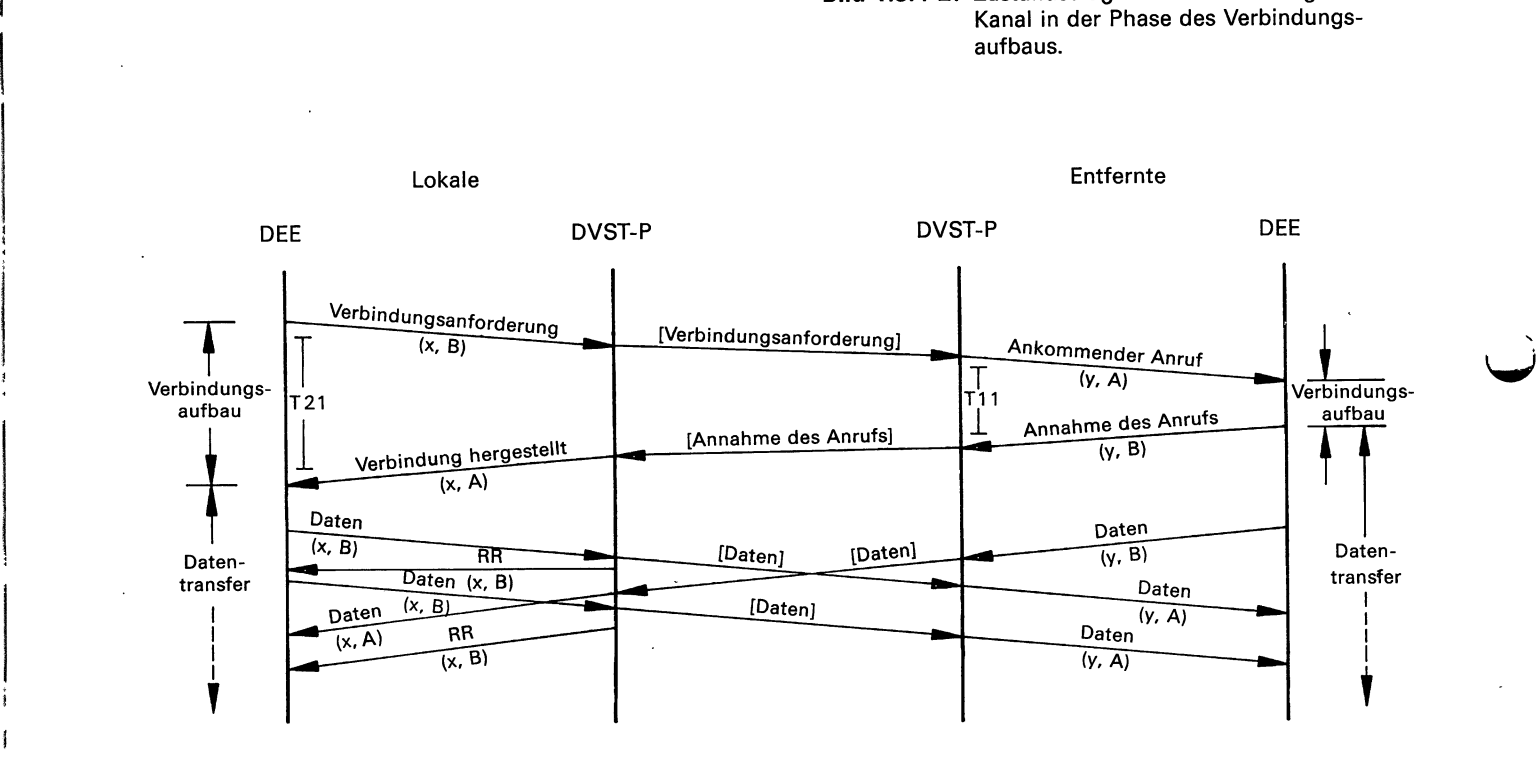

Erläuterungen:

 $\blacksquare$ 

 $\cdot$  . The set of  $\cdot$ 

fernten DVST-P ausge $\frac{d}{dt}$ xy: Nummern der logischen Kanäle, die von der lokalen DEE bzw. von der entfernten DVST-P ausgewählt wurden.

A, B: Adressen, die im jeweiligen I-Block codiert sind.

T11, T21: Zeitüberwachungen (siehe Abschnitt 1.3.9).

Bild 1.3.4-1: Aufbau einer gewählten virtuellen Verbindung.

# Zusammenstoß von Verbindungswünschen

Ein Zusammenstoß tritt ein, wenn eine DEE und eine DVST-P zum gleichen Zeitpunkt ein Paket »Verbindungsanforderung« bzw. ein Paket »Ankommender Anruf« übermitteln, die denselben logischen Kanal beanspruchen. Die DVST-P fährt dann mit der Ver-

bindungsanforderung der lokalen DEE fort und verwirft die Verbindungsherstellung für die entfernte DEE (siehe Bild 1.3.4-3). Diese erhält ein Paket »Auslösungsanzeige« mit dem Auslösungsgrund »Gegenstelle belegt« (01 hex.).

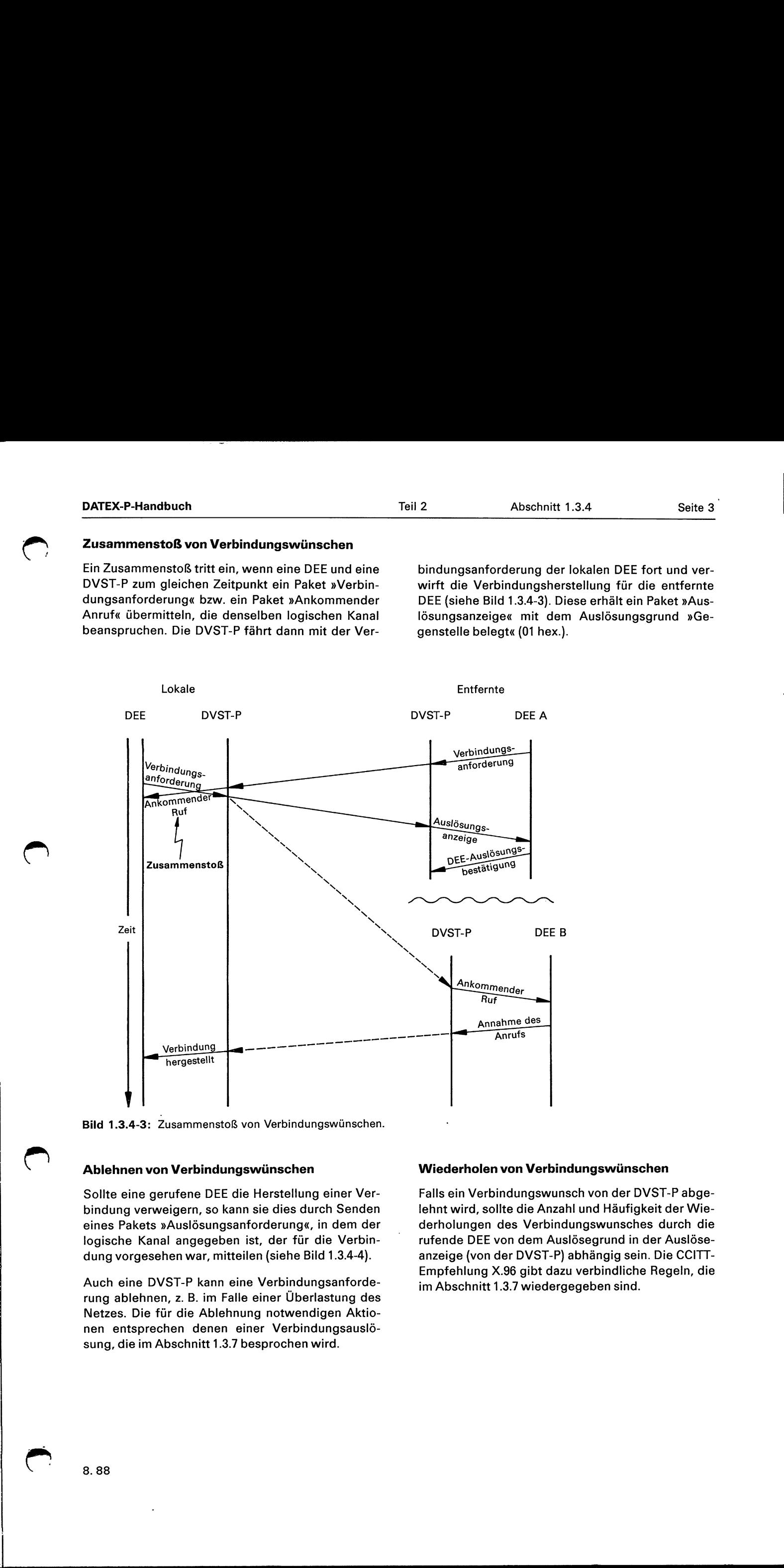

Bild 1.3.4-3: Zusammenstoß von Verbindungswünschen.

# Ablehnen von Verbindungswünschen

Sollte eine gerufene DEE die Herstellung einer Verbindung verweigern, so kann sie dies durch Senden eines Pakets »Auslösungsanforderung«, in dem der logische Kanal angegeben ist, der für die Verbindung vorgesehen war, mitteilen (siehe Bild 1.3.4-4).

Auch eine DVST-P kann eine Verbindungsanforderung ablehnen, z. B. im Falle einer Überlastung des Netzes. Die für die Ablehnung notwendigen Aktionen entsprechen denen einer Verbindungsauslösung, die im Abschnitt 1.3.7 besprochen wird.

# Wiederholen von Verbindungswünschen

Falls ein Verbindungswunsch von der DVST-P abgelehnt wird, sollte die Anzahl und Häufigkeit der Wiederholungen des Verbindungswunsches durch die rufende DEE von dem Auslösegrund in der Auslöseanzeige (von der DVST-P) abhängig sein. Die CCITT-Empfehlung X.96 gibt dazu verbindliche Regeln, die im Abschnitt 1.3.7 wiedergegeben sind.

the contract of the contract of the contract of the contract of the contract of the contract of the contract of

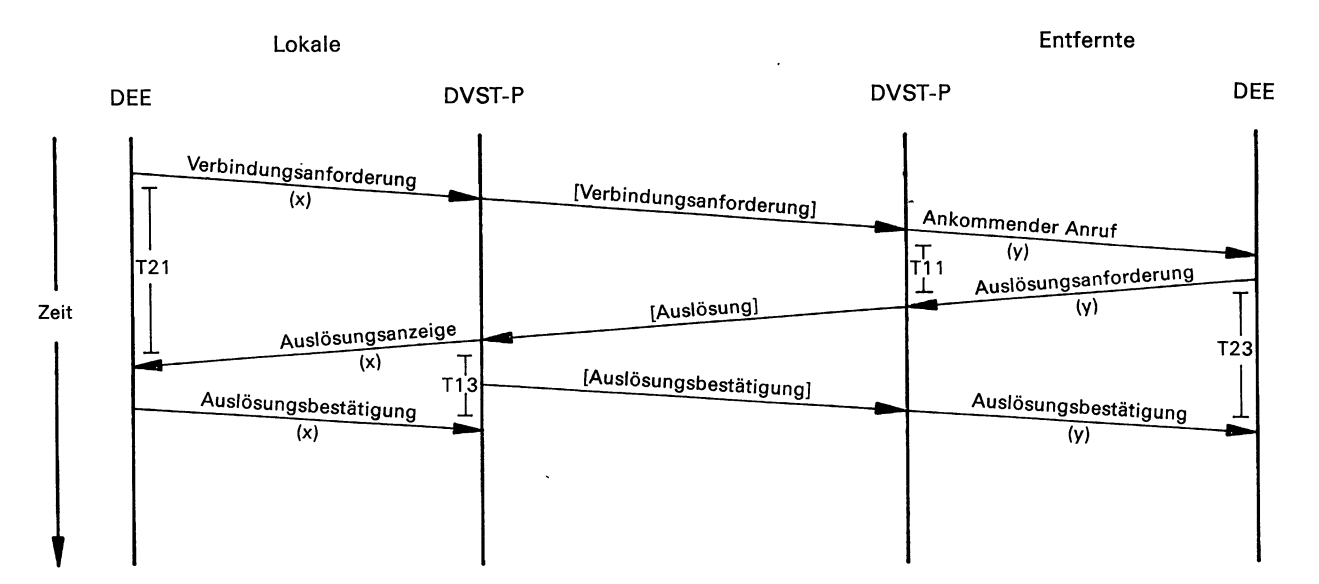

# Erläuterungen:

x%,y: Nummern der logischen Kanäle, die von der lokalen DEE bzw. von der entfernten DVST-P ausgewählt wurden.

T11, T13,

A ei

T21, T23: Zeitüberwachungen (siehe Abschnitt 1.3.9).

Bild 1.3.4-4: Ablehnen eines Verbindungswunsches durch die DEE.

# 1.3.5 Datenübertragung [4.3]

Die in diesem Abschnitt beschriebenen Regeln für die Datenübertragung gelten für jeden logischen Kanal, unabhängig davon, ob es sich um einen Kanal für feste virtuelle Verbindung oder um einen Kanal für gewählte virtuelle Verbindungen handelt. Während ein logischer Kanal, der einer gewählten virtuellen Verbindung zugeordnet ist, erst nach dem Aufbau der betreffenden Verbindung (siehe Abschnitt 1.3.4) in den Zustand » $p_4$ -Datentransfer« versetzt wird, befindet sich ein Kanal, über den eine feste virtuelle Verbindung abgewickelt wird, ständig im Zustand p<sub>4</sub> (mit Ausnahme der Dauer des Restartablaufs).

In diesem Zustand können von einer DEE Pakete für Daten, Unterbrechungen, Flußregelung und Rücksetzen gesendet und empfangen werden. Die Benutzerdaten in Datenpaketen und die Benutzerangaben in Unterbrechungspaketen werden transparent und unverändert durch das Netz transportiert. Die Reihenfolge der Bits in Datenpaketen bleibt erhalten. Die Reihenfolge der empfangenen Datenpakete ist die gleiche wie bei ihrer Aussendung.

Pakete für Daten, Unterbrechungen, Flußregelung und Rücksetzen, die von der DEE gesendet werden, werden von der lokalen DVST-P ignoriert, wenn sich der logische Kanal im Zustand »p<sub>7</sub> - DVST-P-Auslösungsanzeige« befindet. Die oben aufgeführten Pakete können auch dann von einer DEE empfangen werden, wenn sich der logische Kanal im Zustand »Pg— DEE-Auslösungsanforderung« befindet.

Die standardmäßig größte zulässige Länge des Feldes für Benutzerdaten eines Datenpakets beträgt 128 Oktetts. Es können aber mit der Verwaltung auch andere Längen vereinbart werden (siehe Punkt 6.2.1.10). Da im DATEX-P-Netz Datenpakete weder zusammengesetzt noch geteilt werden, muß in einer Übertragungsrichtung an beiden Enden einer Verbindung mit der gleichen größten zulässigen Länge des Datenfeldes gearbeitet werden.

Das Feld »Benutzerdaten« eines Datenpakets kann eine beliebige Anzahl von Bits enthalten, solange die vereinbarte größte zulässige Länge des Feldes nicht überschritten wird. Das letzte Oktett dieses Feldes muß bei nationalen Verbindungen nicht vollständig sein. Mit Hilfe eines wahlfreien Leistungsmerkmals kann vereinbart werden, daß in jedem zur DEE übermittelten Paket, das ein unvollständiges Oktett enthält, dieses Oktett mit Nullen aufgefüllt wird (siehe Punkt 6.2.1.13).

# Sequenznummern in Datenpaketen

Jedes zu übertragende Datenpaket enthält eine Sendelaufnummer P(S), die Werte von 0 bis 7 annehmen kann. Die Datenpakete jedes logischen Kanals werden fortlaufend numeriert (0, 1, ...., 7, 0, 1...). Das erste Paket, das in einer Richtung übermittelt wird, nachdem der logische Kanal in den Zustand » $d_1$ -Flußregelung bereit« übergegangen ist, erhält die Sendelaufnummer 0.

In Datenpaketen und in den Paketen »RR« und »RNR« ist eine Empfangslaufnummer P{R) enthalten. Sie durchläuft ebenfalls die Werte von 0 bis 7 und gibt an, welchen Wert die Sendelaufnummer des nächsten zu empfangenden Datenpakets haben soll; d.h. P(R) bestätigt den Empfang der Datenpakete bis einschließlich der Sendelaufnummer  $P(S) = P(R) - 1$ .

# Die Anzeige »Folgepaket« (M-Bit) [4.3.4]

Wenn eine DEE eine logisch zusammengehörende Datenmenge senden will, welche größer als die max. Größe des Datenfeldes ist, kann sie dies dadurch mitteilen, daß im ersten und den folgenden Paketen das M-Bit auf »1« und im letzten Paket auf »0« gesetzt wird. Es muß sich jedoch um eine Paketfolge handeln, in der höchstens das letzte Paket der Folge ein Datenfeld aufweisen darf, das kürzer als die maximal zulässige Länge ist. Wird in einem Paket mit einem Datenfeld, das kürzer ist als maximal zulässig, das M-Bit auf »1« und das D-Bit auf »0« gesetzt, so übermittelt die DVST-P dieses Paket mit gleich »0« gesetztem M-Bit. Weitere Maßnahmen werden nicht eingeleitet.

# Das Übergabe-Bestätigungs-Bit (D-Bit) [4.4.1.4]

Wenn die lokale DVST-P der DEE ein vorher übermitteltes Datenpaket bestätigt, so bedeutet dies im allgemeinen nicht, daß dieses Paket von der Gegenstelle angenommen worden ist. Will die DEE sicherstellen, daß sie nur Bestätigungen für Pakete erhält, deren Empfang von der Gegenstelle schon quittiert wurde, so muß sie in den Datenpaketen das D-Bit gleich »1« setzen. (Weitere Einzelheiten zum D-Bit siehe »Datenübertragung mit Ende-zu-Ende-Kontrolle« in diesem Abschnitt.)

# Unterscheidungs-Bit (Q.-Bit) [4.3.6]

Wenn eine DEE einer anderen DEE Datenpakete von unterschiedlicher Bedeutung übermitteln will, kann sie das Q-Bit einmal auf »0« und einmal auf »1« setzen. Das Q-Bit ist Mittel zur Adressierung zweier verschiedener Prozesse in der entfernten DEE. So werden beispielsweise Benutzerdaten der Schicht 3 mit Q-Bit gleich »0« übermittelt, während durch Q-Bit gleich »1« Kontrollinformationen höherer Schichten gekennzeichnet sind. Es ist allerdings zu beachten, daß in einer zusammengehörenden Paketfolge das O-Bit immer den gleichen Wert haben muß, da sonst die Verbindung zurückgesetzt wird (siehe auch Teil 3, Abschnitt 3.2).

# Regelung des Datenflusses [4.4]

Bei der DEE und der DVST-P ist auf der Paketschicht für jede der beiden Übertragungsrichtungen ein sogenanntes »Fenster« definiert. Darunter versteht man eine geordnete Folge von W aufeinanderfolgenden Paketsendelaufnummern; Pakete mit diesen Sendelaufnummern dürfen an die DVST-P bzw. DEE gesendet werden.

Die niedrigste Laufnummer des Fensters bezeichnet man als »unteren Fensterrand« P<sub>su</sub>, W als Fenstergröße. Die Sendelaufnummer des ersten Pakets, das nicht mehr gesendet werden darf, hat den Wert (P<sub>su</sub>+W). Für die beiden Übertragungsrichtungen ist die Standardfenstergröße W auf 2 festgelegt. Es können auch andere Werte vereinbart werden (siehe Punkt 6.2.1.8).

Das nächste zu übermittelnde Paket mit der Sendelaufnummer P(S) wird dann von der DEE bzw. DVST-P gesendet, wenn P(S) innerhalb des Sendefensters liegt. Liegt P(S) außerhalb des Fensters, muß mit der Übermittlung gewartet werden.

Ein empfangenes Paket wird dann angenommen, wenn seine Paketlaufnummer P(S) innerhalb des Empfangsfensters liegt und wenn P(S) um 1 größer ist als die Paketlaufnummer des letzten korrekt empfangenen Datenpakets. Eine Verbindung wird zurückgesetzt, wenn P(S) außerhalb des Fensters liegt, wenn sie die Reihenfolge nicht einhält (d.h. wenn eine Nummer doppelt auftritt oder Lücken zwischen den Nummern erscheinen) oder wenn das erste Paket, nachdem der logische Kanal in den Zustand »d;—Flußregelung bereit« übergegangen ist, nicht die Sendelaufnummer Ö hat.

Eine von der DEE bzw. DVST-P empfangene Paket-Empfangslaufnummer P(R) dient zur Aktualisierung des Sendefensters (d.h. P(R) wird neuer »unterer Fensterrand«  $P_{\text{su}}$ , wenn P(R) größer oder gleich der

 $\overline{I}$ 

zuletzt empfangenen korrekten Empfangslaufnummer P(R)<sub>alt</sub> und kleiner oder gleich der Sendelaufnummer P(S) des nächsten auszusendenden Datenpakets ist (Formal: P(R) wird unterer Fensterrand, wenn gilt:

$$
P(R)_{\text{alt}} \leq P(R) \leq P(S)).
$$

Erfüllt P(R) diese Bedingung nicht, so wird die virtuelle Verbindung zurückgesetzt.

Mit dem Aussenden der Empfangslaufnummer P{R) quittiert die DEE bzw. DVST-P alle Pakete bis zur Sendefolgenummer P(S)=P(R)-1. Gleichzeitig wird  $P(R)$  zum neuen unteren Fensterrand  $P_{ru}$  des Empfangsfensters.

Der Kontrolle des Datenflusses dienen insbesondere die Pakete »Empfangsbereit (RR)« und »Nicht Empfangsbereit (RNR)«:

Das Paket »Empfangsbereit (RR)« wird von der DEE oder DVST-P dazu benutzt, ihre Empfangsbereitschaft für W Datenpakete, die innerhalb des Fensters liegen, beginnend mit der angegebenen Laufnummer P{R), anzuzeigen.

Das Paket »Nicht Empfangsbereit (RNR)« wird von der DEE zu der Anzeige benutzt, daß sie momentan keine weiteren Datenpakete mehr annehmen kann. Die DVST-P wird auf dem betreffenden Kanal keine weiteren Datenpakete aussenden, wenn sie ein RNR-Paket empfangen hat. Wenn anschließend wieder Empfangsbereitschaft besteht, wird dies durch Senden eines Pakets »Empfangsbereit (RR)« oder durch Rücksetzen mitgeteilt.

Mit dem Paket »Nicht Empfangsbereit (RNR)« kann (im Falle, daß keine weiteren Datenpakete angenommen werden können) auch ein Datenpaket, dessen D-Bit gleich »1« gesetzt ist, quittiert werden (siehe Abschnitt 1.3.2).

Die DVST-P sendet zur Zeit keine RNR-Pakete.

# Datenübertragung mit Ende-zu-Ende-Kontrolle

G

 $\bigcup$ 

Wenn in einem von der DEE gesendeten Datenpaket mit der Sendelaufnummer  $P(S) = p$  das D-Bit gleich »0« gesetzt ist, hat die entsprechende, zu diesem Paket gehörende, empfangene Laufnummer P{R) (d. h.  $P(R) = p + 1$ ) nur die lokale Aufgabe, das Fenster zu aktualisieren. Die empfangene Quittung sagt nichts darüber aus, ob das entsprechende Paket auch tatsächlich von der fernen DEE angenommen wurde (siehe Bild 1.3.5-1).

Ist das D-Bit auf »1« gesetzt ((D), so ist sichergestellt, daß die entsprechende Quittung von der fernen DEE stammt. Dies zeigt das Bild 1.3.5-2.

 **DATEX-P-Handbuch** Seite 3 **Teil 2** Abschnitt 1.3.5 Seite 3

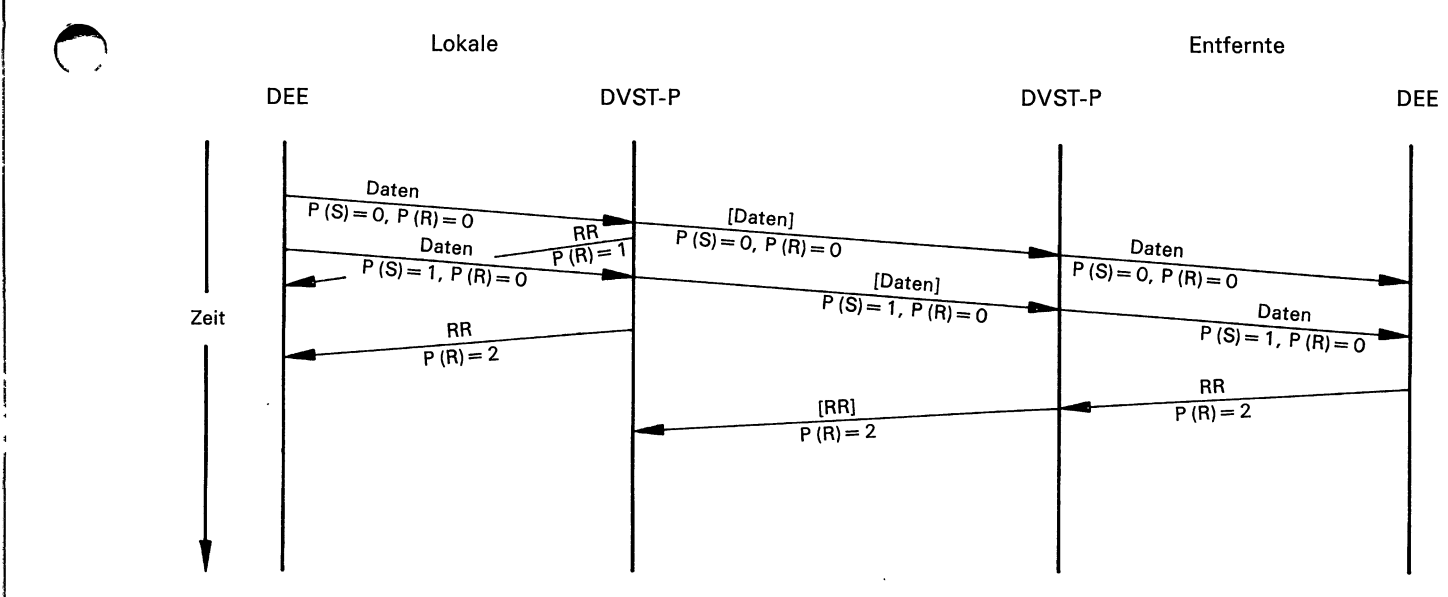

Anmerkung: Abhängig von der Durchsatzklasse, Paketlänge und den Größen der lokalen Fenster kann es \$ich auch bei gleich »0« gesetztem D-Bit um eine Quittung von der fernen DEE handeln!

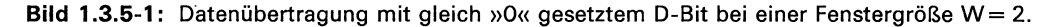

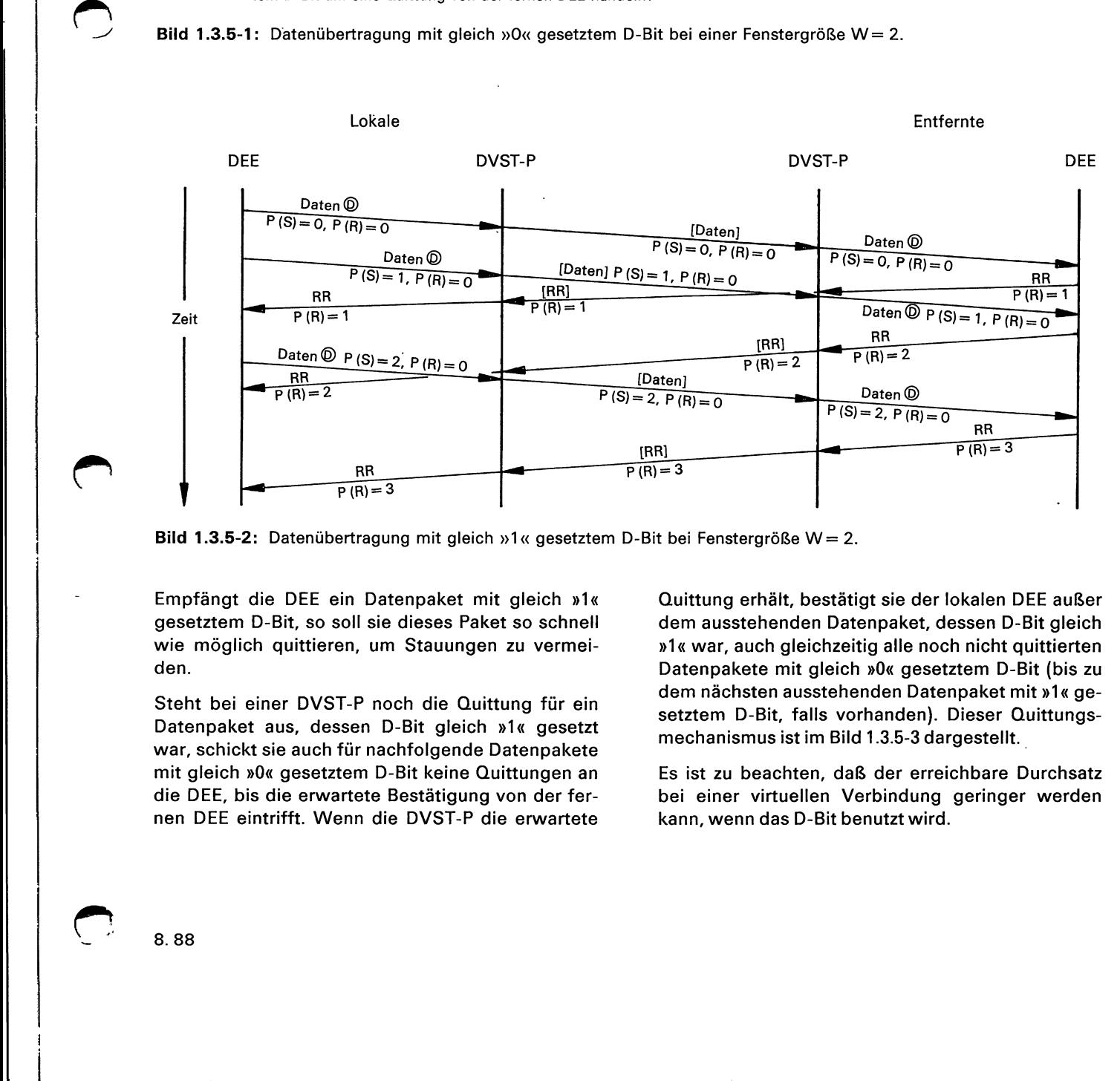

Bild 1.3.5-2: Datenübertragung mit gleich  $y_1$ « gesetztem D-Bit bei Fenstergröße W = 2.

Empfängt die DEE ein Datenpaket mit gleich »1« gesetztem D-Bit, so soll sie dieses Paket so schnell wie möglich quittieren, um Stauungen zu vermeiden.

Steht bei einer DVST-P noch die Quittung für ein Datenpaket aus, dessen D-Bit gleich »1« gesetzt war, schickt sie auch für nachfolgende Datenpakete mit gleich »0« gesetztem D-Bit keine Quittungen an die DEE, bis die erwartete Bestätigung von der fernen DEE eintrifft. Wenn die DVST-P die erwartete

Quittung erhält, bestätigt sie der lokalen DEE außer dem ausstehenden Datenpaket, dessen D-Bit gleich »1« war, auch gleichzeitig alle noch nicht quittierten Datenpakete mit gleich »0« gesetztem D-Bit (bis zu dem nächsten ausstehenden Datenpaket mit »1« gesetztem D-Bit, falls vorhanden). Dieser Quittungsmechanismus ist im Bild 1.3.5-3 dargestellt.

Es ist zu beachten, daß der erreichbare Durchsatz bei einer virtuellen Verbindung geringer werden kann, wenn das D-Bit benutzt wird.

8.88

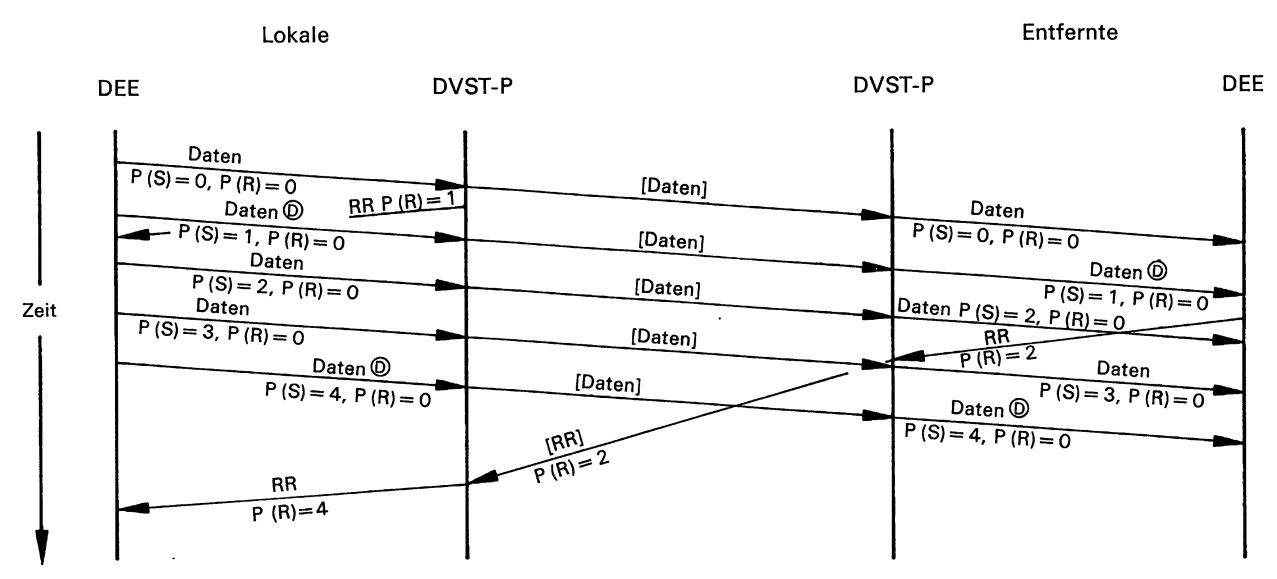

Bild 1.3.5-3: Quittieren von Datenpaketen in Abhängigkeit von dem Wert des D-Bits (Fenstergröße W = 4).

# Regeln für Unterbrechungen [4.3.7]

Die Regeln für das Unterbrechen ermöglichen es einer DEE, einer entfernten DEE eine kurze Nachricht (1 Oktett) zuzusenden, ohne das Verfahren der Flußregelung zu beachten. Dies ist allerdings nur im Zustand  $vd_1$ -Flußregelung bereit« innerhalb des Zustands »p4— Datentransfer« möglich.

Wenn z. B. eine DEE zur Aussendung weiterer Daten nicht mehr in der Lage ist, weil keine Quittungen mehr eintreffen, sie aber wichtige Informationen hat, die diese Blockade beseitigen könnten, kann sie mit Hilfe des Unterbrechungspakets den Datentransfer unter Umständen wiederin Gang bringen.

Um eine Unterbrechung zu erzeugen, übermittelt. die DEE ein Paket »Unterbrechung«. Nachdem die Unterbrechung bei der entfernten DEE beendet ist, sendet die lokale DVST-P ein Paket »Unterbrechungsbestätigung« an die lokale DEE. Der Empfang dieses Pakets stellt sicher, daß die entfernte DEE die Unterbrechung mit einem Paket »Unterbrechungsbestätigung« ebenfalls bestätigt hat (siehe Bild 1.3.5-4).

In einer Übertragungsrichtung darf jeweils nur eine Unterbrechungsbestätigung ausstehen. Sendet eine DEE ein zweites Paket »Unterbrechung«, bevor das erste bestätigt wurde, so wird die betreffende Verbindung zurückgesetzt.

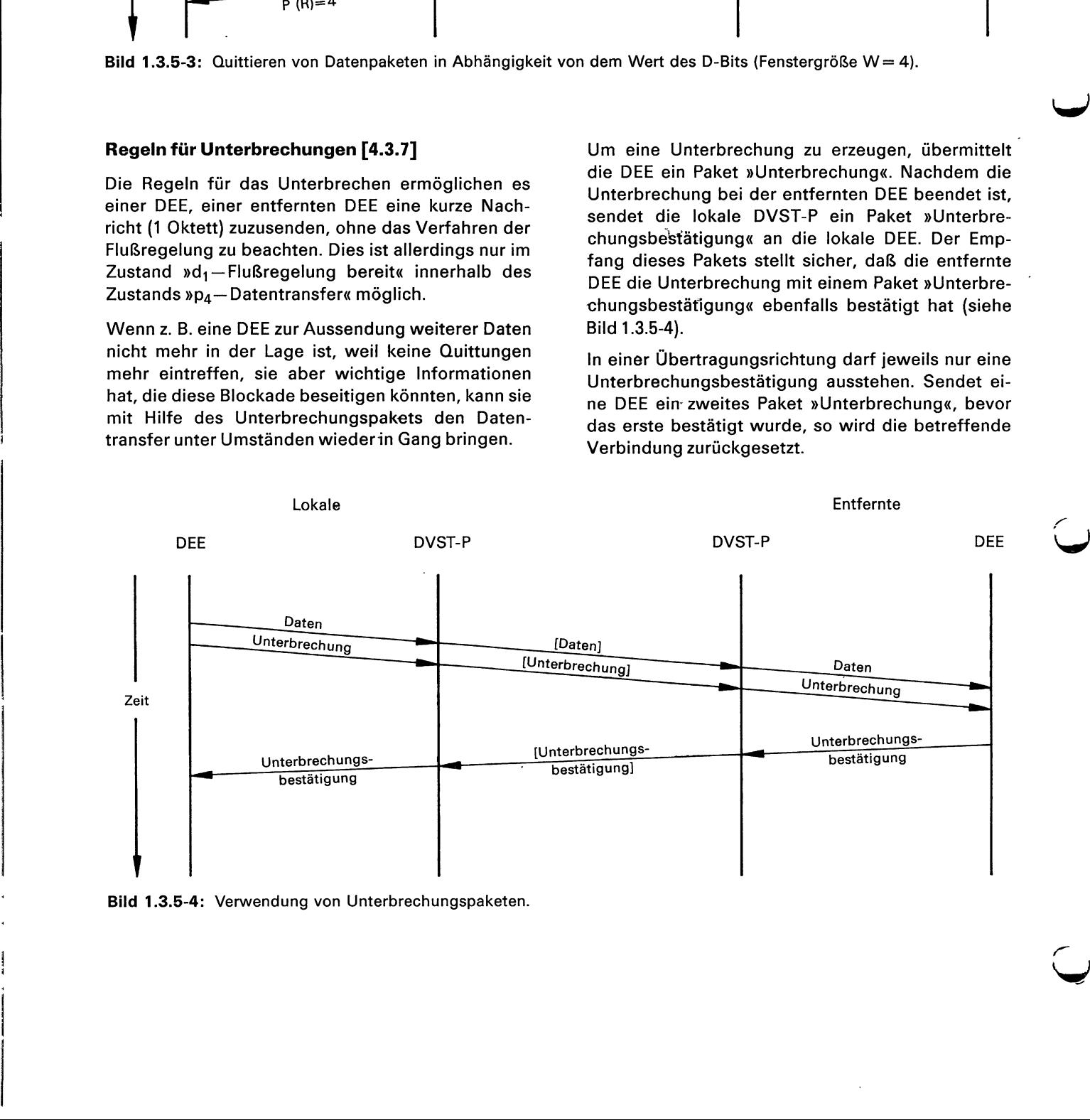

Bild 1.3.5-4: Verwendung von Unterbrechungspaketen.

# 1.3.6 Rücksetzen und Restart [4.4.3, 3.3, 4.5]

Mit dem Verfahren des Rücksetzens kann eine virtuelle Verbindung während der Phase des Datentransfers in eine definierte Ausgangslage versetzt werden. Dabei werden in beiden Übertragungsrichtungen alle Datenpakete und Unterbrechungspakete, die sich eventuell im Netz befinden, gelöscht. Nach dem Rücksetzen haben alle Fenster der Paketschicht den unteren Fensterrand »0«.

Eine Verbindung kann nur dann zurückgesetzt werden, wenn sich der entsprechende Kanal im Zustand »pa— Datentransfer« befindet. In jedem anderen Zustand wird kein Rücksetzen durchgeführt. Wenn zum Beispiel von der DVST-P eine Auslösung eingeleitet worden ist, so wird ein vorher übermitteltes Paket »Rücksetzanforderung« nicht bestätigt.

Wenn die DEE eine Verbindung zurücksetzen möchte, übermittelt sie an die DVST-P ein Paket »Rücksetzanforderung«, in dem der betreffende logische Kanal angegeben ist. Der logische Kanal wird dadurch in den Zustand » $d_2$ -DEE-Rücksetzanforderung« versetzt. Die Rücksetzanforderung wird zur entfernten DVST-P weitergeleitet. Diese übermittelt der entfernten DEE ein Paket »Rücksetzanzeige«, in dem als Grund für das Rücksetzen »Verursacht

durch die DEE« angegeben ist. Gleichzeitig geht der entsprechende logische Kanal in den Zustand »d<sub>3</sub>-DVST-P-Rücksetzanzeige« über. Die entfernte DEE bestätigt das Rücksetzen mit dem Paket »Rücksetzbestätigung«, wodurch der logische Kanal in den Zustand »d;—Flußregelung bereit« versetzt wird. Nachdem die lokale DVST-P die Rücksetzbestätigung erhalten hat, quittiert sie der lokalen DEE das Rücksetzen mit dem Paket »Rücksetzbestätigung«. Durch die Übermittlung dieses Paketes geht der logische Kanal in den Zustand »d;—Flußregelung bereit« über. Die für das Rücksetzen maßgeblichen Zeitüberwachungen und die Maßnahmen, die nach dem Ablaufen dieser Zeitüberwachungen ergriffen werden können, sind im Abschnitt 1.3.9 beschrieben.

Im Bild 1.3.6-1 wird der Ablauf des Rücksetzens durch die DEE dargestellt.

Eine virtuelle Verbindung kann auch von der DVST-P durch Übermitteln des Pakets »Rücksetzanzeige« zurückgesetzt werden. In diesem Paket wird der Grund für das Rücksetzen angegeben (vgl. Abschnitt 1.3.3). Der weitere Verlauf des Rücksetzens ist im Bild 1.3.6-2 dargestellt.

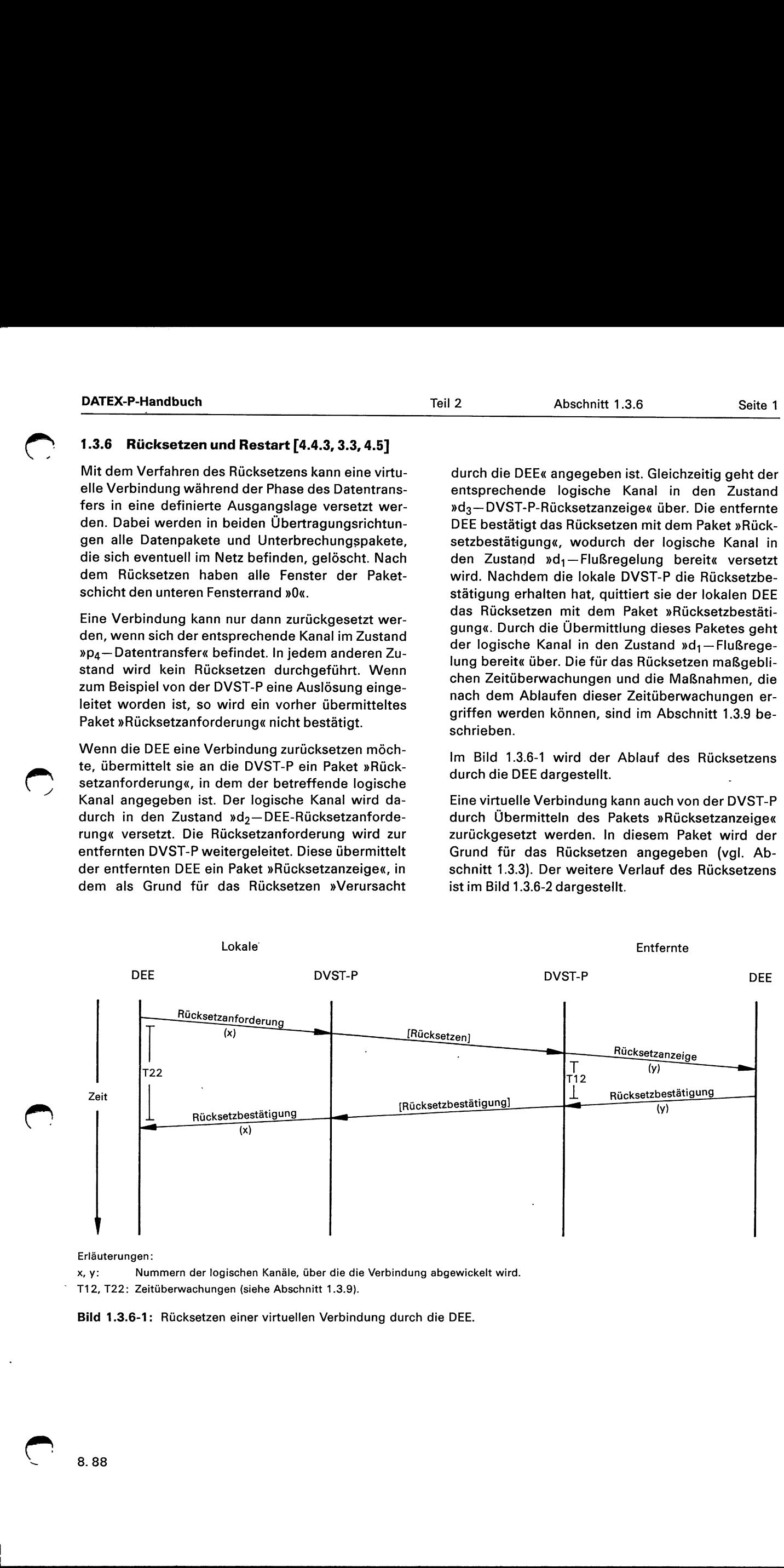

Erläuterungen:

x, y: Nummern der logischen Kanäle, über die die Verbindung abgewickelt wird.

© T12, T22: Zeitüberwachungen (siehe Abschnitt 1.3.9).

Bild 1.3.6-1: Rücksetzen einer virtuellen Verbindung durch die DEE.

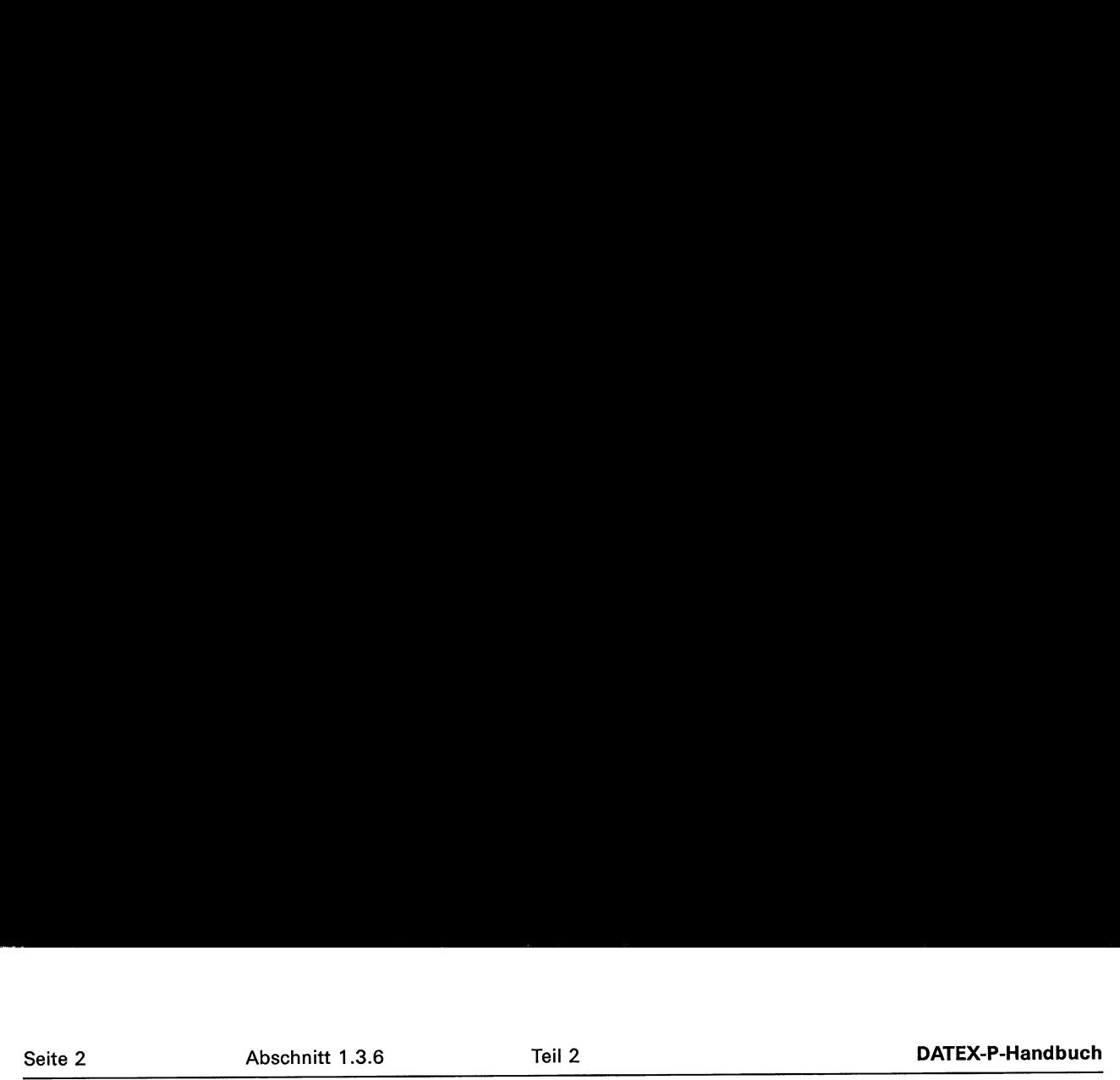

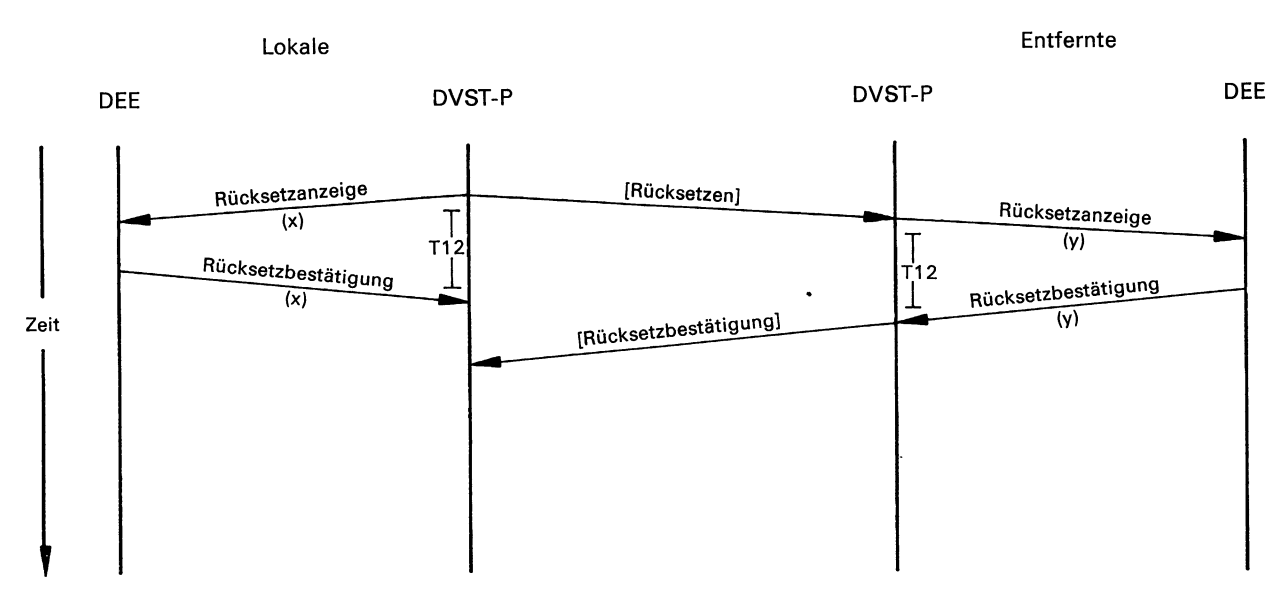

## Erläuterungen:

x, y: Nummern der logischen Kanäle, über die die Verbindung abgewickelt wird.

T12: Zeitüberwachung (siehe Abschnitt 1.3.9).

Bild 1.3.6-2: Rücksetzen einer virtuellen Verbindung durch die DVST-P.

Den Zusammenhang zwischen den gesendeten Paketen und den jeweiligen Kanalzuständen während des Rücksetzens zeigt Bild 1.3.6-3.

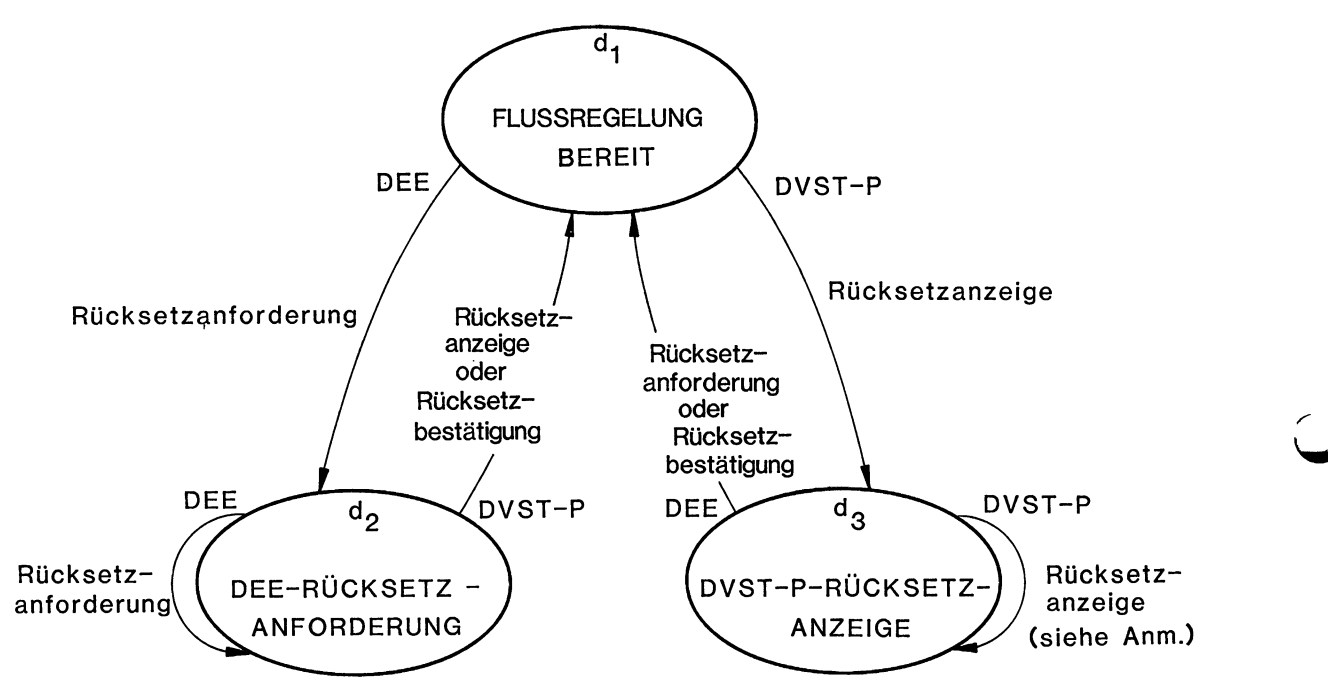

Anmerkung: Dieser Übergang findet nach Ablaufen der Zeitüberwachung T12 nur dann statt, wenn bei festen virtuellen Verbindungen der Zustand d3 durch einen im Zustand d<sub>2</sub> aufgetretenen Fehler erreicht wurde.

Bild 1.3.6-3: Zustandsdiagramm für einen logischen Kanal in der Phase des Rücksetzens.

In diesem<br>Ils beendet<br>The context of the context of the context of the context of the context of the context of the context of the context of the context of the context of the context of the context of the context of the c Ein Zusammenstoß beim Rücksetzen kann entste- an. Sie erwartet dann weder ein Paket »Rücksetzbehen, wenn die DEE und die DVST-P gleichzeitig eine stätigung« von der DEE, noch bestätigt sie das Rück-Rücksetzanforderung bzw. eine Rücksetzanzeige für setzen mit einem Paket »Rücksetzbestätigung«. Der denselben logischen Kanal aussenden. In diesem logische Kanal nimmt den Zustand »d<sub>1</sub>-Flußrege-Fall sieht die DVST-P das Rücksetzen als beendet lung bereit« ein (siehe Bild 1.3.6-4).

erzen mit eine<br>ogische Kanal<br>ung bereit« ein

 $\bigcap$ 

ì

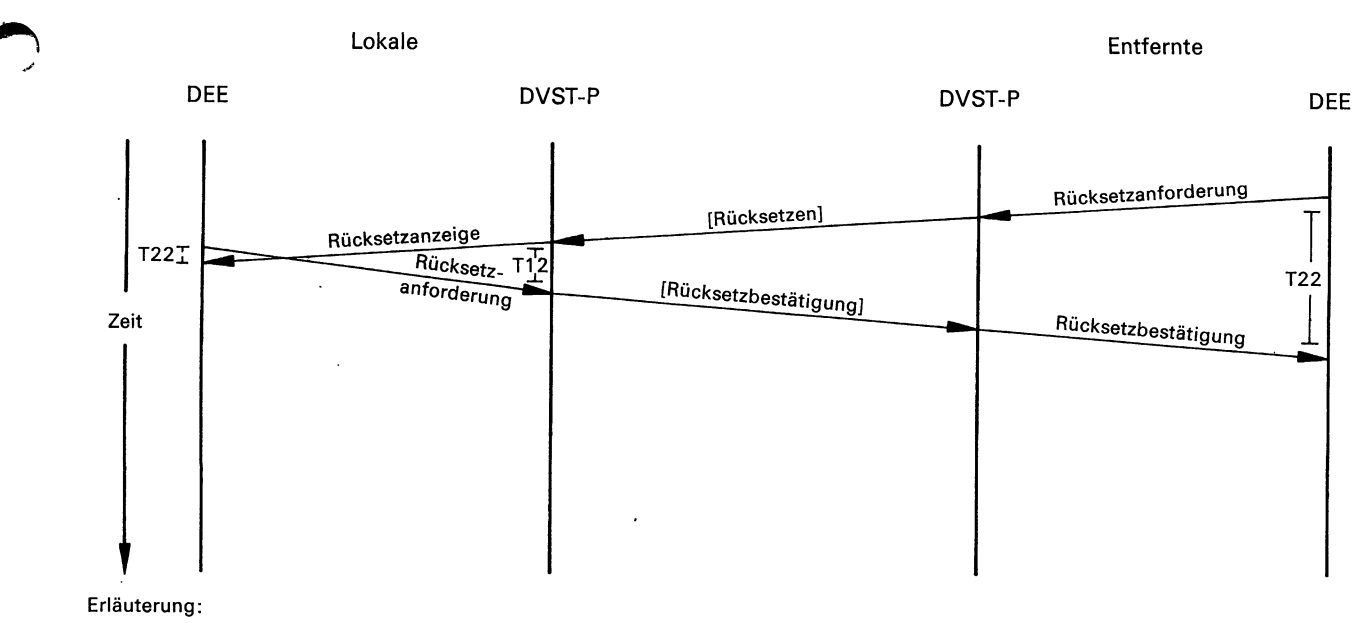

T12, T22: Zeitüberwachungen (siehe Abschnitt 1.3.8).

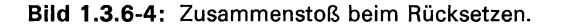

Die DVST-P wird eine virtuelle Verbindung zurücksetzen, wenn einer der folgenden Fälle vorliegt:

- in einer zusammenhängenden Paketfolge (siehe Abschnitt 1.3.5, »M-Bit«) hat das Q-Bit unterschiedliche Werte,
- es trifft ein zweites Paket »Unterbrechung« ein, bevor das erste bestätigt wurde,
- es wird ein Paket »Unterbrechungsbestätigung« empfangen, ohne daß ein Unterbrechungspaket gesendet wurde,
- es wird ein Paket »Rücksetzbestätigung« empfangen, ohne daß eine Rücksetzanzeige gesendet wurde,
- das Datenfeld eines Datenpakets ist zu groß,
- es wird ein Datenpaket empfangen, obwohl der entsprechende logische Kanal nicht im Zustand  $\text{ad}_1$  - Flußregelung bereit« ist.

Die DVST-P wird bei einer festen virtuellen Verbindung ein Paket »Rücksetzanzeige« übermitteln, wenn auf dem entsprechenden logischen Kanal

- ein nicht definiertes Paket (einschließlich der Pakete »Restartanforderung«, »Restartbestätigung«, »Auslösungsanforderung«, »Auslösungsbestätigung«, »Verbindungsanforderung« und »Annahme des Anrufs«) empfangen wird,
- ein Paket »Unterbrechung«, »Unterbrechungsbestätigung«, »Rücksetzanforderung«, »Rücksetz-

bestätigung«, »Empfangsbereit (RR)«, »Nicht Empfangsbereit (RNR)« oder ein Datenpaket empfangen wird, dessen ungültiges Format bei gewählten virtuellen Verbindungen zu einer Auslösung führt.

Weiterhin sendet die DVST-P bei festen virtuellen Verbindungen eine Rücksetzanzeige,

- wenn Schwierigkeiten im Netz aufgetreten sind (Rücksetzgrund »Vorübergehende Störung im Netz« (07 hex.)), um anzuzeigen, daß die feste virtuelle Verbindung (FVV) nicht verfügbar ist;
- wenn die Störung behoben ist (Rücksetzgrund »Netz betriebsbereit« (OF hex.)), um anzuzeigen, daß die FVV wieder verfügbar ist;
- wenn die Gegenstelle den Betrieb eingestellt hat (Rücksetzgrund »Außer Betrieb/gestört« (01 hex.)) und
- wenn sie den Betrieb wieder aufnimmt (Rücksetzgrund »Gegenstelle betriebsbereit« (09 hex.)) und die FVV wieder verfügbar ist.

Mit dem Restart-Verfahren erreicht man gleichzeitig das Auslösen aller gewählten virtuellen Verbindungen und das Rücksetzen aller festen virtuellen Verbindungen. Den Zusammenhang von Paketen und Kanalzuständen in der Phase des Restarts zeigt Bild 1.3.6-5.

8.88

<u> 1980 - Jan Samuel Barbara, margaret e populazione del control del control del control del control del control del control del control del control del control del control del control del control del control del control de</u>

 $\overline{\mathcal{C}}$ 

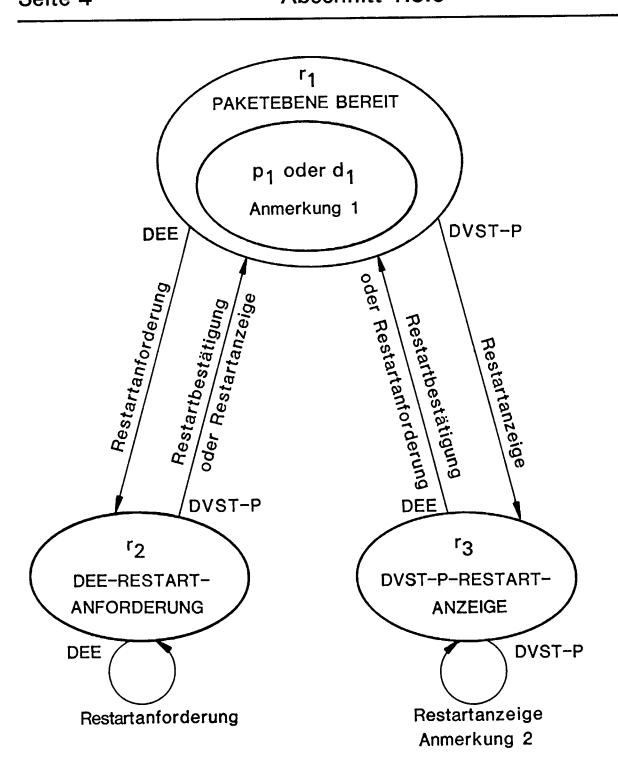

- Anmerkung 1: Zustand p<sub>1</sub> für gewählte virtuelle Verbindungen, Zustand d1 für feste virtuelle Verbindungen.
- Anmerkung 2: Dieser Übergang findet nach Ablaufen der Zeitüberwachung T10 nur dann statt, wenn der Zustand r3 durch einen im Zustand r2 aufgetretenen Fehler erreicht wurde.
- Bild 1.3.6-5: Zustandsdiagramm für einen logischen Kanal in der Restart-Phase.

Die DEE kann zu jeder Zeit durch Übermitteln des Pakets »Restartanforderung« einen Restart veranlassen. Sämtliche logischen Kanäle gehen nach Senden des Pakets in den Zustand  $\n *w*<sub>2</sub> - \text{DEE-Re-}$ startanforderung« über, und die lokale DVST-P sendet an alle Endeinrichtungen, die mit der den Restart anfordernden DEE verbunden sind, entweder eine Auslösungsänzeige (bei gewählten virtuellen Verbindungen) oder eine Rücksetzanzeige (bei festen virtuellen Verbindungen). Nachdem bei der lokalen DVST-P alle Auslösungs- und Rücksetzanzeigen bestätigt worden sind, übermittelt sie der DEE ein Paket »Restartbestätigung«, wodurch alle logischen Kanäle in den Zustand »p<sub>1</sub> - Unbelegt« (bei Kanälen, die für gewählte virtuelle Verbindungen vorgesehen sind) bzw. in den Zustand »d $<sub>1</sub>$ -Flußregelung bereit«</sub> (bei Kanälen, die durch feste virtuelle Verbindungen belegt sind) versetzt werden. Alle während des Restartverfahrens ankommenden Pakete (z. B. Verbindungsanforderung) werden von der lokalen DVST-P gespeichert und nach Abschluß des Restartverfahrens an die lokale DEE übermittelt. Bild 1.3.6-6 zeigt ein Beispiel für den Ablauf eines Restartverfahrens:

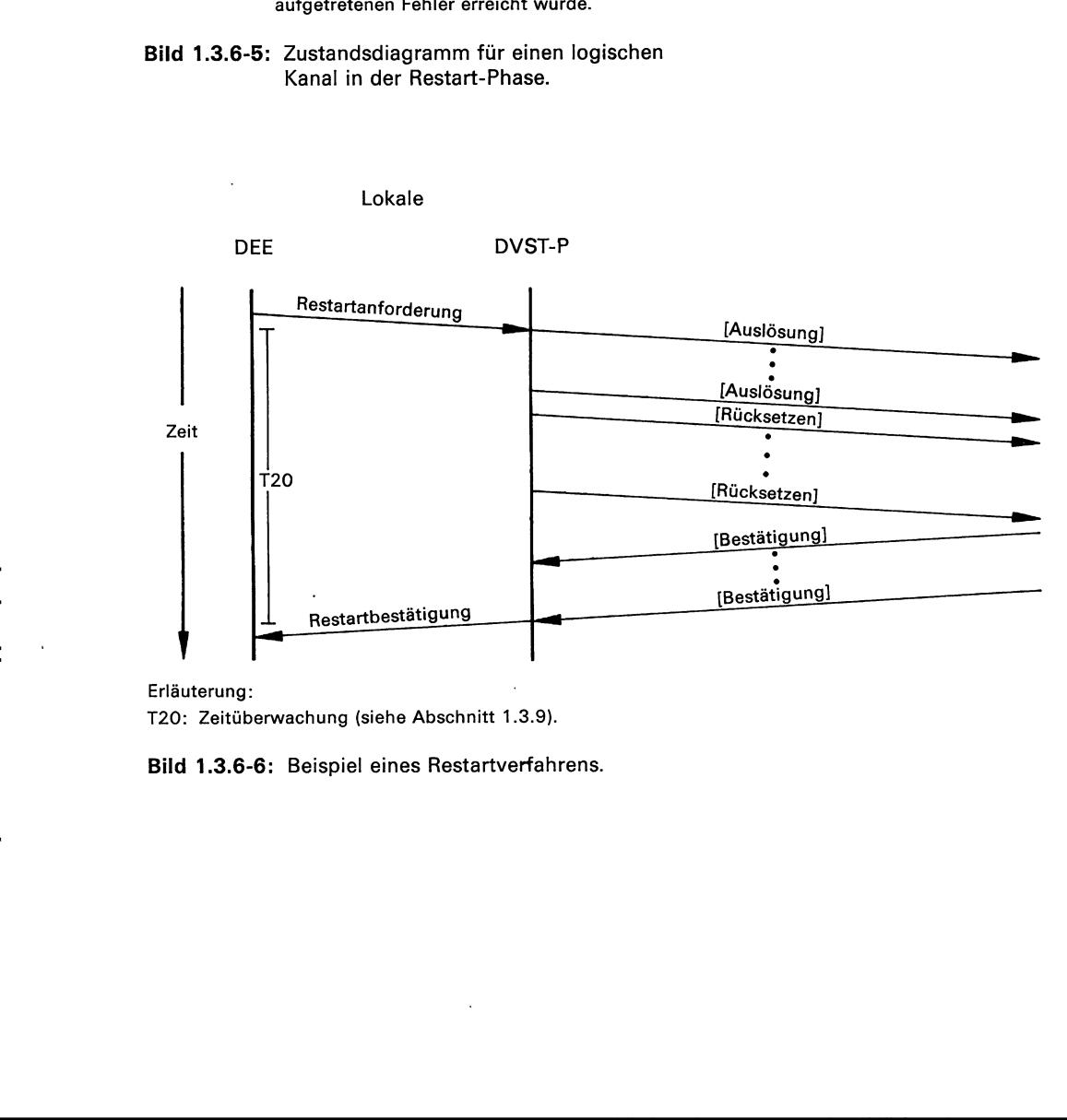

# Erläuterung:

T20: Zeitüberwachung (siehe Abschnitt 1.3.9).

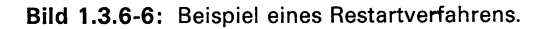

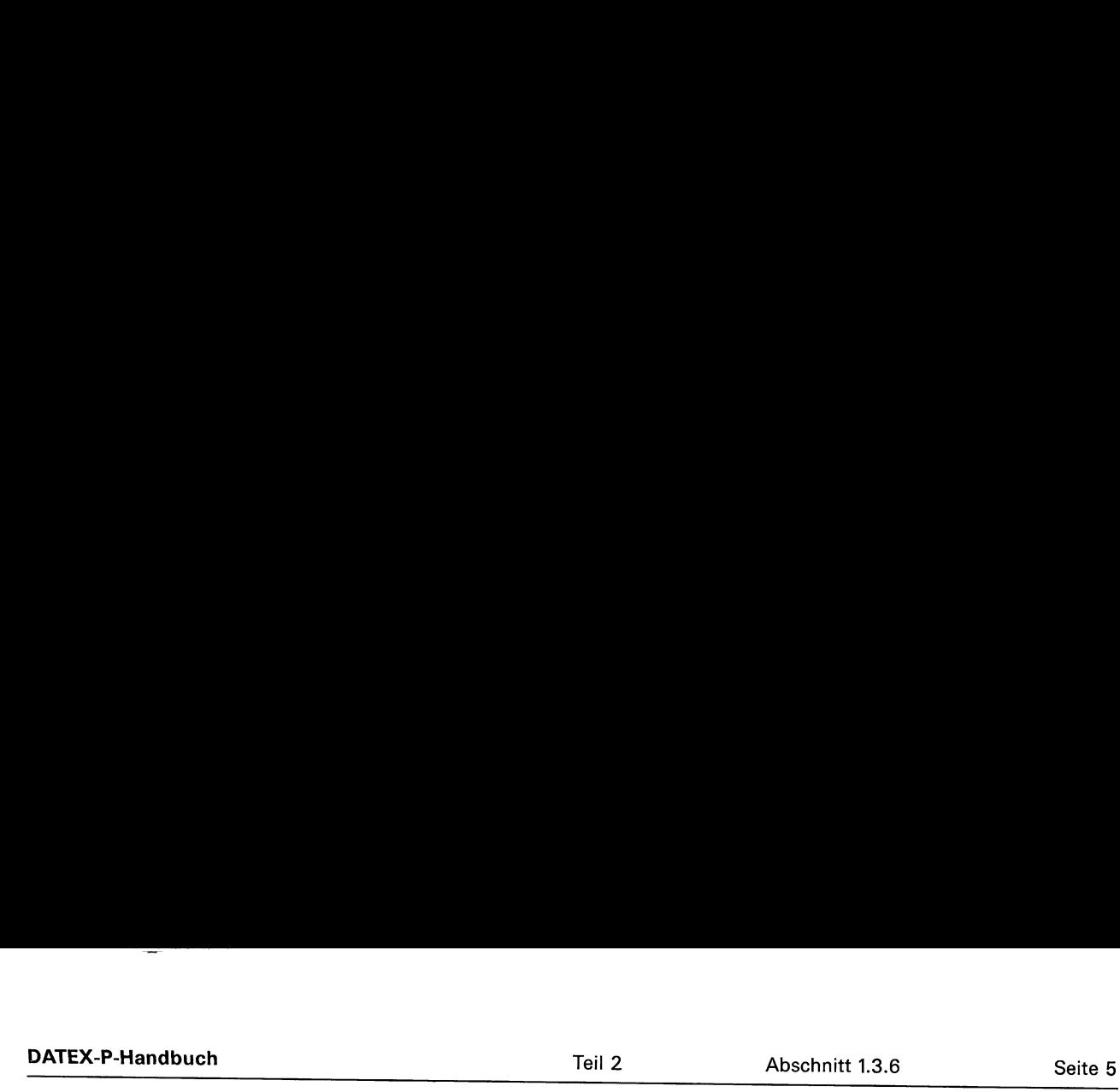

Entsprechend kann die DVST-P einen Restart durch das Aussenden eines Pakets »Restartanzeige« veranlassen. Alle logischen Kanäle sind dann im Zustand »r<sub>3</sub>-DVST-P-Restartanzeige«. In diesem Zustand ignoriert die DVST-P alle Pakete außer »Restartanforderung« und »Restartbestätigung«. Die DEE bestätigt den Restart durch Übermitteln eines Pakets »Restartbestätigung«. Die logischen Kanäle werden in den Zustand »p<sub>1</sub> - Unbelegt« (bei Kanälen für gewählte virtuelle Verbindungen) bzw.<br>»d<sub>1</sub> – Flußregelung bereit« (bei festen virtuellen Verbindungen) versetzt. Die DVST-P sendet immer eine Restartanzeige (Grund: Netz betriebsbereit, OF hex.), wenn der Übermittlungsabschnitt vom Zustand »Senden von SABMk bzw. »Senden von DM« in den Zustand »ABM« übergeht (siehe Abschnitt 5).

Die für den Restart maßgeblichen Zeitüberwachungen T10 und T20 und die Maßnahmen, die nach ihrem Ablaufen ergriffen werden können, sind im Abschnitt 1.3.9 beschrieben.

Ein Zusammenstoß beim Restart kann auftreten, wenn eine DEE und DVST-P gleichzeitig eine Restartanforderung bzw. eine Restartanzeige senden. Unter diesen Umständen betrachtet die DVST-P den Restart als vollzogen. Sie erwartet keine Bestätigung und übermittelt selbst auch keine mehr.

An dieser Stelle sei darauf hingewiesen, daß — ähnlich wie auf Schicht 2 — das Rücksetzen einer virtuellen Verbindung oder mehrerer virtueller Verbindungen (z. B. durch einen Restart verursacht) an die nächsthöhere Schicht gemeldet werden sollte, da bei einem Rücksetzen Datenpakete verlorengehen können.

Besonderheiten, die bei Rücksetzverfahren auftreten können, wenn feste virtuelle Verbindungen beteiligt sind, werden im Abschnitt 1.3.8 beschrieben.

 $\langle \; . \;$ 

# 1.3.7. Auslösen einer gewählten virtuellen Verbindung

Eine DEE kann die Auslösung einer gewählten virtuellen Verbindung veranlassen, indem sie der lokalen DVST-P ein 'Paket »Auslösungsanforderung« übermittelt. Der logische Kanal ist dann im Zustand »P6—DEE-Auslösungsanforderung«. Die Freigabe des Kanals wird von der DVST-P mit dem Paket »Auslösungsbestätigung« unter Angabe des betreffenden logischen Kanals, welcher dann in den Zustand » $p_1 -$ Unbelegt« übergeht, bestätigt. Außerdem wird die entfernte DVST-P über die. Auslösung informiert, die ihrerseits durch ein Paket »Auslösungsanzeige« der entfernten DEE die 'Auslösung mitteilt. Der logische Kanal ist dann im Zustand »P7—DVST-P-Auslösungsanzeige«. Nach der Bestätigung durch die entfernte DEE mit der Übermittlung des Pakets »Auslösungsbestätigung« ist der logi-<br>sche Kanal im Zustand »p<sub>1</sub>—Unbelegt«. wenn ein Paket »Verbindungsanforderung« ein

Bild 1.3.7-1 zeigt die Folge der einzelnen Steuerpakete für den Verbindungsabbau.

Auch eine DVST-P kann eine gewählte virtuelle Verbindung auslösen. Die Folge der hierzu benötigten Steuerpakete ist im Bild 1.3.7-2 dargestellt.

Eine DVST-P wird unter folgenden Umständen eine gewählte virtuelle Verbindung auslösen (Auslösungsgrund: lokaler Ablauffehler (13 hex.) bzw. Ablauffehler der Gegenstelle (11 hex.)):

- wenn im Feld »Kennzeichen des Grundformates« eines Pakets eine falsche Bitfolge codiert ist (siehe Abschnitt 1.3.3);
- wenn die Pakete »Auslösungsbestätigung«, »Rücksetzbestätigung« oder »Unterbrechungsbestätigung« ein Datenfeld besitzen, das dem Feld »Kennzeichen für den Pakettyp« folgt;
- wenn ein Paket »Rücksetzanforderung« ein Datenfeld besitzt, das dem Diagnosefeld folgt, wenn das Feld »Grund für das Rücksetzen« nicht die Bitkombination »00000000« enthält;
- wenn ein Paket »Restartbestätigung« nach dem Feld »Kennzeichen für den Pakettyp« ein Datenfeld besitzt oder wenn in diesem Paket eine andere Kanalnummer als »0« angegeben wird;
- zu langes Feld für Benutzerangaben besitzt, eine nicht dezimale Ziffer in einer Datenrufnummer angegeben ist; eine Datenrufnummer eine falsche Anzahl von Ziffern hat, wenn das Feld »Länge des Feldes zur Angabe von Leistungsmerkmalen« fehlt oder einen falschen Wert enthält, wenn die Datenrufnummer des gerufenen Anschlusses fehlt oder wenn die Datenrufnummer des rufenden Anschlusses falsch angegeben wurde;

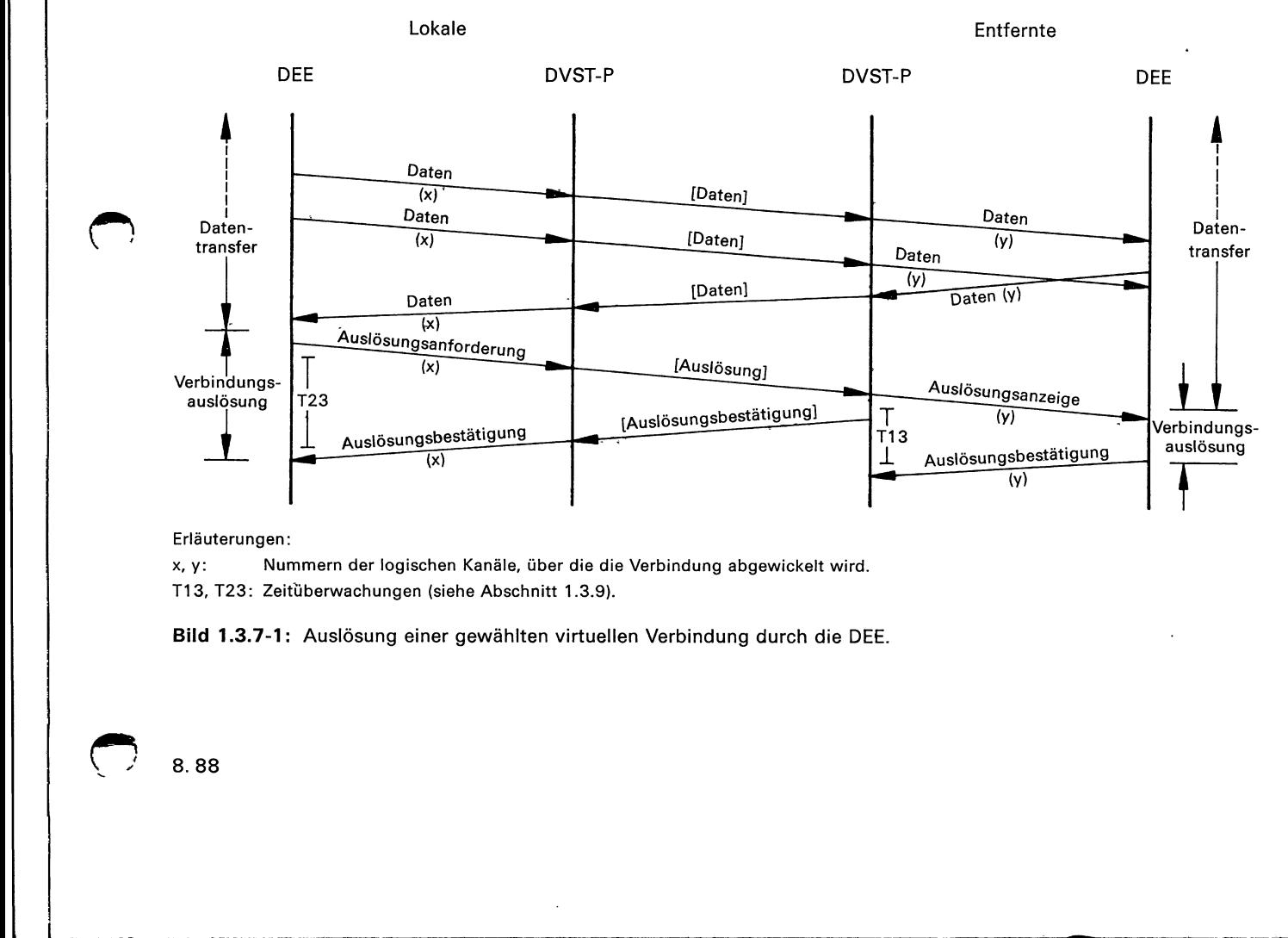

### Erläuterungen:

x,y: Nummern der logischen Kanäle, über die die Verbindung abgewickelt wird. T13, T23: Zeitüberwachungen (siehe Abschnitt 1.3.9).

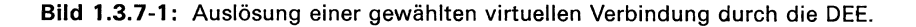

<u> 1989 - Andrea Andrea Andrea Andrea Andrea Andrea Andrea Andrea Andrea Andrea Andrea Andrea Andrea Andrea Andr</u>

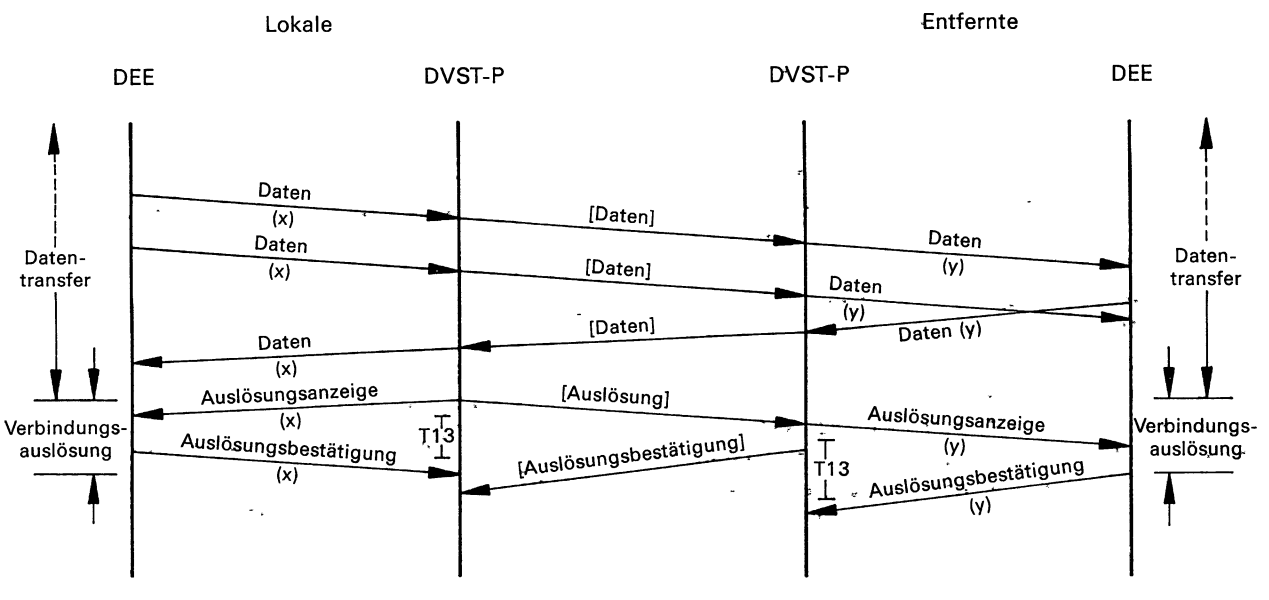

Erläuterungen:

x, y: Nummern der logischen Kanäle, über die 'die Verbindung abgewickelt wird.

T13: Zeitüberwachung (siehe Abschnitt 1.3.9).

Bild 1.3.7-2: Auslösung einer gewählten virtuellen Verbindung durch die DVST-P.

— wenn das empfangene Paket nicht definiert ist, d. h., wenn der Pakettyp nicht angegeben ist oder wenn das Feld »Kennzeichen für den Pakettyp« eine andere Bitkombination enthält, wie im Abschnitt 1.3.3 aufgeführt.

Eine DVST-P sendet auf dem entsprechenden logischen Kanal ein Paket »Auslösungsanzeige« (Auslösungsgrund: lokaler Ablauffehler (13 hex.) bzw. Ablauffehler der Gegenstelle (11 hex.)), wenn

- das empfangene Paket die Nummer eines logischen Kanals enthält, dessen Benutzung nicht bei der Verwaltung beantragt wurde (Ausnahme: ein Paket »Auslösungsbestätigung« mit der Nummer eines nicht zugeordneten Kanals wird verworfen);
- ein Paket die logische Kanalnummer »0« enthält (Ausnahmen: »Restartanforderung«, »Restartbestätigung«, »Auslösungsanforderung«, »Auslösungsbestätigung« und Diagnose-Paket);
- ein Paket »Restartbestätigung« empfangen wird, ohne daß eine Restartanzeige übermittelt wurde;
- die DVST-P im Zustand  $v_2$  DEE-Restartanforderung« ein Paket empfangen hat.

Außerdem sendet die DVST-P immer dann auf einem freien Kanal ein Paket »Auslösungsanzeige« (Diagnoseangabe: Zeitüberwachung für Zustand pı abgelaufen (8F hex.)), wenn die Zeitüberwachung  $T_p$ 

abgelaufen ist (siehe Abschnitt 1.3.9). Dieses Paket muß innerhälb der Zeitdauer  $T_A$  beantwortet werden (siehe Abschnitt 1.3.9).

Eine DVST-P wird die gewünschte Verbindung nicht aufbauen und die rufende DEE wird ein Paket »Auslösungsanzeige« mit dem unten jeweils angegebenen Auslösungsgrund empfangen, wenn einer der folgenden Gründe vorliegt:

- die angegebene Datenrufnummer des gerufenen Anschlusses existiert nicht (Auslösungsgrund »Nicht erreichbar« (OD hex.));
- es liegt. bei der gerufenen DEE ein Zusammenstoß von Verbindungswünschen (siehe Abschnitt 1.3.4). vor (Auslösungsgrund »Gegenstelle belegt« (01 hex.));
- alle logischen Kanäle der Gegenstelle, die für ankommende Anrufe vorgesehen sind, sind belegt (Auslösungsgrund »Gegenstelle belegt« (01 hex.));
- der gerufene Anschluß gehört zu einer Teilnehmerbetriebsklasse und ist deshalb für die rufende DEE nicht erreichbar (Auslösungsgrund »Zugang nicht verfügbar« (OB hex.));
- es wurde ein ungültiges Leistungsmerkmal ange- . geben, oder die gerufene DEE hat ein angegebenes Leistungsmerkmal nicht vereinbart (Auslösungsgrund »Ungültige Leistungsmerkmalsanforderung« (03 hex.));

('

- die gerufene DEE hat die gewünschte Übernahme der Gebühren nicht vereinbart (Auslösungsgrund »Gebührenübernahme nicht vereinbart« (19 hex.));
- die gerufene DEE meldet sich nicht (Auslösungsgrund »Außer Betrieb/gestört« (09 hex.));
- das Netz ist überlastet (Auslösungsgrund »Vorübergehende Störung im Netz« (05 hex.)).

Zusätzlich zu dem Auslösungsgrund können im Feld »Diagnoseangaben« weitere, den Fehler'näher spezifizierende Informationen enthalten sein.

Den Zusammenhang.von Paketen und den Kanalzuständen in der Phase des Verbindungsabbaus zeigt das Bild 1.3.7-3. n Kanalz<br>baus zei<br>————————————————————

# Zusammenstoß beim Auslösen

Ein solcher Zusammenstoß tritt auf,.wenn eine DEE (in der einen Richtung) und eine-DVST=P-(in der Gegenrichtung): zum gleichen Zeitpunkt ein Paket »Auslösungsanforderung« .bzw. »Auslösungsanzeige« mit Angabe desselben logischen Kanals übermitteln: Die DVST-P betrachtet dann die Auslösung als vollzogen. Sie erwartet kein' Paket »Auslösungsbestätigung« und sendet selbst kein Paket »Auslösungsbestätigung« aus. Der logische Kanal wird in den Zustand » $p_1$ -Unbelegt« versetzt.

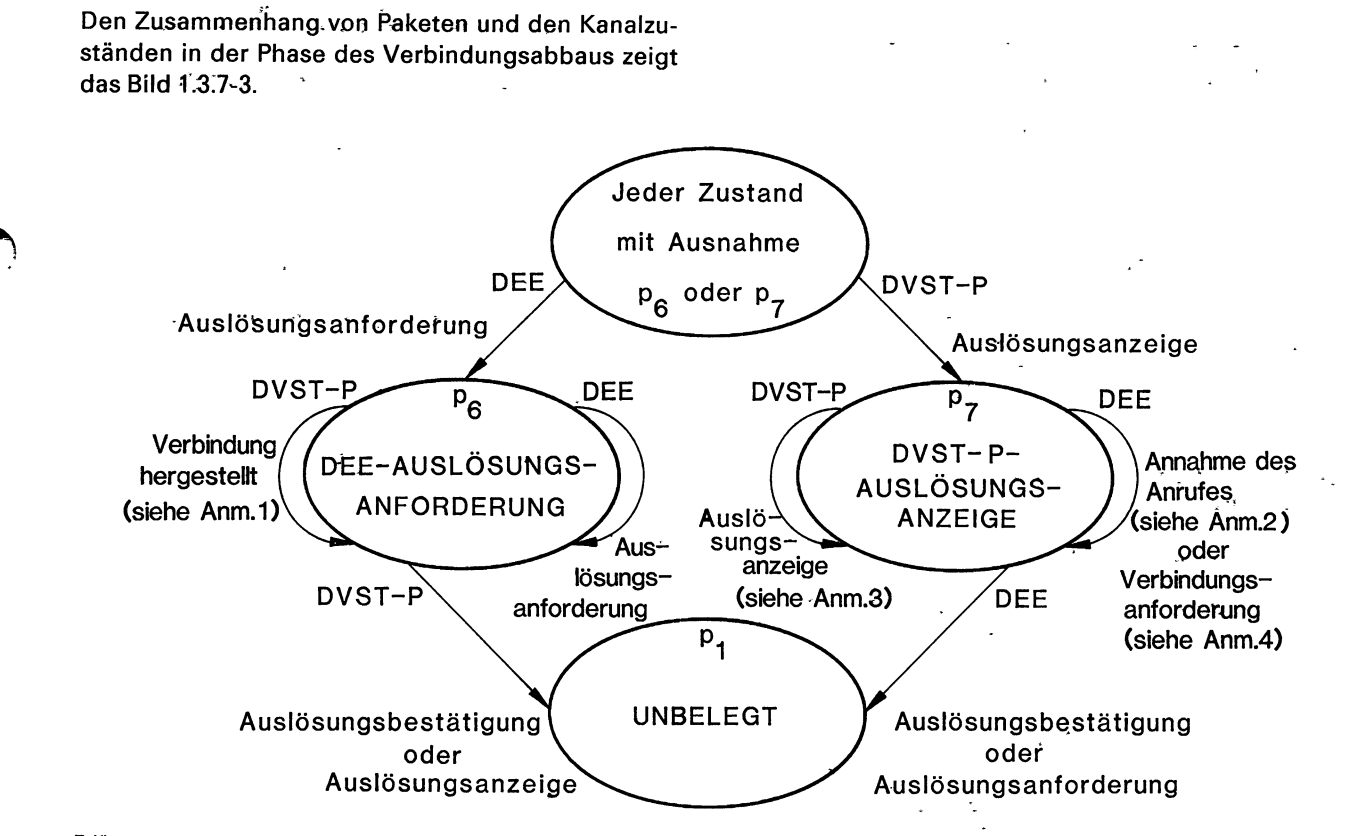

Erläuterungen:

Anmerkung 1: Dieser Übergang ist nur möglich, wenn der vorherige Zustand p<sub>2</sub> war.

Anmerkung 2: Dieser Übergang ist nur möglich, wenn der vorherige Zustand p3 war.

Anmerkung 3: Dieser Übergang findet nach Ablaufen der Zeitüberwachung T13 nur dann statt, wenn der Zustand p<sub>7</sub> durch einen im<br>Zustand p<sub>6</sub> aufgetretenen Fehler erreicht wurde.

 $\frac{1}{2}$ 

Anmerkung 4: Dieser Übergang ist nur möglich, wenn der vorherige Zustand p<sub>1</sub> oder p<sub>3</sub> war.

Bild 1.3.7-3: Zustandsdiagramm für einen logischen Kanal in der Phase des Verbindungsabbaus.

# Bedeutung der Auslösegründe: . . . 389 339 1

<u>and process and the second contract of the second contract of the second contract of the second contract of the second contract of the second contract of the second contract of the second contract of the second contract o</u>

Die Auslösegründe in der Austöseanzeige von der DVST-P sollten möglichst zur Steuerung von<sup>3</sup>Wiederholungen der Verbindungswünsche:durch die:rufende DEE verwendet. werden. Die CEITT-Empfehlung X.96 teilt die Auslösegründe in verschiedene Kategorien ein, siehe Tabelle 1.3.7-1, und.gibt Hinweise über die Häufigkeit der zulässigen Rufwiederholungen. Seite 4 Abs<br>
Bedeutung der Auslöseg<br>
Die Auslösegründe in de<br>
DVST-P sollten möglichs<br>
derholungen der Verbindt<br>
fende DEE verwendet we<br>
lung X.96 teilt die Auslös<br>
Kategorien ein, siehe Tab<br>
weise über die Häufigkeit<br>
hol verden.<br>slösegrün<br>Tabelle 1.<br>eit der zul<br>Bronnen

E

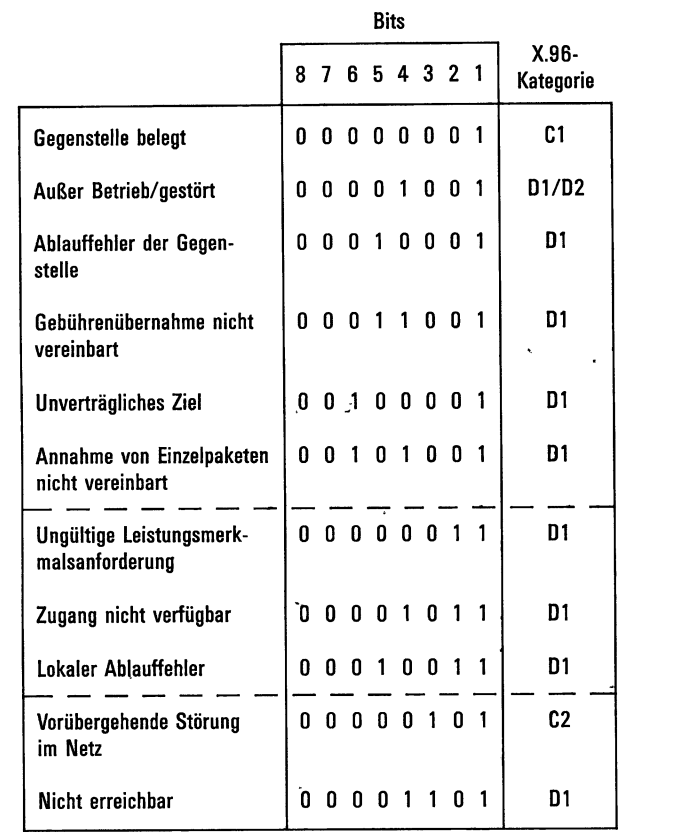

Tabelle 1.3.7-1: Bedeutung der Auslösegründe gemäß CCITT-Empfehlung X.96.

# Erläuterung der X.96-Kategorien

C Die rufende DEE kann den Verbindungswunsch bald wiederholen, denn der nächste Versuch könnte erfolgreich sein. Falls nach mehreren Wiederholungen alle Verbindungswünsche mit dem gleichen Auslösegrund abgelehnt werden, so ist nach Katagorie D'weiterzüverfahren.

# Anmerkung:

#

Für die Anzahl und die Abstände der Wiederholungen gibt es keine konkreten "Werte, es wird empfohlen, die Abstände zwischen den Wiederholungen laufend zu vergrößern und die Anzahl der Wiederholungen möglichst gering zu halten, da sonst dädurch eine Netzüberlastüng erst verursacht werden kann.

D Die rufende DEE sollte andere Maßnahmen einleiten, um sicherzustellen, daß ein erneuter Verbindungswunsch nicht wieder von der DVST-P abgelehnt wird.

# Anmerkung:

Dies karin gegebenenfalls nur eine Veränderung eines Lei- "stungsmerkmalsparameters sein, oder es muß eine Information an den DEE-Benutzer sein, da der Fehler meist außerhalb des Einflußbereiches der DEEliegt.

1 Fehlerursache bei der DEE

# 2 Fehlerursache bei der DVST-P

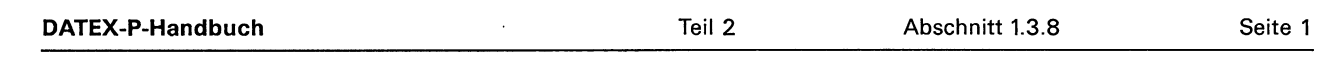

# 1.3.8 Besonderheiten bei festen virtuellen Verbindungen

Dieser Abschnitt wird zu einem späteren Zeitpunkt nachgeliefert.

j l  $\bigodot$ 

 $\frac{1}{4}$ 

 $\blacksquare$  . The contract of the contract of the contract of the contract of the contract of the contract of the contract of the contract of the contract of the contract of the contract of the contract of the contract of the

# 1.3.9 Zeitgrenzen und Zeitüberwachungen bei Endeinrichtungen bzw. bei Vermittlungsstellen

Unter bestimmten Voraussetzungen wird im Kommunikationsprotokoll P10 von der DEE gefordert, binnen einer bestimmten Zeitdauer auf ein von der DVST-P ausgesendetes Paket zu antworten. Im folgenden werden diese Voraussetzungen und auch die von der DVST-P nach Überschreiten der festgesetzten Zeitdauer zu veranlassenden Maßnahmen beschrieben:

# T10:

Die Zeitüberwachung T10 wird gestartet, wenn die DVST-P ein Paket »Restartanzeige« an die DEE sendet. Die Paketschicht befindet sich dann im Zustand »r<sub>3</sub>-DVST-P-Restartanzeige«. T10 wird beendet, wenn die DVST-P ein Paket »Restartbestätigung« oder'»Restartanforderung« empfängt. Die Dauer der Zeitüberwachung kann vereinbart werden; sie wird standardmäßig auf 180 Sek. festgelegt.

Läuft T10 ab, bevor das erwartete Paket eintrifft, so<br>bleibt die lokale DVST-P im Zustand  $r_3$  und sendet<br>ein Diagnosepaket an die lokale DEE.

Läuft T10 ab, bevor das erwartete Paket eintrifft, dann wiederholt die DVST-P die Restartanzeige und verbleibt im Zustand r<sub>3</sub>, wenn dieser aufgrund eines im Zustand r<sub>2</sub> aufgetretenen Fehlers erreicht wurde.

# T11:

Die Zeitüberwachung T11 wird gestartet, wenn die<br>DVST-P ein Paket »Ankommender Anruf« an die<br>DEE sendet. Der entsprechende logische Kanal be-<br>findet sich dann im Zustand » $p_3$ —DVST-P wartet«.<br>T11 wird beendet, sobald die

Läuft T11 ab, bevor die DVST-P durch ein von der<br>
lokalen DEE gesendetes Paket zu einem Zustands-<br>
übergang veranlaßt wird, sendet sie ein Paket »Aus-<br>
lösungsanzeige« (Auslösungsgrund »Lokaler Ab-<br>
lauffehler« (13 hex.)) sungsanzeige« an die rufende DEE, in dem »Ablauf-<br>fehler der Gegenstelle« (11 hex.) als Auslösungs-<br>grund angegeben wird, und geht in den Zustand p<sub>7</sub><br>über.

# T12:

Die Zeitüberwachung T12 wird gestartet, wenn die DVST-P ein Paket »Rücksetzanzeige« an die DEE sendet. Der entsprechende logische Kanal befindet sich dann im Zustand » $d_3 - D\sqrt{ST-P-R}$ ücksetzanzeige«. T12 wird beendet, wenn die DVST-P den Zustand d<sub>3</sub> verläßt (z. B. wenn die DVST-P ein Paket »Rücksetzbestätigung« oder »Rücksetzanforderung« von der DEE empfängt). Die Dauer der Zeitüberwachung kann vereinbart werden; sie wird standardmäßig auf 180 Sekunden festgesetzt.

Läuft T12 ab, bevor die DVST-P durch ein von der lokalen DEE gesendetes Paket zu einem' Zustandsübergang veranlaßt wird, übermittelt die DVST-P ein Diagnosepaket (bei festen virtuellen Verbindungen), oder sie sendet ein Paket »Auslösungsanzeige« (Auslösungsgrund. »Lokaler Ablauffehler« (13 hex,)) an die lokale DEE, 'wobei sie in den Zustand »p7—DVST-P-Auslösungsanzeige« übergeht (bei gewählten virtuellen Verbindungen); die entfernte DVST-P sendet ein Paket »Auslösungsanzeige«, in dem als Auslösungsgrund »Ablauffehler der Gegenstelle« (11 hex.) angegeben ist, und geht über<br>in den Zustand p<sub>7</sub> (bei gewählten virtuellen Verbindungen). Bei festen virtuellen Verbindungen (FVV) erfolgt keine Signalisierung an die entfernte DEE.

Läuft T12 ab, bevor die DVST-P durch ein von der lokalen DEE gesendetes Paket zu einem Zustands-<br>übergang veranlaßt wird, so wiederholt sie bei festen virtuellen Verbindungen die Rücksetzanzeige und verbleibt im Zustand d

# T13:

Die Zeitüberwachung T13 wird gestartet, wenn die DVST-P ein Paket »Auslösungsanzeige« an die DEE sendet. Der entsprechende logische Kanal befindet sich dann im Zustand »P7-DVST-P-Auslösungsanzeige«. T13 wird beendet, wenn stand p<sub>7</sub> verläßt (z. B. nach dem Empfang eines Pa-<br>kets »Auslösungsbestätigung« oder »Auslösungsan-<br>forderung«). Die Dauer der Zeitüberwachung kann<br>vereinbart werden; sie wird standardmäßig auf 180<br>Sekunden festgesetzt. mannation and Translationary<br>
and the Section Control of the Section Control of the Section of the Section of the Section of the Section of the Section Stands of the Section (1990)<br>
and the Section Stands of the Section St

Läuft T13 ab, bevor die DVST-P durch ein von der<br>lokalen DEE gesendetes Paket zu einem Zustands-<br>übergang veranlaßt wird, übermittelt sie eine weite-<br>re Auslöseanzeige mit dem Auslösegrund »lokaler<br>Ablauffehler« (13 hex.)

L

 $\bigodot$ 

 $\overline{\phantom{a}}$ 

 $\mathbf{I}$ 

 $\mathbf{I}$ 

**Example 19 and 19 and 19 and 19 and 19 and 19 and 19 and 19 and 19 and 19 and 19 and 19 and 19 and 19 and 19 and** 

J.

.

 $\overline{\phantom{a}}$ 

Läuft T13 ein zweites Mal ab, bevor die DVST-Pdurch ein von der lokalen DEE gesendetes Paket zu einem Zustandsübergang veranlaßt wird, übermittelt sie ein Diagnosepaket an die lokale DEE und geht in den Ausgangszustand p1 zurück.

# Zeitüberwachung T<sub>P</sub> für den Zustand p<sub>1</sub> und Zeitüberwachung  $T_A$  für die Antwortgabe

Die Zeitüberwachungen T<sub>P</sub> und T<sub>A</sub> dienen zum Testen der Betriebsfähigkeit der Paketschicht. Die Zeitüberwachung T<sub>P</sub> wird immer dann gestartet, wenn der Zustand  $sr_1$  – Paketschicht bereit« erreicht wird. Dies ist jeweils nach dem Abschluß eines Restartverfahrens der Fall. Tp wird beendet, wenn die DVST-P eine Restartanzeige übermittelt bzw. wenn die DEE mit einer Restartanforderung ein Restartverfahren initialisiert.

Nach Ablaufen der Zeitüberwachung Tp übermittelt die DVST-P auf einem freien logischen Kanal eine Auslösungsanzeige mit der Diagnoseangabe »Zeitüberwachung für Zustand  $r_1$  abgelaufen (8F hex.), beendet die Zeitüberwachung T<sub>P</sub> und startet T<sub>A</sub>. Die Zeitüberwachung T<sub>A</sub> wird beendet und T<sub>P</sub>erneut gestartet, sobald die DEE die Auslösungsanzeige auf demselben Kanal mit einem Paket »Auslösungsbestätigung« oder »Auslösungsanforderung« beantwortet.

Läuft T<sub>A</sub> ab, so wird der Übermittlungsabschnitt außer Betrieb genommen und anschließend sofort neu initialisiert. Dabei werden alle bestehenden gewählten virtuellen Verbindungen ausgelöst und alle festen virtuellen Verbindungen zurückgesetzt.

Die Dauer der Zeitüberwachung Tp oder ihre Abschaltung kann vereinbart werden; sie wird standardmäßig auf 900 Sekunden festgelegt. Wurde das Abschalten der Zeitüberwachung T<sub>P</sub> vereinbart, dann sendet die DVST-P keine »Auslösungsanzeigex.

Die Dauer der Zeitüberwachung T<sub>A</sub> kann vereinbart werden; sie wird standardmäßig auf 60 Sekunden festgelegt.

Die DVST-P soll innerhalb einer bestimmten Zeit auf ein von der DEE gesendetes Paket antworten. Diese Höchstgrenzen sollen nur im Störungsfall überschritten werden. Um eine Wiederherstellung nach einer solchen Störung zu erleichtern, sollte die DEE die im folgenden beschriebenen Zeitüberwachungen verwenden. Die angegebenen Werte für die Dauer der Zeitüberwachungen stellen Untergrenzen dar; es kann mit größeren Werten gearbeitet werden. Der Benutzer muß selbst dafür sorgen, daß seine Endeinrichtung nach Ablaufen einer Zeitüberwachung geeignete Maßnahmen ergreift.

# T20:

Die Zeitüberwachung T20 wird gestartet, 'wenn die DEE ein Paket »Restartanforderung« übermittelt. Die Paketschicht befindet sich dann im Zustand  $yr_2$ -DEE-Restartanforderung«. T20 wird beendet. wenn die Paketschicht den Zustand r<sub>2</sub> verläßt (d. h. nach dem Empfang eines Pakets »Restartbestätigung« oder »Restartanzeige«). Die Dauer der Zeitüberwachung sollte mindestens 180 Sekunden betragen.

Läuft T20 ab, ohne daß die DEE durch ein Paket der DVST-P zu einem Zustandsübergang veranlaßt wurde, kann die DEE die Restartanforderung wiederholen.

# T21:

Die Zeitüberwachung T21 wird gestartet, wenn die DEE ein Paket »Verbindungsanforderung« übermittelt. Der benutzte logische Kanal befindet sich dann im Zustand » $p_2$ -DEE wartet«. T21 wird beendet, wenn die DEE den Zustand p<sub>2</sub> verläßt (z. B. nach dem Empfang eines Pakets »Verbindung hergestellt«, »Auslösungsanzeige« oder »Änkommender Anruf«). Die Däuer der Zeitüberwachung sollte mindestens 200 Sekunden betragen. Die DEE kann für T21 aber auch einen kleineren Wert verwenden: Dies kann sinnvoll sein, wenn die DEE die normale Antwortzeit der gerufenen DEE für einen ankommenden Anruf kennt.

Läuft T21 ab, ohne daß die DEE durch ein Paket der DVST-P zu einem Zustandsübergang veranlaßt wurde, kann die DEE ein Paket »Auslösungsanzeige« aussenden.

# T22:

Die Zeitüberwachung: T22 wird gestartet, wenn die DEE ein Paket »Rücksetzanforderung« aussendet. Der betreffende logische Kanal befindet sich dann im Zustand » $d_2$ -DEE-Rücksetzanforderung«. T22 wird beendet, wenn die DEE den Zustand d<sub>2</sub> verläßt (z. B. nach dem Empfang eines Pakets »Rücksetzbestätigung« oder »Rücksetzanzeige«). Die Dauer der Zeitüberwachung sollte mindestens 180 Sekunden betragen.

Läuft T22 ab, ohne daß die DEE durch ein Paket der DVST-P zu einem Zustandsübergang veranlaßt wurde, känn die DEE entweder das Paket yRücksetzanforderung« wiederholen (bei festen und gewählten virtuellen Verbindungen) oder mit dem Paket »Auslösungsanforderung« die Auslösung der Verbindung veranlassen (nur bei gewählten virtuellen Verbindungen).

# T23:

I

Ba na re EEE TE. a A u B

Die Zeitüberwachung T23 wird gestartet, wenn die DEE ein Paket »Auslösungsanforderung« aussendet. Der betreffende logische Kanal befindet sich dann im Zustand »pg— DEE Auslösungsanforderung«.

T23 wird beendet, wenn die DEE den Zustand p6 verläßt (z. B. nach dem Empfang eines Pakets »Auslösungsbestätigung« oder »Auslösungsanzeige«). Die Dauer der Zeitüberwachung sollte mindestens 180 Sekunden betragen.

Läuft T23 ab, ohne daß die DEE durch ein Paket der DVST-P zu einem Zustandsübergang veranlaßt wurde, kann die DEE die Auslösungsanforderung wiederholen.

Die Zeitüberwachungen in der Anwendung sollten an die vorgenannten Zeiten angepaßt sein, damit im DATEX-P-Netz zulässige Zustände nicht zu einem unerwünschten und unnötigen Abbruch einer laufenden Anwendung führen.

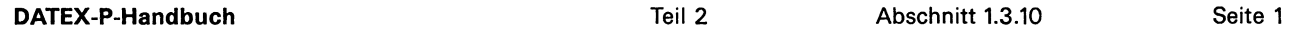

\<br>|<br>|

 $\ddot{\phantom{1}}$ 

 $\mathcal{L} = \{ \mathcal{L} \}$ 

# 1.3.10 Einwirkungen der physikalischen Schicht und der HDLC-Schicht auf die Paketschicht [4.6]

Fällt aufgrund einer Störung die Steuerleitung M5 bzw. | für 15 Sekunden oder länger aus, übermittelt die DVST-P an die entfernte DEE

- a) eine Rücksetzanzeige mit dem Rücksetzgrund »Außer Betrieb/gestört« (01 hex.), wenn es sich um eine feste virtuelle Verbindung handelt;
- b) eine Auslösungsanzeige mit dem Auslösungsgrund »Außer Betrieb/gestört« (09 hex.), wenn es sich um eine gewählte virtuelle Verbindung handelt.

Solange die Störung anhält, weist die DVST-P jeden ankommenden Anruf durch Auslösen ab.

Nachdem die Störung beseitigt worden ist, wird ein Restart veranlaßt, und an die entfernte DEE einer jeden festen virtuellen Verbindung wird ein Paket »Rücksetzanzeige« mit dem Rücksetzgrund »Gegenstelle betriebsbereit« (09 hex.) übermittelt.

Ein Ausfall der Steuerleitung M5 bzw. I, der weniger als 15 Sekunden dauert, hat keine Reaktionen der DVST-P zur Folge.

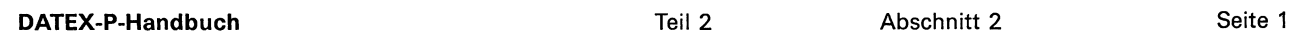

# 2 Erreichen einer Datenübertragung mit minimaler Fehlerwahrscheinlichkeit

Zweifellos liegt die wichtigste Funktion des Kommunikationsprotokolls P10 darin, eine »gesicherte« Datenübertragung zu gewährleisten, wobei eine Datenübertragung dann als gesichert gelten soll, wenn die Bitfehlerrate in einem vernachlässigbaren Bereich liegt — ohne darauf näher einzugehen, was das im Einzelfall bedeutet.

Auf physikalischer Schicht werden heute Einrichtungen zur Datenübertragung verwendet, deren »Sicherheitsgrad« von den unterschiedlichsten Einflüssen abhängig ist. In einer ersten Näherung kann von einer Bitfehlerrate in der Größenordnung von  $10^{-6}$ ausgegangen werden. Durch geeignete Verfahren ist diese Rate weiter zu verringern. Zu den Aufgaben der Schicht2 des Kommunikationsprotokolls P10 gehört es nun, die fehlerbehaftete physikalische Leitung zu kontrollieren und Fehler zu korrigieren, so daß die virtuellen Verbindungen als gesichert gelten können.

Obgleich Fehlerüberwachungen und entsprechende Wiederherstellungsverfahren Merkmale sowohl von Schicht 2 wie auch von Schicht 3 sind, ist es doch vorwiegend Aufgabe der HDLC-Schicht, eine korrekte Datenübertragung zu gewährleisten. Die folgenden Ausführungen sollen einen kurzen Überblick über die Verfahren zur Fehlersicherung geben. Dabei wird zunächst die Schicht 2 betrachtet.

Mit der auf HDLC-Schicht zum Einsatz kommenden tragenden Daten auch das Adreß- und das Steuer-<br>feld abgesichert. Zyklische Blockprüfung zeichnet<br>sich dadurch aus, daß die Wahrscheinlichkeit, einen<br>Übertragungsfehler nicht erkannt zu haben, minimal<br>ist im Vergleich zu h

Durch die Sequenzkontrolle wird jede Abweichung<br>in der Reihenfolge der I-Blöcke festgestellt. Eine<br>Fehlerkorrektur ist in den Fällen möglich, in denen<br>eine Blockwiederholung zur Beseitigung des Fehlers<br>führt. Bei nicht dur

baren Fehlern ist die Rücksetzung des Übermittlungsabschnitts zu veranlassen, wodurch bereits übertragene, aber nicht bestätigte |-Blöcke verlorengehen können.

Mit Hilfe der Zeitüberwachung findet eine Kontrolle der Meldungen auf ausgesendete DÜ-Blöcke statt. Nach Ausbleiben einer Meldung kann ein Wiederherstellungsverfahren zur korrekten Fortsetzung der Datenübermittlung eingeleitet werden. Auf Schicht 3 findet ebenfalls eine Sequenzkontrolle statt. Es werden alle zwischen DEE und DVST-P auf einem logischen Kanal übermittelten Pakete auf ihre korrekte Folge hin überprüft. Auf einen Sequenzfehler ist mit einem Rücksetzverfahren zu reagieren, wobei im Netz befindliche und noch nicht quittierte Pakete verlorengehen.

Bei einer ymassiven« Störung (z. B. wenn Fehler auf mehr als einer virtuellen Verbindung vorkommen) besteht die Möglichkeit, die gesamte Schnittstelle in einen Grundzustand zu versetzen, indem durch einen Restart alle gewählten virtuellen Verbindungen ausgelöst und alle festen virtuellen Verbindungen zurückgesetzt werden.

Sowohl für Schicht 2 wie auch für Schicht 3 gilt, daß nur festgelegte Zustandsübergänge für die DVST-P zugelassen sind. Wenn in einem bestimmten Zu- stand Ereignisse eintreten, die in diesem Zustand nicht vorgesehen sind, so wird dies als Ablauffehler erkannt. Dies trägt zu einer weiteren Verbesserung der Zuverlässigkeit der Datenübertragung insgesamt bei.

Die beschriebenen Maßnahmen für eine korrekte<br>Datenübertragung im DATEX-P-Netz werden abschnittsweise angewendet, d. h. jeweils zwischen<br>DEE und zugehöriger DVST-P sowie ggf. zwischen<br>den DVST-P. Für eine Ende-zu-Ende-Kont

Zusätzlich sollten die Datenendeinrichtungen auf<br>der Transport-Schicht (Schicht 4) weitere Siche-<br>rungsmaßnahmen gegen Übertragungsfehler und<br>Datenverlust ergreifen. Zum Beispiel können die<br>EHKP4 (Einheitliche höhere Kommu kolle für Schicht 4) des Bundesinnenministers dafür<br>verwendet werden. Zusatzlich sollten die Dater<br>der Transport-Schicht (Sch<br>rungsmaßnahmen gegen Ül<br>Datenverlust ergreifen. Zum<br>EHKP4 (Einheitliche höhere K<br>kolle für Schicht 4) des Bunde<br>verwendet werden.

J

a TE. lemma TE. lemma TE. lemma TE. lemma TE. lemma TE. lemma TE. lemma TE. lemma TE. lemma TE. lemma TE. lemma TE. lemma TE. lemma TE. lemma TE. lemma TE. lemma TE. lemma TE. lemma TE. lemma TE. lemma TE. lemma TE. lemma

a a shekarar 1990 a shekarar 1990 a shekarar 1990 a shekarar 1990 a shekarar 1990 a shekarar 1990 a shekarar 1

**International Contract Contract** 

 $\sim$   $\sim$ 

# 3 Regelung des Datenflusses

Eine Flußregelung findet sowohl auf Schicht 2 als auch auf Schicht 3 statt. Während die Folgenummern N(S) und N{R) auf Schicht 2 vorwiegend zur Sicherstellung einer Datenübertragung mit minimaler Fehlerwahrscheinlichkeit dienen, werden die Laufnummern P(S) und P(R) auf Schicht 3 dazu verwendet, den Datenfluß auf den — von Schicht 2 gesicherten — virtuellen Verbindungen zu regeln.

Der der Flußregelung zugrunde liegende Mechanismus wird im folgenden anhand der Schicht 3 erläutert. Auf Schicht 2 wird der gleiche Mechanismus benutzt, wobei dort noch zusätzlich die Zeitüberwachung T1 zur Verfügung steht.

Jedes Datenpaket der Schicht 3 wird fortlaufend numeriert, wobei die Laufnummern zyklisch alle Werte von 0 bis 7 durchlaufen (0,1, ..., 7, 0, 1, ...), d. h., die Numerierung der Datenpakete erfolgt nach modulo 8. Um eine eindeutige Zuordnung zwischen Datenpaketen und Folgenummern sicherzustellen, wird für jede Übertragungsrichtung ein sogenanntes »Fenster« definiert, worunter die maximale Anzahl der aufeinanderfolgenden Datenpakete zu verstehen ist, für die eine Empfangsbestätigung ausstehen darf. Da Datenpakete durch ihre Laufnummern gekennzeichnet sind, besteht also das Fenster aus einer aufsteigend geordneten Sequenz von W<sub>s</sub> Laufnummern. Die Fenstergröße W<sub>s</sub> wird mit der Verwaltung vereinbart und kann Werte von 1 bis 7 annehmen. Die niedrigste Laufnummer des Fensters bezeichnet man als »unteren Fensterrand« P<sub>su</sub>. Dieser ist zu Beginn der Übertragung auf »0« zu setzen. at the language and the measure are ver-<br>
that, for die eine Empfangabastätigung aus-<br>
that the summer. De Famplangabastätigung aus-<br>
Momment. Die Fenstergröße W<sub>s</sub> wird, it are larguaged and the summer and participant of

 $\mathbf{r}$  and  $\mathbf{r}$  and  $\mathbf{r}$ Eine von der DEE bzw. DVST-P empfangene Emp-<br>fangslaufnummer P(R) dient zur Aktualisierung des<br>Sendefensters (d. h., P(R) wird neuer unterer Fen-<br>sterrand P<sub>su</sub>), wenn P(R) größer oder gleich der zu-<br>letzt empfangenen kor P(R)<sub>alt</sub> und kleiner oder gleich der Sendelaufnummer P(S) des nächsten auszusendenden Datenpakets ist.

# (Formal:  $P(R)_{alt} \leq P(R) \leq P(S)$  [modulo 8])

Durch diese Aktualisierung des unteren Fensterrandes wird das Fenster nach oben verschoben, und es dürfen Datenpakete bis zur Laufnummer P<sub>so</sub> ausgesendet werden, wobei gilt:

Wenn das nächste zu sendende Datenpaket eine Sendelaufnummer aufweisen sollte, die außerhalb des Fensters liegt, so ist mit dem Aussenden zu warten.

Auch in der Empfangsrichtung ist ein Fenster definiert. Dieses Empfangsfenster hat die Größe W<sub>F</sub>. Ein empfangenes Datenpaket wird dann angenommen, wenn seine Sendelaufnummer P(S) innerhalb des Empfangsfensters liegt und wenn P(S) um 1 größer ist als die Sendelaufnummer P(S)<sub>alt</sub> des letzten korrekt empfangenen Datenpakets.

Liegt die Sendelaufnummer P(S) eines empfangenen Datenpakets außerhalb des Empfangsfensters, so wird die Verbindung zurückgesetzt. Hält die Sendelaufnummer die Reihenfolge nicht ein, werden geeignete Maßnahmen ergriffen, den Fehlerfall zu beheben.

Die Regelung des Datenflusses über den Fenstermechanismus erklärt sich so, daß es bei verzögerten Quittungen zu einer Reduzierung des Datenstroms kommt. Die Flußregelung wirkt sich auch dann auf den Durchsatz der gesamten virtuellen Verbindung aus, wenn nur mit lokalen Quittungen gearbeitet wird, da durch einen Rückstau der dem Netz zugeführten Datenpakete das Rücksenden von Quittungen in Richtung zur sendenden DEE auf Paketschicht verzögert wird.

Quittiert die lokale DVST-P ein Datenpaket mit gleich »0« gesetztem D-Bit, so bedeutet dies im allgemeinen nicht, daß die entfernte DEE das Paket diglich an, daß im Netz genügend Speicher verfügbar ist, um das Datenpaket bis zur Quittung durch die entfernte DEE zu halten.

Eine Ende-zu-Ende-Kontrolle der Laufnummern kann durch die Verwendung des D-Bits erreicht wer- den (siehe Abschnitt 1.3.5).

Im Abschnitt 4.3 wird die Regelung des Datenflusses über den Fenstermechanismus gezeigt.

J

# 4 Darstellung von Funktionsabläufen

Die Ausführungen in den folgenden Abschnitten sol- Verschiedene Beispiele zeigen in 4.2, in welcher len dazu dienen, das Verständnis der Grundlagen Weise Pakete zur Verkehrsabwicklung auf Schicht 3

tion zwischen DEE und DVST-P auf der HDLC-Schicht veranschaulicht. The eine Ein Beispiel für die Regelung des Datenflusses mit

des Kommunikationsprotokolls P10 zu erleichtern. verwendet werden können. Weitere Beispiele für die Kommunikation auf Paketschicht sind in den Ab- Anhand von Beispielen wird in 4.1 die Kommunika- schnitten 1.3.4 bis 1.3.7 enthalten.

> Hilfe des Fenstermechanismus ist im Abschnitt 4.3 zu finden.

# 4.1 Beispiele zur Datenübermittlung auf der HDLC-Schicht

Die Kommunikation zwischen DEE und DVST-P auf HDLC-Schicht soll anhand von Beispielen erläutert werden. Aus Platzgründen wird in den folgenden Beispielen die Fenstergröße k=2 benutzt; das DATEX-P-Netz arbeitet normalerweise mit der Fenstergrößek=7.

# Beispiel 4.1-1: Kommunikation zwischen DEE und DVST-P

Dieses Beispiel zeigt den Austausch von Datenblökken zwischen der DEE und der DVST-P in beiden Übertragungsrichtungen sowie mögliche Ablaufunterbrechungen und verschiedene Wiederherstellungsverfahren. Befehle und Meldungen sind mit den jeweils aktuellen Steuerfeldparametern, Adresse (A oder B), Sendefolgenummer N(S), Empfangsfolgenummer N{R) und P- bzw. F-Bit angegeben.

# I Beispiel 4.1-2: Rücksetzen des Übermittlungsabschnitts durch die DVST-P

Dieses Beispiel zeigt das Rücksetzen des Übermittlungsabschnitts durch die DVST-P im Falle eines nicht durch Blockwiederholung korrigierbaren Fehlers. Es wird angenommen, daß die den Empfangsfolgezähler V(R) auf DEE-Seite realisierende Einheit falsch arbeitet. Die Fenstergröße wurde aus Platzgründen auf  $k=2$  festgelegt.

# Das Beispiel macht deutlich, daß ein Rücksetzen des Übermittlungsabschnitts an die höhere Schicht der DEE weitergemeldet werden muß, um den möglichen Verlust von Daten anzuzeigen.

Im ungünstigsten Fall, in dem z. B. bei Hardware-Störungen ein periodisch auftretender Fehler vorliegt, ist eine korrekte Datenübermittlung -auch durch das Rücksetzen des Übermittlungsabschnitts nicht gewährleistet. Hier müssen dann geeignete Maßnahmen zur Fehlerbeseitigung ergriffen werden.

 $\bar{z}$ 

l

 $\ddot{\phantom{1}}$ 

 $\bigcup$ 

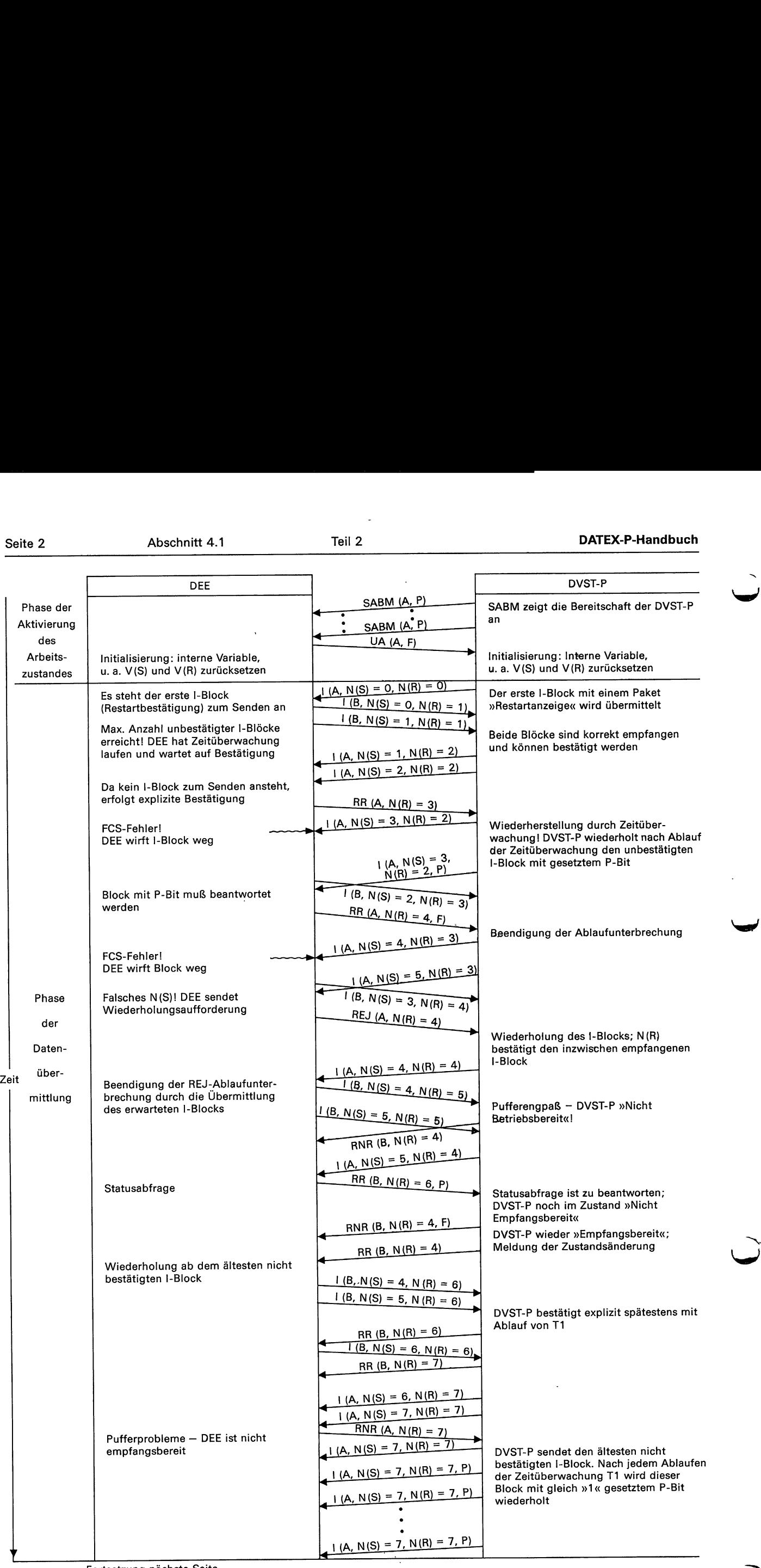

 $\bar{\mathcal{A}}$ 

Fortsetzung nächste Seite

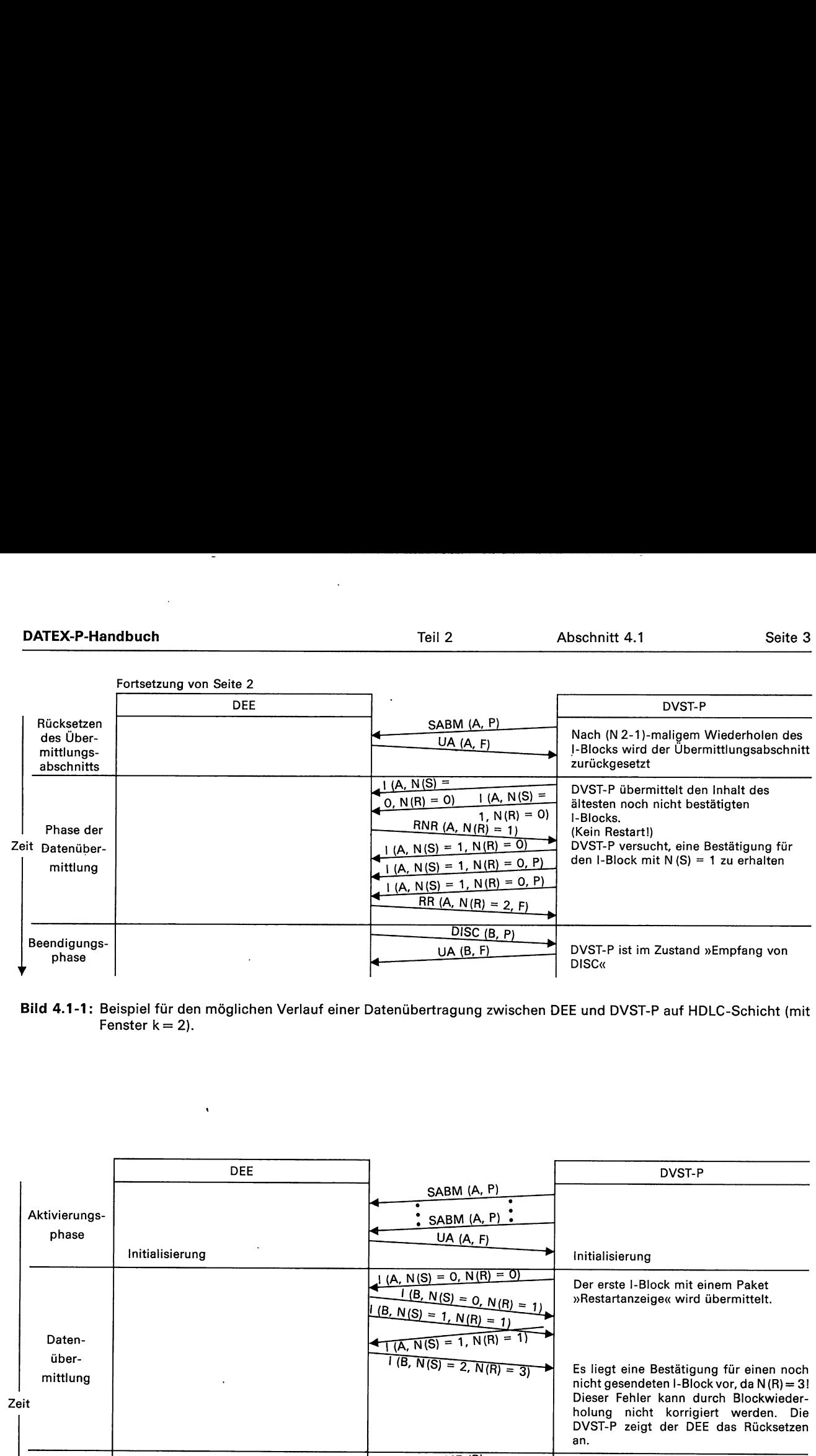

Bild 4.1-1: Beispiel für den möglichen Verlauf einer Datenübertragung zwischen DEE und DVST-P auf HDLC-Schicht (mit Fenster  $k = 2$ ).

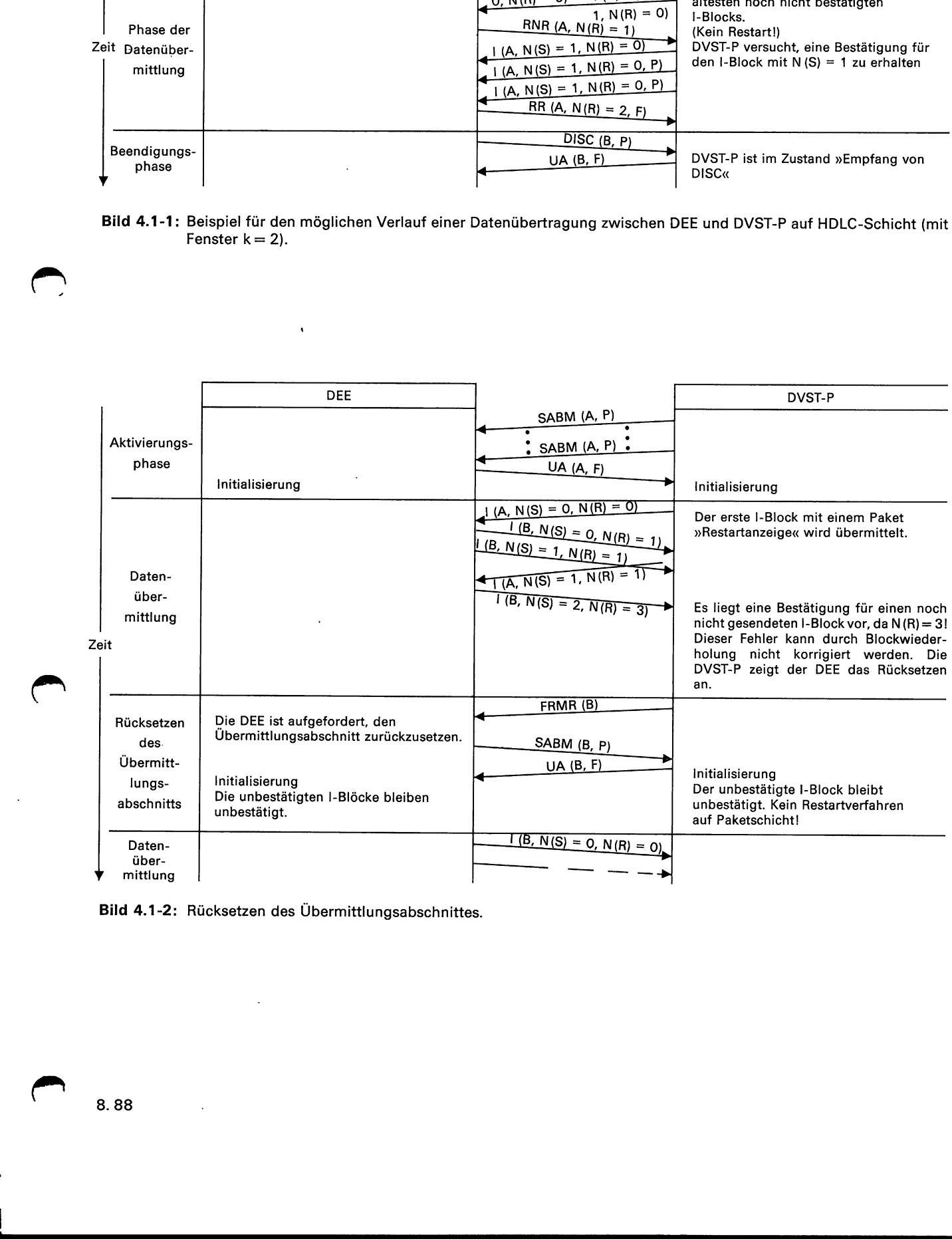

Bild 4.1-2: Rücksetzen des Übermittlungsabschnittes.

# Beispiel 4.1-3: Rücksetzen des Übermittlungsabschnitts durch die DEE

a sa mga bagay na mga bago ng pagalang ng pag-agang nagsang nagsang nagsang nagsang nagsang ng pag-agang nagsa

Möchte eine DEE im Zustand »ABM« den Übermittlungsabschnitt zurücksetzen, so kann sie zwischen Rücksetzverfahren wählen, bei denen auf Paketschicht ein Restartverfahren von der DVST-P eingeleitet wird und solchen, die keinen Restart zur Folge haben.

# — Rücksetzen ohne Restartverfahren auf Paketschicht

Eine DEE kann durch Aussenden eines SABM-Befehls den Übermittlungsabschnitt zurücksetzen. Dies zeigt das Bild 4.1-3.

Durch Senden einer FRMR-Meldung kann eine DEE die DVST-P zum Rücksetzen des Übermittlungsabschnitts veranlassen. Dies zeigt das Bild 4.1-4.

Bei beiden oben aufgeführten Rücksetzverfahren wird von der DVST-P kein Restartverfahren auf der Paketschicht eingeleitet. Nachdem der Übermittlungsabschnitt zurückgesetzt ist, beginnt die DVST-P mit dem Senden von Inhalten noch nicht bestätigter I-Blöcke (falls vorhanden). VST-P zum Rucks<br>hnitts veranlassen<br>oben aufgeführte<br>der DVST-P kein<br>chicht eingeleitet.<br>hbschnitt zurückge<br>it dem Senden vor<br>r I-Blöcke (falls vor 

# — Rücksetzen mit Restartverfahren auf Paketschicht

Möchte eine DEE gleichzeitig mit dem Rücksetzen des Übermittlungsabschnitts ein Restartver- . fahren auf der Paketschicht veranlassen, so kann sie die DVST-P durch Senden einer DM- bzw. UA-Meldung zum Rücksetzen auffordern. Dies ist in den Bildern 4.1-5 und 4.1-6 dargestellt.

Bei den beiden zuletzt aufgeführten Rücksetzverfahren wird von der DVST-P nach dem Rücksetzen des Übermittlungsabschnitts ein Restartverfahren auf Paketschicht eingeleitet. Alle gewählten virtuellen Verbindungen werden ausgelöst und alle festen virtuellen Verbindungen werden zurückgesetzt. Die Inhalte schon übertragener, aber noch unbestätigter I-Blöcke werden von der DVST-P nicht wiederholt.

Auch für das von einer DEE veranlaßte Rücksetzen des Übermittlungsabschnitts gilt, daß höhere Schichten der DEE immer benachrichtigt werden sollen, um einen möglichen Verlust von Daten anzuzeigen. wiederholt.<br>
n einer DEE verar<br>
ingsabschnitts g<br>
DEE immer benaar<br>
möglichen Verlus<br>
möglichen Verlus n einer DEE verar<br>ungsabschnitts g<br>DEE immer benad<br>i möglichen Verlus<br>how DVS

 $\tilde{\zeta}$ 

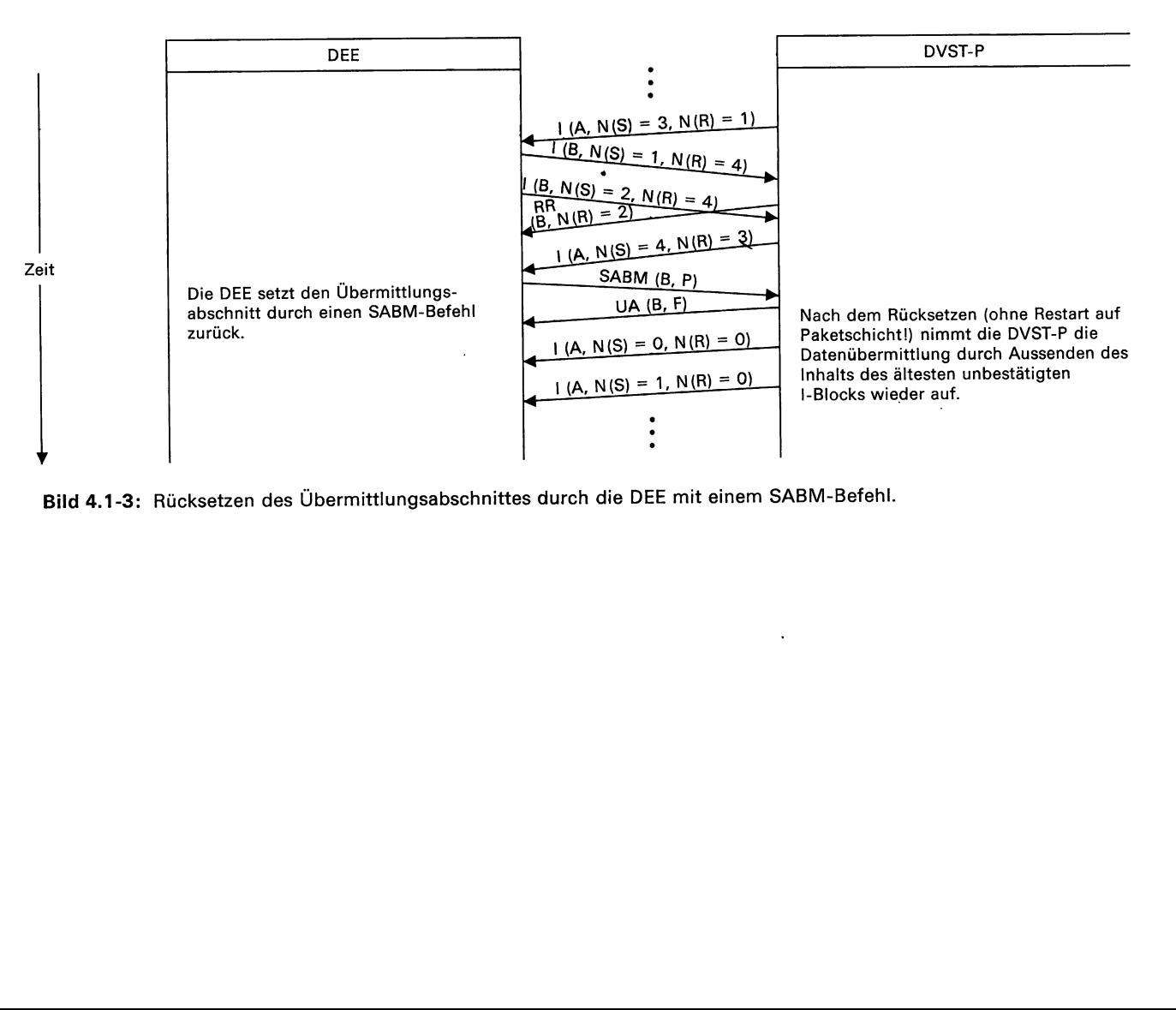

Bild 4.1-3: Rücksetzen des Übermittlungsabschnittes durch die DEE mit einem SABM-Befehl.

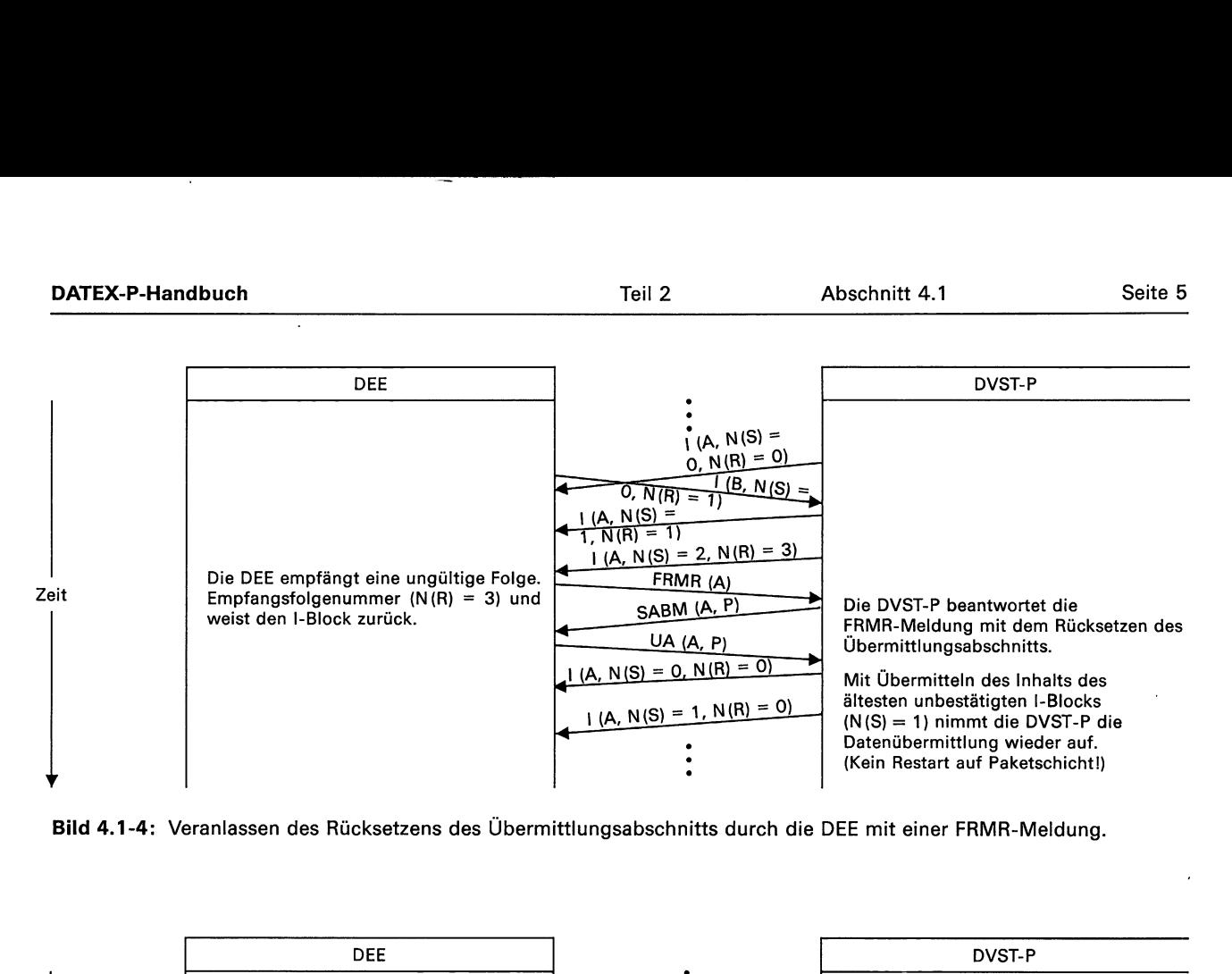

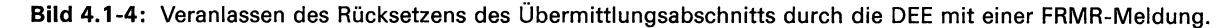

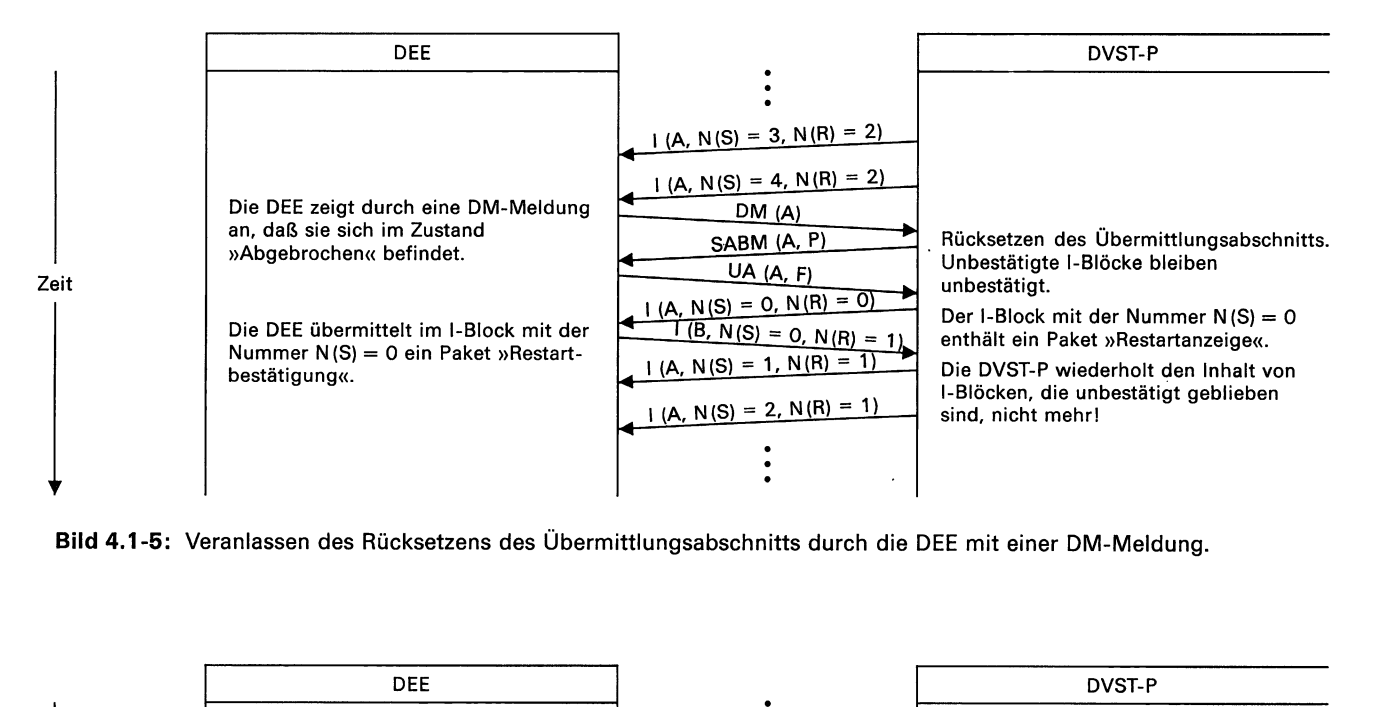

Bild 4.1-5: Veranlassen des Rücksetzens des Übermittlungsabschnitts durch die DEE mit einer DM-Meldung.

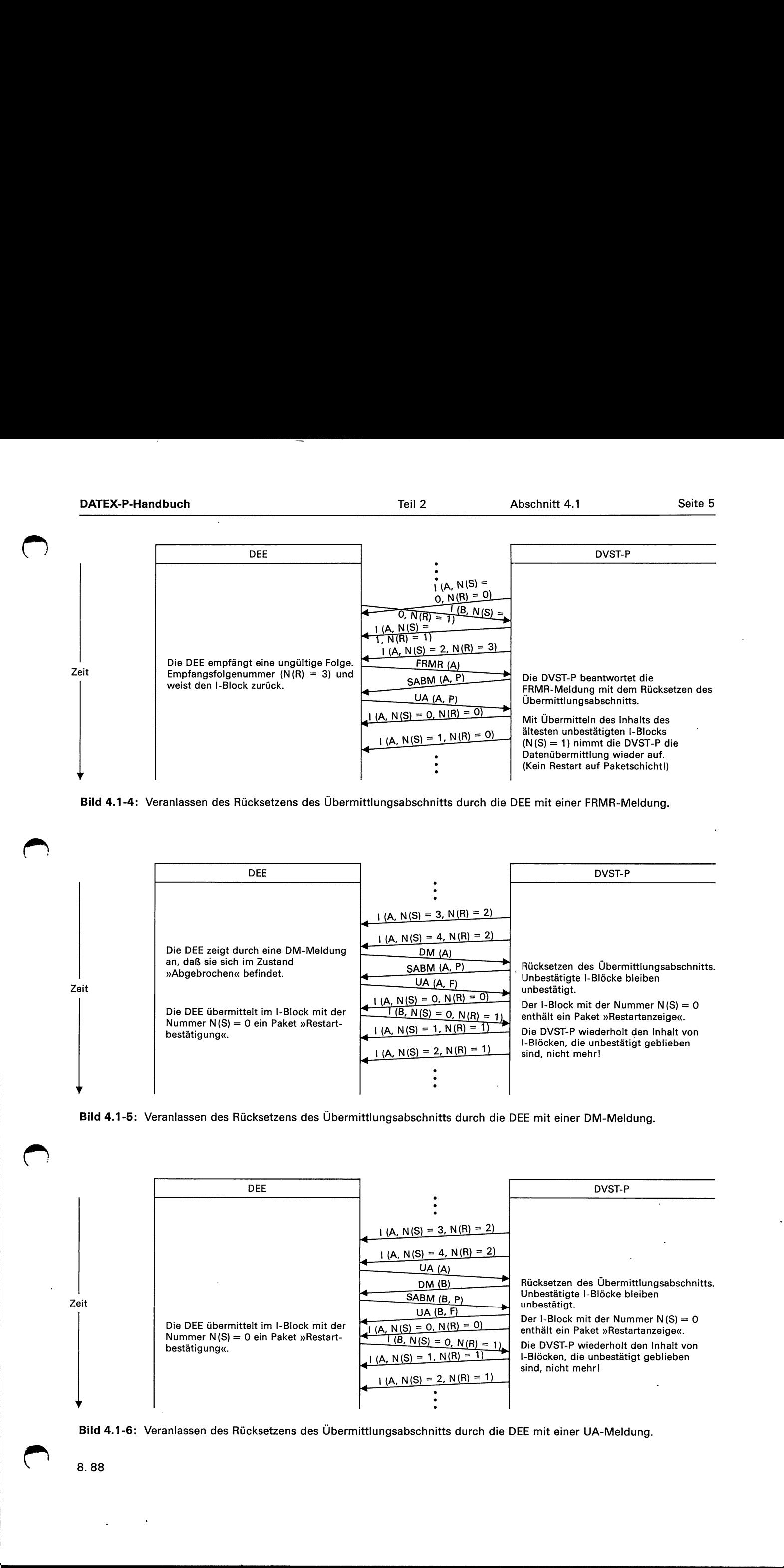

Bild 4.1-6: Veranlassen des Rücksetzens des Übermittlungsabschnitts durch die DEE mit einer UA-Meldung.

8.88

 $\blacksquare$  . The contract of the contract of the contract of the contract of the contract of the contract of the contract of the contract of the contract of the contract of the contract of the contract of the contract of the

en

# 4.2 Kommunikation auf der Paketschicht

Um den Paketfluß über eine virtuelle Verbindung Beispiel 4.2-2: Datenverlust beim Auslösen eiausreichend zu kennen, genügt es nicht, die Beob-**ner Verbindung** achtung auf die Pakete zu beschränken, die zwischen der lokalen DEE und der lokalen DVST-P ausgetauscht werden. Vielmehr sind die Interpretatiogetausent werden. Viennem sind die interpretatio-<br>nen von Paketen sowie die entsprechenden Reaktionen durch das DATEX-P-Netz und die entfernte DEE Beim Auslösen einer Verbindung können auch Dazu berücksichtigen. Die folgenden Beispiele zeigen tenpakete verloren gehen, die schon lokal quittiert zusätzlich zu den in den entsprechenden Abschnit- wurden (siehe Bild 4.2-3). Eine Quittung für ein geten zu findenden Beispielen die Zusammenhänge sendetes Paket stellt nur dann sicher, daß dieses

Pakete, die zur netzinternen Steuerung dienen, sind in den folgen-<br>Linde-Kontrolle«). den Beispielen durch »[...]« hervorgehoben.

# Beispiel 4.2-1: Überschneiden von Verbindungswünschen

Das Bild 4.2-1 zeigt die Überschneidung von Verbindungswünschen.

Bei der Auslösung einer virtuellen Verbindung können Datenpakete verloren gehen. Dies zeigt das Bild

bei der Verkehrsabwicklung auf der Paketschicht. Paket von der Gegenstelle angenommen wurde, wenn im Paket das D-Bit gleich »1« gesetzt war (sie-Anmerkung: he Abschnitt 1.3.5 »Datenübertragung mit Ende-zu-

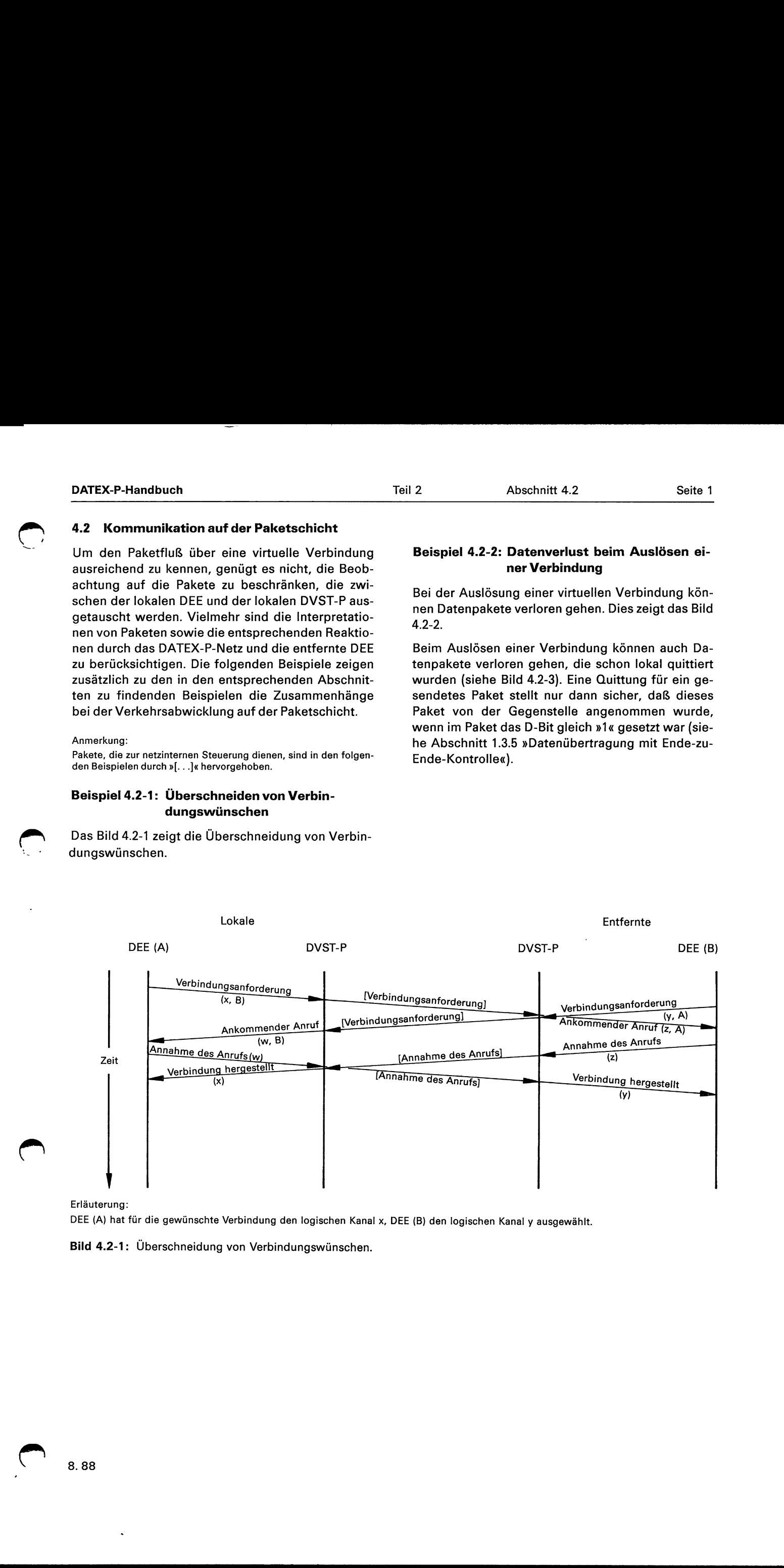

Erläuterung:

 $\blacktriangle$ 

DEE (A) hat für die gewünschte Verbindung den logischen Kanal x, DEE (B) den logischen Kanal y ausgewählt.

Bild 4.2-1: Überschneidung von Verbindungswünschen.

u

®

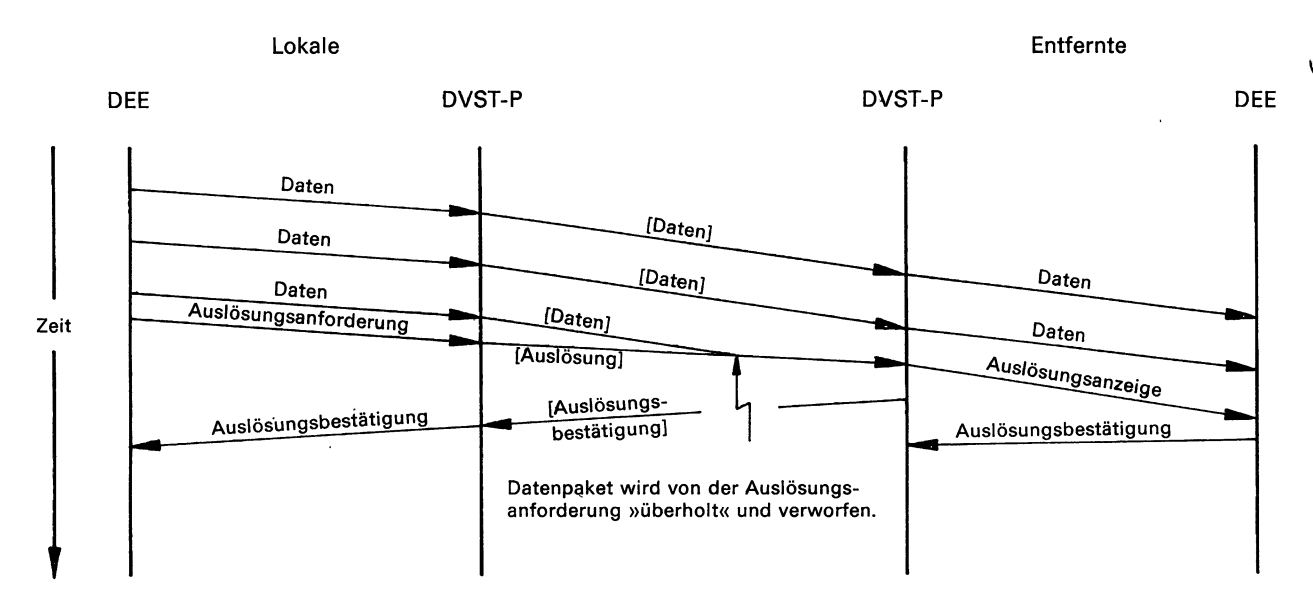

Bild 4.2-2: Verbindungsauslösung und (mögliche) Konsequenzen für den Datenstrom.

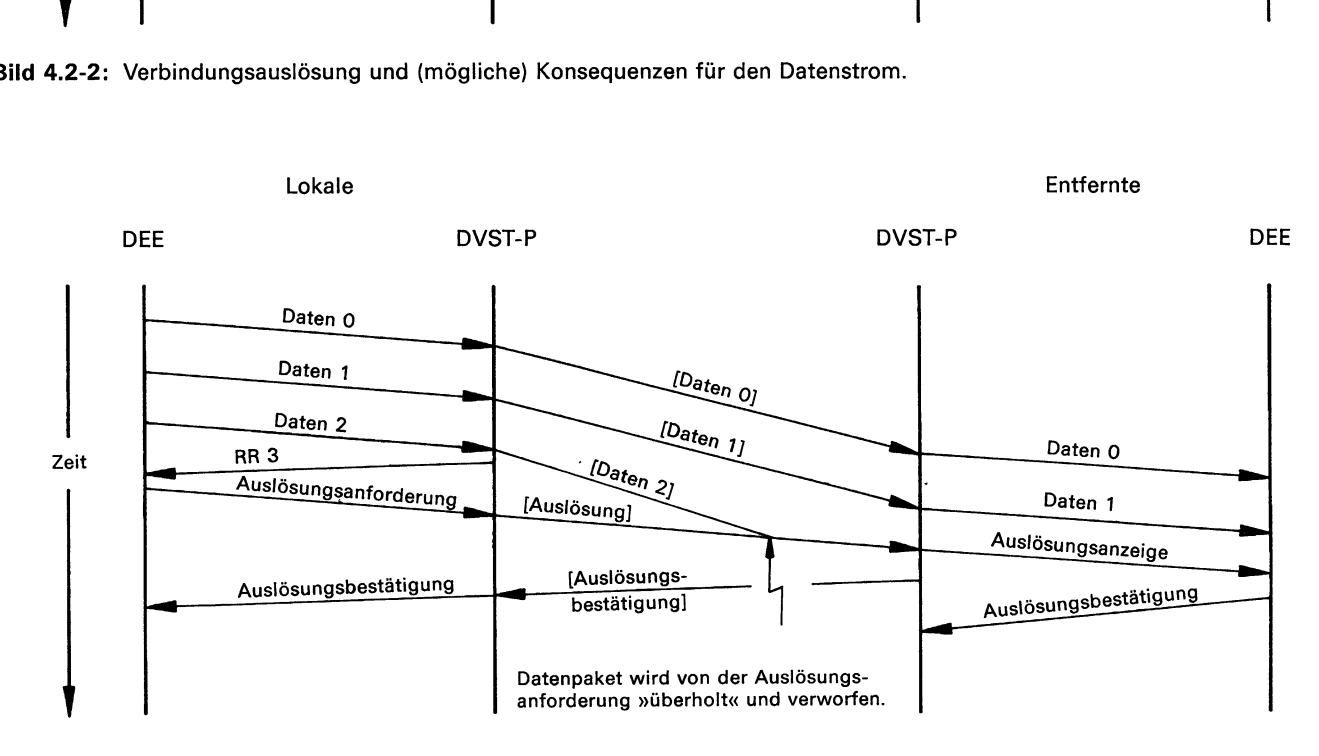

Erläuterung:

Die lokale DVST-P quittiert mit dem Paket »Empfangsbereit (RR)« die drei von der DEE gesendeten Datenpakete. Das Paket mit der Nummer 2 wird im Netz von der Auslösungsanforderung der lokalen DEE »überholt« und verworfen, so daß nur zwei Datenpakete bei der Gegenstelle ankommen.

Bild 4.2-3: Verlust von lokal quittierten Datenpaketen beim Auslösen einer virtuellen Verbindung.
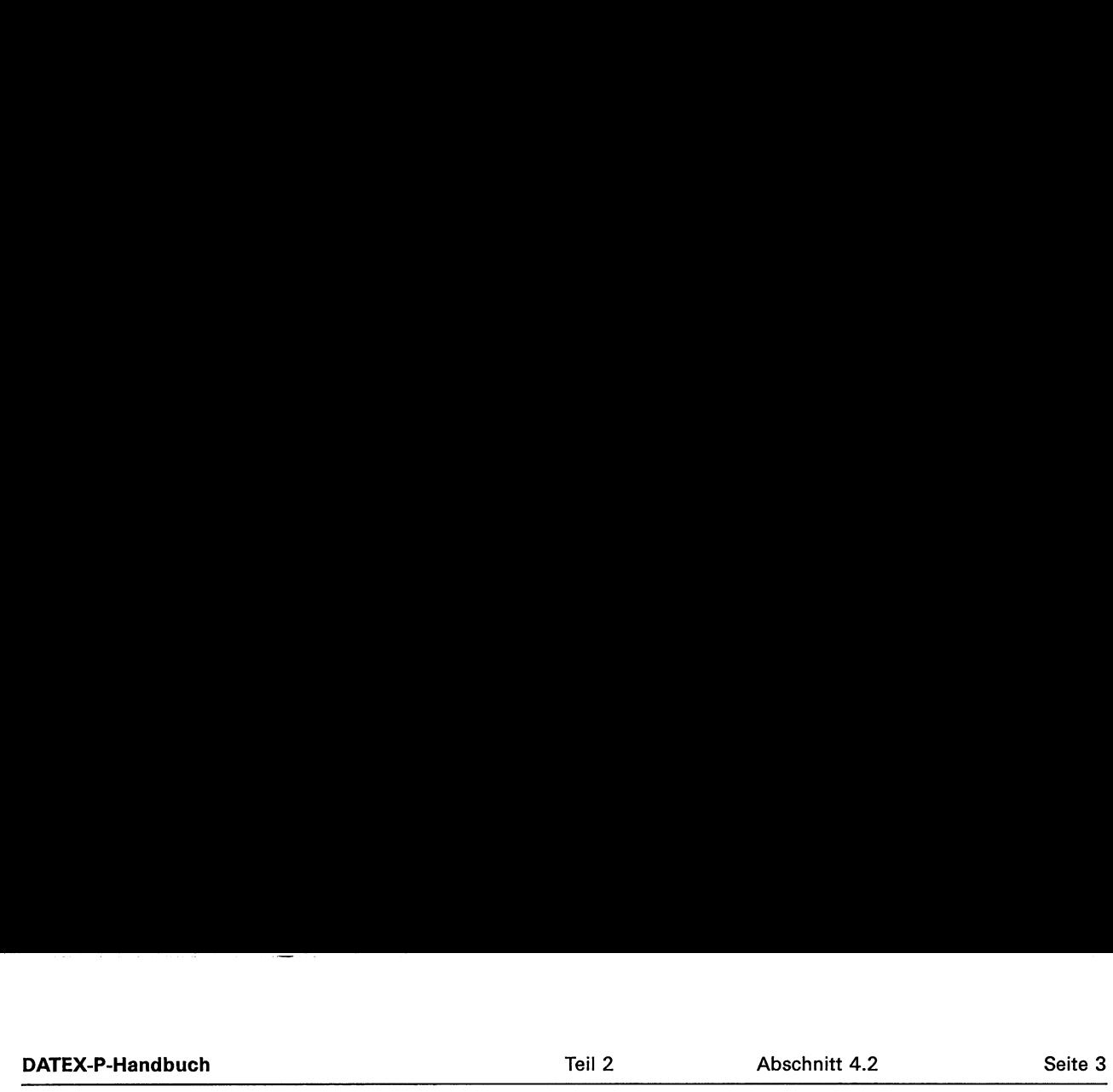

# Datenpakete können auch verloren gehen, wenn die Gegenstelle die Verbindung auslöst:

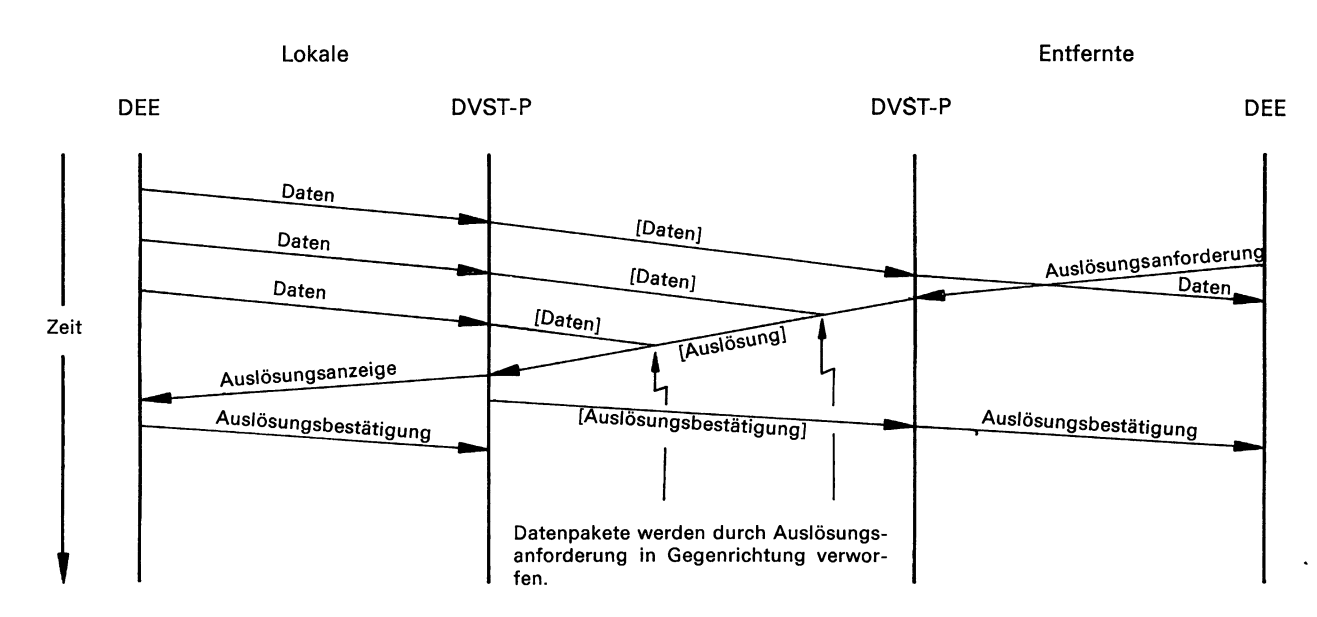

Bild 4.2-4: Verbindungsauslösung und (mögliche) Konsequenzen für den Datenstrom.

Bild 4.2-5 zeigt die möglichen Auswirkungen von einer Auslösungsanforderung auf eine sich im Netz befindliche Rücksetzanforderung:

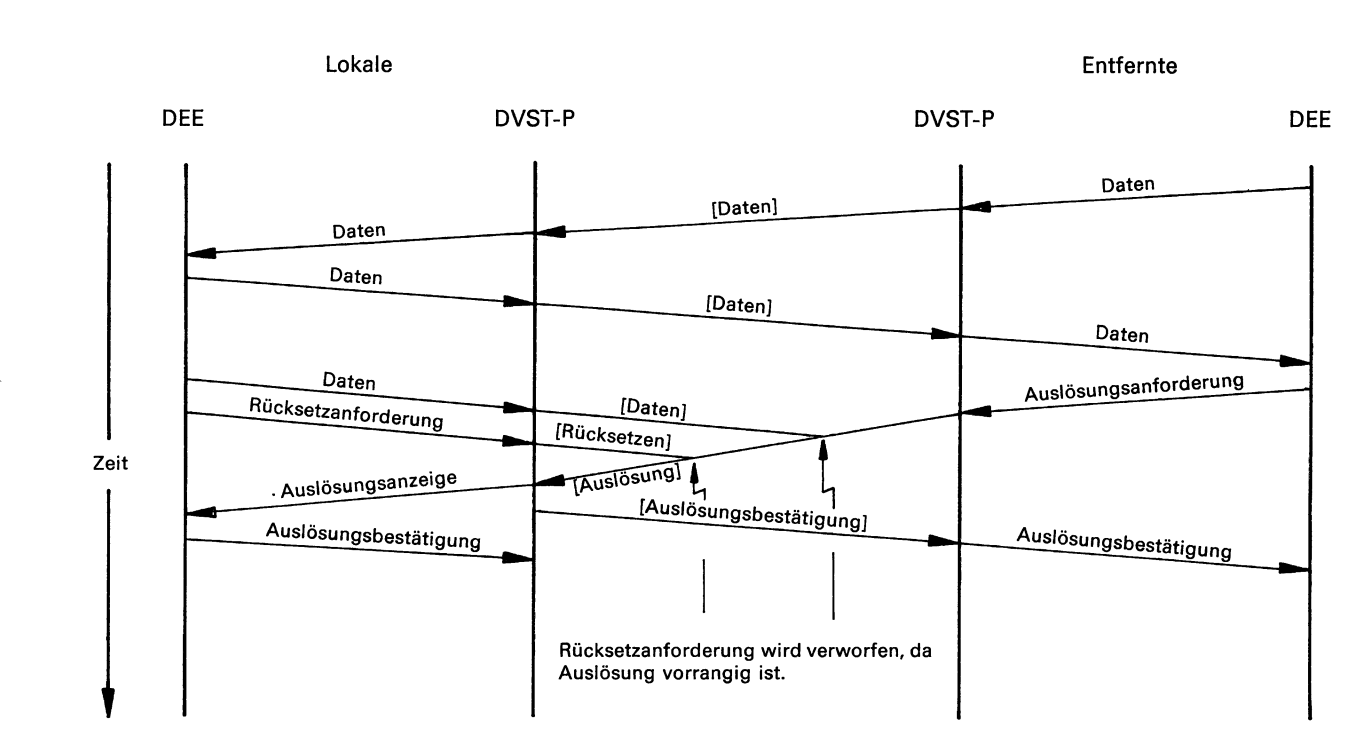

Bild 4.2-5: Konsequenzen einer Auslösungsanforderung auf eine im Netz befindliche Rücksetzanforderung.

 $\overline{a}$ 

 $\overline{\phantom{0}}$  $\ddotsc$ 

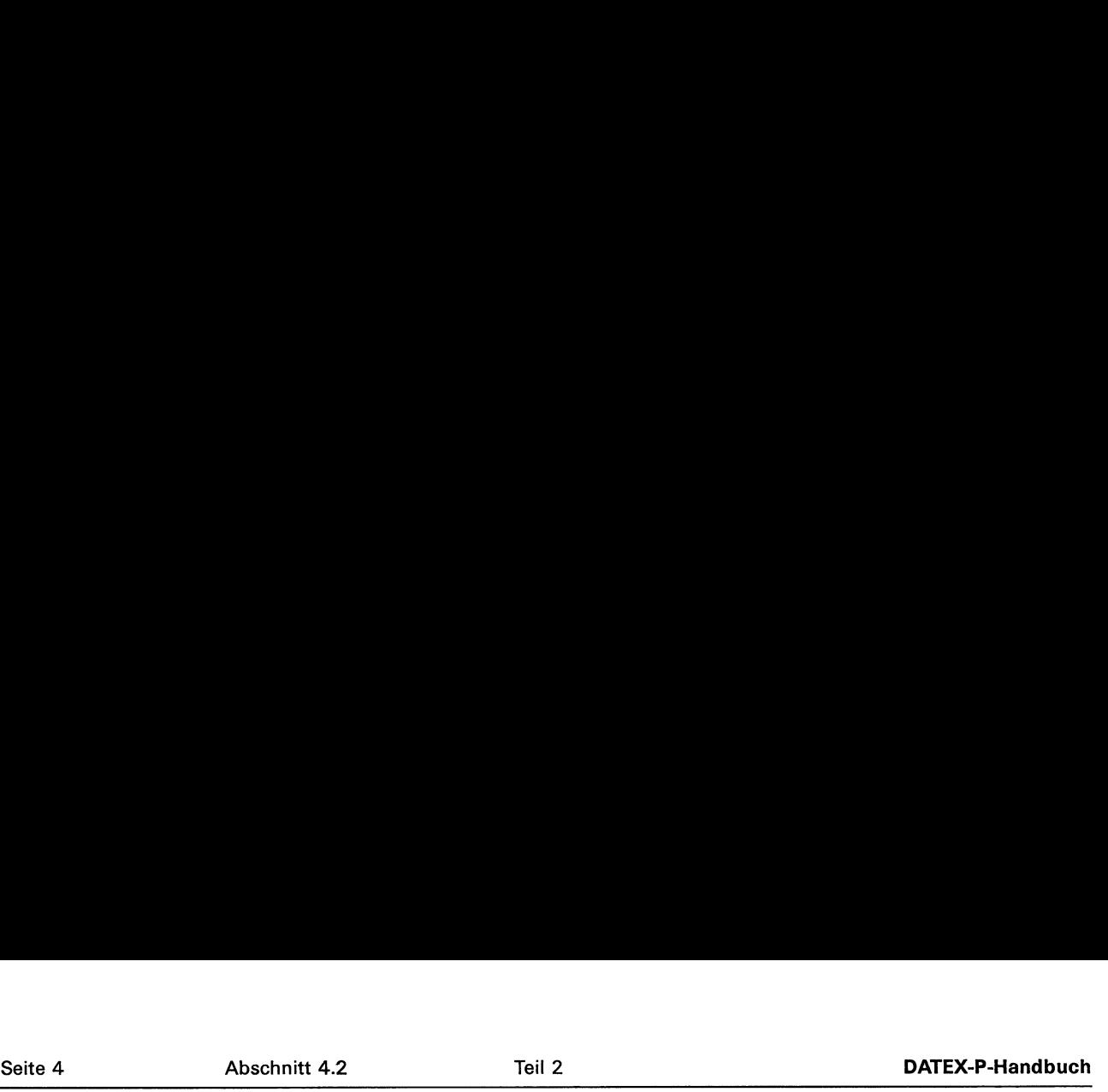

# Beispiel 4.2-3: Rücksetzen einer virtuellen Verbindung

Auch beim Rücksetzen einer virtuellen Verbindung besteht die Gefahr des Verlustes von Datenpaketen:

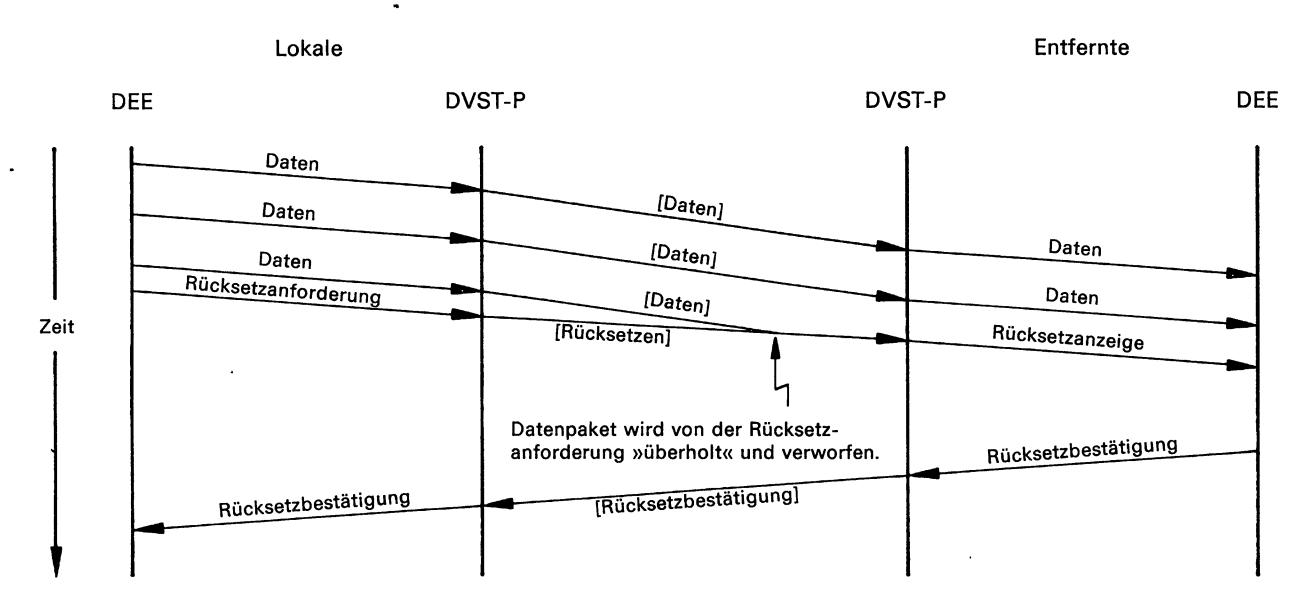

Bild 4.2-6: Rücksetzen einer virtuellen Verbindung und (mögliche) Konsequenzen für den Datenstrom.

Bild 4.2-7 zeigt das Verwerfen von Datenpaketen durch eine Rücksetzanforderung in Gegenrichtung sowie das »Parken« von Daten- und Unterbrechungspaketen bis zur netzinternen Anzeige der Beendigung des Rücksetzens:

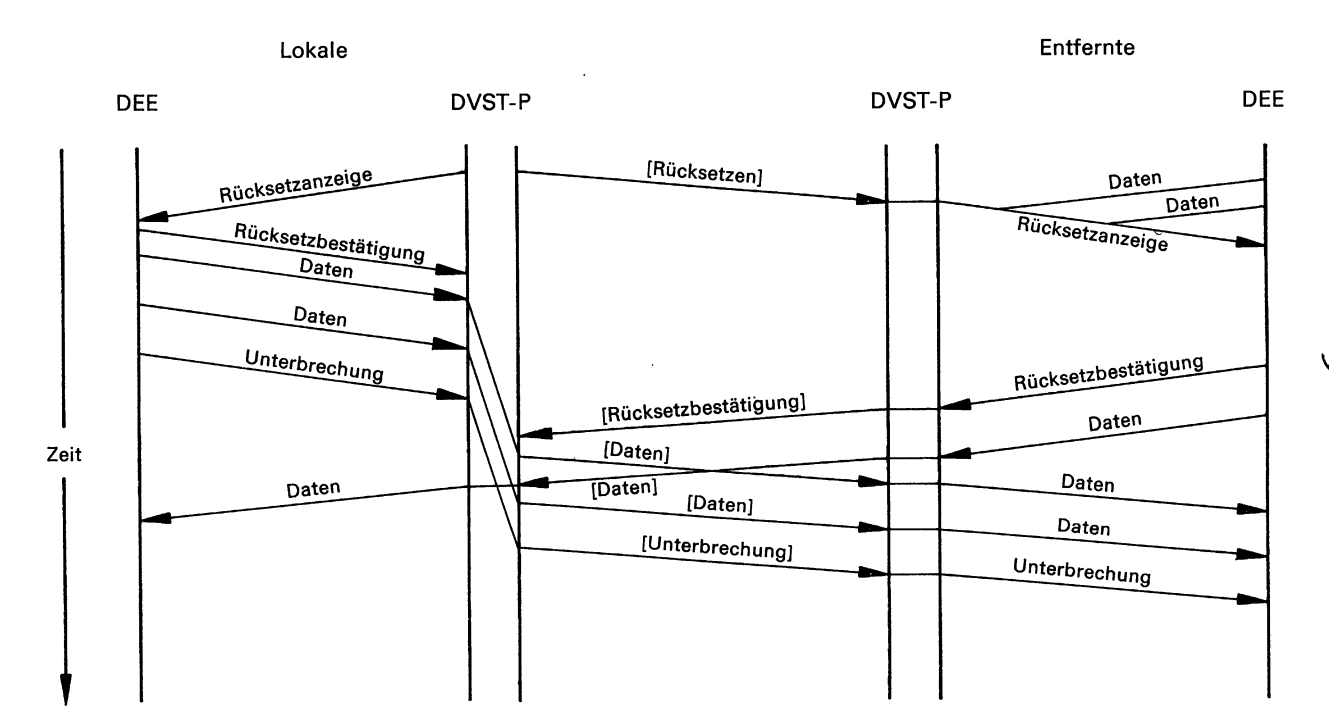

Bild 4.2-7: Rücksetzen einer virtuellen Verbindung und (mögliche) Konsequenzen für den Datenstrom.

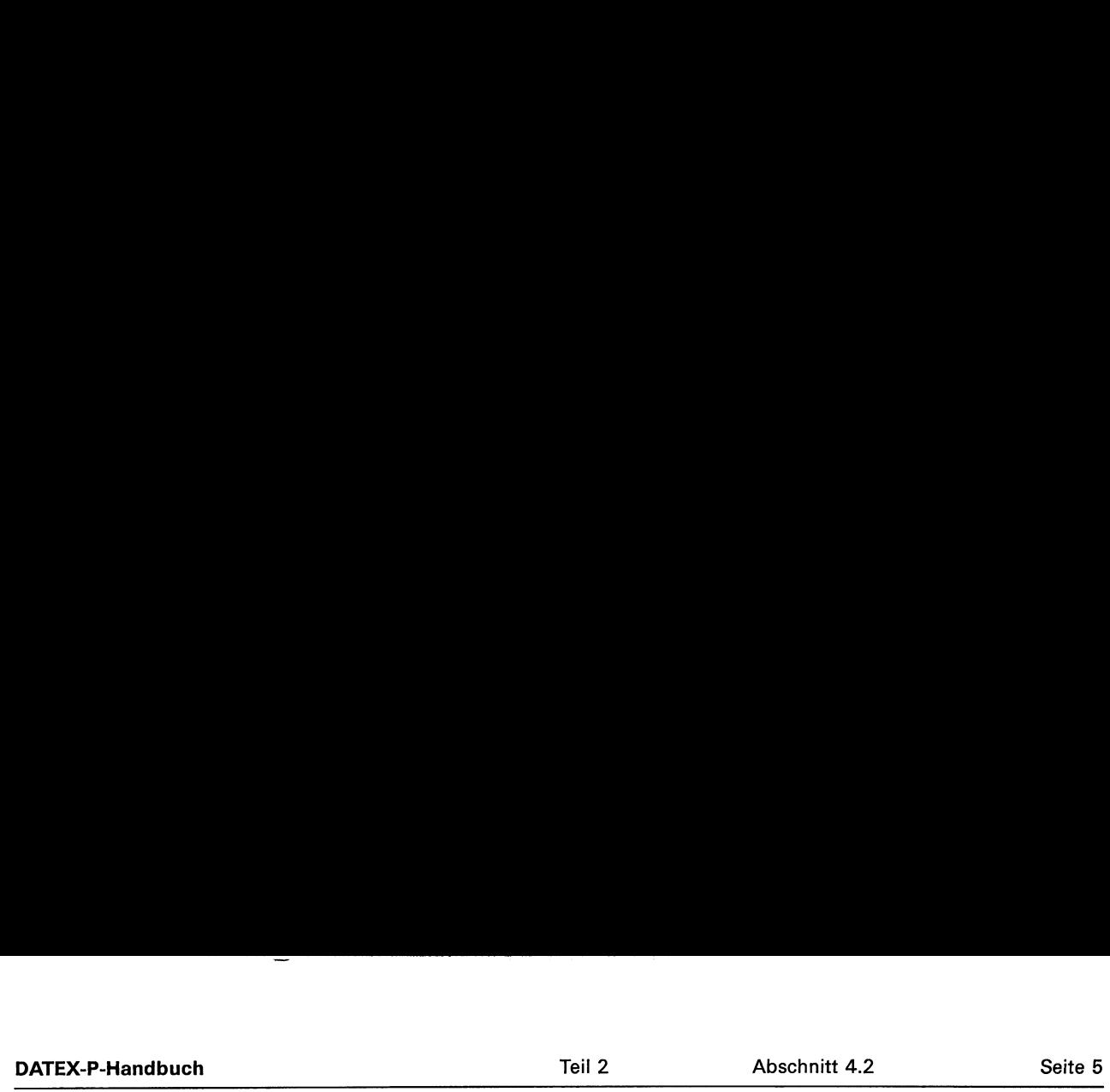

# Bild 4.2-8 zeigt einen Zusammenstoß beim Rücksetzen:

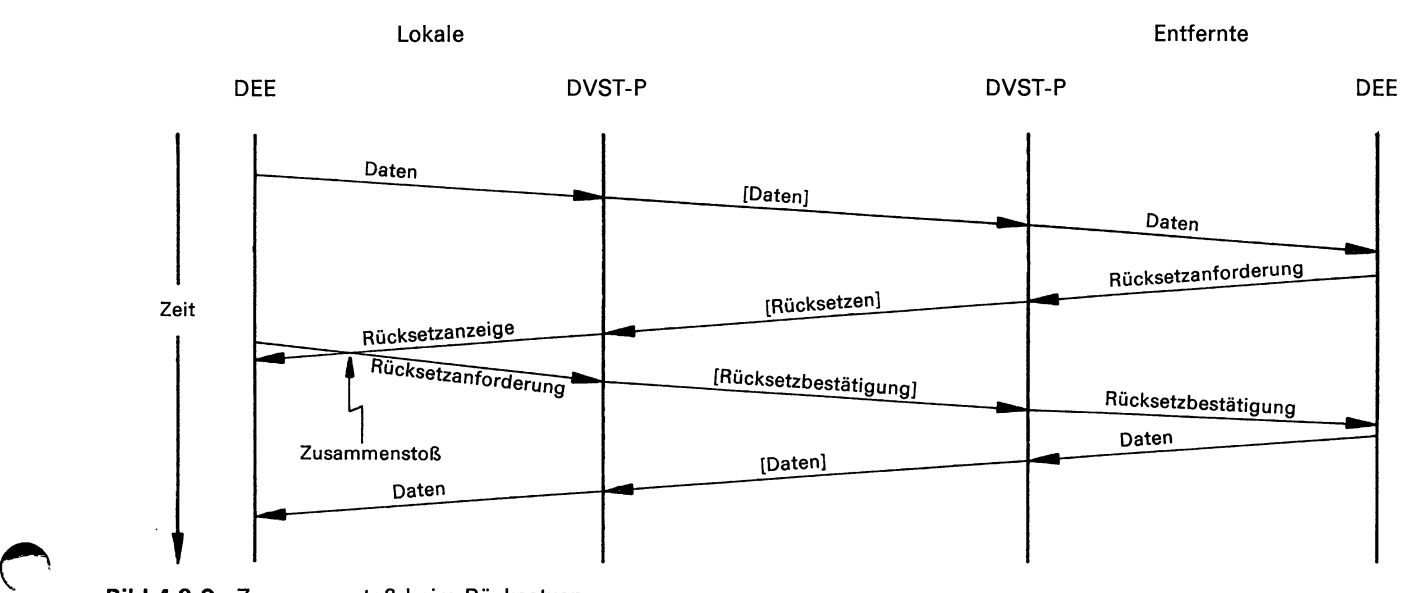

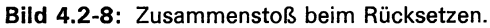

# Beispiel 4.2-4: Restartverfahren

In den folgenden Bildern wird der mögliche Verlauf eines Restartverfahrens dargestellt.

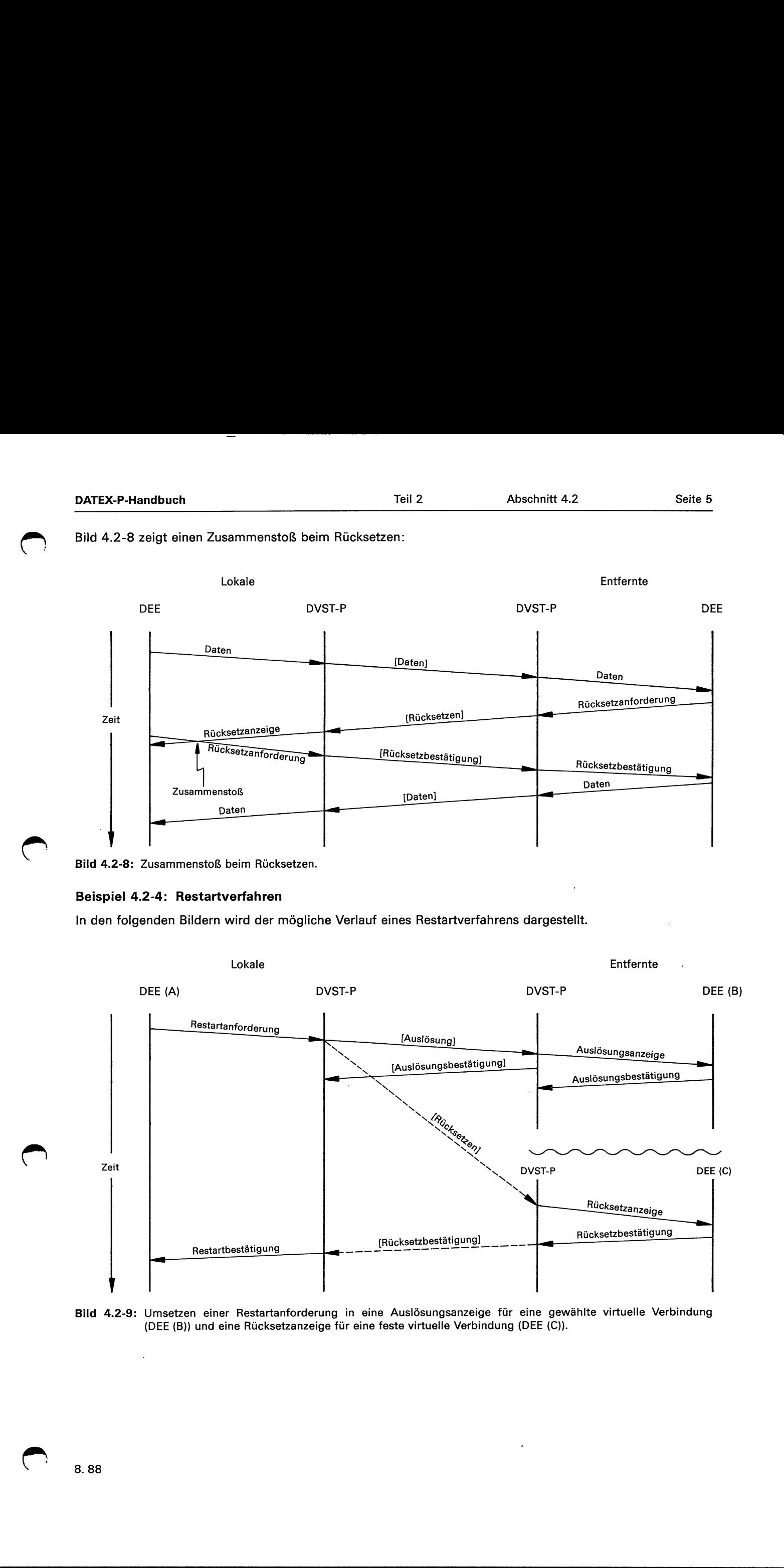

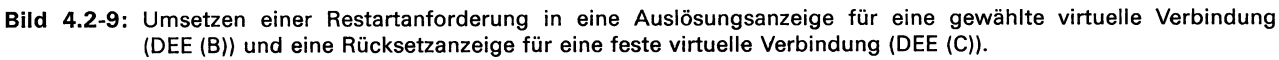

a construction of the construction of the construction of the construction of the construction of the construction of the construction of the construction of the construction of the construction of the construction of the

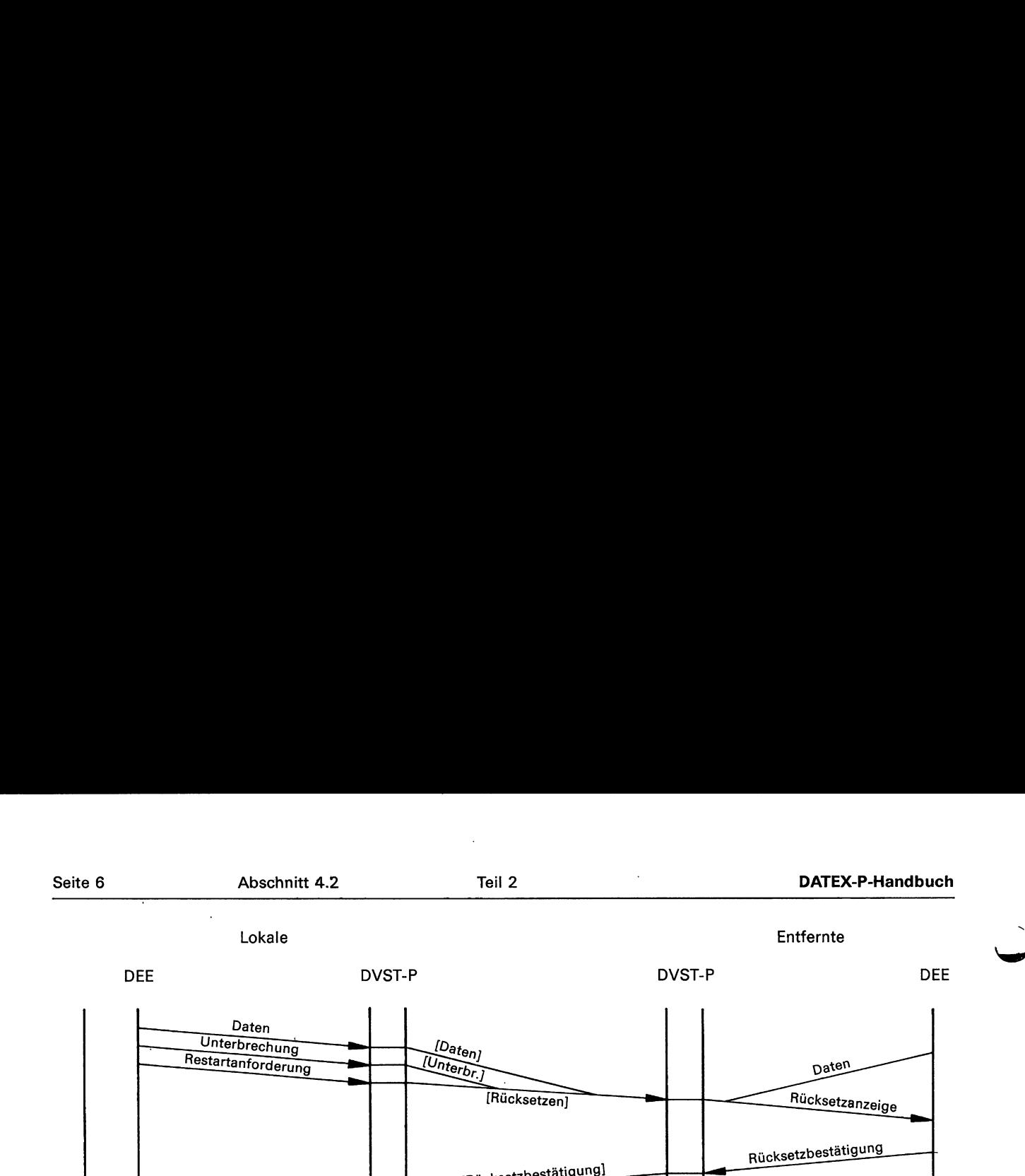

[Rücksetzbestätigung]

Daten —— Daten —— Daten —— Daten —— Daten —— Daten —— Daten —— Daten —— Daten —— Daten —— Daten —— Daten —— Daten —— Daten —— Daten —— Daten —— Daten —— Daten —— Daten —— Daten —— Daten —— Daten —— Daten —— Daten —— Daten

Rücksetzbestätigung

Daten

 $\frac{1}{\sqrt{1}}$ 

 $\frac{1}{\sqrt{2}}$ 

Daten **Daten** (Daten

Daten \_

Daten

Restartbestätigung

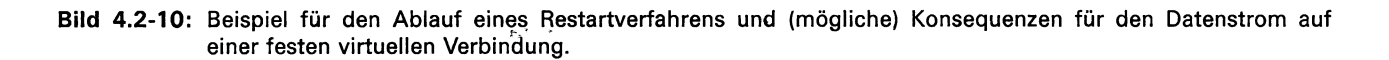

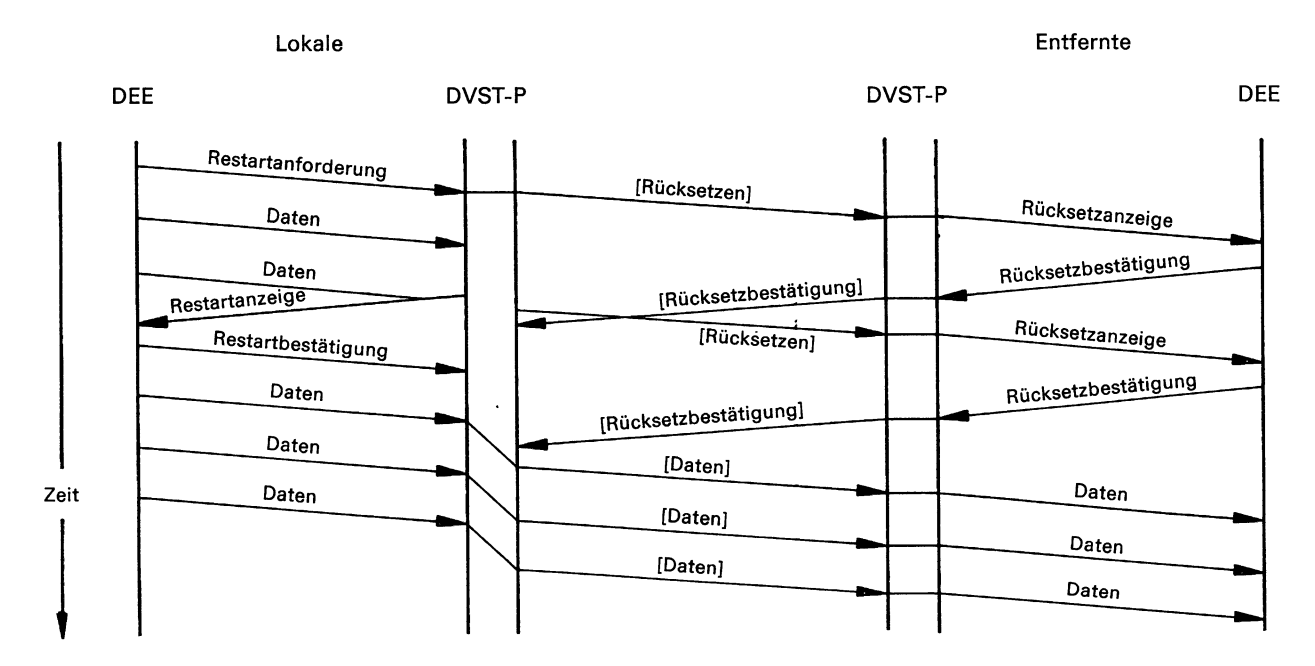

Erläuterungen:

Zeit

!

- Das von der lokalen DEE nach der Restartanforderung gesendete Datenpaket führt zu einem Ablauffehler; das darauf folgende Datenpaket wird verworfen.

- Die von der lokalen DEE nach der Restartbestätigung gesendeten Datenpakete werden so lange in der lokalen DVST-P »geparkt«, bis die netzinterne Rücksetzbestätigung eintrifft.

Bild 4.2-11: Beispiel für den Ablauf eines Restartverfahrens und (mögliche) Konsequenzen für den Datenstrom bei einer festen virtuellen Verbindung.

#### Beispiel 4.2-5: Einzelpakete

#### Anmerkung:

Das Leistungsmerkmal »Einzelpaket« wird z. Z. im Datenübermittlungsdienst DATEX-P nicht angeboten, die Einführung ist geplant.

Bild 4.2-12 zeigt die mögliche Abfolge der Pakete, die benötigt werden, um über eine gewählte virtuelle Verbindung in jeder der beiden Übertragungsrichtungen je ein Datenpaket auszutauschen.

Sind die Felder für Benutzerdaten der beiden ausgetauschten Datenpakete nicht länger als jeweils 128 Oktetts, so läßt sich durch Verwendung des Leistungsmerkmals »Einzelpaket« (siehe Punkt 6.2.3.6) die Anzahl der für die dargestellte Datenübermittlung benötigten Pakete stark reduzieren. Dies zeigt das Bild 4.2-13.

Wird mit dem Leistungsmerkmal »Einzelpaket« gearbeitet und ist in der Verbindungsanforderung eine

Beschränkung der Antwortgabe angegeben (d.h. die gerufene DEE darf den ankommenden Anruf nur mit einer Auslösungsanforderung beantworten), so löst die entfernte DVST-P die Verbindung aus, wenn die entfernte DEE versucht, mit einem Paket »Annahme des Anrufs« die Verbindung aufzubauen (siehe Bild 4.2-14).

Das erweiterte Feld für Benutzerangaben des Pakets »Annahme des Anrufs« wird im dargestellten Fall nicht an die rufende DEE weitergegeben.

Ist im Paket »Verbindungsanforderung« keine Beschränkung der Antwortgabe angegeben, kann die gerufene DEE durch das Paket »Annahme des Anrufs« die Herstellung der virtuellen Verbindung veranlassen. Für diese Verbindung gelten dieselben Regeln wie für gewöhnliche gewählte virtuelle Verbindungen (siehe Bild 4.2-15).

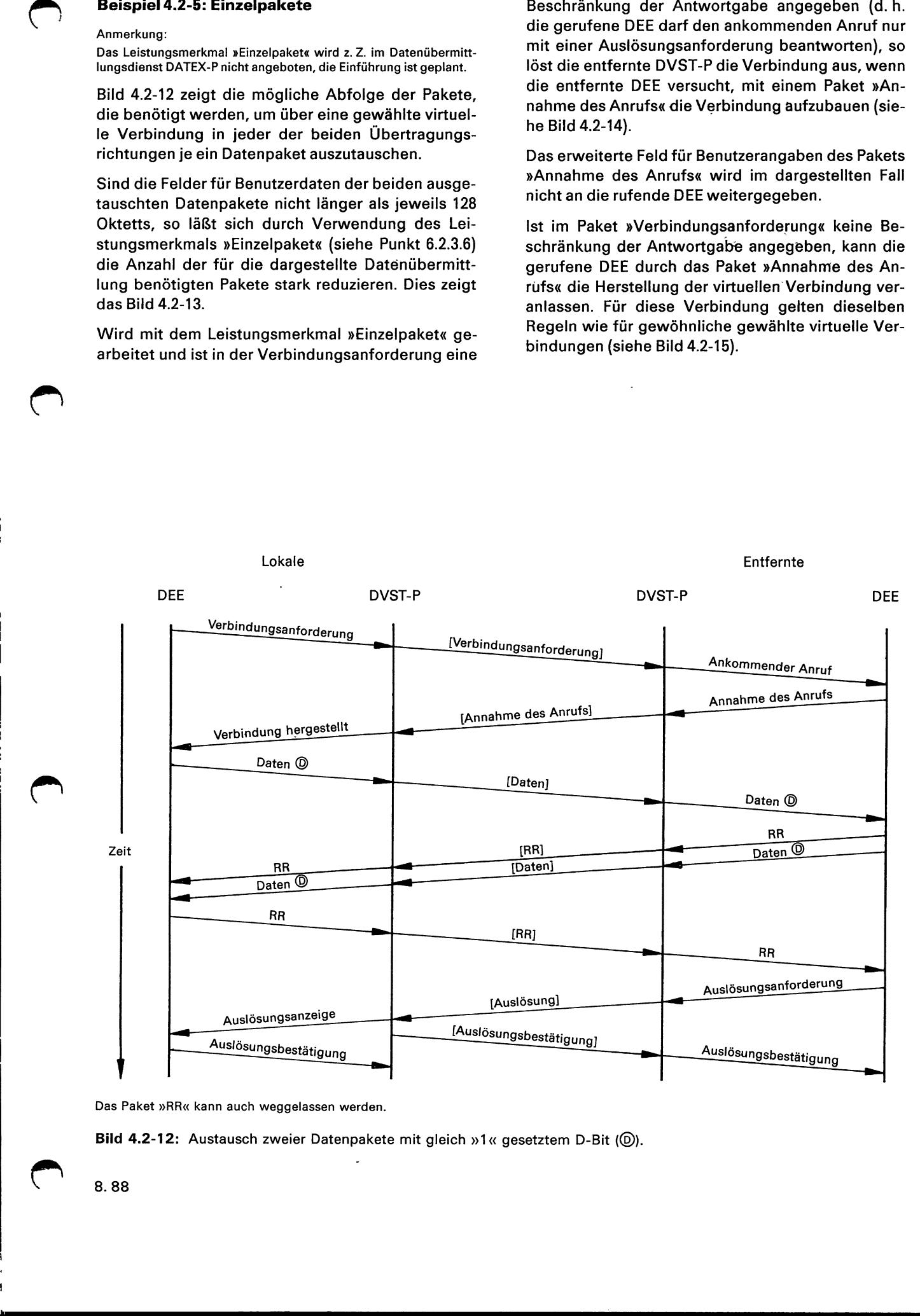

Das Paket »RR« kann auch weggelassen werden.

Bild 4.2-12: Austausch zweier Datenpakete mit gleich »1« gesetztem D-Bit (D)).

en

 $\blacksquare$  . The contract of the contract of the contract of the contract of the contract of the contract of the contract of the contract of the contract of the contract of the contract of the contract of the contract of the

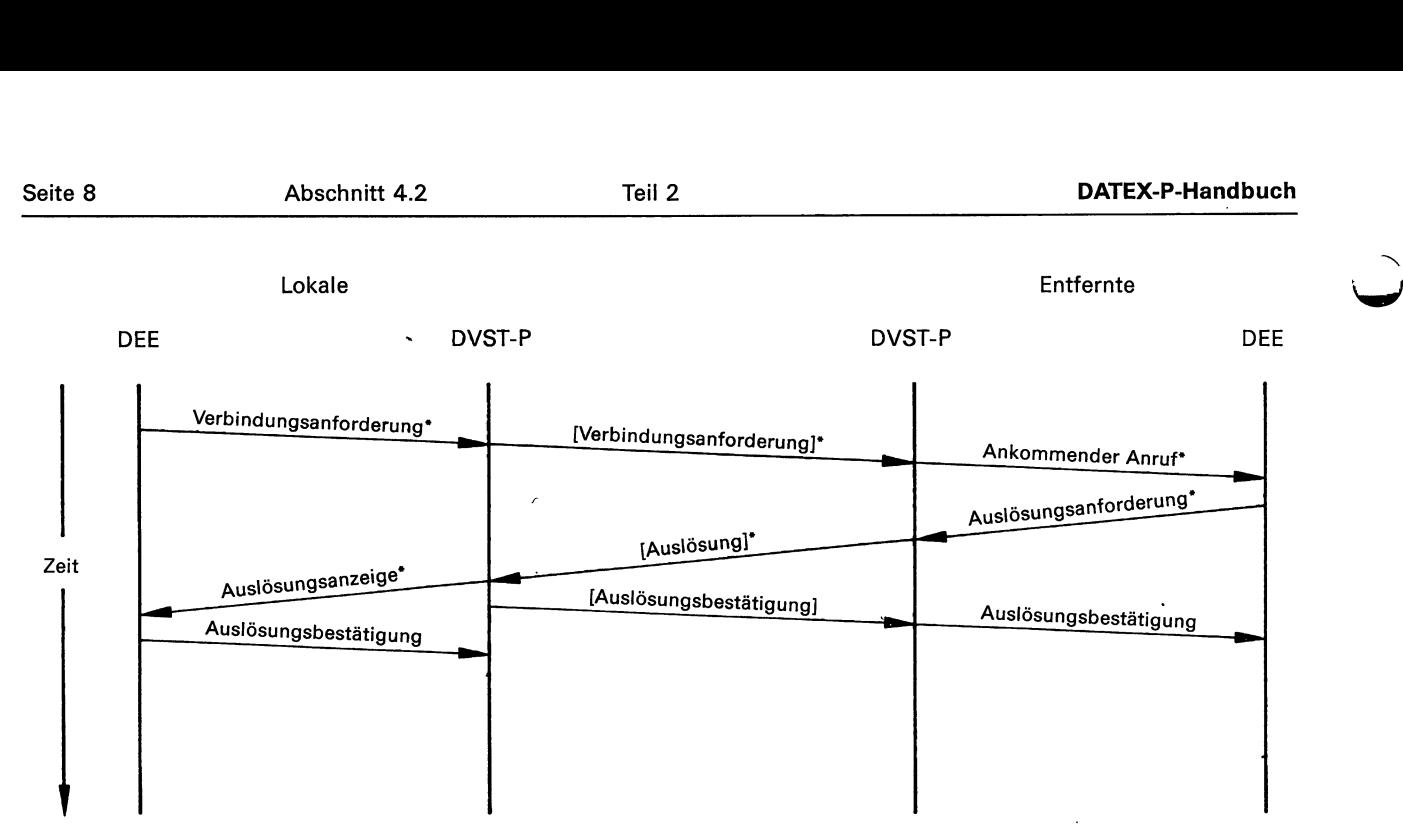

\* Diese Pakete besitzen ein Feld »Benutzerangaben«, dessen maximal zulässige Länge 128 Oktetts beträgt.

Bild 4.2-13: Datenaustausch mit Hilfe des Leistungsmerkmals »Einzelpaket«.

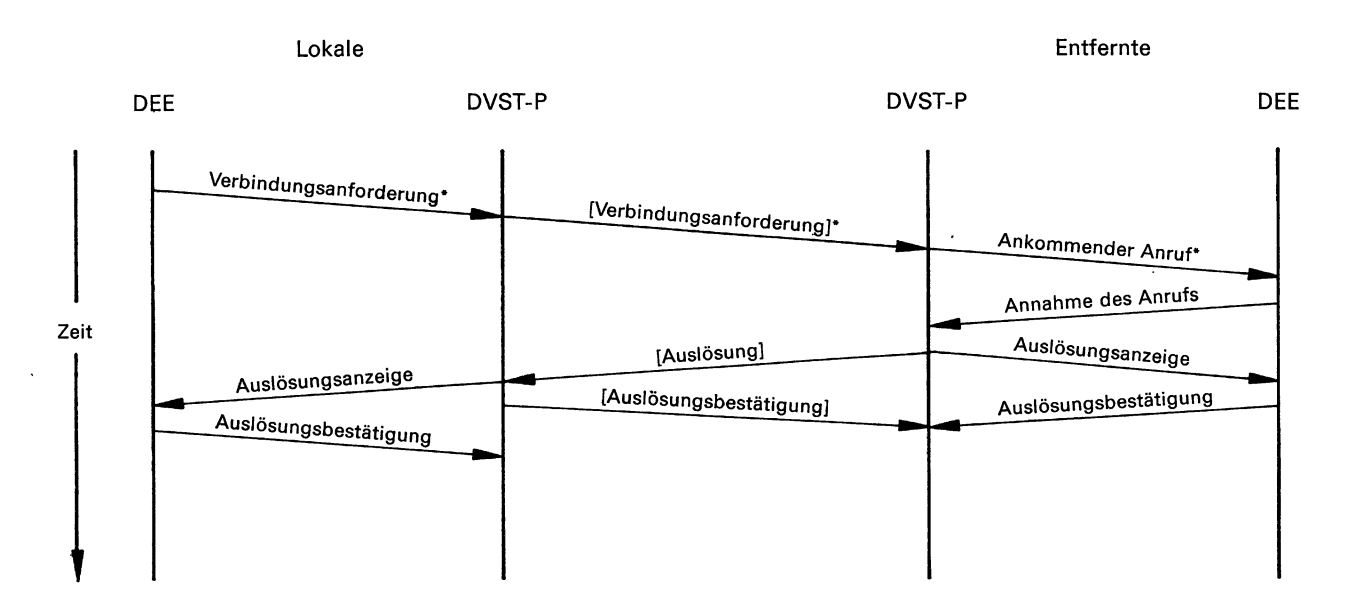

\* Diese Pakete mit erweitertem Feld für Benutzerangaben enthalten eine Beschränkung der Antwortgabe.

Bild 4.2-14: Datenaustausch mit Hilfe des Leistungsmerkmals »Einzelpaket«.

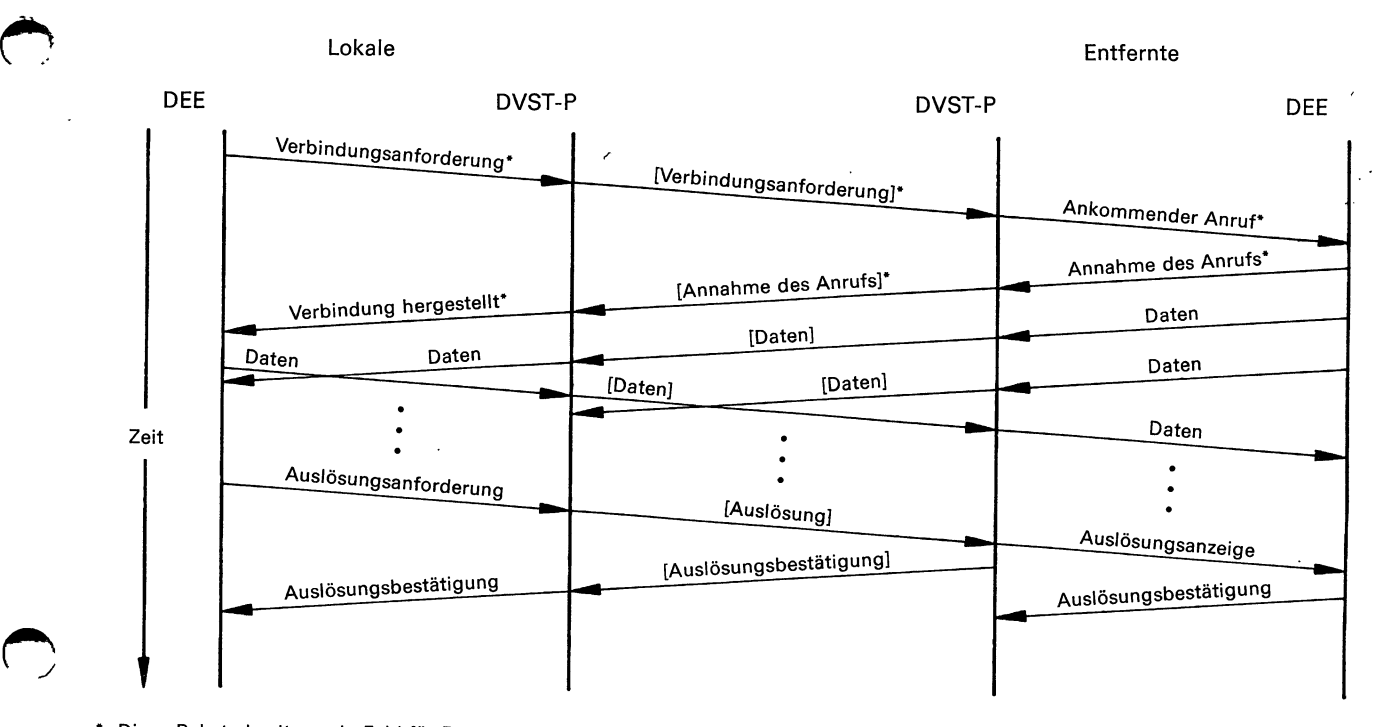

" Diese Pakete besitzen ein Feld für Benutzerangaben, dessen maximal zulässige Länge 128 Oktetts beträgt.

Bild 4.2-15: Beispiel für eine gewählte virtuelle Verbindung, die mit den erweiterten Paketen »Verbindungsanforderung«, »Ankommender Anruf«, »Annahme des Anrufs« und »Verbindung hergestellt« aufgebaut wurde.

# Beispiel 4.2-6: Absprache der Durchsatzklasse und von Parametern der Flußregelung

Anmerkung:

Die Leistungsmerkmale »Absprache der Durchsatzklasse« und »Absprache von Parametern der Flußregelung« werden z. Z. im Datenübermittlungsdienst DATEX-P nicht angeboten, die Einführung ist unbestimmt.

In den folgenden beiden Bildern wird die statische (Bild 4.2-16) und die dynamische (Bild 4.2-17) Absprache der Fenstergrößen erläutert (siehe Punkt 6.2.3.9). Der Einfachheit halber wird vorausgesetzt, daß die Fenstergrößen in beiden Übertragungsrichtungen gleich sind und daß jeweils beide Endeinrichtungen mit dem gleichen Leistungsmerkmal arbeiten.

Das Bild 4.2-18 zeigt die Regeln, nach denen die Absprache der Durchsatzklasse und von den Parametern der Flußregelung durchgeführt werden, wenn beide DEE die Leistungsmerkmale »Abspra- che der Durchsatzklasse« (siehe Punkt 6.2.3.8) und »Absprache von Parametern der Flußregelung« (sie- he Punkt 6.2.3.9) vereinbart haben. Der Einfachheit halber wird vorausgesetzt, daß die Durchsatzklassen D, die Fenstergrößen W und die Paketlängen P in beiden Übertragungsrichtungen gleich sind und daß nur mit der statischen Absprache der Fenstergrößen gearbeitet wird.

 $\ddot{\phantom{a}}$ 

®

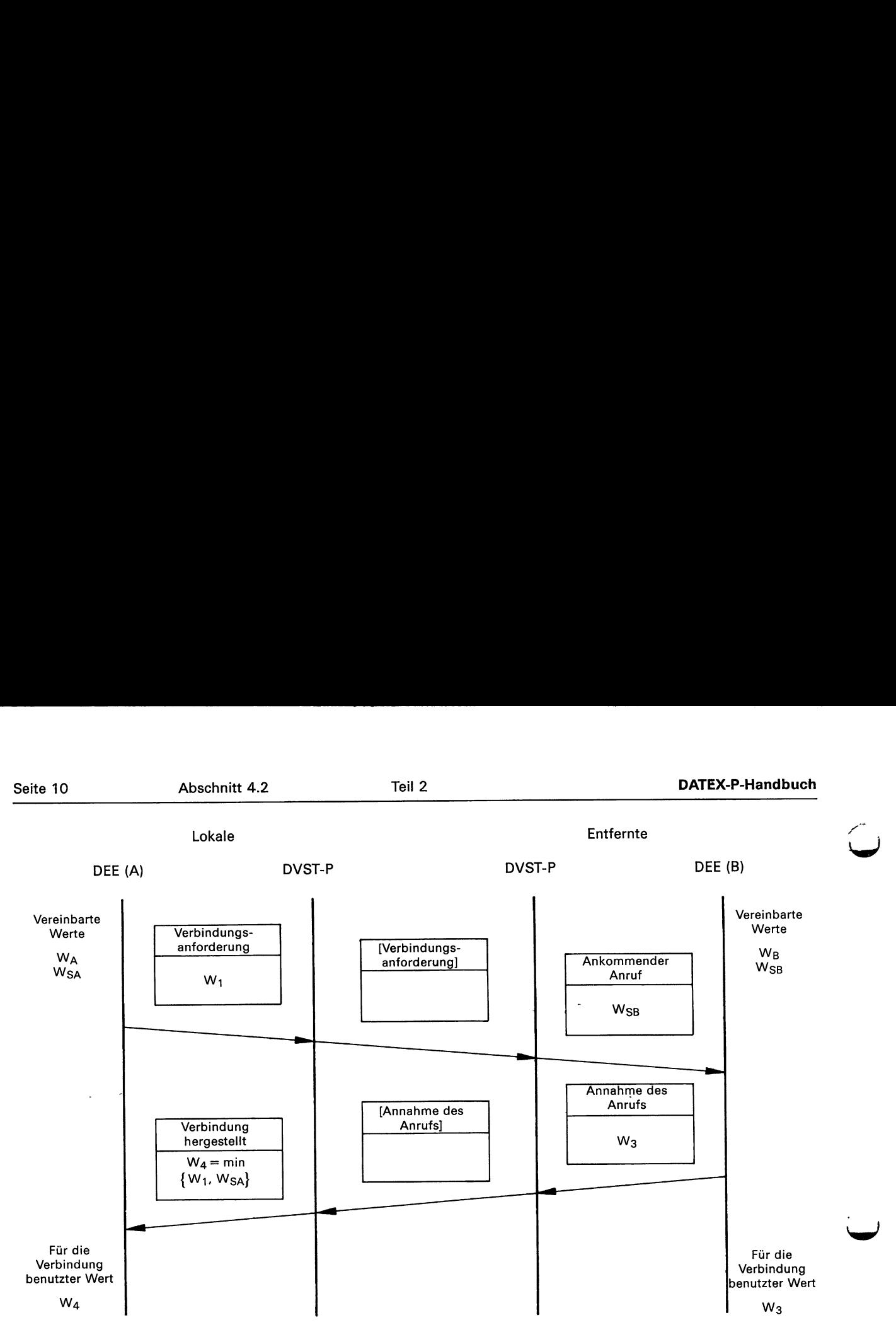

#### Erläuterungen:

WA, WB: für DEE (A) bzw. DEE (B) vereinbarte Ausgangs-Fenstergrößen Wsa. Wsg: für DEE (A) bzw. DEE (B) vereinbarte Obergrenze der Fenstergrößen (gilt für beide Übertragungsrichtungen) W4: beliebiger Wert (von 1 bis 7) der Fenstergröße, die die DEE (A) für die gewünschte Verbindung benutzen möchte. W3: Größe des lokalen Fensters, mit dem DEE (B) arbeiten möchte. Dabei muß für W3 gelten:  $2 \leq W_3 \leq W_{SB}$ , falls  $W_{SB} \geq 2$  oder

 $W_3 = 1$  oder 2, falls  $W_{SB} = 1$ .

W4: von der lokalen DVST-P ausgewählte Fenstergröße, wobei W4 das Minimum der beiden Werte W<sub>1</sub> und W<sub>SA</sub> ist  $(W_4 = min \{W_1, W_{SA}\}).$ 

Bei der hergestellten Verbindung wird zwischen der DEE (A) und der lokalen DVST-P mit der Fenstergröße Wa, zwischen der DEE (B) und der entfernten DVST-P mit der Fenstergröße W3 gearbeitet.

Bild 4.2-16: Statische Absprache der Fenstergrößen.

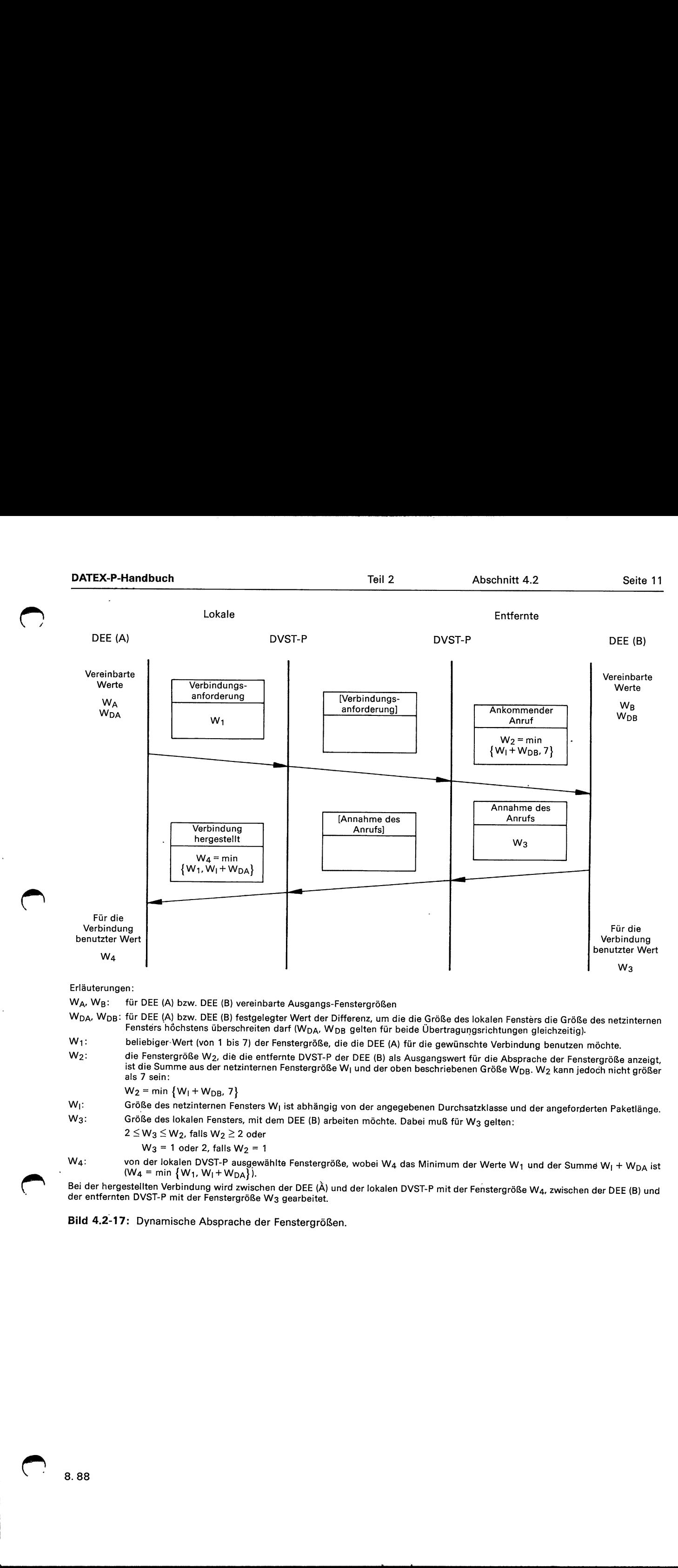

Erläuterungen:

EUÄDGe TENNESSEE nn un un wein WA MAME MAweeht EHE THE AH an a

 $W_A$ ,  $W_B$ : für DEE (A) bzw. DEE (B) vereinbarte Ausgangs-Fenstergrößen

W<sub>DA</sub>, W<sub>DB</sub>: für DEE (A) bzw. DEE (B) festgelegter Wert der Differenz, um die die Größe des lokalen Fensters die Größe des netzinternen<br>Fensters höchstens überschreiten darf (W<sub>DA</sub>, W<sub>DB</sub> gelten für beide Übertragungsric

 $W_1$ :  $W<sub>2</sub>$ : beliebiger-Wert (von 1 bis 7) der Fenstergröße, die die DEE (A) für die gewünschte Verbindung benutzen möchte. die Fenstergröße W<sub>2</sub>, die die entfernte DVST-P der DEE (B) als Ausgangswert für die Absprache der Fenstergröße anzeigt,<br>ist die Summe aus der netzinternen Fenstergröße W<sub>I</sub> und der oben beschriebenen Größe W<sub>DB</sub>. W<sub>2</sub> kan

 $W_2$  = min  $\{W_1 + W_{DB}, 7\}$ 

Größe des netzinternen Fensters W<sub>I</sub> ist abhängig von der angegebenen Durchsatzklasse und der angeforderten Paketlänge.

Größe des lokalen Fensters, mit dem DEE (B) arbeiten möchte. Dabei muß für W3 gelten:

 $2 \leq W_3 \leq W_2$ , falls  $W_2 \geq 2$  oder  $W_3$  = 1 oder 2, falls  $W_2$  = 1

von der lokalen DVST-P ausgewählte Fenstergröße, wobei W4 das Minimum der Werte W<sub>1</sub> und der Summe W<sub>I</sub> + W<sub>DA</sub> ist<br>(W4 = min {W<sub>1</sub>, W<sub>I</sub> + W<sub>DA</sub>}).

Bei der hergestellten Verbindung wird zwischen der DEE (Ä) und der lokalen DVST-P mit der Fenstergröße W4, zwischen der DEE (B) und<br>der entfernten DVST-P mit der Fenstergröße W3 gearbeitet.

Bild 4.2-17: Dynamische Absprache der Fenstergrößen.

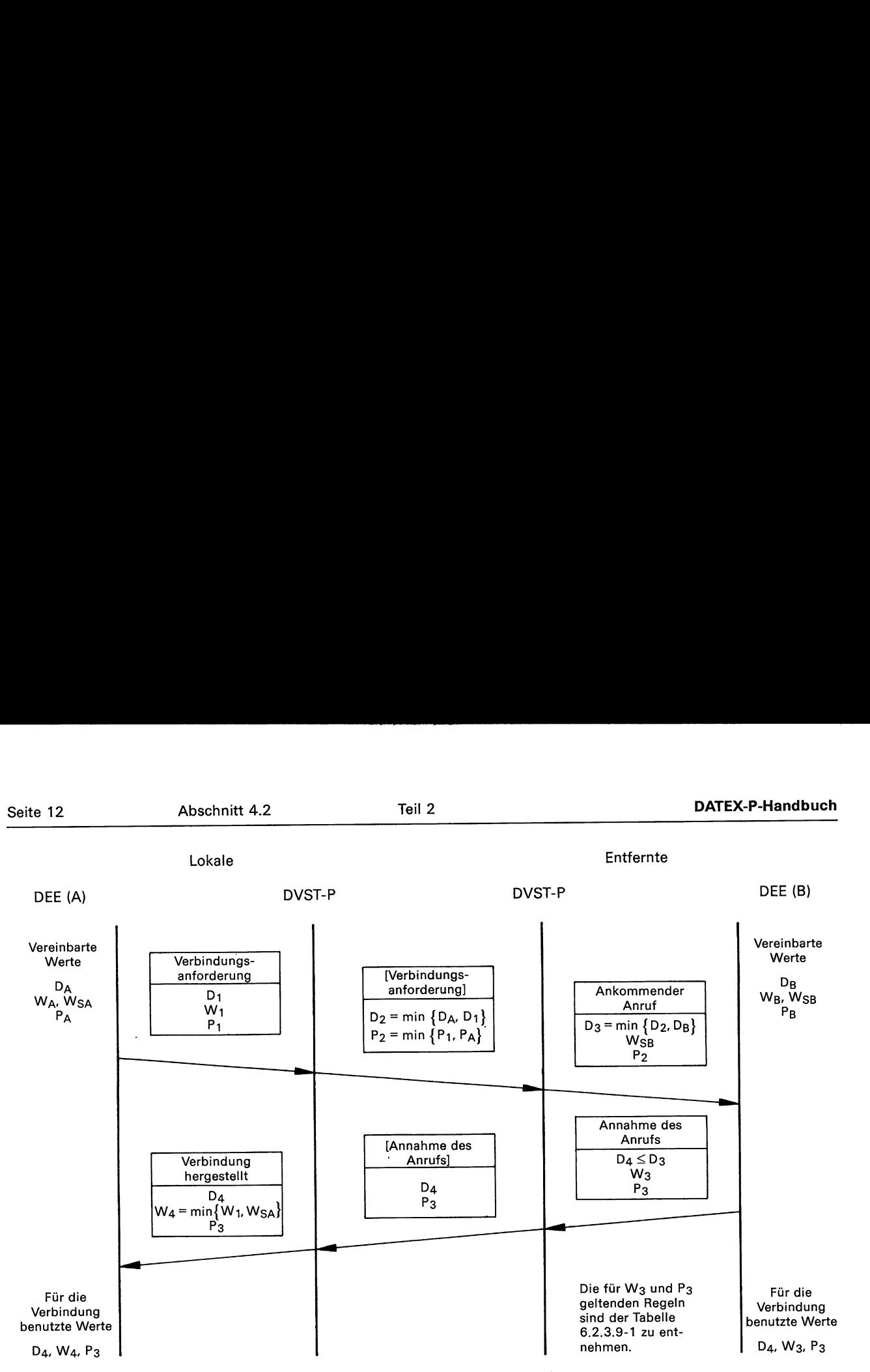

Bild 4.2-18: Absprache der Durchsatzklasse und der Parameter der Flußregelung.

# Erläuterungen zu Bild 4.2-18:

Für die rufende DEE (A) sind die Größen D<sub>A</sub> (Durchsatzklasse), W<sub>A</sub> (Fenstergröße) und P<sub>A</sub> (Paketlänge) als Ausgangswerte für die Absprache der Durchsatzklasse, der Fenstergröße und der Paketlänge festgelegt. Dabei kann es sich um Standardwerte oder um nicht-standardmäßige Ausgangswerte handeln. Die Obergrenze W<sub>SA</sub> für die Größe des lokalen Fensters ist ebenfalls festgelegt.

Im Paket »Verbindungsanforderung« gibt die rufende DEE (A) die Werte D<sub>1</sub>, W<sub>1</sub> und P<sub>1</sub> an, die sie für die angeforderte Verbindung benutzen möchte. Diese Werte sind unabhängig von den mit der Verwaltung vereinbarten Werten D<sub>A</sub>, W<sub>A</sub> und P<sub>A</sub>.

Die lokale DVST-P vergleicht die in der Verbindungsanforderung angegebenen Werte D<sub>1</sub> mit D<sub>A</sub> bzw. P<sub>1</sub> mit P<sub>A</sub> und übermittelt jeweils den kleineren in einem netzinternen Paket »Verbindungsanforderung« an die entsprechende entfernte DVST-P.

Die entfernte DVST-P wählt von dem empfangenen Wert  $D_2$  und dem für die gerufene DEE vereinbarten Ausgangswert Dg den kleineren aus und sendet diesen zusammen mit W<sub>SB</sub> und P<sub>2</sub> in einem Paket »Ankommender Anruf« an die gerufene DEE. Dabei ist die Fenstergröße W<sub>SB</sub> die von der gerufenen DEE (B) vereinbarte Obergrenze des lokalen Fensters.

**Contract Contract Contract Contract** 

Die gerufene DEE kann die im Paket »Ankommender Anruf« angezeigten Werte nach den in Tabelle 6.2.3.9-1 angegebenen Regeln abändern und in das Paket »Annahme des Anrufs« eintragen. Damit ist festgelegt, daß beim Zustandekommen der Verbindung die Durchsatzklasse D<sub>4</sub> und die Paketlänge P<sub>3</sub> benutzt werden und daß die gerufene DEE und die entfernte DVST-P mit der Fenstergröße W<sub>3</sub> arbeiten.

Das an die rufende DEE gesendete Paket »Verbindung hergestellt« enthält nicht nur für die gewünschte Verbindung ausgewählte Durchsatzklasse D<sub>4</sub> und Paketlänge P<sub>3</sub>, sondern auch die Fenstergrö-Re Wu. Diese Fenstergröße ist das Minimum der angeforderten Fenstergröße W<sub>1</sub> und der Obergrenze W<sub>SA</sub>. Die Größe des lokalen Fensters W<sub>4</sub>, das zwischen der lokalen DVST-P und der rufenden DEE benutzt wird, ist unabhängig von  $W_3$ .

 $\tilde{\mathcal{Q}}$ 

 $\overline{\phantom{0}}$ 

In den folgenden Bildern sind mögliche Abfolgen von Paketen in der Verbindungsaufbauphase dargestellt, wenn eine der Endeinrichtungen die Leistungsmerkmale »Absprache der Durchsatzklasse« und »Absprache von Parametern der Flußregelung« nicht vereinbart hat. Diese beiden Leistungsmerkmale werden im folgenden kurz unter dem Begriff »Leistungsmerkmal Absprache« zusammengefaßt.

In den Bildern 4.2-19 bis 4.2-22 wird vorausgesetzt, daß die rufende DEE (A) das »Leistungsmerkmal Absprache« vereinbart hat, während DEE (B) ohne dieses Leistungsmerkmal arbeitet.

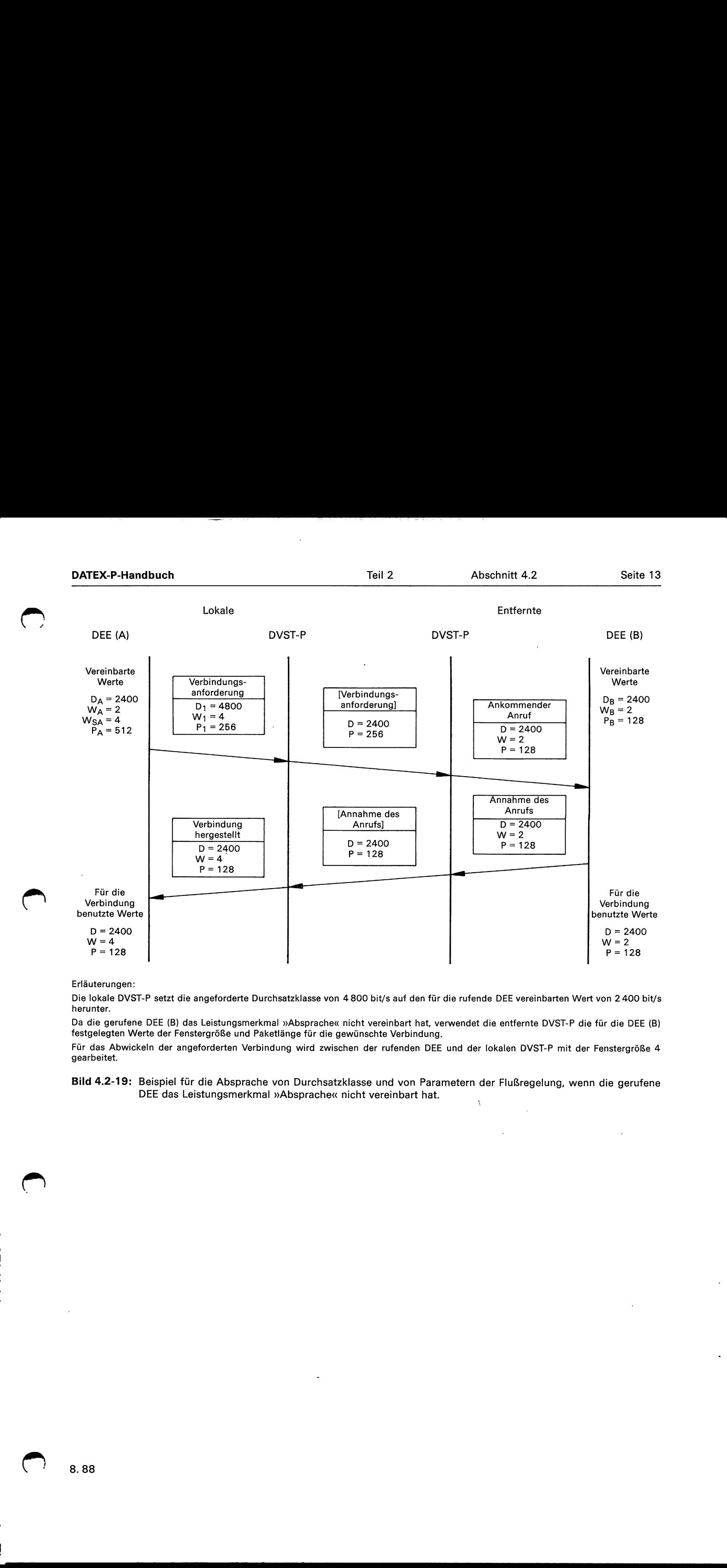

#### Erläuterungen:

Die lokale DVST-P setzt die angeforderte Durchsatzklasse von 4800 bit/s auf den für die rufende DEE vereinbarten Wert von 2400 bit/s herunter.

Da die gerufene DEE (B) das Leistungsmerkmal »Absprache« nicht vereinbart hat, verwendet die entfernte DVST-P die für die DEE (B) festgelegten Werte der Fenstergröße und Paketlänge für die gewünschte Verbindung.

Für das Abwickeln der angeforderten Verbindung wird zwischen der rufenden DEE und der lokalen DVST-P mit der Fenstergröße 4 gearbeitet.

Bild 4.2-19: Beispiel für die Absprache von Durchsatzklasse und von Parametern der Flußregelung, wenn die gerufene DEE das Leistungsmerkmal »Absprache« nicht vereinbart hat.

 $\bigcap$ 

 $\overline{\phantom{0}}$ 

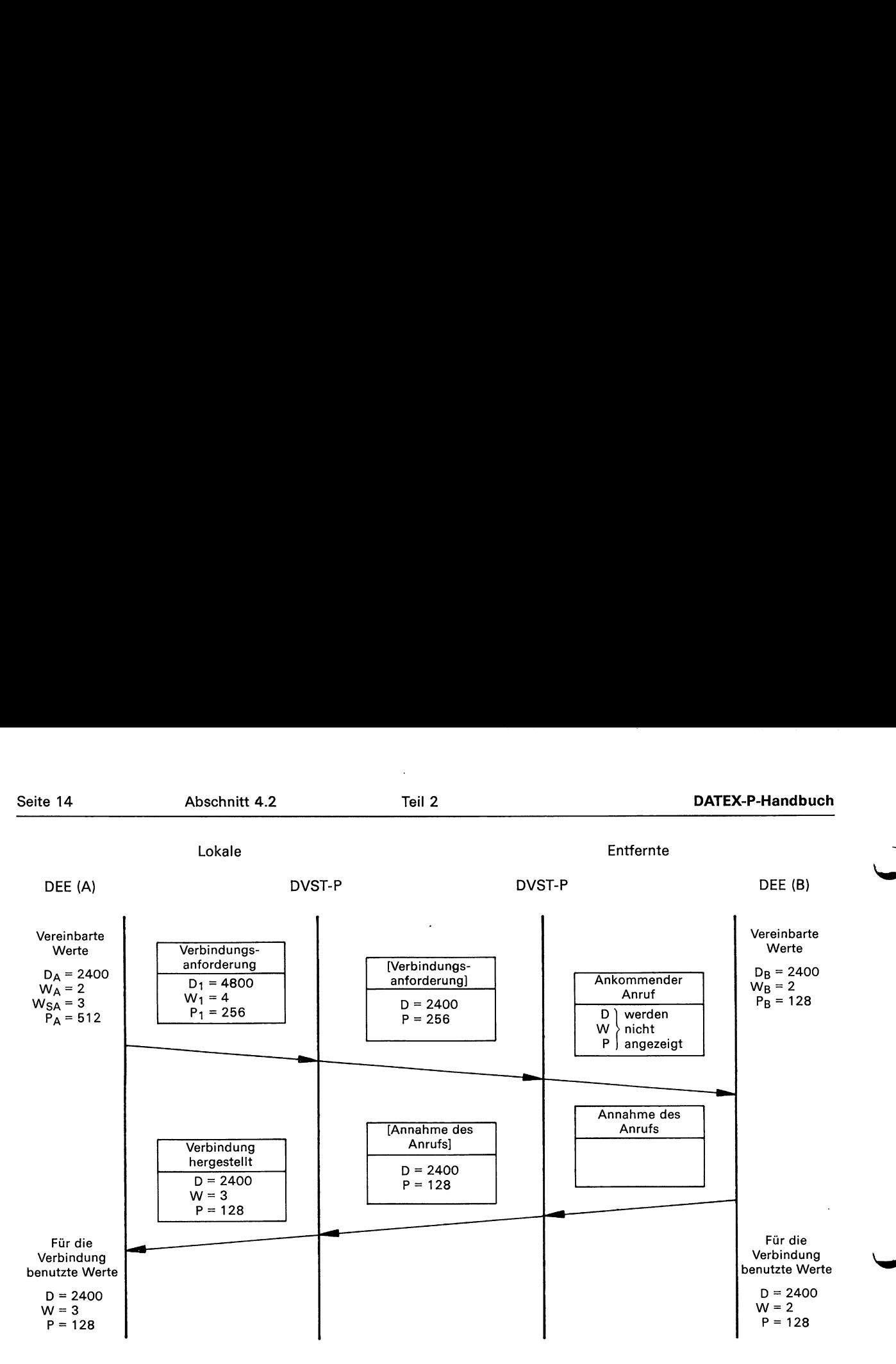

## Erläuterung:

Die entfernte DVST-P ersetzt die von der rufenden DEE angeforderte Paketlänge von 256 Oktetts sinngemäß der in Tabelle 6.2.3.9-1 aufgeführten Regeln durch eine Paketlänge von 128 Oktetts.

Bild 4.2-20: Beispiel für die Absprache der Durchsatzklasse und von Parametern der Flußregelung, wenn die gerufene DEE das Leistungsmerkmal »Absprache« nicht vereinbart hat.

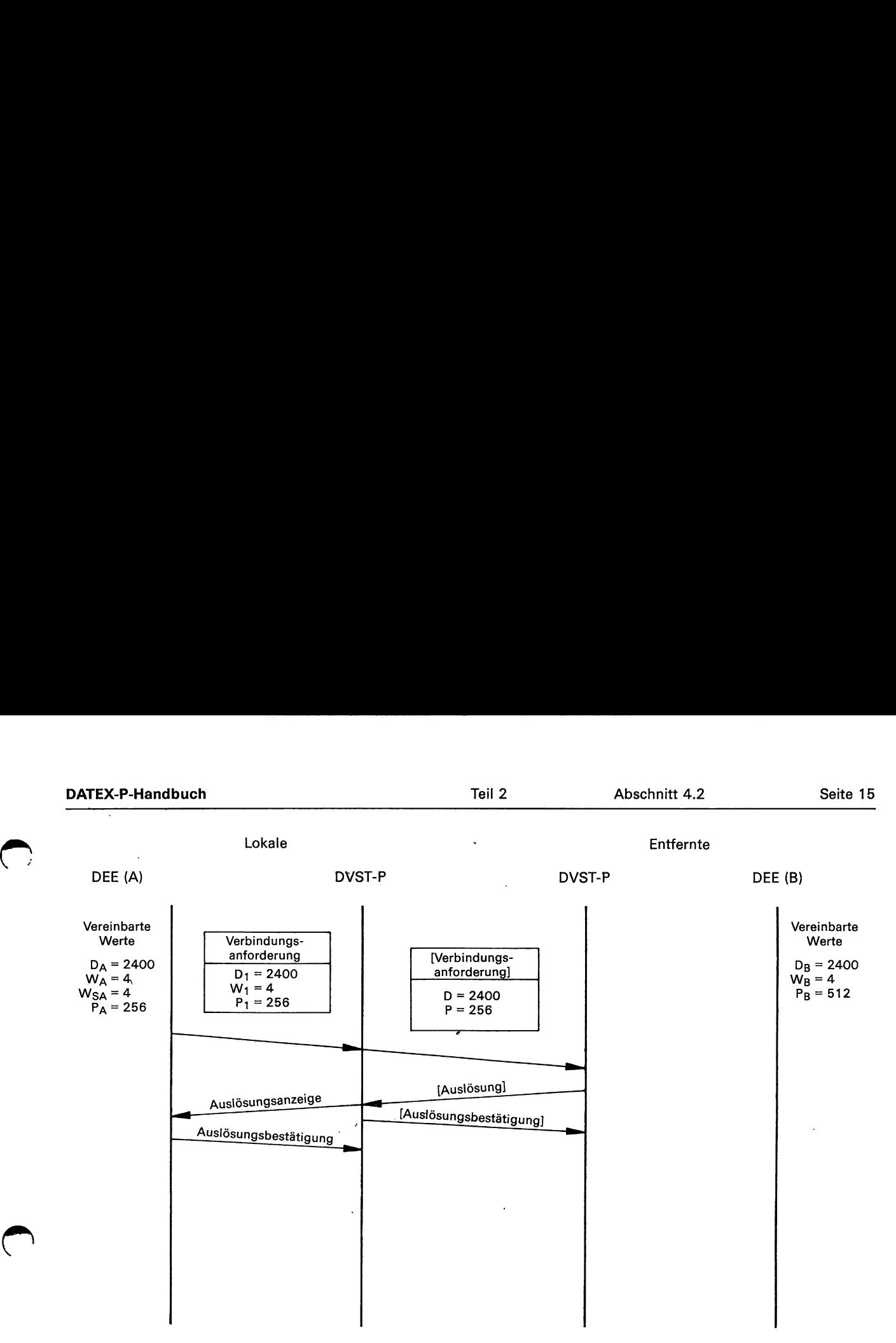

#### Erläuterung:

ee sec EEEE sec EEEE sec EEEE sec EEEE sec EEEE sec EEEE sec EEEE sec EEEE sec EEEE

**Administration** 

Die entfernte DVST-P weist die angeforderte Verbindung zurück, da es ihr nicht möglich ist, den angeforderten Wert für die Paketlänge von 256 Oktetts entsprechend den für die Absprache der Paketlänge geltenden Regeln auf den für die gerufene DEE vereinbarten Wert von 512 Oktetts abzuändern.

Bild 4.2-21: Beispiel für die Absprache der Durchsatzklasse und von Parametern der Flußregelung, wenn die gerufene DEE das Leistungsmerkmal »Absprache« nicht vereinbart hat.

## Folgerung:

Wie die in den Bildern 4.2-19 bis 4.2-21 dargestellten Beispiele zeigen, sollte eine DEE immer mit der standardmäßigen Ausgangs-Paketlänge von 128 Oktetts arbeiten, wenn sie das Leistungsmerkmal »Absprache von Parametern der Flußregelung« nicht vereinbart hat. Dadurch wird die Gefahr einer Rückweisung eines ankommenden Anrufs verringert.

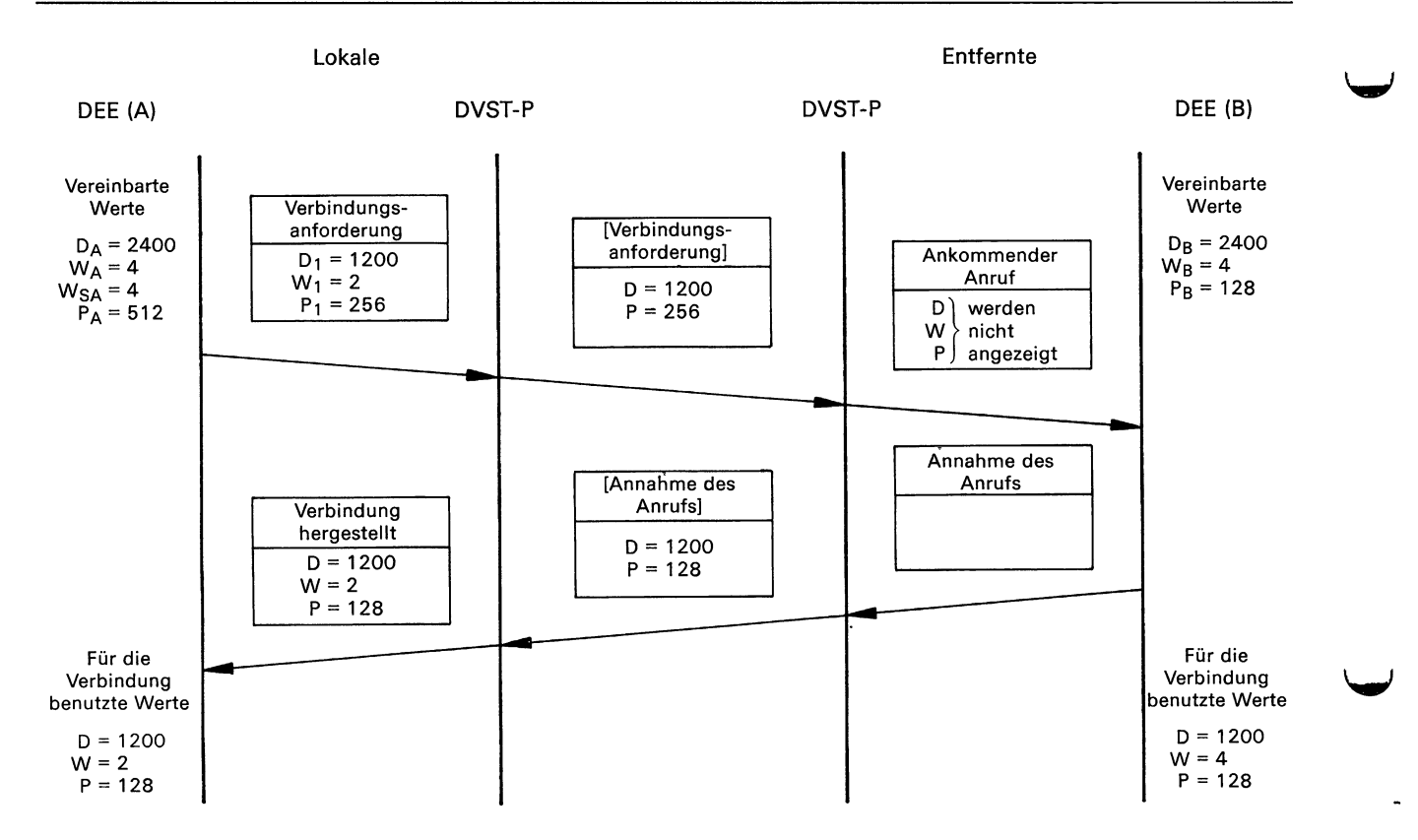

#### Erläuterung:

 $\mathbf{I}$  . The contract of  $\mathbf{I}$ 

the contract of the contract of the

Der bei einer Verbindungsanforderung angezeigte Wert für die gewünschte Durchsatzklasse kann kleiner sein als der für die gerufene DEE vereinbarte Wert, ohne daß der Verbindungswunsch abgelehnt wird.

Bild 4.2-22: Beispiel für die Absprache der Durchsatzklasse und von Parametern der Flußregelung, wenn die gerufene DEE das Leistungsmerkmal »Absprache« nicht vereinbart hat.

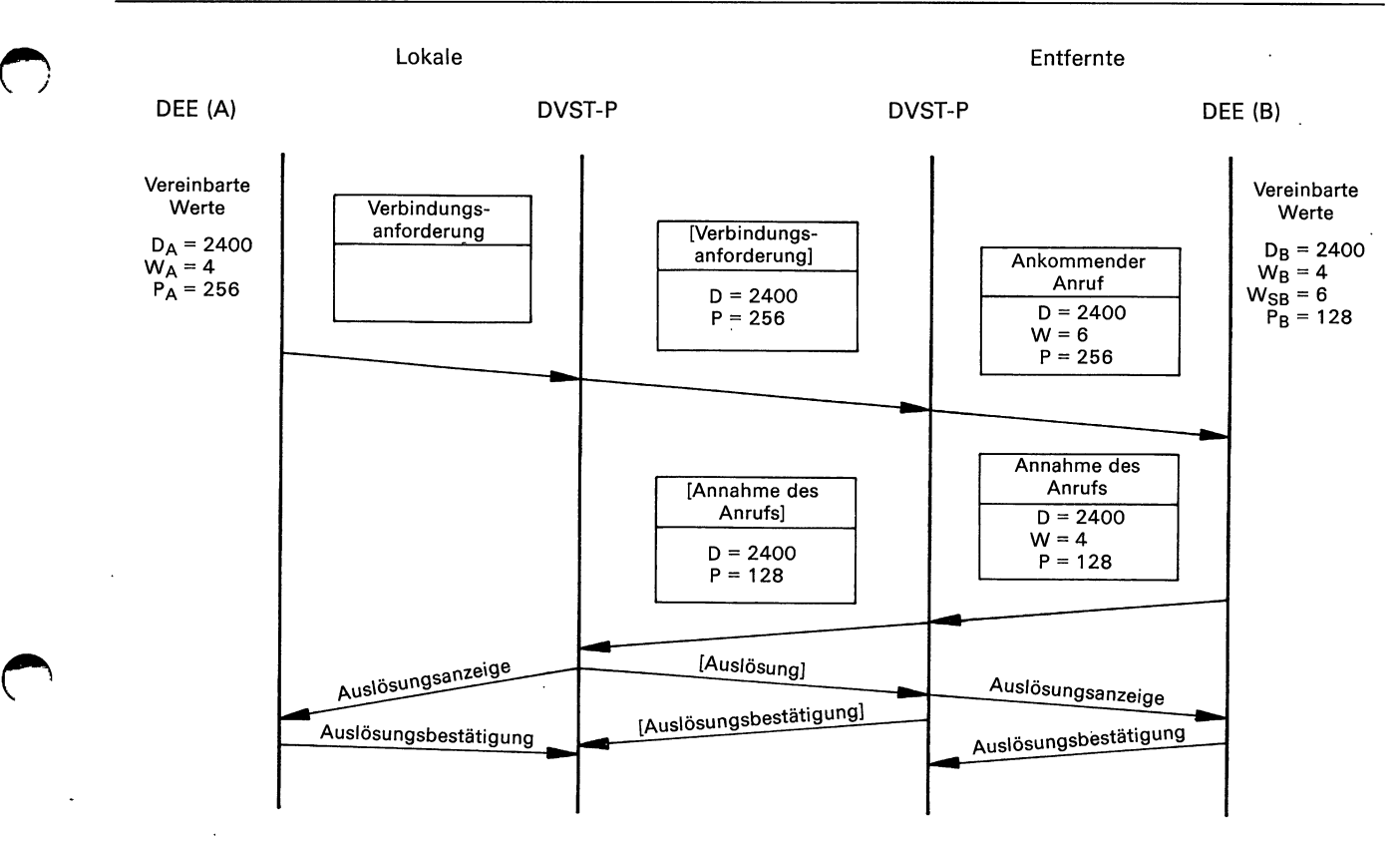

#### Erläuterung:

Eine Verbindung wird nicht aufgebaut, wenn die gerufene DEE mit einer anderen Paketlänge arbeiten möchte als für die rufende DEE festgelegt ist.

Bild 4.2-23: Beispiel für die Absprache der Durchsatzklasse und von Parametern der Flußregelung, wenn die rufende DEE das Leistungsmerkmal »Absprache« nicht vereinbart hat.

### 4.3 Beispiele für die Regelung des Datenflusses

Die Flußregelung zwischen der DEE und der lokalen DVST-P über den Fenstermechanismus soll an einem einfachen Beispiel (siehe Bild 4.3-1) demonstriert werden. Berücksichtigung findet nur die Übertragung auf Paketschicht in der Richtung DEE—DVST-P, wobei eine Fenstergröße W=3 vorausgesetzt wird.

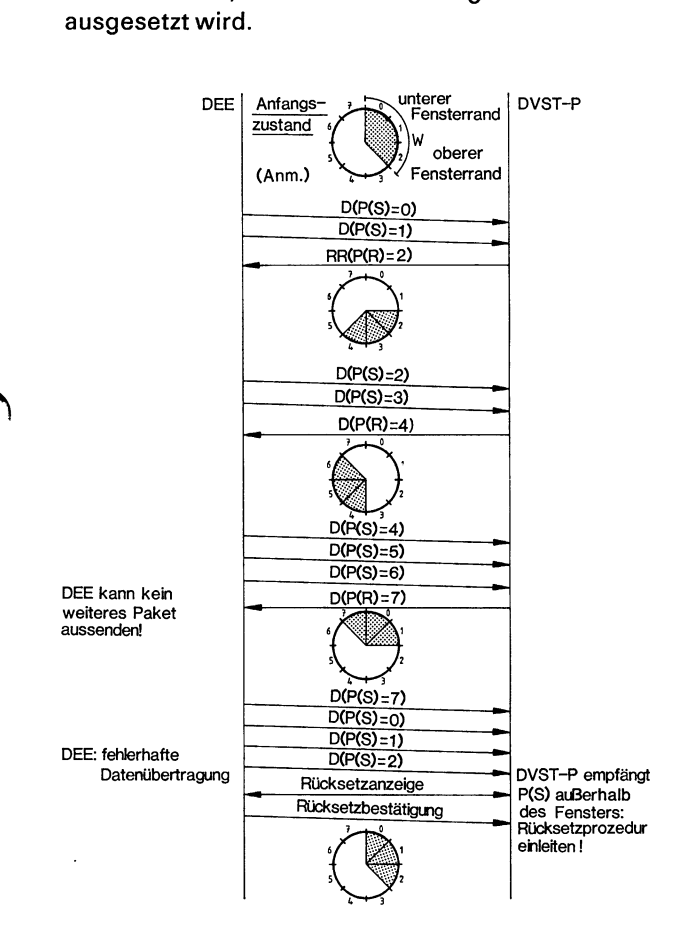

- Anmerkung: Jedes Paket wird durch den Kreissektor, dem die Sequenznummer des Pakets zugeordnet ist, dargestellt.
- Bild 4.3-1: Beispiel für die Flußregelung auf Schicht 3 in der Übertragungsrichtung DEE > DVST-P (D: Datenpaket, RR: Paket »Empfangsbereit«).

 $\frac{1}{2}$ 

a EEE u nn an EeE u nn an EeE u nn an EeE u nn an EeE u nn an EeE u nn an EeE u nn an EeE u nn an EeE u nn an E

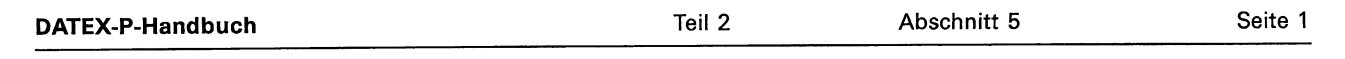

# 5 Zusammenwirken von Funktionsabläufen zwischen Datenendeinrichtung und DATEX-P-Vermittlungsnetz

Während in den Abschnitten 1.2.3 (Schicht 2) und 1.3.4 bis 1.3.8 (Schicht 3) nur die wichtigsten Zustände und Zustandsübergänge bei einer DVST-P behandelt wurden, wird in diesem Abschnitt eine vollständige Beschreibung der Reaktionen, die durch von einer DEE gesendete DÜ-Blöcke (Schicht 2) bzw. Pakete (Schicht 3) verursacht werden, gegeben.

# Konventionen für die Zustandsdiagramme

Bei dem in diesem Abschnitt benutzten Zustandsdiagramm für die Schicht 2 (Schicht 3) werden folgende Konventionen benutzt:

- Zustände werden durch Kreise wiedergegeben, die einen beschreibenden Namen und eine Zustandsnummer enthalten.
- Der Empfang eines Blocks »a« (eines Pakets »a«) im Zustand »A«, der (das) das Senden eines Blocks »b« (eines Pakets »b«) und einen Übergang in den Zustand »B« bewirkt, wird wiedergegeben durch:

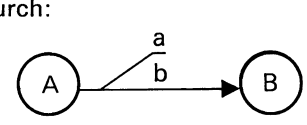

— »T«

- b bedeutet, daß die entsprechende Reaktion durch das Ablaufen der Zeitüberwachung » I« ausgelöst wird.
- »NXT«
	- b bedeutet, daß die entsprechende Reaktion durch »N«-maliges Ablaufen der Zeitüberwachung »T« ausgelöst wird.
- Verbleibt die DVST-P nach dem Empfang eines Blocks »a« (eines Pakets »a«) in ihrem augenblicklichen Zustand »A«, wird dies wiedergegeben durch:

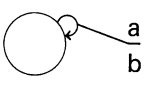

a bedeutet, daß der Empfang des Blocks »a« — {des Pakets »a«) nicht das Senden eines Blocks (eines Pakets) veranlaßt.

Im Gegensatz zu den Tabellen sind in den Zustandsdiagrammen nur die wichtigsten Zustandsübergänge erfaßt.

## Zustände und Zustandsübergänge der DVST-P auf der Schicht 2

Auf der Schicht 2 lassen sich neun Zustände unterscheiden:

(1) Ausgangszustand:

Der Übermittlungsabschnitt muß erst durch die DVST-P intern initialisiert werden, bevor sie Blökke senden und verarbeiten kann.

(2) Senden von DM:

Die DVST-P fordert die DEE durch Aussenden der Meldung DM auf, den Übermittlungsabschnitt mit Hilfe des Befehls SABM aufzubauen.

(3) Senden von SABM:

Die DVST-P fordert die DEE durch Übermitteln des Befehls SABM (P=1) auf, in den Zustand ABM (gleichberechtigter Spontanbetrieb) überzugehen.

(4) ABM (gleichberechtigter Spontanbetrieb):

Der Übermittlungsabschnitt ist aufgebaut. In diesem Zustand kann die DVST-P I-Blöcke senden, empfangen und verarbeiten.

#### (5) Warten auf SABM:

Durch den Empfang eines Blocks ist ein Fehler aufgetreten, der sich nicht durch eine Blockwiederholung beheben läßt. Deshalb fordert die DVST-P durch Aussenden der Meldung FRMR die DEE auf, mit dem Befehl SABM die Datenübertragung erneut zu beginnen. nden von SABM:<br>
a DVST-P fordert die DEE durch Übermitteln<br>
a Befehls SABM (P=1) auf, in den Zustand<br>
M (gleichberechtigter Spontanbetrieb):<br>
M (gleichberechtigter Spontanbetrieb):<br>
M (gleichberechtigter Spontanbetrieb):<br>

(6) Warten auf UA:

Mittels des Befehls SABM hat die DVST-P den Übermittlungsabschnitt nach einer Blockrückweisung zurückgesetzt und wartet nun auf eine Meldung UA, um die Datenübertragung wieder fortsetzen zu können.

ŀ

#### (7) Warten auf DISC:

Die DVST-P möchte den Übermittlungsabschnitt abbauen und wartet auf den Befehl DISC.

(8) Senden von DISC:

Die DVST-P zeigt durch Senden des Befehls DISC (P=1) an, daß sie den Übermittlungsabschnitt abbauen möchte.

(9) Empfang von DISC:

In diesen Übergangszustand wird die DVST-P versetzt, wenn sie in einem der Zustände (3) bis (6) den Befehl DISC empfängt. Alle anschlie-Abschnitt 5<br>
C:<br>
C:<br>
C:<br>
chicartet auf den Übermittlungsabschnitt<br>
artet auf den Befehl DISC.<br>
SC:<br>
schr<br>
eigt durch Senden des Befehls<br>
is realismed<br>
in den Chemittlungsab-<br>
nonchte.<br>
ISC:<br>
reangszustand wird die DVST-P<br> ßend eintreffenden Blöcke gehen verloren, bis die DVST-P nach kurzer Zeit in den Zustand »Senden von DM« übergeht, um durch Senden der Meldung DM die DEE zum erneuten n . Kann von DEE-Seite her nicht mehr aufgebaut wer-<br>den. Ein Neuaufbau ist nur durch den Operator der der den Operator der lassen. DVST-P möglich. DVST-P möglich. DVST-P möglich.

#### Anmerkung zu (7) und (8):

 $\blacksquare$ 

Die DVST-P wird nur in den folgenden Fällen den Übermittlungsäbschnitt abbauen:

- a) der Operator der DVST-P möchte den Übermittlungsabschnitt unterbrechen,
- b) in der DVST-P stehen für die DEE 200 oder mehr Blöcke an, die von dieser nicht entgegengenommen werden.

Die wichtigsten Zustandsübergänge der DVST-P auf der Schicht 2 in Abhängigkeit von den empfangenen Blöcken und von der Zeitüberwachung Tl (siehe Abschnitt. 1.2.4) sind im Bild 5-1 wiedergegeben. Die Reaktionen bei empfängenen fehlerhaften Blöcken sind der Tabelle 5-2 zu entnehmen.

Erläuterungen zu Bild 5-1:

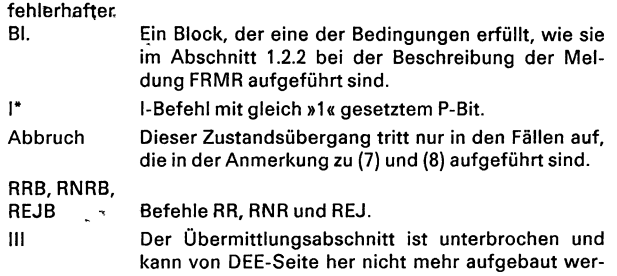

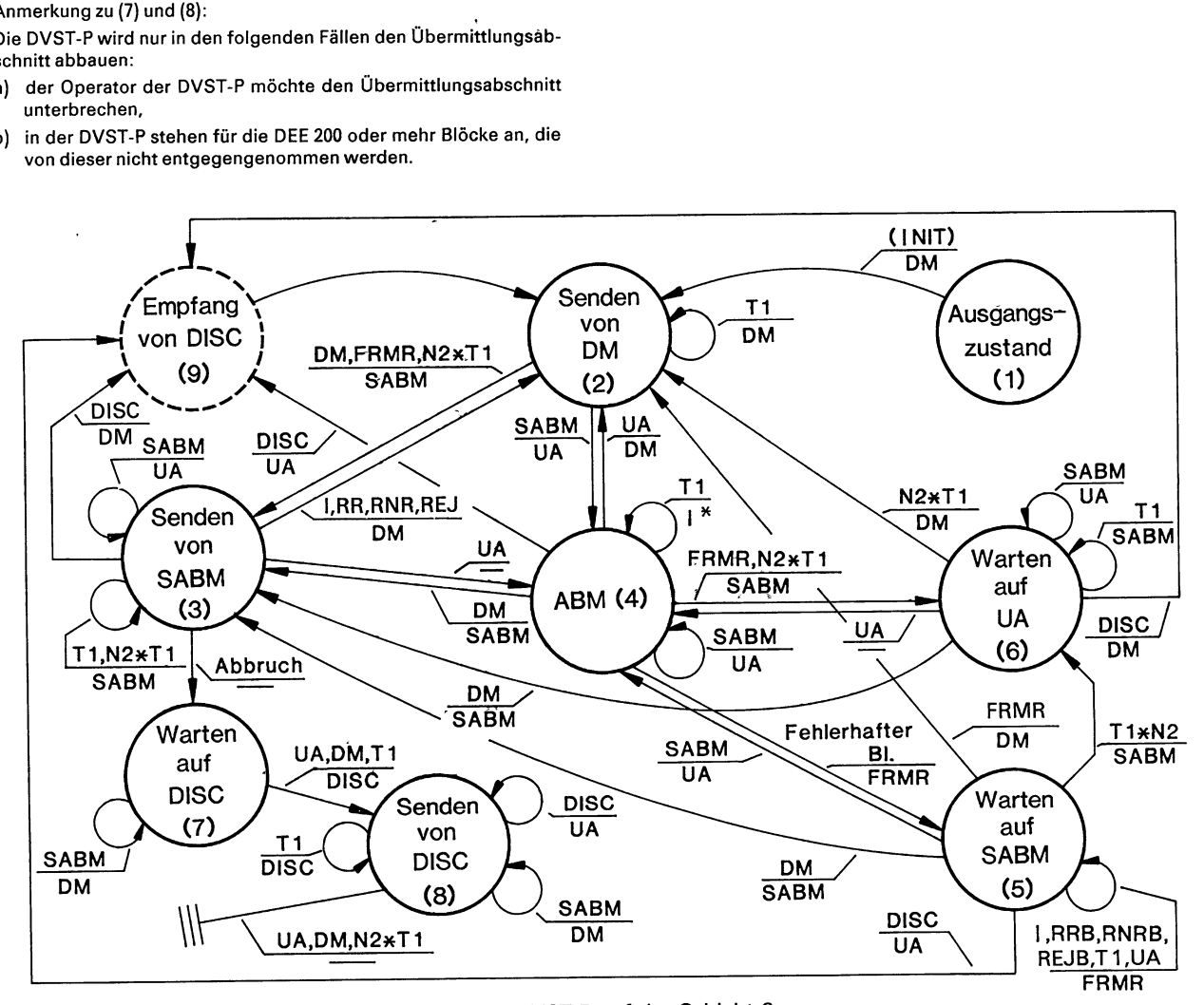

### Bild 5-1: Die wichtigsten Zustandsübergänge der DVST-P auf der Schicht 2.

Die folgenden Tabellen geben einen vollständigen Überblick über die Zustände und Zustandsübergänge der DVST-P auf der Schicht 2. Dabei wird die nachstehende Notation verwendet:

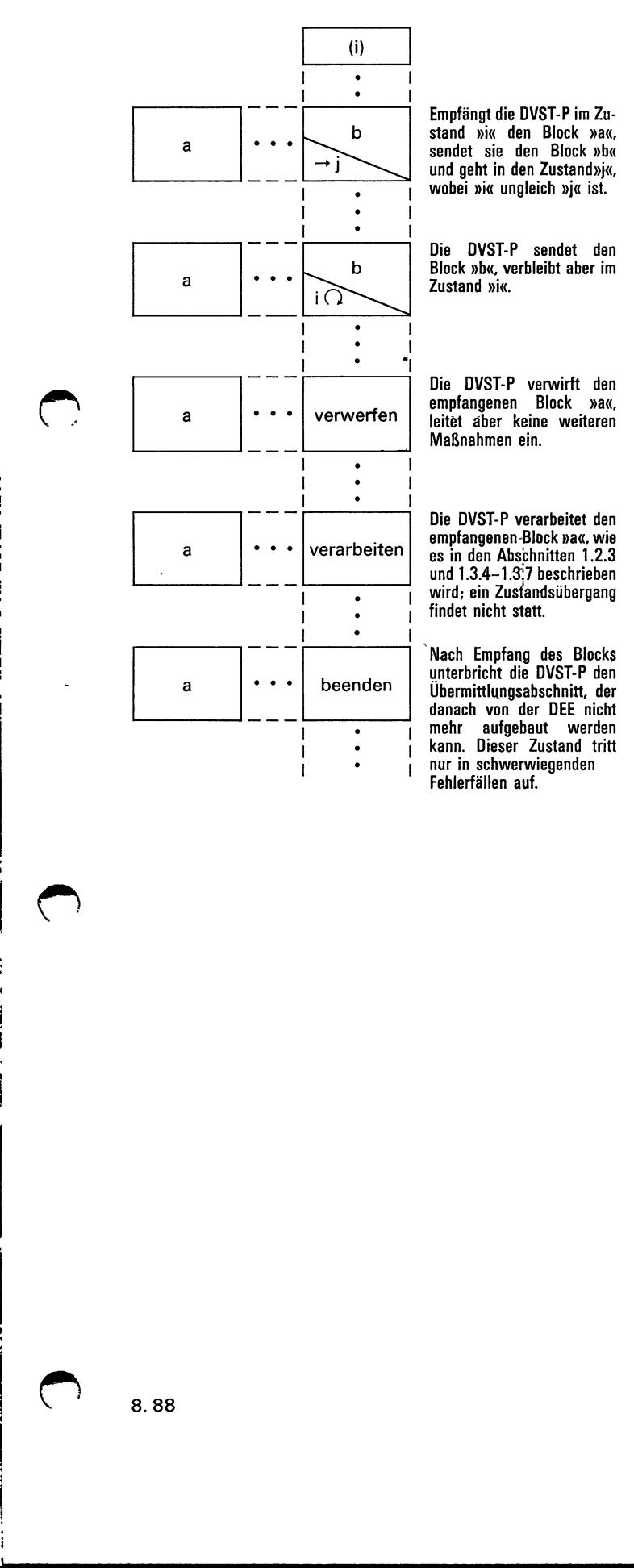

b stand »i« den Block »ax, sendet sie den Block »b« und geht in den Zustand»i«, wobei »i« ungleich »j« ist.

empfangenen Block »a«, leitet äber keine weiteren Maßnahmen ein.

empfangenen Block »a«, wie es in den Abschnitten 1.2.3 und  $1.3.4 - 1.3$ ;7 beschrieben wird; ein Zustandsübergang findet nicht statt.

unterbricht die DVST-P den Übermittlungsabschnitt, der danach von der DEE nicht mehr aufgebaut werden kann. Dieser Zustand tritt nur in schwerwiegenden Fehlerfällen auf.

Die Tabelle 5-1 gibt einen vollständigen Überblick über die von der DVST-P benutzten Übertragungsvorschriften beim Empfang von fehlerfreien Blökken. (Die Zustände (1) bis (9) werden auf Seite 1 dieses Abschnitts erläutert.)

#### Anmerkung 1:

In der Tabelle 5-1 wird vorausgesetzt, daß das P/F-Bit korrekt verwendet wird, d. h.: das F-Bit wird nur dann gleich »1« gesetzt, wenn vorher ein Blöck mit gleich »1« gesetztem P-Bit empfangen wurde.

#### Anmerkung 2:

Die Reaktion der DVST-P ist unabhängig vom Wert des P-Bits bzw. des F-Bits, vorausgesetzt, daß das F-Bit korrekt verwendet wird.

Weitere Erläuterungen zu Tabelle 5-1:

(a) Ein I-Block mit gleich »1« gesetztem P-Bit wird ausgewertet und mit einer Meldung RR, RNR oder REJ mit gleich »1« gesetztem F-Bit beantwortet.

Ein I-Block mit gleich »0« gesetztem P-Bit wird entweder explizit mit RR, RNR, REJ oder — falls Daten in der Gegenrichtung zu übertragen sind — implizit mit einem I-Block quittiert.

- (b) Der Befehl wird ausgewertet und mit einem entsprechenden Block quittiert.
- (c) Nachdem die DVST-Pin den Zustand »ABM« übergegangen ist, übermittelt sie einen I-Block, der ein Paket »Restartanzeige« beinhaltet.
- (d) Bei diesen Zustandsübergängen leitet die DVST-P kein Restartverfahren auf Paketschicht ein. Die Zähler der Schicht 2 werden auf »0« gesetzt. Nach dem Erreichen des ABM-Zustands beginnt die DVST-P mit dem Übermitteln der Inhalte noch nicht bestätigter, aber schon gesendeter I-Blöcke — falls vorhanden.
- (e) DVST-P verwirft den Befehl, sendet das nächste DM mit F=1, falls im Befehl P=1 war.

Die Tabelle 5-2 zeigt das Verhalten der DVST-P nach dem Ablaufen der Zeitüberwachung T1, nach N2-maligem Ablaufen der Zeitüberwachung T1 und wenn der Übermittlungsabschnitt unterbrochen wird (siehe Anmerkung zu den Zuständen (7) und (8).

Die Tabelle 5-3 zeigt das Verhalten der DVST-P nach Empfang eines fehlerhaften Blocks.

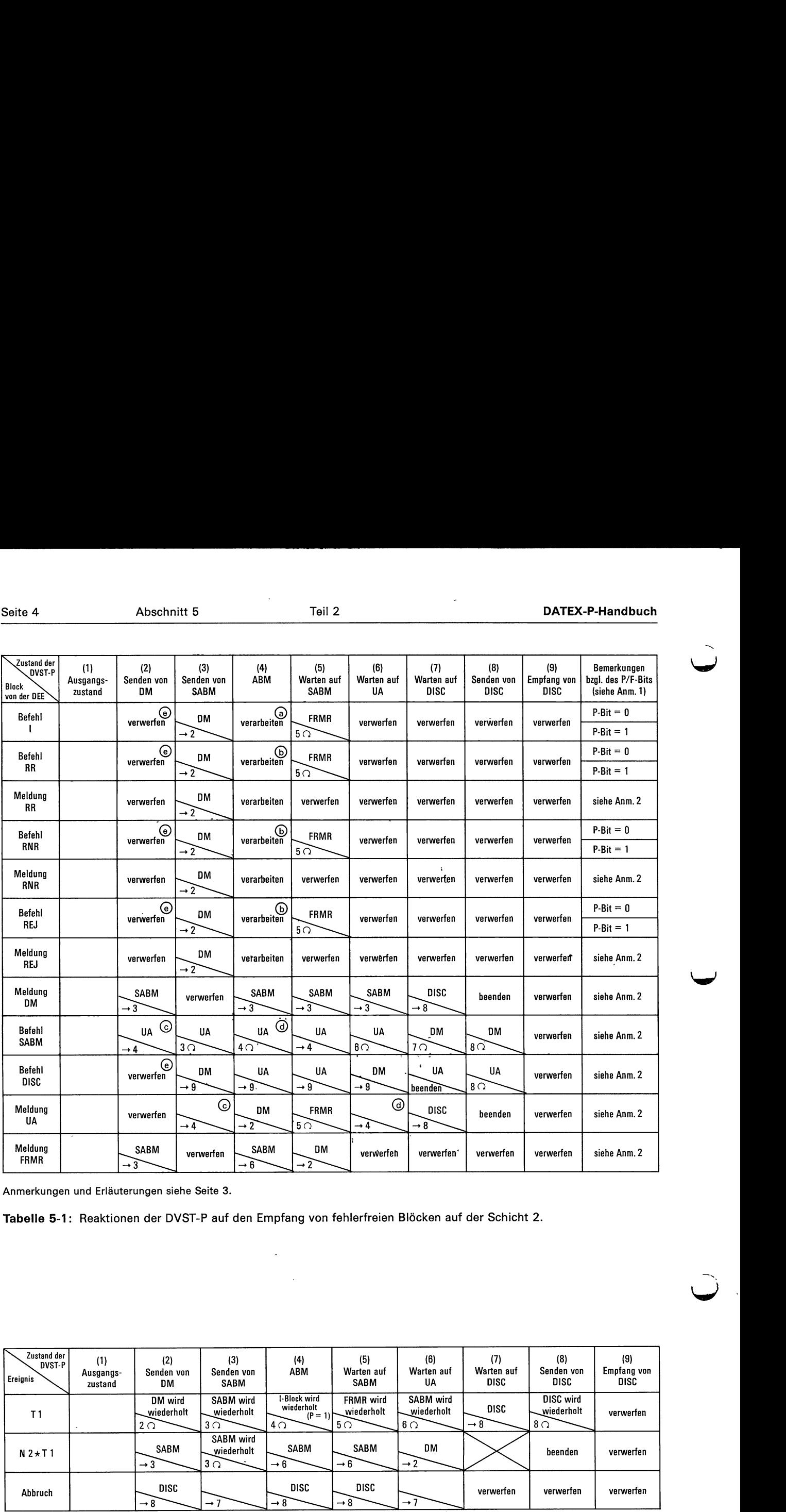

Anmerkungen und Erläuterungen siehe Seite 3.

and the contract of the contract of the contract of the contract of the contract of the contract of the contract of the contract of the contract of the contract of the contract of the contract of the contract of the contra

Tabelle 5-1: Reaktionen der DVST-P auf den Empfang von fehlerfreien Blöcken auf der Schicht 2.

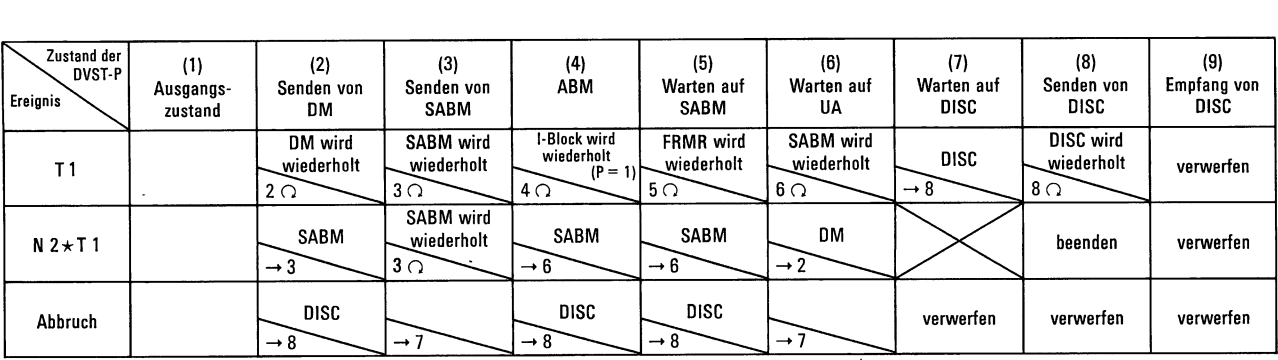

Tabelle 5-2: Reaktionen der DVST-P auf das Ablaufen der Zeitüberwachung auf Schicht 2 und auf das Unterbrechen des Übermittlungsabschnitts.

Die Zustände (1) bis (9) werden auf Seite 1 ff. dieses Abschnittes erläutert.

 $\bigcap$ 

argument to make allow addressed and a

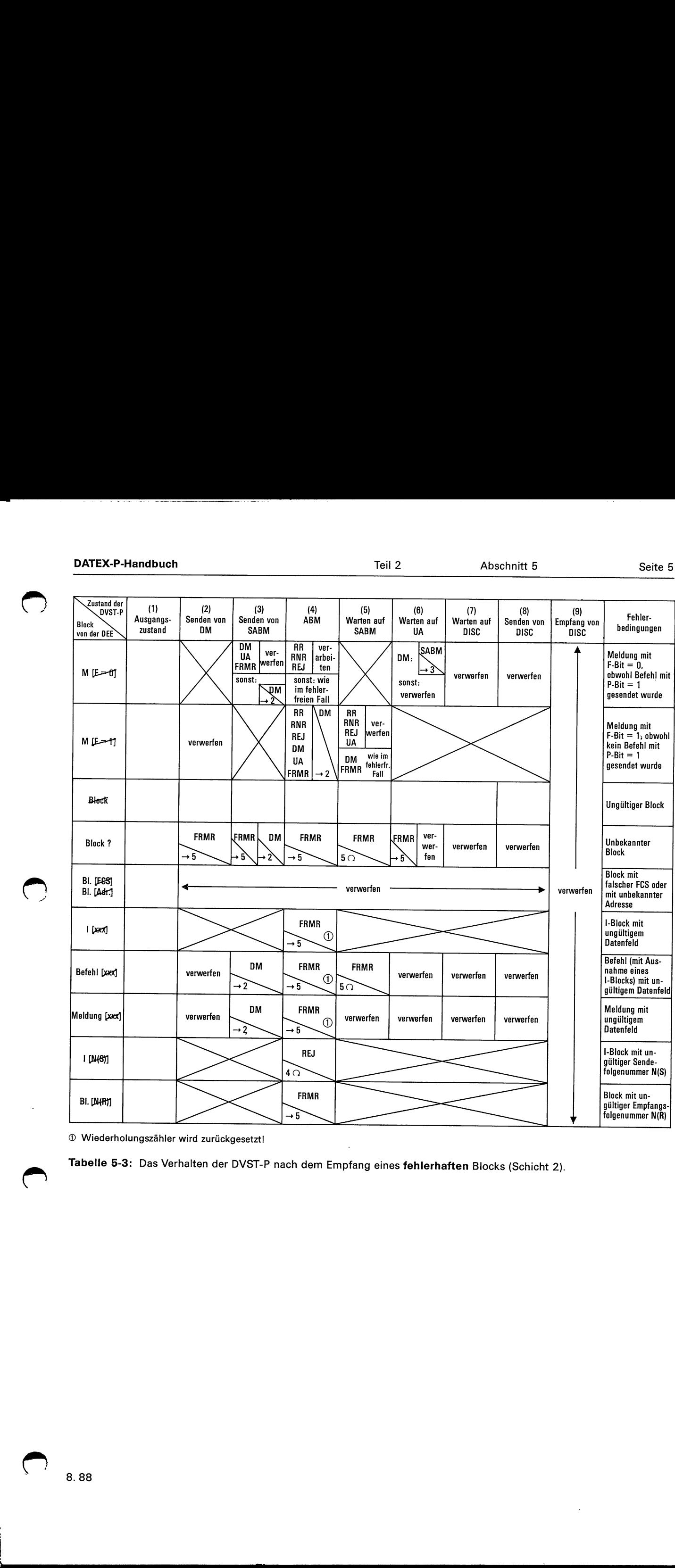

® Wiederholungszähler wird zurückgesetzt!

Tabelle 5-3: Das Verhalten der DVST-P nach dem Empfang eines fehlerhaften Blocks (Schicht 2).

8.88

Ö

# Zustände und Zustandsübergänge der DVST-P auf der Schicht 3

Im folgenden werden die Reaktionen der DVST-P auf den Empfang von Paketen beschrieben.

Das Bild 5-2 zeigt die wichtigsten Reaktionen der DVST-P, die in den Phasen des Verbindungsaufbaus und -abbaus aufgrund des Empfangs von Paketen der lokalen DEE bzw. von netzinternen Paketen (diese sind durch [...] gekennzeichnet) ausgelöst werden.

### Verwendete Abkürzungen:

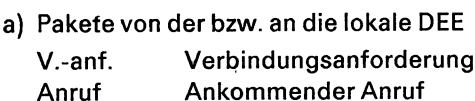

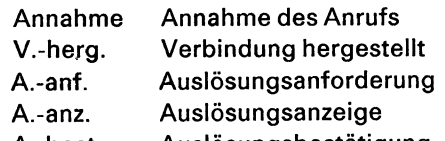

A.-best. Auslösungsbestätigung

# b) Netzinterne Pakete

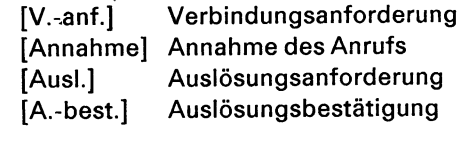

c) Fehler Ablauffehler

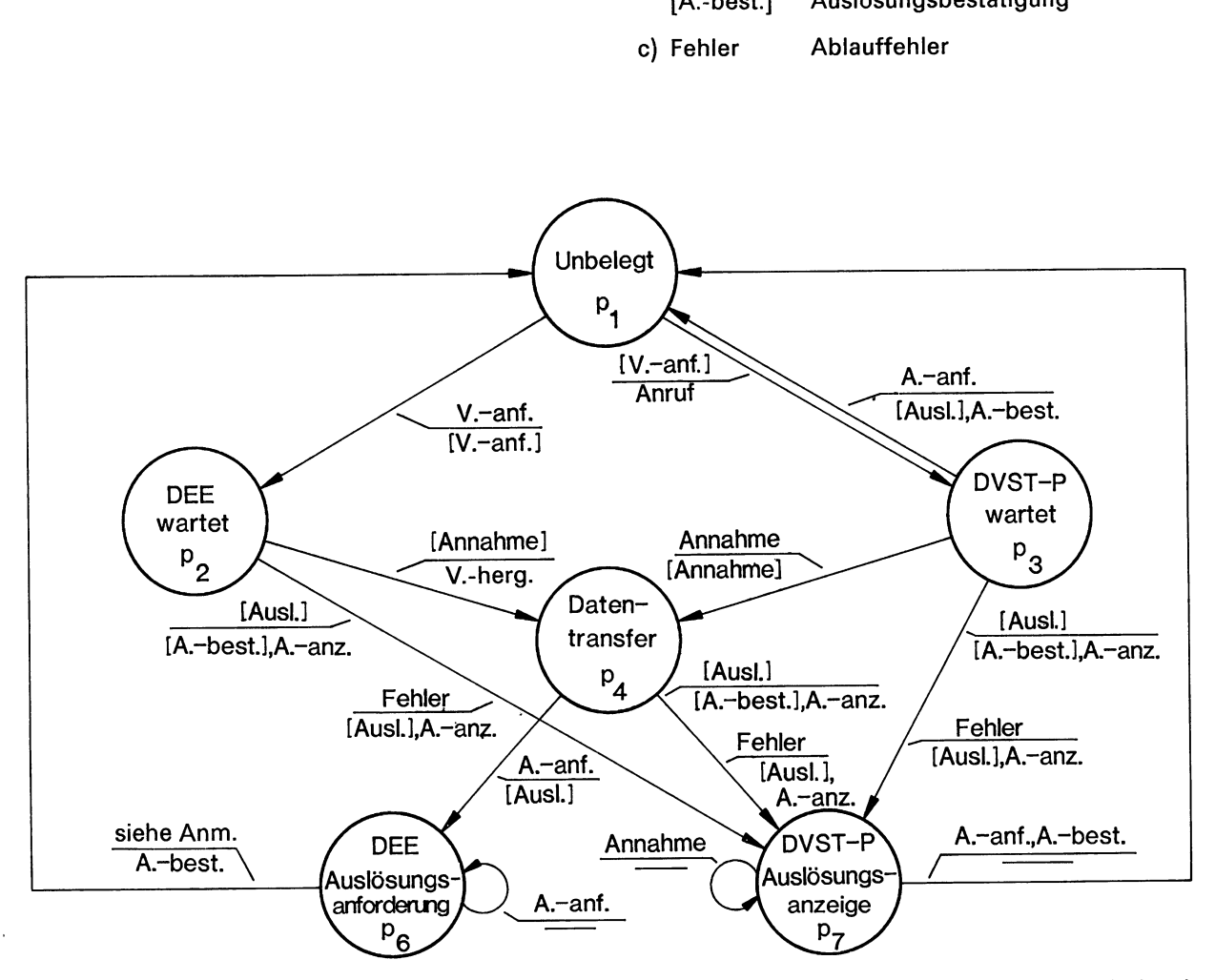

Anmerkung: Die DVST-P beantwortet ein von der lokalen DEE gesendetes Paket »Auslösungsanforderung« unmittelbar mit einer Auslösungsbestätigung und geht in den Zustand p1.

Bild 5-2: Reaktionen der DVST-P aufgrund empfangener Pakete in den Phasen des Verbindungsauf- und -abbaus.

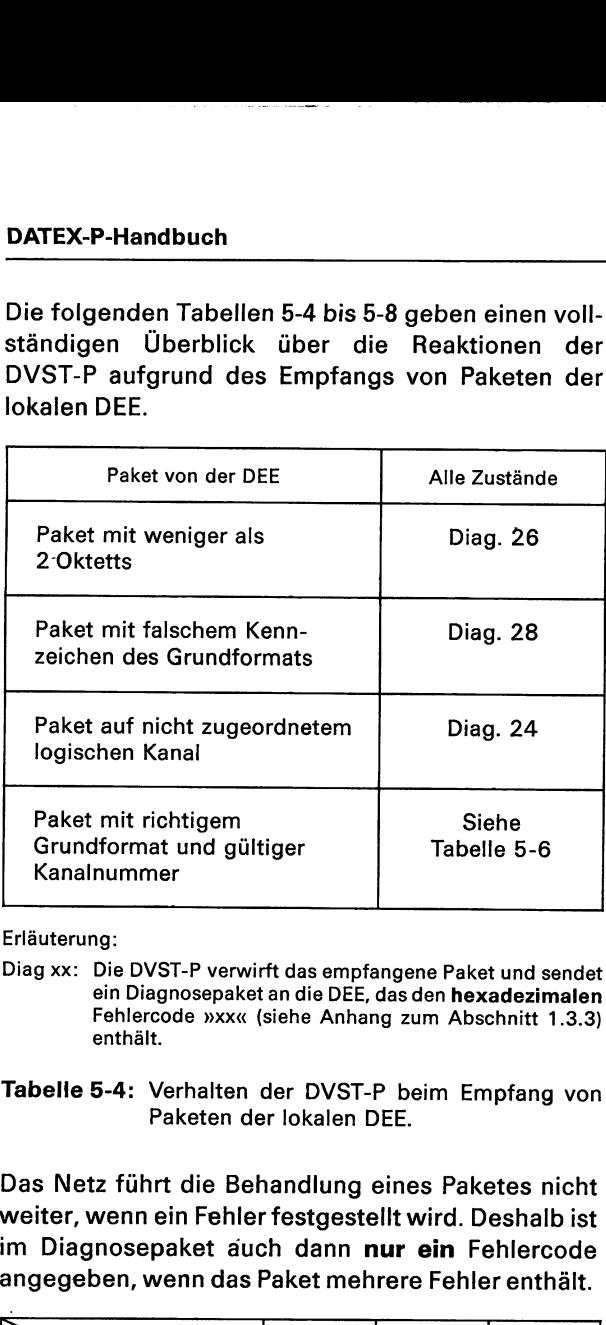

| DATEX-P-Handbuch                                                                                                    |                                                      |                                                   |                                                           | Teil 2        | Abschnitt 5                                                                                                    | Seite 7 |  |
|----------------------------------------------------------------------------------------------------|------------------------------------------------------|---------------------------------------------------|-----------------------------------------------------------|---------------|----------------------------------------------------------------------------------------------------|---------|--|
| Die folgenden Tabellen 5-4 bis 5-8 geben einen voll-<br>ständigen Überblick über die Reaktionen der                                                                                                    |                                                      |                                                   |                                                           | Normal:       | Erläuterungen zu Tabelle 5-5:                                                                                                    |         |  |
| DVST-P aufgrund des Empfangs von Paketen der<br>lokalen DEE.                                                                                                    |                                                      |                                                   |                                                           |               | Die von der DVST-P veranlaßten Aktionen folgen den<br>Regeln des Abschnitts 1.3. Wird im Zustand r3 ein<br>Paket »Restartanforderung« oder »Restartbestäti-<br>gung« empfangen, dessen zulässige Länge über-                                                                                                    |         |  |
| Paket von der DEE                                                                                                    |                                                      | Alle Zustände                                     |                                                           |               | schritten wird, leitet die DVST-P die Fehlerbehand-<br>lung mit der Diagnoseangabe 27 (hex.) ein und ver-<br>bleibt im Zustand r <sub>3</sub> . Empfängt die DVST-P im Zu-                                                                                                    |         |  |
| Paket mit weniger als<br>2 Oktetts                                                                                                    |                                                      |                                                   | Diag. 26                                                  |               | stand r <sub>1</sub> ein Paket »Řestartanforderung«, das die zu-<br>lässige Länge überschreitet, sendet sie ein Diagnose-<br>paket (Diagnoseangabe hex. 27) und geht in den Zu-<br>stand $r2$ .                                                                                                    |         |  |
| Paket mit falschem Kenn-<br>zeichen des Grundformats                                                                                                    |                                                      | <b>Diag. 28</b>                                   |                                                           | verwerfen:    | Die DVST-P verwirft das empfangene Paket, leitet<br>aber keine zusätzlichen Maßnahmen ein.<br>Fehler # xx: Die DVST-P verwirft das empfangene Paket und leitet<br>durch das Aussenden eines Pakets »Restartanzeige«<br>an die DEE ein Restartverfahren ein. Als Grund für den<br>Restart wird »Lokaler Ablauffehler« mit der Diagno-<br>seangabe »xx« (hex.) angezeigt.<br>Die entfernte DEE wird vom Restart durch das Paket<br>»Auslösungsanzeige« (bei gewählten virtuellen Ver-<br>bindungen) bzw. durch das Paket »Rücksetzanzeige«<br>(bei festen virtuellen Verbindungen) unterrichtet, wo-<br>bei jeweils der Grund »Ablauffehler der Gegenstelle«<br>und die Diagnoseangabe »xx« (hex.) angegeben sind. |         |  |
| Paket auf nicht zugeordnetem<br>logischen Kanal                                                                                                    |                                                      | Diag. 24                                          |                                                           |               |                                                                                                    |         |  |
| Paket mit richtigem<br>Grundformat und gültiger<br>Kanalnummer                                                                                                    |                                                      | Siehe<br>Tabelle 5-6                              |                                                           |               |                                                                                                    |         |  |
| Erläuterung:<br>Diag xx: Die DVST-P verwirft das empfangene Paket und sendet<br>ein Diagnosepaket an die DEE, das den hexadezimalen<br>Fehlercode »xx« (siehe Anhang zum Abschnitt 1.3.3)<br>enthält.             |                                                      |                                                   |                                                           |               | Sendet die DVST-P aufgrund eines im Zustand r <sub>2</sub> auf-<br>tretenden Fehlers eine Restartanzeige, geht sie an-<br>schließend in den Zustand r <sub>3</sub> . Beim ersten Ablaufen<br>der Zeitüberwachung T10 wiederholt sie das Aussen-<br>den der Restartanzeige und verbleibt im Zustand r3.<br>Bei einem weiteren Ablaufen von T10 übermittelt die                                                                                                    |         |  |
| Tabelle 5-4: Verhalten der DVST-P beim Empfang von<br>Paketen der lokalen DEE.                                                                                                    |                                                      |                                                   |                                                           | $^\copyright$ | DVST-P ein Diagnosepaket an die DEE, das die Dia-<br>gnoseangabe hex. 34 enthält. Weitere Pakete »Re-<br>startanzeige« werden nicht gesendet.<br>Bei logischen Kanälen, die für gewählte virtuelle Ver-                                                                                                    |         |  |
| Das Netz führt die Behandlung eines Paketes nicht<br>weiter, wenn ein Fehler festgestellt wird. Deshalb ist<br>im Diagnosepaket auch dann nur ein Fehlercode<br>angegeben, wenn das Paket mehrere Fehler enthält. |                                                      |                                                   |                                                           |               | bindungen vorgesehen sind, findet ein Übergang in<br>den Zustand p <sub>1</sub> , bei Kanälen für feste virtuelle Verbin-<br>dungen in den Zustand d <sub>1</sub> statt.                                                                                                    |         |  |
| Zustand der<br>Paketschicht<br>Pakete von<br>der lokalen DEE                                                                                                    | Paket-<br>schicht<br>bereit<br>η.                    | DEE-<br>Restart-<br>anforderung<br>r <sub>2</sub> | DVST-P-<br>Restart-<br>anzeige<br>$r_3$                   |               |                                                                                                    |         |  |
| Restartanforderung                                                                                                    | Normal                                               | verwerfen                                         | Normal                                                    |               |                                                                                                    |         |  |
| Restartbestätigung                                                                                                    | $\rightarrow$ r <sub>2</sub><br>Fehler<br>#11        | $r_2 \Omega$<br>Fehler<br>#12                     | + p1/d1<br>$^\copyright$<br>Normal                        |               |                                                                                                    |         |  |
| Daten, Unterbrechung,<br>Pakete Verbindungs-<br>anforderung, Annahme des<br>Anrufs, Pakete für das<br>Auslösen, Diagnosepakete,<br>RR, RNR, Pakete für das                                                        | $\rightarrow$ r <sub>3</sub><br>Siehe<br>Tabelle 5-6 | $\rightarrow$ r <sub>3</sub><br>Fehler<br>#12     | $\rightarrow$ p <sub>1</sub> /d <sub>1</sub><br>verwerfen |               |                                                                                                    |         |  |
| Rücksetzen<br>Restart-Pakete mit einer                                                                                                    | Siehe                                                | $\rightarrow$ r <sub>3</sub><br>Fehler            | $r_3 \Omega$<br>verwerfen                                 |               |                                                                                                    |         |  |
| Kanalnummer ungleich O<br>Unbekannter Pakettyp oder                                                                                                    | Tabelle 5-6<br>Siehe                                 | # 29<br>$\rightarrow r_3$<br>Fehler               | $r_3 \Omega$<br>verwerfen                                 |               |                                                                                                    |         |  |
|                                                                                                    | Tabelle 5-6                                          | # 21, 26<br>$\rightarrow$ r <sub>3</sub>          | $r_3 \cap$                                                |               |                                                                                                    |         |  |
| Paket mit einem Grundformat<br>kürzer als 1 Oktett                                                                                                    |                                                      |                                                   |                                                           |               |                                                                                                    |         |  |

Tabelle 5-5: Verhalten der DVST-P beim Empfang von Paketen der lokalen DEE.

- Normal: Die von der DVST-P veranlaßten Aktionen folgen den Regeln des Abschnitts 1.3. Wird im Zustand  $r_3$  ein Paket »Restartanforderung« oder »Restartbestätigung« empfangen, dessen zulässige Länge überschritten wird, leitet die DVST-P die Fehlerbehandlung mit der Diagnoseängabe 27 (hex.) ein und verbleibt im Zustand r,. Empfängt die DVST-P im Zustand r, ein Paket »Restartanforderung«, das die zulässige Länge überschreitet, sendet sie ein Diagnosepaket (Diagnoseangabe hex. 27) und geht in den Zustand  $r_2$ .
- verwerfen: Die DVST-P verwirft das empfangene Paket, leitet aber keine zusätzlichen Maßnahmen ein.
- Fehler # xx: Die DVST-P verwirft das empfangene Paket und leitet durch das Aussenden eines.Pakets »Restartanzeige« an die DEE ein Restartverfahren ein. Als Grund für den Restart wird »Lokaler Ablauffehler« mit der Diagnoseangabe »xx« (hex.) angezeigt.

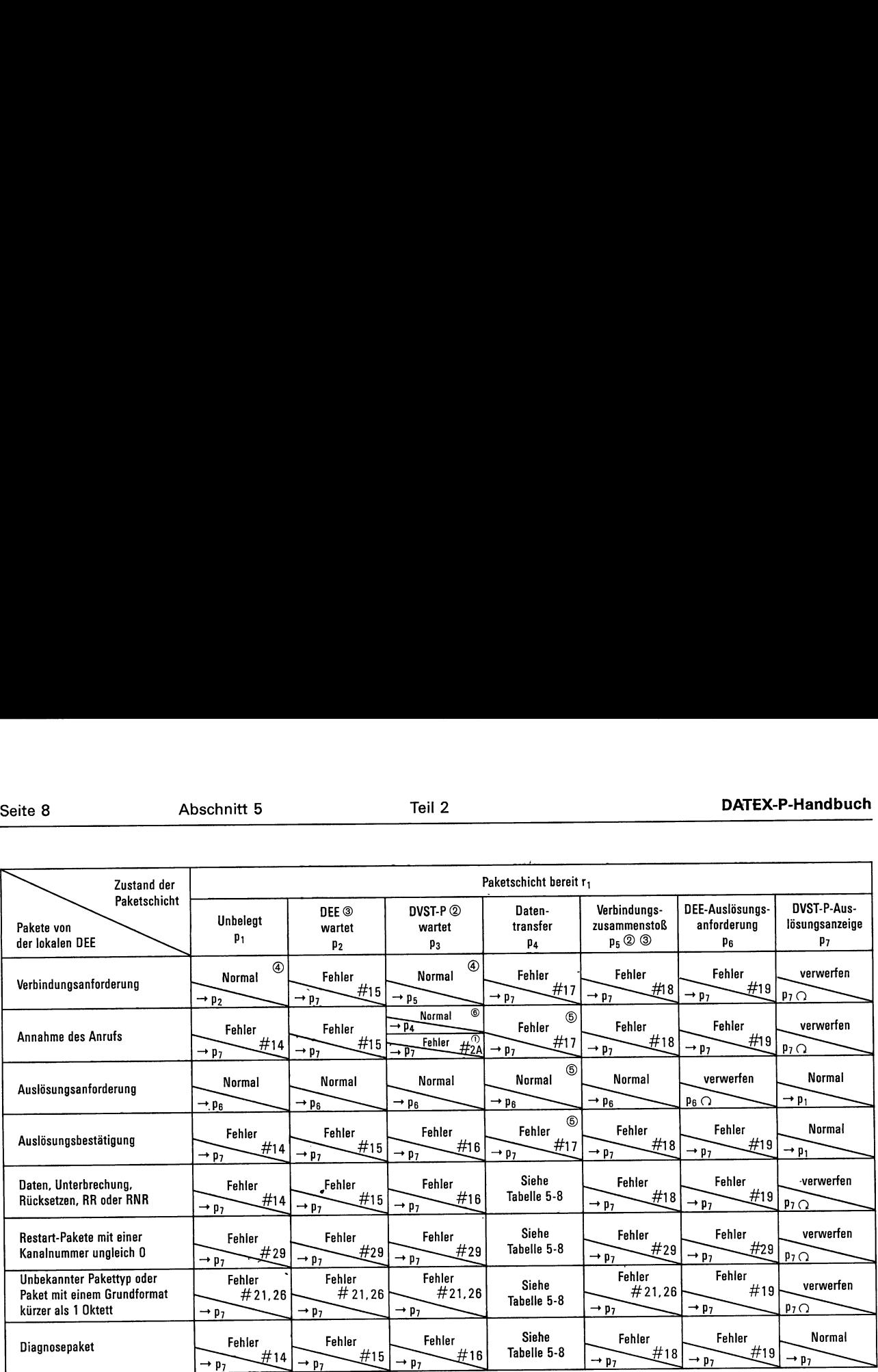

Tabelle 5-6: Verhalten der DVST-P beim Empfang von Paketen der lokalen DEE in Abhängigkeit von den jeweiligen Zuständen p<sub>1</sub> bis p<sub>7</sub> der Paketschicht.

④

Erläuterungen zu Tabelle 5-6:

j de

- Normal: Die von der DVST-P veranlaßten Aktionen entsprechen den Regeln des Abschnitts 1.3. Empfängt die DVST-P ein Paket (mit Ausnahme eines Diagnosepaketes), das die maximal zulässige Länge überschreitet, leitet sie eine Fehlerbehandlung mit der Diagnoseangabe 27 (hex.) ein und geht in den Zustand p;.
- verwerfen: Die DVST-P verwirft das empfangene Paket, leitet aber keine zusätzlichen Maßnahmen ein.
- Fehler #xx: Die DVST-P verwirft das empfangene Paket und leitet mit dem Paket »Auslösungsanzeige« die Auslösung der Verbindung ein. Dabei wird als Grund der Auslösung »Lokaler Ablauffehler« und als Diagnoseangabe »xx« (hex.) angegeben. Besteht eine gewählte virtuelle Verbindung zu einer Gegenstelle, so wird diese entfernte DEE ebenfalls durch ein Paket »Auslösungsanforderung« (Grund der Auslösung: Ablauffehler der Gegenstelle, Diagnoseangabe »xx« (hex.)) von der Auslösung unterrichtet.

Tritt im Zustand  $p_6$  ein Fehler auf, sendet die DVST-P eine Auslösungsanzeige und geht in den Zustand p;. Beim ersten Ablaufen der Zeitüberwachung T13 wiederholt die DVST-P die Auslösungsanzeige und verbleibt im Zustand p<sub>7</sub>, während bei erneutem Ablaufen<br>von T13 statt einer Auslösungsanzeige ein Diagnosepaket mit der Diagnoseangabe 32 (hex.) übermittelt wird.

- Bei Anwendung von »Einzelpaketen« mit Angabe von  $\odot$ Beschränkung der Antwortgabe im Paket »Ankommender Anruf« darf die DEE kein Paket » Annahme des Anrufs« senden.
- ⊚ Bei einem logischen Kanal, der nur für abgehende Rufe vorgesehen ist, tritt dieser Zustand nicht auf.
- $^{\circ}$ Bei einem logischen Kanal, der nur für ankommende Anrufe vorgesehen ist, tritt dieser Zustand nicht auf.
- a) Im Falle eines logischen Kanals für ankommende Anrufe übermittelt die DVST-P ein Paket »Auslösungsanzeige« mit dem Grund für das Auslösen »Lokaler Ablauffehler« und der Diagnoseangabe 22 (hex.).
	- b) Die DVST-P übermittelt eine Auslösungsanzeige, wenn das Paket »Verbindungsanforderung« eine fehlerhafte Datenrufnummer oder ein fehlerhaftes Feld für Leistungsmerkmale beinhaltet. Die in diesem Falle verwendeten Gründe der Auslösung und Diagnoseangaben sind in der Tabelle 5-7 aufgeführt.
	- c) Die DVST-P sendet eine Auslösungsanzeige, wenn die entfernte DEE aus einem oder mehreren der oben genannten Gründe mit dem Paket »Annahme des Anrufs« einen Ablauffehler begeht oder wenn eine Zeitüberwachung abgelaufen ist (Diagnoseangabe hex. 31).
- Im Falle einer festen virtuellen Verbindung verwirft  $^{\circ}$ die DVST-P das empfangene Paket und leitet durch die Übermittlung eines Pakets »Rücksetzanzeige« an die lokale DEE das Rücksetzverfahren ein. Als Grund für das Rücksetzen wird »Lokaler Ablauffehler« (Diagnoseangabe hex. 23) angegeben. Die entfernte DEE wird durch ein Paket »Rücksetzanzeige« mit dem Rücksetzgrund »Ablauffehler der Gegenstelle« (Diagnoseangabe hex. 23) vom Rücksetzen unterrichtet.
- © Eine Fehlerbehandlung wird von der DVST-P dann eingeleitet, wenn das empfangene Paket »Annahme des Anrufs« eine fehlerhafte Datenrufnummer oder ein fehlerhaftes Leistungsmerkmal enthält.

Bei den angegebenen hexadezimalen Diagnoseangaben ist zu berücksichtigen, daß das Netz die Behandlung eines Pakets nicht weiterführt, sobald ein Fehler festgestellt wird. Deshalb wird auch dann nur eine Diagnoseangabe gemacht, wenn das Paket mehrere Fehler enthält.

C

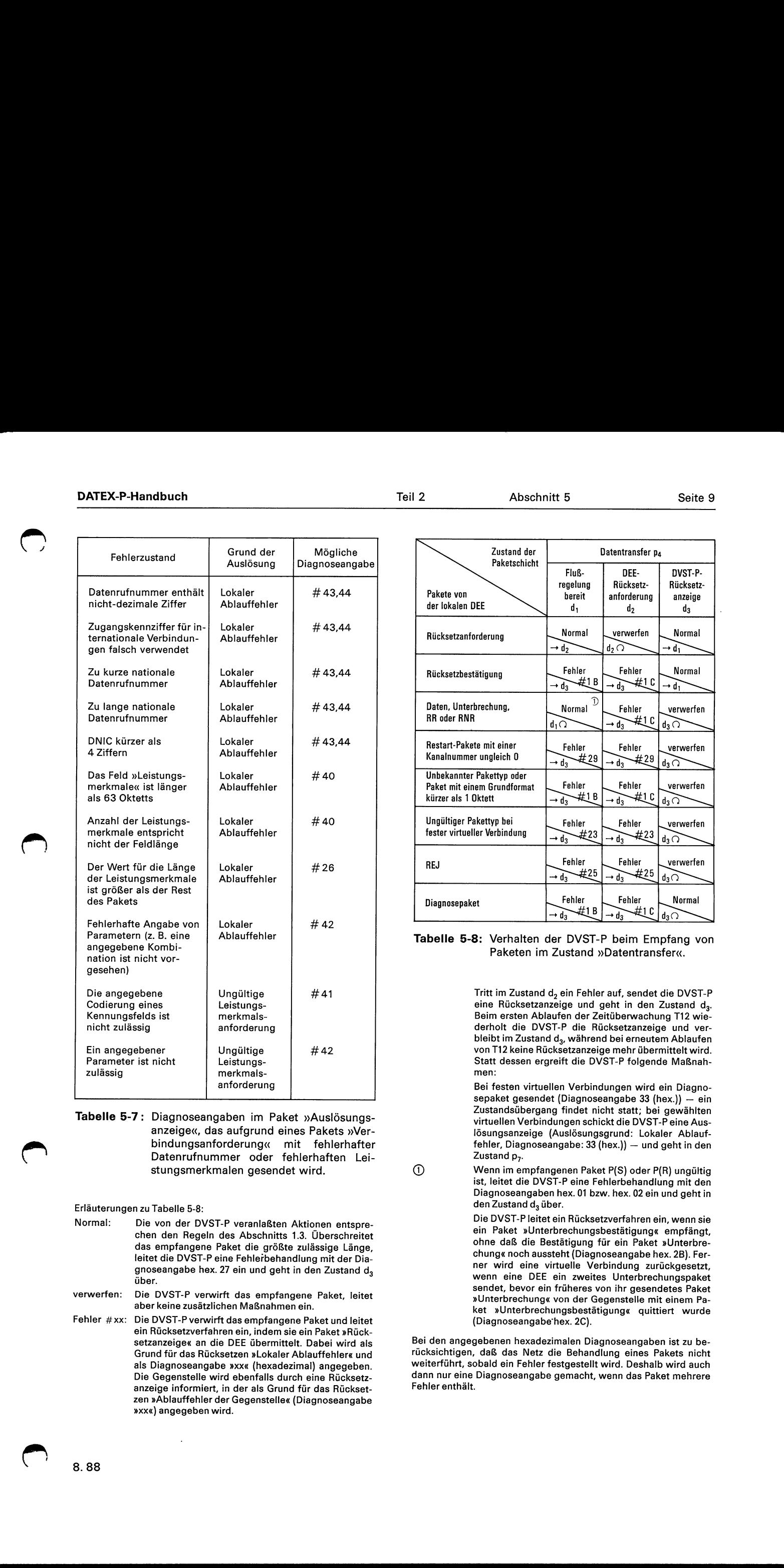

Tabelle 5-7: Diagnoseangaben im Paket »Auslösungs anzeige«, das aufgrund eines Pakets »Ver bindungsanforderung« mit fehlerhafter Datenrufnummer oder fehlerhaften Leistungsmerkmalen gesendet wird.

Erläuterungen zu Tabelle 5-8:

Normal: Die von der DVST-P veranlaßten Aktionen entsprechen den Regeln des Abschnitts 1.3. Überschreitet das empfangene Paket die größte zulässige Länge, leitet die DVST-P eine Fehlerbehandlung mit der Diagnoseangabe hex. 27 ein und geht in den Zustand d, über.

verwerfen: Die DVST-P verwirft das empfangene Paket, leitet aber keine zusätzlichen Maßnahmen ein.

Fehler #xx: Die DVST-P verwirft das empfangene Paket und leitet ein Rücksetzverfahren ein, indem sie ein Paket »Rücksetzanzeige« an die DEE übermittelt. Dabei wird als Grund für das Rücksetzen »Lokaler Ablauffehler« und als Diagnoseangabe »xx« (hexadezimal) angegeben. Die Gegenstelle wird ebenfalls durch eine Rücksetzanzeige informiert, in der als Grund für das Rücksetzen »Ablauffehler der Gegenstelle« (Diagnoseangabe »XX«) angegeben wird.

| $\overline{2}$<br>Abschnitt 5                                                   |                                               | Seite 9                                        |                                                     |  |  |
|---------------------------------------------------------------------------------|-----------------------------------------------|------------------------------------------------|-----------------------------------------------------|--|--|
| Zustand der                                                                     | Datentransfer p <sub>4</sub>                  |                                                |                                                     |  |  |
| Paketschicht<br>Pakete von<br>der lokalen DEE                                   | Fluß-<br>regelung<br>bereit<br>d,             | DEE-<br>Rücksetz-<br>anforderung<br>$d_2$      | DVST-P-<br>Rücksetz-<br>anzeige<br>$\mathfrak{d}_3$ |  |  |
| Rücksetzanforderung                                                             | Normal<br>$\rightarrow$ d <sub>2</sub>        | verwerfen<br>$\mathfrak{a}_2 \cap$             | Normal<br>$\rightarrow$ d <sub>1</sub>              |  |  |
| Rücksetzbestätigung                                                             | Fehler<br>#1 B<br>$\overline{d_3}$            | Fehler<br>#te<br>$\rightarrow d_3$             | Normal<br>$+ d_1$                                   |  |  |
| Daten, Unterbrechung,<br>RR oder RNR                                            | D<br>Normal<br>$d_1 \cap$                     | Fehler<br>-#1 C<br>$\overline{\mathfrak{a}_3}$ | verwerfen<br>$d_3 \Omega$                           |  |  |
| Restart-Pakete mit einer<br>Kanalnummer ungleich O                              | Fehler<br>#29<br>$\rightarrow d_3$            | Fehler<br>#29<br>$\rightarrow$ d <sub>3</sub>  | verwerfen<br>$d_3 \cap$                             |  |  |
| Unbekannter Pakettyp oder<br>Paket mit einem Grundformat<br>kürzer als 1 Oktett | Fehler<br>#1 B<br>$\rightarrow d_3$           | Fehler<br>—#1 C<br>$\overline{d_3}$            | verwerfen<br>$d_3$ $\widehat{O}$                    |  |  |
| Ungültiger Pakettyp bei<br>fester virtueller Verbindung                         | Fehler<br>#23<br>$\rightarrow \overline{d_3}$ | Fehler<br>#23<br>$\mathbf{d}_3$                | verwerfen<br>$d_3 \bigcap$                          |  |  |
| REJ                                                                             | Fehler<br>#25<br>$d_3$                        | Fehler<br>#25<br>$d_3$                         | verwerfen<br>$d_3 \bigcap$                          |  |  |
| Diagnosepaket                                                                   | Fehler<br>#1 B<br>$\cdot$ d <sub>3</sub>      | Fehler<br>#ti C<br>$+ d_3$                     | Normal<br>$d_3 \cap$                                |  |  |

Tabelle 5-8: Verhalten der DVST-P beim Empfang von Paketen im Zustand »Datentransfer«.

Tritt im Zustand d<sub>2</sub> ein Fehler auf, sendet die DVST-P eine Rücksetzanzeige und geht in den Zustand d3. Beim ersten Ablaufen der Zeitüberwachung T12 wiederholt die DVST-P die Rücksetzanzeige und verbleibt im Zustand d<sub>3</sub>, während bei erneutem Ablaufen von T12 keine Rücksetzanzeige mehr übermittelt wird. Statt dessen ergreift die DVST-P folgende Maßnahmen:

 sepaket gesendet (Diagnoseangabe 33 (hex.)) — ein Bei festen virtuellen Verbindungen wird ein Diagno-Zustandsübergang findet nicht statt; bei gewählten virtuellen Verbindungen schickt die DVST-P eine Auslösungsanzeige (Auslösungsgrund: Lokaler Ablauffehler, Diagnoseangabe: 33 (hex.)) — und geht in den Zustand p<sub>7</sub>.

> Wenn im empfangenen Paket P(S) oder P(R) ungültig ist, leitet die DVST-P eine Fehlerbehandlung mit den Diagnoseangaben hex. 01 bzw. hex. 02 ein und geht in den Zustand d<sub>3</sub> über.

Die DVST-P leitet ein Rücksetzverfahren ein, wenn sie ein Paket »Unterbrechungsbestätigung« empfängt, ohne daß die Bestätigung für ein Paket »Unterbrechung« noch aussteht (Diagnoseangabe hex. 2B). Ferner wird eine virtuelle Verbindung zurückgesetzt, wenn eine DEE ein zweites Unterbrechungspaket sendet, bevor ein früheres von ihr gesendetes Paket »Unterbrechung« von der Gegenstelle mit einem Paket »Unterbrechungsbestätigung« quittiert wurde (Diagnoseangabe'hex. 2C).

Bei den angegebenen hexadezimalen Diagnoseangaben ist zu berücksichtigen, daß das Netz die Behandlung eines Pakets nicht weiterführt, sobald ein Fehler festgestellt wird. Deshalb wird auch dann nur eine Diagnoseangabe gemacht, wenn das Paket mehrere Fehler enthält.

 $\bigcap$ 

## 6 Verbindungsarten und wahlfreie Leistungsmerkmale

#### 6.1 Verbindungsarten

Die Datenübertragung zwischen zwei Datenendeinrichtungen wird über virtuelle Verbindungen abgewickelt. Eine virtuelle unterscheidet sich von einer physikalischen Verbindung dadurch, daß ihr das physikalische Transportmedium nur für die tatsächliche Dauer der Übertragung von Paketen zugeordnet wird. Bei virtuellen Verbindungen ist zu unterscheiden zwischen gewählten virtuellen Verbindungen (GVV) und festen virtuellen Verbindungen (FVV). DOTE 7-Nuodisch<br>
6 Verhindungsarten und verhiltren Leistengemerikanske<br>
5 1 Verhindungsarten und verhiltren Leistengemerikanske<br>
5 1 Verhindungsarten und verhiltren Leistengemerikanske<br>
5 1 Verhindungsarten und verhiltren

Eine gewählte virtuelle Verbindung ist charakterisiert durch die Phasen:

a) Verbindungsaufbauphase

Mit Hilfe der im Paket »Verbindungsanforderung« enthaltenen Datenrufnummer des gerufenen Anschlusses wird eine virtuelle Verbindung aufgebaut.

b) Datentransferphase

Die von der DEE gesendeten Daten werden paketweise über die hergestellte virtuelle Verbindung übertragen.

c) Verbindungsauslösungsphase

Nach Beenden der Datenübertragung wird die virtuelle Verbindung mit Hilfe des Pakets »Auslösungsanforderung« wieder ausgelöst.

Eine feste virtuelle Verbindung hat keine Verbindungsaufbau- und -auslösungsphase. Sie muß unter Angabe der gewünschten Gegenstelle bei der zuständigen Dienststelle beantragt werden. Ist eine FVV eingerichtet, so befindet sie sich immer in der Datentransferphase (mit Ausnahme der Dauer des Restartablaufs).

#### 6.2 Leistungsmerkmale

In den folgenden Abschnitten wird eine Übersicht über die im Basisdienst DATEX-P10 verfügbaren Leistungsmerkmale gegeben. Dabei kann man drei Arten von Leistungsmerkmalen unterscheiden:

- Leistungsmerkmale, die bei Einrichtung eines Anschlusses oder durch Änderungsauftrag mit der zuständigen Dienststelle zu vereinbaren sind (siehe Abschnitt 6.2.1),
- Leistungsmerkmale, deren Inanspruchnahme beim Aufbau einer gewählten virtuellen Verbindung anzuzeigen ist (siehe Abschnitt 6.2.2), und
- Leistungsmerkmale, die beim Aufbau einer gewählten virtuellen Verbindung nur dann angefordert werden können, wenn ihre Verwendung vorher mit der zuständigen Dienststelle vereinbart wurde (siehe Abschnitt 6.2.3).

Während ein Teil dieser Leistungsmerkmale kostenlos zur Verfügung gestellt wird, muß für die Inanspruchnahme der anderen Merkmale eine Gebühr entrichtet werden. Einzelheiten dazu sind dem Teil | dieses Handbuchs zu entnehmen.

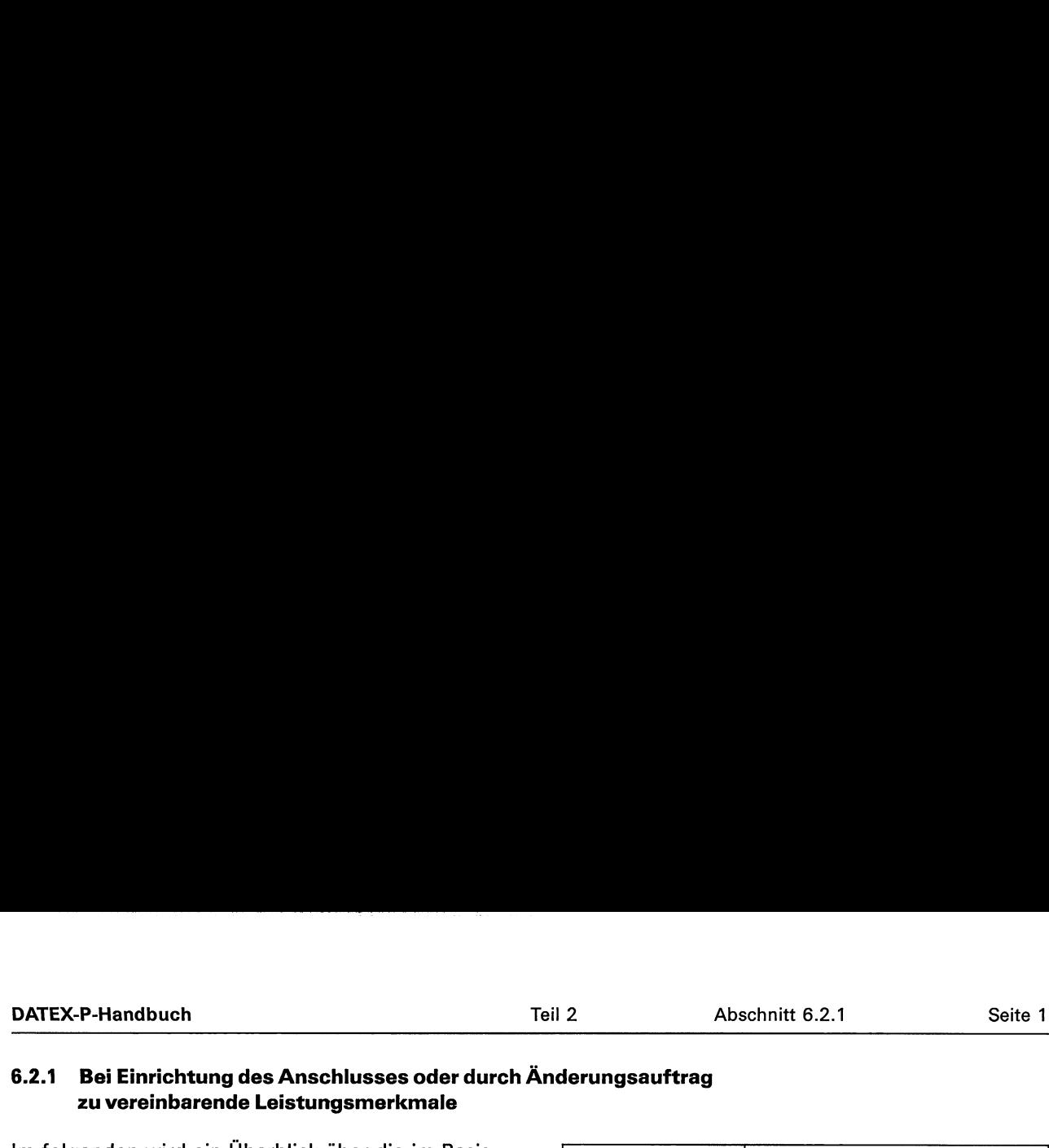

# 6.2.1 Bei Einrichtung des Anschlusses oder durch Änderungsauftrag zu vereinbarende Leistungsmerkmale

Im folgenden wird ein Überblick über die im Basisdienst DATEX-P10 zur Verfügung stehenden wahlfreien Leistungsmerkmale gegeben, die mittels eines Auftrags mit der zuständigen Dienststelle vereinbart werden können.

# 6.2.1.1 Standard-/Mehrfachbetrieb

 $\bigcirc$ 

DATEX-P bietet die Möglichkeit, über einen Anschluß mehrere Verbindungen gleichzeitig abzuwikkeln. Für jede gleichzeitig gewünschte Verbindung wird ein logischer Kanal benötigt. Pro Anschluß können bis zu 255 logische Kanäle bestellt werden. Diese Anzahl kann sich bis auf ca. 100 verringern, wenn mit vielen festen virtuellen Verbindungen gleichzeitig gearbeitet werden soll. Anschlüsse mit nur einem logischen Kanal sind Anschlüsse mit Standardbetriebsmöglichkeiten. Ein Anschluß mit mehreren logischen Kanälen wird Anschluß mit Mehrfachbetrieb genannt. se Anzahl Nann sich bis auf coil verringem, wenn<br>
mit vielen festen virtuellelm Verbindungen gleichzeit<br>
tig geachöritet werden soll. Anschluß am it ur einem<br>
tig geachörite werden soll. Anschluß mit trenheren lo-<br>
triebsm

# 6.2.1.2 Übertragungsgeschwindigkeit des Anschlusses

Der Kunde kann im Datenübermittlungsdienst bei Wählanschlüssen der Gruppe P (DATEX-P10H-Anschlüsse) zwischen den Geschwindigkeiten 2400, 4.800, 9600 und 48 000 bit/s wählen. Die Geschwindigkeit wird im Auftrag festgelegt.

# 6.2.1.3 Festlegung des Kanalnummernraums [Anhang A]

Die Gesamtheit der vereinbarten logischen Kanäle wird im Auftrag in die in Tabelle 6.2.1.3-1 angegebenen Bereiche unterteilt. Die Reihenfolge dieser Bereiche ist zwingend, wobei jedoch nicht alle Bereiche vorhanden sein müssen.

Erläuterungen zu Tabelle 6.2.1.3-1:

- Kanalnummer 0: Bei Standard- und Mehrfachbetrieb ist dieser Kanal für die Abwicklung eines Restarts und für Diagnosepakete reserviert und deshalb für virtuelle Verbindungen nicht nutzbar.
- Bereich der Kanalnummern 1 bis n;: logische Kanäle für feste virtuelle Verbindungen. Dabei ist zu beachten, daß sich zwischen zwei belegten Kanälen dieses Bereichs kein ungenutzter Kanal befinden darf.
- Bereich der Kanalnummern (n<sub>1</sub>+1) bis n<sub>2</sub>: logische Kanäle für ankommende gewählte virtuelle Verbindungen.

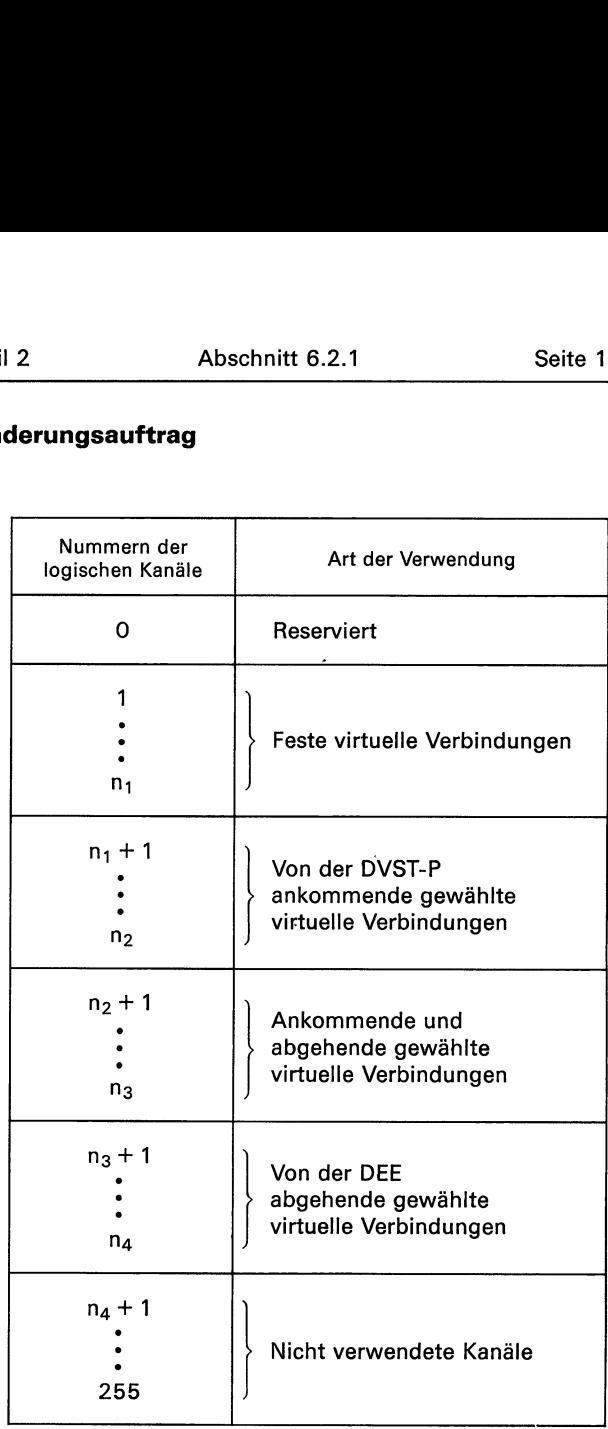

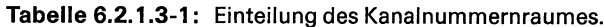

- Bereich der Kanalnummern ( $n_2+1$ ) bis n<sub>3</sub>: logische Kanäle, die für abgehende und ankommende gewählte virtuelle Verbindungen verwendet werden können.
- Bereich der Kanalnummern ( $n_3+1$ ) bis  $n_4$ : logische Kanäle für abgehende gewählte virtuelle Verbindungen.
- Bereich der Kanalnummern ( $n_4 + 1$ ) bis 255: logische Kanäle, die dem Anschluß nicht zugeordnet sind.

Zwischen den obengenannten Bereichen darf sich kein logischer Kanal befinden, der dem Anschluß nicht zugeordnet ist!

## 6.2.1.4 Subadresse

Für einen Anschluß kann eine 1-, 2- oder 3stellige Subadresse bestellt werden. Diese wird nicht vom Netz ausgewertet, sondern wird von der DEE dazu benutzt, die Verbindung intern weiterzuleiten bzw. den Ursprung innerhalb einer DEE anzuzeigen. Weitere Einzelheiten sind dem »Rufnummernplan DATEX-P« im DATEL-Handbuch zu entnehmen.

## 6.2.1.5 Abweisung ankommender Anrufe [7.1.5]

Bei Vereinbarung dieses Leistungsmerkmals gibt die lokale DVST-P keine ankommenden Anrufe an den Anschluß weiter.

#### 6.2.1.6 Abweisung abgehender Rufe [7.1.6]

Bei Vereinbarung dieses Leistungsmerkmals werden abgehende Rufe des Anschlusses von der lokalen DVST-P nicht angenommen.

# 6.2.1.7 Gebührenübernahme bei ankommendem Anruf [7.1.17]

Hierbei wird auf Wunsch einem Anschluß das Merkmal zugeordnet, daß der Anschlußinhaber die Gebühren bei einem ankommenden Anruf übernimmt, wenn in diesem Anruf die Gebührenübernahme angefordert ist (siehe Punkt 6.2.2.1) und er den Anruf annimmt.

# 6.2.1.8 Nichtstandardmäßige Ausgangs-Fenstergröße auf Paketschicht [7.1.2]

Die Standard-Fenstergröße in der Paketschicht ist für die ankommende und die abgehende Richtung gleich zwei. Sie entspricht der standardmäßigen Ausgangs-Fenstergröße. Andere Fenstergrößen können gemeinsam für alle gewählten virtuellen Verbindungen und für jede einzelne feste virtuelle Verbindung bestellt werden. Dabei können die Fenstergrößen für die beiden Übertragungsrichtungen unterschiedlich groß gewählt werden, es ist jeweils ein Wert bis 7 möglich.

Mit Hilfe des Leistungsmerkmals »Absprache von Parametern der Flußregelung« (siehe Punkt 6.2.3.9) können bei Verbindungsaufbau für jede gewählte virtuelle Verbindung andere Werte als die bestellten festgelegt werden. Dieses Leistungsmerkmal wird z.Z. im Datenübermittlungsdienst DATEX-P nicht angeboten, die Einführung ist unbestimmt.

#### 6.2.1.9 Ausgangs-Durchsatzklasse [7.1.3]

Anmerkung:

a material de la companya de la companya de la companya de la companya de la companya de la companya de la com<br>De la companya de la companya de la companya de la companya de la companya de la companya de la companya de la

Dieses Leistungsmerkmal wird z. Z. nicht angeboten, die Einführung ist unbestimmt.

Mit diesem Leistungsmerkmal kann ein Benutzer für seinen Anschluß den Durchsatz festlegen, den er bei virtuellen Verbindungen erreichen möchte. Dabei ist jedoch zu beachten, daß diese Ausgangs-Durchsatzklasse vom Netz nur zur Festlegung des netzinternen Fensters benutzt wird. Eine Regelung des bei einer virtuellen Verbindung tatsächlich erreichten Durchsatzes findet nicht statt.

Die festgelegten Ausgangs-Durchsatzklassen für die Sende- und die Empfangsrichtung müssen nicht identisch sein. Ist kein Wert für die Ausgangs-Durchsatzklasse vereinbart, so wird er aus der Übertragungsgeschwindigkeit des Anschlusses abgeleitet.

Jeder festen virtuellen Verbindung können von der Ausgangs-Durchsatzklasse verschiedene Werte zugeordnet werden.

Bei gewählten virtuellen Verbindungen können mit Hilfe des Leistungsmerkmals »Absprache der Durchsatzklasse« (siehe Punkt 6.2.3.8) die festgelegten Werte abgeändert werden, wobei die Ausgangs-Durchsatzklasse den Maximalwert darstellt.

# 6.2.1.10 Nichtstandardmäßige Ausgangs-Paketlängen [7.2.1]

Anmerkung:

Dieses Leistungsmerkmal wird z. Z. nicht angeboten, die Einführung ist unbestimmt.

Unter »Ausgangs-Paketlänge« versteht man die größte zulässige Länge des Datenfeldes in Datenpaketen. Die standardmäßige Länge beträgt 128 Oktetts. Auf Wunsch können auch die nichtstandardmäßigen Ausgangs-Paketlängen 256 und 512 Oktetts verwendet werden, wobei die vereinbarten Werte für die beiden Übertragungsrichtungen verschieden sein dürfen.

Die Ausgangswerte können mit Hilfe des Leistungsmerkmals »Absprache von Parametern der Flußregelung« (siehe Punkt 6.2.3.9) für jede gewählte virtuelle Verbindung in der Phase des Verbindungsaufbaus reduziert werden. Für jede einzelne feste virtuelle Verbindung können Paketlängen bestellt werden, die kleiner als die Ausgangs-Paketlänge sind.

Da im DATEX-P-Netz keine Pakete geteilt oder zusammengesetzt werden, muß der Benutzer darauf achten, daß die Paketlänge in Senderichtung der einen DEE gleich der Paketlänge in Empfangsrichtung der Gegenstelle ist.

 $\bigcup$ 

## 6.2.1.11 Sammelrufnummer

Anschlüsse, die derselben DVST-P zugeordnet sind und alle eine eigene Datenrufnummer besitzen, können unter einer Sammelrufnummer zusammengefaßt werden. Eine Sammelrufnummer kann bis zu 30 Anschlüsse umfassen, auch Anschlüsse mit Subadresse sind möglich. Für jede Sammelrufnummer wird eine Liste angelegt, in der jeder zugehörige Wählanschluß der Gruppe P eingetragen ist.

Ein Benutzer kann die Sammelrufnummer dann im Paket »Verbindungsanforderung« angeben, wenn er eine Verbindung zu irgendeinem Anschluß der Liste herstellen möchte. Eine eventuell vorhandene Subadresse wird von der DVST-P nicht ausgewertet. Dem rufenden Anschluß wird im Paket »Verbindung hergestellt« die Datenrufnummer des erreichten Anschlusses und nicht die Sammelrufnummer mitgeteilt. Im Zusammenhang mit einer Sammelrufnummer können folgende Festlegungen getroffen werden:

#### — Leistungsmerkmale

Für die Anschlüsse einer Sammelrufnummer können Leistungsmerkmale, wie z. B. Gebührenübernahme bei ankommendem Anruf oder Teilnehmerbetriebsklasse, vereinbart werden. Bei Verbindungen über die Sammelrufnummer können nur Leistungsmerkmale verwendet werden, die alle Anschlüsse haben. Ein ankommender Anruf wird ausgelöst, wenn die darin angeforderten nicht mit den für die Sammelrufnummer vereinbarten Leistungsmerkmalen verträglich sind. Dies ist auch dann der Fall, wenn es einen Anschluß der Sammelrufnummer gibt, der mit dem geforderten Leistungsmerkmal arbeiten könnte. Davon nicht betroffen sind Anrufe, die direkt an die eigene Datenrufnummer eines Anschlusses der Sammelrufnummer adressiert sind. **CAUSE FRANCISCO COMPREHENSION CONTROLLER CONTROLLER CONTROLLER CONTROLLER CONTROLLER CONTROLLER CONTROLLER CONTROLLER CONTROLLER CONTROLLER CONTROLLER CONTROLLER CONTROLLER CONTROLLER CONTROLLER CONTROLLER CONTROLLER CON** 

#### "— Auswahl eines Anschlusses

Empfängt die DVST-P eine Verbindungsanforderung zu einer Sammelrufnummer, so muß sie prüfen, an welchen Anschluß aus der Liste sie den ankommenden Anruf weiterleiten kann. Die Reihenfolge, in der die Anschlüsse geprüft werden, ist abhängig von dem Auswahlkriterium »Zyklischer Suchalgorithmus«. Bei jedem ankommenden Anruf beginnt die DVST-P mit ihrer Überprüfung, ob ein Anschluß die unten aufgeführten Bedingungen erfüllt, mit dem Anschluß, der in der Liste unmittelbar auf den Anschluß folgt, an den der letzte Anruf weitergeleitet wurde. Erfüllt der Anschluß die Bedingungen nicht, fährt die DVST-P mit der Prüfung des nächsten auf der Liste stehenden Anschlusses fort, usw. Der Anruf wird ausgelöst, wenn jeder Anschluß der Sammelrufnummer einmal erfolglos überprüft wurde.

#### — Übertragungsgeschwindigkeit

Die unter einer Sammelrufnummer zusammengefaßten Einzelanschlüsse können unterschiedliche Übertragungsgeschwindigkeiten haben.

Die DVST-P gibt einen ankommenden Anruf nur an einen Anschluß weiter, der folgende Bedingungen erfüllt:

- er muß zum Zeitpunkt des Anrufs den Status »aktiv« haben,
- seine und die im Anruf angeforderten Leistungsmerkmale müssen verträglich sein, und
- er muß zum Zeitpunkt des Anrufs über einen unbelegten logischen Kanal verfügen, der für ankommende Anrufe benutzt werden darf.

Feste virtuelle Verbindungen können nicht über eine Sammelrufnummer abgewickelt werden; jeder Anschluß der Sammelrufnummer kann aber unter seiner eigenen Datenrufnummer feste virtuelle Verbindungen unterhalten. Auch kann ein Benutzer einen Anschluß der Sammelrufnummer direkt unter Angabe dessen eigener Datenrufnummer rufen. Dieser Anruf wird dann wie eine normale Verbindungsanforderung behandelt, d. h. ist die gerufene Datenrufnummer belegt, wird die Verbindungsanforderung abgelehnt, ohne daß die DVST-P versucht, eine Verbindung zu einem anderen Anschluß der Sammelrufnummer herzustellen.

Wird bei einem an eine Sammelrufnummer adressierten ankommenden Anruf die Übernahme der Gebühren angefordert, so wird der Anschluß mit den Gebühren belastet, der den Anruf annimmt.

Ankommende Verbindungen aus dem Ausland zu einer Sammelrufnummer sind nicht möglich, wenn das ausländische Netz oder die dort angeschlossene Datenstation die Übereinstimmung der DATEX-P-Rufnummer in den Paketen »Verbindungsanforderung« und »Verbindung hergestellt« verlangt. In diesem Fall muß mit direkt adressierten Verbindungen zu den Einzelanschlüssen der Sammelrufnummer gearbeitet werden. |

# 6.2.1.12 Rufweiterschaltung

Anmerkung:

 $\mathbf{I}$  and  $\mathbf{I}$ 

Dieses Leistungsmerkmal wird z. Z. nicht angeboten, die Einfüh rung ist unbestimmt.

Mit Hilfe des Leistungsmerkmals »Rufweiterschaltung« kann für einen Anschluß vereinbart werden, an wen ein ankommender Anruf weitergeleitet werden soll, wenn der gerufene Anschluß aufgrund einer Störung nicht erreichbar ist. Dazu wird eine Liste angelegt, in der an erster Stelle der Anschluß eingetragen ist, für den das Leistungsmerkmal vereinbart ist; dieser Anschluß wird als Primäranschluß bezeichnet. Nach dem Primäranschluß folgen bis zu sieben Anschlüsse, an die im Störungsfall ein ankommender Ruf weitergeleitet werden soll. Die in der Liste enthaltenen Anschlüsse müssen nicht zu derselben DVST-P gehören; ein Anschluß kann verschiedenen Listen angehören.

Trifft eine Verbindungsanforderung für einen Primäranschluß ein und kann nicht an diesen weitergeleitet werden, versucht das Netz, die Verbindungsanforderung an den nächsten auf der Liste stehenden Anschluß zu übermitteln, d. h. die Liste wird von oben nach unten abgearbeitet. Der Verbindungswunsch wird zurückgewiesen, wenn keiner der auf der Liste stehenden Anschlüsse die Verbindung aufbauen kann.

Die Liste für die Rufweiterschaltung kann vom Operator auf Wunsch vorübergehend teilweise oder ganz außer Kraft gesetzt werden.

Verbindungsanforderungen werden nur dann im Bedarfsfall weitergeschaltet, wenn der gerufene Anschluß Primäranschluß einer Liste zur Rufweiterschaltung ist. Bei der auf dieser Liste stehenden Rufnummer des Primäranschlusses und bei den anderen in der Liste enthaltenen Rufnummern darf es sich auch um Sammelrufnummern handeln.

Ist für einen Anschluß einer Sammelrufnummer das Leistungsmerkmal »Rufweiterschaltung« vereinbart, so wird im Bedarfsfall die Rufumleitung nur dann durchgeführt, wenn der Anschluß direkt und nicht über die Sammelrufnummer gerufen wurde.

# 6.2.1.13 Auffüllen von empfangenen I-Blöcken

#### Anmerkung:

Dieses Leistungsmerkmal wird z. Z. nicht angeboten, die Einführung ist unbestimmt.

Vereinbart ein Anschluß das Leistungsmerkmal »Auffüllen von empfangenen I-Blöcken«, wird das in einem I-Block eventuell enthaltene unvollständige letzte Oktett, das an diesen Anschluß gesendet wird, von der lokalen DVST-P mit Nullen aufgefüllt.

#### 6.2.1.14\_ Blockieren von Diagnose-Paketen

Anmerkung:

Dieses Leistungsmerkmal wird z. Z. nicht angeboten, die Einführung ist unbestimmt.

Eine DVST-P sendet keine Diagnose-Pakete an Anschlüsse, die dieses Leistungsmerkmal vereinbart haben.

#### 6.2.1.15 D-Bit-Modifikation [7.2.6]

Dieses Leistungsmerkmal wird vorübergehend für Endeinrichtungen angeboten, die nicht mit dem D-Bit arbeiten können, aber dennoch eine End-zu-End-Kontrolle über die Paket-Sendelaufnummern P{S) ausüben wollen (siehe Abschnitt 1.3.5, »Datenübertragung mit End-zu-End-Kontrolle«).

Bei Vereinbarung stellt das Leistungsmerkmal »D-Bit-Modifikation« die End-zu-End-Kontrolle bei nationalen Verbindungen auf folgende Weise sicher:

- a) In allen Paketen »Verbindungsanforderung«, »Annahme des Anrufs« und in allen Datenpaketen, die die lokale DVST-P von der DEE empfängt, ändert die DVST-P das D-Bit von »0« auf »I«,
- b) alle Pakete »Ankommender Anruf«, »Verbindung hergestellt« und alle Datenpakete übermittelt die lokale DVST-P mit gleich »0« gesetztem D-Bit zur DEE.

Sobald an DATEX-P-Anschlüssen nur noch Datenendeinrichtungen, die mit dem D-Bit arbeiten können, angeschlossen sind, wird das Leistungsmerkmal D-Bit-Modifikation nicht mehr angeboten werden. Dies wird mit der Einführung der Schnittstelle X.25 nach Version 1984 der Fall sein.

# 6.2.2 Bei Verbindungsaufbau frei wählbare Leistungsmerkmale

In diesem Abschnitt wird ein Überblick über die im Dienst DATEX-P10 zur Verfügung stehenden Leistungsmerkmale gegeben, die bei Verbindungsaufbau frei gewählt werden können.

# 6.2.2.1 Anforderung der Gebührenübernahme [7.1.16, 7.4.2.3]

Wünscht ein rufender Anschluß, daß die Gebühren für die Verbindung von der Gegenstelle getragen werden sollen, so kann dies im Feld »Leistungsmerkmale« des Pakets »Verbindungsanforderung« wie folgt angegeben werden:

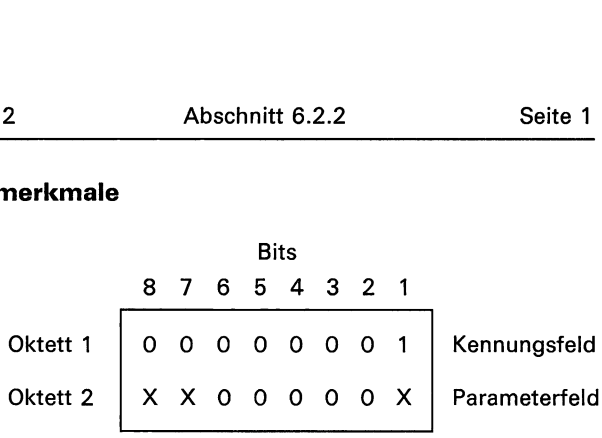

Erläuterungen:

Bit 1 des zweiten Oktetts hat folgende Bedeutung:

Bit 1 = 1: Gebührenübernahme angefordert

0: Gebührenübernahme nicht angefordert

Die Werte der Bits 7 und 8 des zweiten Oktetts hängen von der Verwendung des Leistungsmerkmals »Einzelpaket« ab (siehe Punkt 6.2.3.6).

 $\frac{1}{1}$ 

# 6.2.3 Leistungsmerkmale, die bei Einrichtung des Anschlusses bzw. durch Änderungsauftrag vereinbart wurden und in den Paketen bei Verbindungsaufbau frei wählbar sind

In diesem Abschnitt werden die Leistungsmerkmale behandelt, deren Benutzung bei der zuständigen Dienststelle bestellt werden muß und die in der Phase des Verbindungsaufbaus im Feld »Leistungsmerkmale« der entsprechenden Pakete codiert werden müssen, falls sie für diese Verbindung verwendet werden.

Das Feld »Leistungsmerkmale« enthält eine oder mehrere Leistungsmerkmalsangaben. Das erste Oktett jeder Merkmalsangabe enthält einen Merkmalscode für die Kennzeichnung des angeforderten Leistungsmerkmals. Tritt eine Merkmalsangabe mehr als einmal mit identischem Parameterfeld in einem Paket auf, wird nur die zuletzt angegebene Merkmalsangabe mit den zugehörigen Parametern ausgewertet. Im zweiten Oktett und eventuell in weiteren Oktetts jeder Merkmalsangabe sind die zu dem angegebenen Leistungsmerkmal zugehörenden Parameter enthalten.

# 6.2.3.1 Teilnehmerbetriebsklasse [7.1.9, 7.4.2.1]

Dieses Leistungsmerkmal kann verwendet werden, wenn ein Anschluß einer oder mehreren Teilnehmerbetriebsklassen zugeordnet werden soll. Je Anschluß sind zur Zeit technisch mindestens bis zu 30 Teilnehmerbetriebsklassen möglich. Die zu einer Teilnehmerbetriebsklasse gehörenden DEE können aber keine Verbindungen mit Anschlüssen aufbauen, die nicht Mitglieder dieser Teilnehmerbetriebsklasse sind. Hierdurch ist es möglich, für den Datenschutz ein geschlossenes Anwendernetz im Öffentlichen Netz zu bilden. Die Sicherheit läßt sich für jeden Anschluß einer Teilnehmerbetriebsklasse durch den abgehenden (siehe Punkt 6.2.3.2) oder ankommenden (siehe Punkt 6.2.3.3) Zugang zur »Generalklasse« den Anforderungen entsprechend gestalten. **EXAMPLE A Language Construction of the Company Constraints and the Company Constraints and the Company Constraints and the Company Constraints and the Company Constraints and the Company Constraints are all the Company C** 

Gehört eine DEE mehreren Teilnehmerbetriebsklassen an, wird eine als »bevorzugte« Teilnehmerbetriebsklasse gekennzeichnet. In diesem Fall sollte eine rufende'DEE immer die für eine gewählte virtuelle Verbindung ausgewählte Teilnehmerbetriebsklasse wie unten beschrieben angeben, wenn es sich dabei nicht um die bevorzugte Teilnehmerbetriebsklasse handelt: ing DEL meme<br>
ind eine als<br>
se gekennzei<br>
indung ausge<br>
e unten beschienten<br>
is handelt:<br>
Bigger andelt:<br>
Bigger andelt:<br>
Bigger andelt:<br>
Bigger andelt:

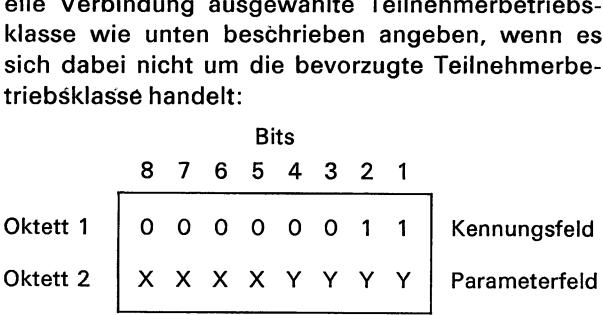

8.88

Erläuterung:

Die Kennzeichnung der ausgewählten Teilnehmerbetriebsklasse TBK im zweiten Oktett geschieht durch zwei dezimale Ziffern. Jede Ziffer ist in einem Halb-Oktett binär codiert mit Bit 5 (Bit 1) als Bit der niedrigsten Wertigkeit der ersten (zweiten) Ziffer. Die Kennzeichnung der gleichen Teilnehmerbetriebsklasse an verschiedenen Anschlüssen muß nicht identisch sein, da für jeden einzelnen Anschluß die für ihn zugelassenen Teilnehmerbetriebsklassen, beginnend mit der Kennung 01, durchnumeriert werden.

Die Angabe des Leistungsmerkmals kann entfallen, wenn der rufende Anschluß nur einer Teilnehmerbetriebsklasse angehört bzw. eine DEE der bevorzugten Teilnehmerbetriebsklasse ruft. Die Kennung der Teilnehmerbetriebsklasse wird dann von der DVST-P automatisch erzeugt.

Das Paket »Ankommender Anruf« enthält keine Angaben über die Teilnehmerbetriebsklasse, wenn der Anruf in der bevorzugten Teilnehmerbetriebsklasse erfolgt.

# 6.2.3.2 Teilnehmerbetriebsklasse mit abgehendem Zugang [7.1.10]

Ein Anschluß, der einer oder mehreren Teilnehmerbetriebsklassen angehört und dieses Leistungsmerkmal vereinbart hat, kann — zusätzlich zu den Verbindungsmöglichkeiten in der Teilnehmerbetriebsklasse — gewählte virtuelle Verbindungen zu Anschlüssen herstellen, die entweder keiner Teilnehmerbetriebsklasse angehören oder die das Merkmal des ankommenden Zugangs (siehe Punkt 6.2.3.3) besitzen.

Das Merkmal des abgehenden Zugangs muß für den Anschluß vereinbart werden, es ist keiner Teilnehmerbetriebsklasse direkt zugeordnet. Der -Anschluß kann gleichzeitig das Merkmal des ankommenden Zugangs haben (siehe Punkt 6.2.3.3). Bei abgehenden Rufen zu Anschlüssen außerhalb der eigenen Teilnehmerbetriebsklasse(n) darf im Verbindungsanforderungspaket keine Teilnehmerbetriebsklasse angegeben sein.

# 6.2.3.3 Teilnehmerbetriebsklasse mit ankommendem Zugang [7.1.11]

Zu einem Anschluß, der einer oder mehreren Teilnehmerbetriebsklassen angehört und das Leistungsmerkmal »Teilnehmerbetriebsklasse mit ankommendem Zugang« vereinbart hat, können — zusätzlich zu den Verbindungsmöglichkeiten in der Teilnehmerbetriebsklasse — gewählte virtuelle Verbindungen von Anschlüssen aufgebaut werden, die entweder keiner Teilnehmerbetriebsklasse zugeordnet sind oder über das Merkmal des abgehenden Zugangs (siehe Punkt 6.2.3.2) verfügen. Es gelten sinngemäß die im Punkt 6.2.3.2 beschriebenen Regeln.

Das Merkmal des ankommenden Zugangs muß für jeden Anschluß einzeln vereinbart werden.

# 6.2.3.4 Abweisung ankommender Anrufe innerhalb einer Teilnehmerbetriebsklasse [7.1.12]

Anmerkung:

Dieses Leistungsmerkmal wird z. Z. nicht angeboten, die Einführung ist unbestimmt.

Wird dieses Leistungsmerkmal für einen Anschluß einer Teilnehmerbetriebsklasse vereinbart, so kann die DEE innerhalb der Teilnehmerbetriebsklasse zwar selbst gewählte virtuelle Verbindungen anfordern, aber sie kann keine Verbindungsanforderungen von anderen Anschlüssen derselben Teilnehmerbetriebsklasse empfangen. Dieses Leistungsmerkmal muß je Anschluß für jede Teilnehmerbetriebsklasse einzeln vereinbart werden.

# 6.2.3.5 Abweisung abgehender Rufe innerhalb einer Teilnehmerbetriebsklasse [7.1.13]

Anmerkung:

Dieses Leistungsmerkmal wird z. Z. nicht angeboten, die Einführung ist unbestimmt.

Dieses Leistungsmerkmal erlaubt es einer DEE zwar, gewählte virtuelle Verbindungen nach Anruf von anderen DEE derselben Teilnehmerbetriebsklasse herzustellen, hindert aber die DEE daran, selbst gewählte virtuelle Verbindungen zu Anschlüssen derselben Teilnehmerbetriebsklasse anzufordern. Dieses Leistungsmerkmal muß je Anschluß für jede Teilnehmerbetriebsklasse einzeln vereinbart werden.

## 6.2.3.6 Einzelpaket [7.2.4, 7.4.2.7]

Anmerkung:

Dieses Leistungsmerkmal wird z. Z. nicht angeboten, die Einführung ist geplant.

Wenn eine DEE das Leistungsmerkmal »Einzelpaket« vereinbart hat, kann sie das Paket »Verbindungsanforderung« mit einem auf 123 Oktetts erweiterten Feld für Benutzerangaben senden. In diesem Paket muß im Feld »Leistungsmerkmale« der Merkmalscode für »Einzelpaket« angegeben sein: ant.<br>
inbart hat, ka<br>
inbart hat, ka<br>
orderung« mit<br>
Feld für Benu<br>
t muß im Fel<br>
code für »Einz<br>
Bi<br>
8 7 6 5

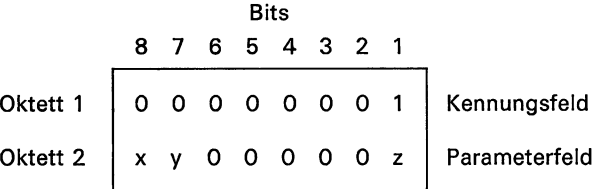

Erläuterungen:

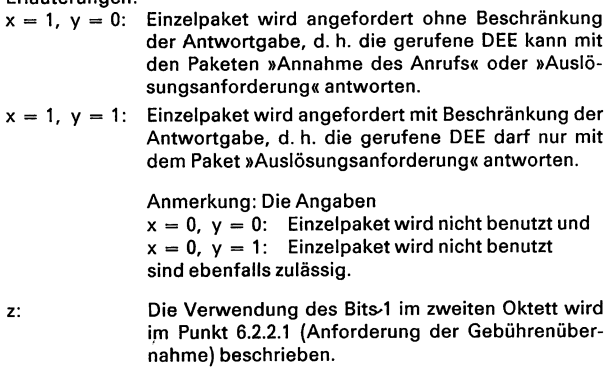

Das Paket »Verbindungsanforderung« wird von der entfernten DVST-P in ein Paket »Ankommender Anruf« umgesetzt, wenn die gerufene DEE das Leistungsmerkmal »Annahme von Einzelpaketen« vereinbart hat. Ist das nicht der Fall, veranlaßt die entfernte DVST-P die Abweisung des Rufes und die rufende DEE erhält ein Paket »Auslösungsanzeige«, in dem der Auslösungsgrund »Annahme von Einzelpaketen nicht vereinbart« angegeben ist.

Wenn die gerufene DEE das Leistungsmerkmal »Annahme von Einzelpaketen« vereinbart hat, empfängt sie die von der rufenden DEE übermittelten Daten im auf maximal 128 Oktetts erweiterten Feld für Benutzerangaben des Pakets »Ankommender Anruf«.

Sind in diesem Paket im Parameterfeld des Leistungsmerkmals »Einzelpaket« das Bit 8 gleich »1« und das Bit 7 gleich »0« gesetzt, kann die gerufene DEE das Paket entweder in Form eines Pakets »Annahme des Anrufs« mit einem Feld »Benutzerangaben« bis zu 128 Oktetts oder in Form eines Pakets »Auslösungsanforderung« mit einem Feld »Benutzerangaben« bis zu 128 Oktetts beantworten.

Sind im Parameterfeld des Leistungsmerkmals »Einzelpaket« des Pakets »Ankommender Anruf« das Bit 8 und das Bit 7 gleich »1« gesetzt, kann die gerufene DEE das Paket nur mit einem Paket »Verbindungsauslösung« mit einem Feld »Benutzerangaben« bis zu 128 Oktetts beantworten.

Für gewählte virtuelle Verbindungen, die mit den erweiterten Paketen »Verbindungsanforderung«, »Ankommender Anruf«, »Annahme des Anrufs« und »Verbindung hergestellt« aufgebaut wurden, gelten dieselben Regeln wie für gewöhnliche gewählte virtuelle Verbindungen (siehe auch Abschnitt 4.2, Beispiel 4.2-5).

#### 6.2.3.7 Annahme von Einzelpaketen [7.2.5]

Anmerkung:

Dieses Leistungsmerkmal wird z. Z. nicht angeboten, die Einführung ist geplant.

Hat eine DEE das Leistungsmerkmal »Annahme von Einzelpaketen« vereinbart, übermittelt die lokale DVST-P ankommende Anrufe an die DEE, in denen das Leistungsmerkmal »Einzelpaket« angefordert wird.

## 6.2.3.8 Absprache der Durchsatzklasse [7.2.3, 1.4.2.6]

Anmerkung:

Dieses Leistungsmerkmal wird z. Z. nicht angeboten, die Einführung ist unbestimmt.

Gemeinsam für alle gewählten virtuellen Verbindungen eines Anschlusses wird eine Ausgangs-Durchsatzklasse festgelegt (siehe Punkt. 6.2.1.9). Diese Ausgangs-Durchsatzklasse kann für jede einzelne gewählte virtuelle Verbindung in der Phase des Verbindungsaufbaus abgeändert werden, wenn die DEE das Leistungsmerkmal »Absprache der Durchsatzklasse« vereinbart hat. aufbaus abge<br>
eistungsmerk<br>
\* vereinbart h<br>
im Paket »Ve<br>
Merkmalscod<br>
gegeben werd<br>
Bi<br>
8 7 6 5

Dazu muß im Paket »Verbindungsanforderung« der folgende Merkmalscode und das folgende Parameterfeld angegeben werden:

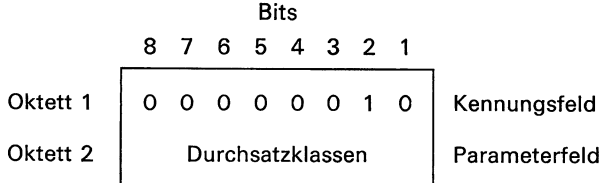

Die im zweiten Oktett angeforderte Durchsatzklasse wird für beide Übertragungsrichtungen getrennt definiert, wobei die Durchsatzklasse für die Übertragungsrichtung von der rufenden DEE zur gerufenen DEE in den Bits 4, 3, 2 und 1, die Durchsatzklasse in Gegenrichtung in den Bits 8, 7, 6 und 5 angegeben wird. Dabei werden die Durchsatzklassen wie folgt 2<br>
Die im zweiten Oktett ang<br>
wird für beide Übertragun<br>
finiert, wobei die Durchs<br>
gungsrichtung von der ruf<br>
DEE in den Bits 4, 3, 2 und<br>
Gegenrichtung in den Bits<br>
wird. Dabei werden die D<br>
codiert: codiert: 2<br>
2<br>
Die im zweiten Oktett ang<br>
wird für beide Übertragun<br>
finiert, wobei die Durchs<br>
gungsrichtung von der ruf<br>
DEE in den Bits 4, 3, 2 und<br>
Gegenrichtung in den Bit:<br>
wird. Dabei werden die L<br>
codiert:<br>
Bits<br>
4 3 2 1<br>
b

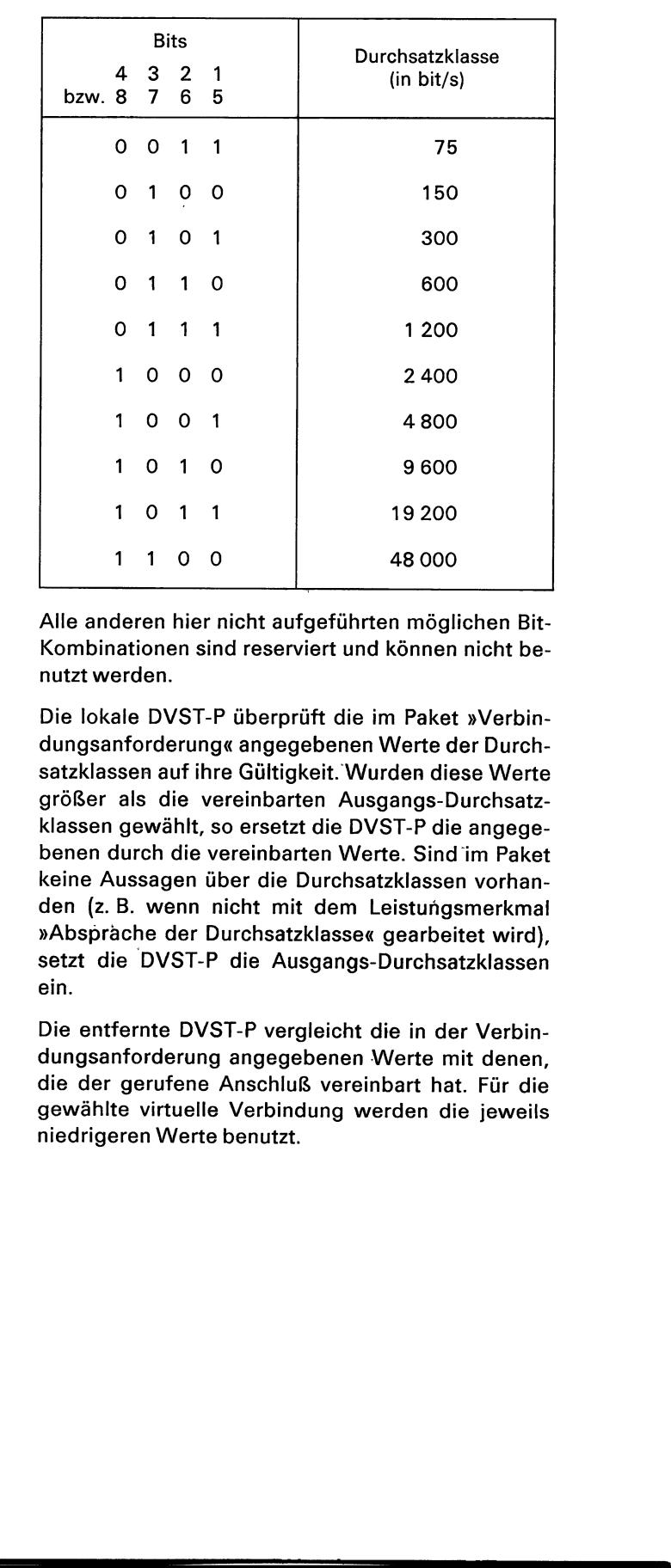

Alle anderen hier nicht aufgeführten möglichen Bit-Kombinationen sind reserviert und können nicht benutzt werden.

Die lokale DVST-P überprüft die im Paket »Verbindungsanforderung« angegebenen Werte der Durchsatzklassen auf ihre Gültigkeit. Wurden diese Werte größer als die vereinbarten Ausgangs-Durchsatzklassen gewählt, so ersetzt die DVST-P die angegebenen durch die vereinbarten Werte. Sind im Paket keine Aussagen über die Durchsatzklassen vorhanden (z.B. wenn nicht mit dem Leistungsmerkmal »Abspräche der Durchsatzklasse« gearbeitet wird), setzt die DVST-P die Ausgangs-Durchsatzklassen ein.

Die entfernte DVST-P vergleicht die in der Verbindungsanforderung angegebenen Werte mit denen, die der gerufene Anschluß vereinbart hat. Für die gewählte virtuelle Verbindung werden die jeweils niedrigeren Werte benutzt.

Hat die gerufene DEE das Leistungs-Merkmal »Absprache der Durchsatzklasse« vereinbart, enthält das aus der Verbindungsanforderung resultierende Paket »Ankommender Anruf« eine Anzeige der von der entfernten DVST-P ausgewählten Durchsatzklassen. In diesem Fall kann die gerufene DEE im Paket »Annahme des Anrufs« im Parameterfeld des Leistungsmerkmals »Absprache der Durchsatzklasse« die Durchsatzklassen angeben, die schließlich für die gewählte virtuelle Verbindung angewendet werden sollen. Dabei ist zu beachten, daß diese Durchsatzklassen kleiner oder gleich der im Paket »Ankommender Anruf« angezeigten Durchsatzklassen sein müssen.

Wenn die gerufene DEE das Leistungsmerkmal »Absprache der Durchsatzklasse« nicht vereinbart hat oder wenn sie im Paket »Annahme des Anrufs« keine Angaben zu den Durchsatzklassen gemacht hat, werden für die gewählte virtuelle Verbindung die von der entfernten DVST-P ausgewählten Durchsatzklassen benutzt.

Wenn die rufende DEE das Leistungsmerkmal »Absprache der Durchsatzklasse« vereinbart hat, so werden in jedem Paket »Verbindung hergestellt« die für diese Verbindung benutzten Durchsatzklassen angezeigt.

Beispiele für die Absprache der Durchsatzklassen sind im Abschnitt 4.2, Beispiel 4.2-6 zu finden.

Anmerkung:

Der der Durchsatzklasse entsprechende maximale Durchsatz kann nur dann erreicht werden, wenn nur mit lokalen Quittungen sowie mit optimalen Paketlängen und Fenstergrößen gearbeitet wird.

# 6.2.3.9 Absprache von Parametern der Flußregelung [7.2.2, 7.4.2.5]

Anmerkung:

the contract of the contract of the contract of

Dieses Leistungsmerkmal wird z. Z. nicht angeboten, die Einführung ist unbestimmt.

Das wahlfreie Leistungsmerkmal »Absprache von Parametern der Flußregelung« erlaubt es einer DEE, die dieses Leistungsmerkmal vereinbart hat, in der Phase des Verbindungsaufbaus für die entsprechende gewählte virtuelle Verbindung die Parameter der Flußregelung zu verhandeln und auszuwählen. Unter »Parameter der Flußregelung« versteht man die Größe des Sende- bzw. des Empfangsfensters der DEE, sowie die größte zulässige.Länge des Datenfelds der Datenpakete (im folgenden Paketlänge genannt), die auch für beide Übertragungsrichtungen getrennt gewählt werden kann.

#### — Absprache der Paketlängen

Wenn die rufende DEE das Leistungsmerkmal »Absprache von Parametern der Flußregelung« vereinbart hat, kann sie im Paket »Verbindungsanforderung« getrennte Werte der Paketlänge für jede Übertragungsrichtung anfordern. Wird keine besondere Paketlänge angefordert, so unterstellt die lokale DVST-P die Ausgangs-Paketlängen, die für die rufende DEE vereinbart worden sind (siehe Punkt 6.2.1.10).

Die lokale DVST-P vergleicht evtl. in der Verbindungsanforderung angegebene Paketlänge mit den Ausgangs-Paketlängen und wählt den jeweils niedrigeren Wert aus. Diese Werte werden in der Verbindungsanforderung an die entsprechende entfernte DVST-P weitergeleitet.

Wenn die gerufene DEE das Leistungsmerkmal »Absprache von Parametern der Flußregelung« nicht vereinbart hat, meldet die entfernte DVST-P den ankommenden Anruf nur dann an die DEE weiter, falls für die von der lokalen DVST-P angeforderten Paketlängen P<sub>A</sub> gilt:

 $P_A \ge P_V \ge 128$  Oktetts,

wobei P<sub>V</sub> die für die gerufene DEE vereinbarten Paketlängen sind. In diesem Fall werden für die Verbindung die Paketlängen  $P_V$  verwendet. Erfüllt eine der beiden Paketlängen P<sub>V</sub> nicht die oben genannten Bedingungen, löst die entfernte DVST-P die Verbindüng aus.

Hat die gerufene DEF das Leistungsmerkmal »Absprache von Parametern der Flußregelung« vereinbart, zeigt die entfernte DVST-P die für die Verbindung angeforderten Paketlängen im Paket »Ankommender Anruf« an.

Basierend auf diesen angezeigten Werten kann die DEE die Absprache der Paketlängen beginnen. Dabei muß sie die in Tabelle 6.2.3.9-1 aufgeführten Regeln beachten:

 $\tilde{\zeta}$ 

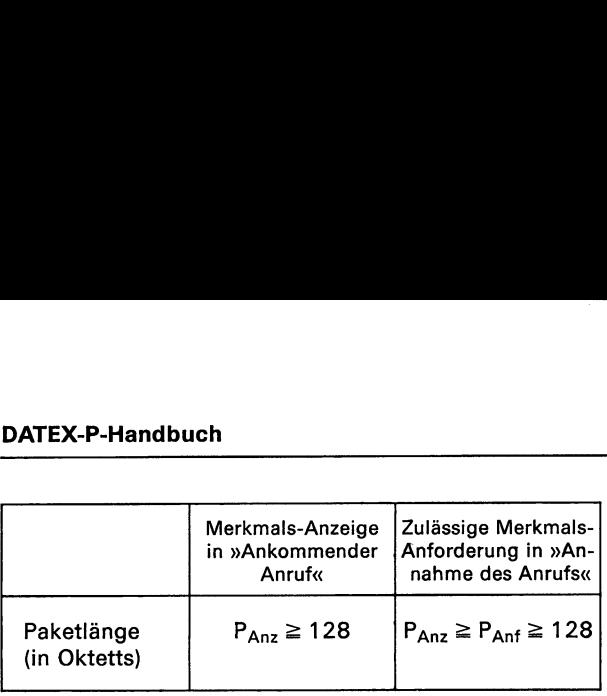

Erläuterungen:

Panz: Die in Paketen »Ankommender Anruf« angezeigten Werte der Paketlängen.

P<sub>Anf</sub>: Die in Paketen »Annahme des Anrufs« von der gerufenen DEE angeforderten Paketlängen.

Tabelle 6.2.3.9-1: Zulässige Merkmals-Anforderung in Paketen »Annahme des Anrufs« als Antwort auf die Merkmals-Anzeige in Paketen »Ankommender Anruf«.

Die in Tabelle 6.2.3.9-1 angegebene Regel gilt sowohl für die Werte in Senderichtung als auch für die Werte in Empfangsrichtung.

Die gerufene DEE übermittelt die von ihr nach der oben aufgeführten Regel ausgewählten Paketlängen in einem Paket »Annahme des Anrufs« an die entfernte DVST-P. Ist in diesem Paket keine Anforderung für Parameter der Flußregelung vorhanden, wird unterstellt, die DEE habe die im Paket »Ankommender Anruf« angezeigten Werte angenommen.

Hat die rufende DEE das Leistungsmerkmal »Absprache von Parametern der Flußregelung« nicht vereinbart und die von ihr festgelegten Ausgangs-Paketlängen wurden in der Phase des Verbindungsaufbaus durch die Absprache von Parametern der Flußregelung vom Netz oder von der gerufenen DEE verändert, so wird die Verbindung von der lokalen DVST-P ausgelöst. enter by Si-r: has the uneseent react teamer knows<br>and für Parameter der Flußyegelung vorhanden,<br>unterstellt, die DEE habe dei im Paket sAnkton-<br>der Anruf« angezeigten Werte angenommen.<br>der Anruf« angezeigten Werte angenom

Hat die rufende DEE das Leistungsmerkmal »Absprache von Parametern der Flußregelung« vereinbart, werden in jedem Paket »Verbindung hergestellt« die für diese gewählte virtuelle Verbindung benutzten Paketlängen angezeigt.

Die für die Benutzung des Leistungsmerkmals »Absprache der Paketlängen« notwendige Codierung des Kennungsfeldes und der Paketlängen wird im folgenden beschrieben.

Teil 2

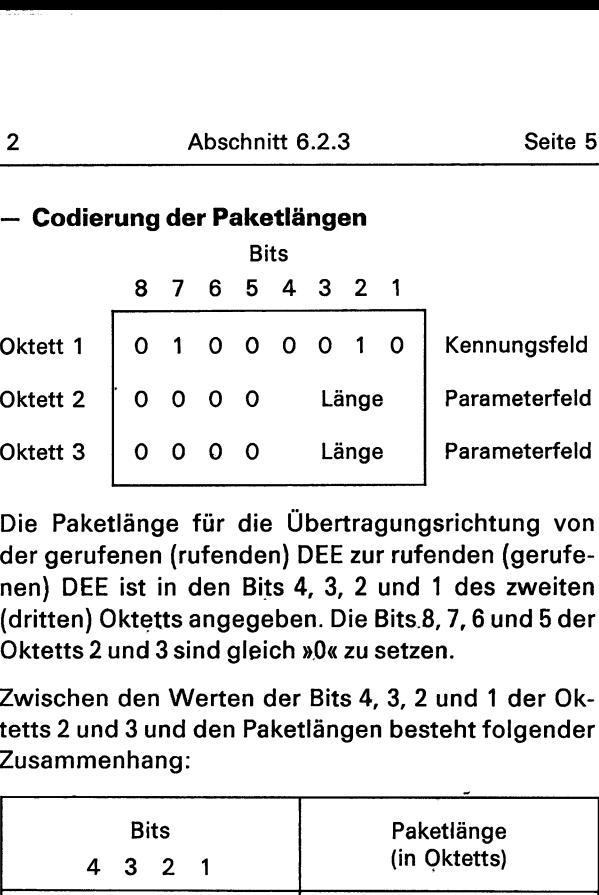

Die Paketlänge für die Übertragungsrichtung von der gerufenen (rufenden) DEE zur rufenden (gerufenen) DEE ist in den Bits 4, 3, 2 und 1 des zweiten (dritten) Oktetts angegeben. Die Bits.8, 7,6 und 5 der Oktetts 2 und 3 sind gleich »0« zu setzen.

Zwischen den Werten der Bits 4, 3, 2 und 1 der Oktetts 2 und 3 und den Paketlängen besteht folgender Zusammenhang:

-

ŗ

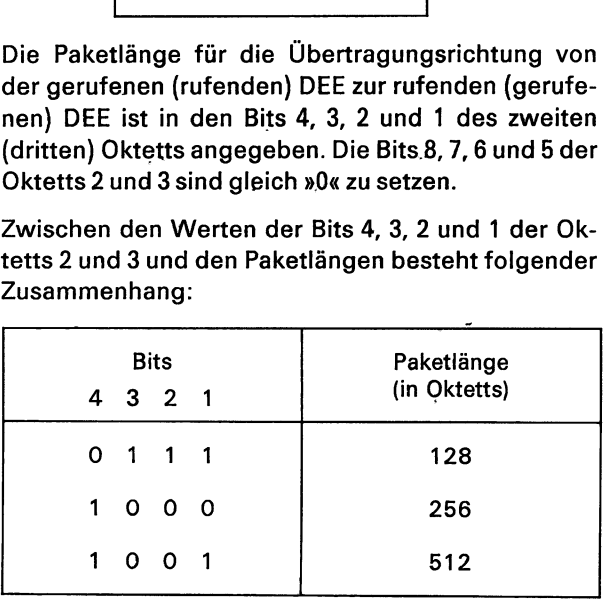

Alle anderen theoretisch möglichen Bitkombinationen sind unzulässig und dürfen nicht verwendet werden.

Beispiele für die Absprache von Parametern der Flußregelung in der Phase des Verbindungsaufbaus sind im Abschnitt 4.2 angegeben (siehe Beispiel 4.2-6).

#### — Absprache der Fenstergrößen

Für die Festlegung der lokalen Fenster für eine gewählte virtuelle Verbindung während der Phase des Verbindungsaufbaus wird die statische und die dynamische Absprache der Fenstergrößen angeboten. Für einen Anschluß kann aber nur eine der beiden bei der Einrichtung bzw. durch Änderungsauftrag vereinbart werden.
$\overline{\phantom{a}}$ 

## — Statische Absprache der Fenstergrößen

Das Leistungsmerkmal erlaubt es einer DEE in der Phase des Verbindungsaufbaus, die Fenstergrößen, getrennt für Sende- und Empfangsrichtung, für diese Verbindung zu verhandeln und auszuwählen. Dazu wird bei der statischen Absprache der Fenstergrößen durch den Auftrag eine Obergrenze W<sub>s</sub> festgelegt, die für beide Übertragungsrichtungen gilt.

Wenn die rufende DEE das Leistungsmerkmal »Absprache von Parämetern der Flußregelung« vereinbart hat, kann sie im Paket »Verbindungsanforderung«, getrennt für jede Richtung, Fenstergröße W, anfordern. Wird keine besondere Fenstergröße angegeben, unterstellt die lokale DVST-P die Ausgangs-Fenstergrößen, die für die rufende DEE vereinbart worden sind (siehe Punkt 6.2.1.8).

Die lokale DVST-P leitet den Verbindungswunsch an die entsprechende entfernte DVST-P weiter. Hat die gerufene DEE nicht die Absprache der Fenstergrößen vereinbart, werden zwischen ihr und der entfernten DVST-P die für sie festgelegten Ausgangs-Fenstergrößen verwendet.

Hat die gerufene DEE die statische Absprache der Fenstergrößen vereinbart, zeigt die entfernte DVST-P im Paket »Ankommender Anruf« für beide Übertragungsrichtungen die für die gerufene DEE vereinbarte Fenster-Obergrenze W<sub>s</sub> an.

Basierend auf diesem Wert kann die DEE die Absprache der Fenstergrößen durchführen. Dabei muß

 $2 \leq W_{\text{Anf}} \leq W_{s}$ , falls  $W_{s} \geq 2$ ,

oder

the contract of the contract of

 $\mathbf{r}$  and  $\mathbf{r}$  are all  $\mathbf{r}$  and  $\mathbf{r}$  are all  $\mathbf{r}$ 

 $W_{\text{Anf}}=1$  oder 2, falls  $W_{\text{s}}=1$ gelten.

Die DEE gibt die von ihr ausgewählten und für die Verbindung zu benutzenden Fenstergrößen WAnf, getrennt für jede der Übertragungsrichtungen, im Paket »Annahme des Anrufs« an die DVST-P zurück.

Diese meldet die Annahme des Anrufs an die lokale DVST-P.

Hat die rufende DEE die statische Absprache der Fenstergrößen vereinbart, werden in dem Paket »Verbindung hergestellt« die für diese gewählte virtuelle Verbindung zwischen ihr und der lokalen DVST-P benutzten Fenstergrößen W<sub>2</sub> angezeigt. Dabei gilt für  $W_2$ :

wobei W, die für die rufende DEE festgelegte Obergrenze ist und W<sub>1</sub> (getrennt für jede Richtung) im Paket »Verbindungsanforderung« angefordert wurde.

Hat die rufende DEE das Leistungsmerkmal »Absprache von Parametern der Flußregelung« nicht vereinbart, werden zwischen ihr und der lokalen DVST-P die für sie festgelegten Ausgangs-Fenstergrößen benutzt.

## — Dynamische Absprache der Fenstergrößen

Dieses Leistungsmerkmal erlaubt es einer DEE in der Phase des Verbindungsaufbaus die Fenstergrößen, getrennt für Sende- und Empfangsrichtung, für diese Verbindung zu verhandeln und auszuwählen. Dazu wird bei der dynamischen Absprache der Fenstergrößen durch den Auftrag eine Obergrenze W<sub>D</sub> festgelegt, um die die lokalen Fenster die netzinternen Fenster Wı höchstens übersteigen dürfen. Die netzinternen Fenster W, sind abhängig von den für die Verbindung angeforderten Durchsatzklassen und Paketlängen.

Wenn die rufende DEE das Leistungsmerkmal »Absprache von Parametern der Flußregelung« vereinbart hät, kann sie im Paket »Verbindungsanforderung«, getrennt für jede Richtung, Fenstergrößen  $W<sub>1</sub>$  anfordern. Wird keine besondere Fenstergröße angegeben, unterstellt die lokale DVST-P die Ausgangs-Fenstergrößen, die für die rufende DEE vereinbart worden sind (siehe Punkt 6.2.1.8).

Die lokale DVST-P leitet den Verbindungswunsch an die entsprechendende DVST-P weiter.

Hat die gerufene DEE nicht die Absprache der Fenstergrößen vereinbart, werden zwischen ihr und der entfernten DVST-P die für sie festgelegten Ausgangs-Fenstergrößen verwendet.

Hat die gerufene DEE die dynamische Absprache der Fenstergrößen vereinbart, zeigt die entfernte DVST-P im Paket »Ankommender Anruf« für beide Übertragungsrichtungen die Fenstergröße W<sub>2</sub> an. Dabei gilt für W2:

 $W_2 = min \{W_1 + W_2, 7\},\$ 

wobei W<sub>I</sub> die Größe des internen Fensters und W<sub>D</sub> die für die gerufene DEE festgelegte Differenz ist, um die das lokale Fenster das netzinterne Fenster W<sub>1</sub> höchstens übersteigen darf.

 $W_2 = min \{W_s, W_1\}$ 

Basierend auf diesem Wert kann die DEE die Absprache der Fenstergrößen durchführen. Dabei muß sie folgende Regeln beachten:

$$
2 \leq W_{\text{Anf}} \leq W_2
$$
, falls  $W_2 \geq 2$ ,

oder

 $W_{\text{Anf}}=1$  oder 2, falls  $W_2=1$ .

Die DEE gibt die von ihr ausgewählten und für die Verbindung zu benutzenden Fenstergrößen Want: getrennt für jede der Übertragungsrichtungen, im Paket »Annahme des Anrufs« an die DVST-P zurück.

Diese meldet die Annahme des Anrufs an die lokale DVST-P.

Hat die rufende DEE die dynamische Absprache der Fenstergrößen vereinbart, werden in dem Paket »Verbindung hergestellt« die für diese gewählte virtuelle Verbindung zwischen ihr und der lokalen DVST-P benutzten Fenstergrößen W; angezeigt. Dabei gilt für W<sub>3</sub>:

 $W_3 = min \{W_1, W_1 + W_0\},\$ 

wobei Wı das netzinterne Fenster, W, die im Paket »Verbindungsanforderung« angeforderte Fenstergröße und W<sub>D</sub> die Differenz ist, um die das lokale das netzinterne Fenster höchstens überschreiten darf. W<sub>I</sub> und W<sub>1</sub> können für beide Übertragungsrichtungen unterschiedliche Werte besitzen.

Hat die rufende DEE das Leistungsmerkmal »Absprache von Parametern der Flußregelung« nicht vereinbart, werden zwischen ihr und der lokalen DVST-P die für sie festgelegten Ausgangs-Fenstergrößen benutzt.

## — Codierung der Fenstergrößen

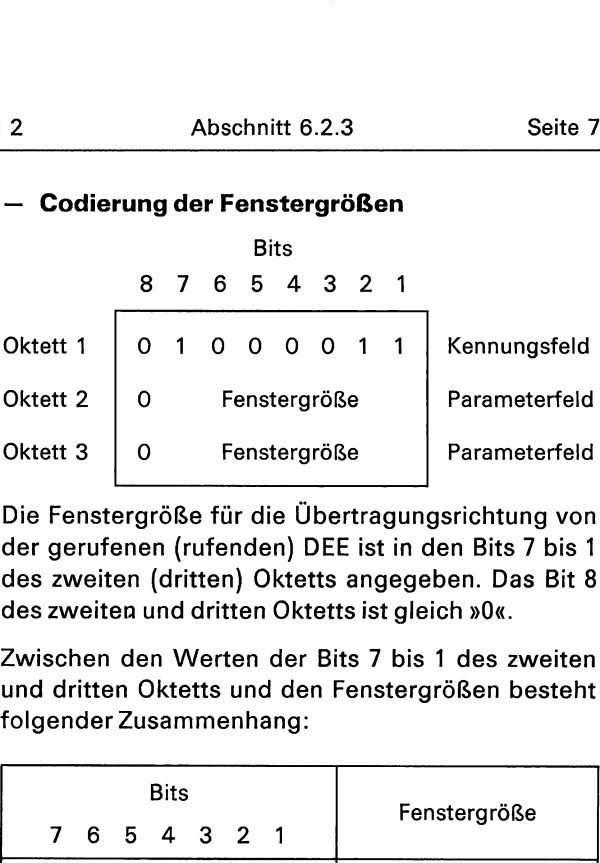

Die Fenstergröße für die Übertragungsrichtung von der gerufenen (rufenden) DEE ist in den Bits 7 bis 1 des zweiten (dritten) Oktetts angegeben. Das Bit 8 des zweiten und dritten Oktetts ist gleich »0«.

Zwischen den Werten der Bits 7 bis 1 des zweiten und dritten Oktetts und den Fenstergrößen besteht folgender Zusammenhang:

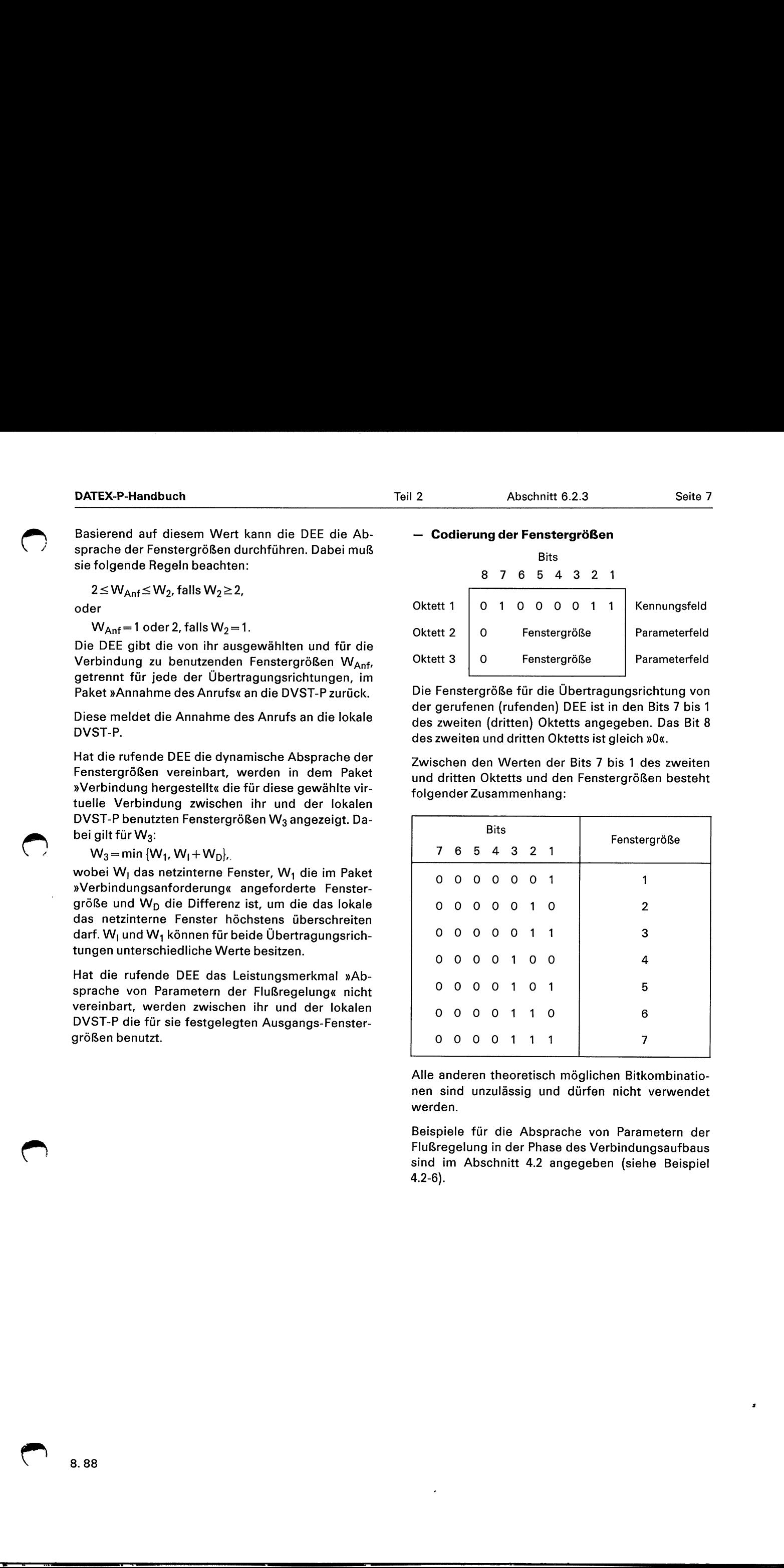

Alle anderen theoretisch möglichen Bitkombinationen sind unzulässig und dürfen nicht verwendet werden.

Beispiele für die Absprache von Parametern der Flußregelung in der Phase des Verbindungsaufbaus sind im Abschnitt 4.2 angegeben (siehe Beispiel 4.2-6).

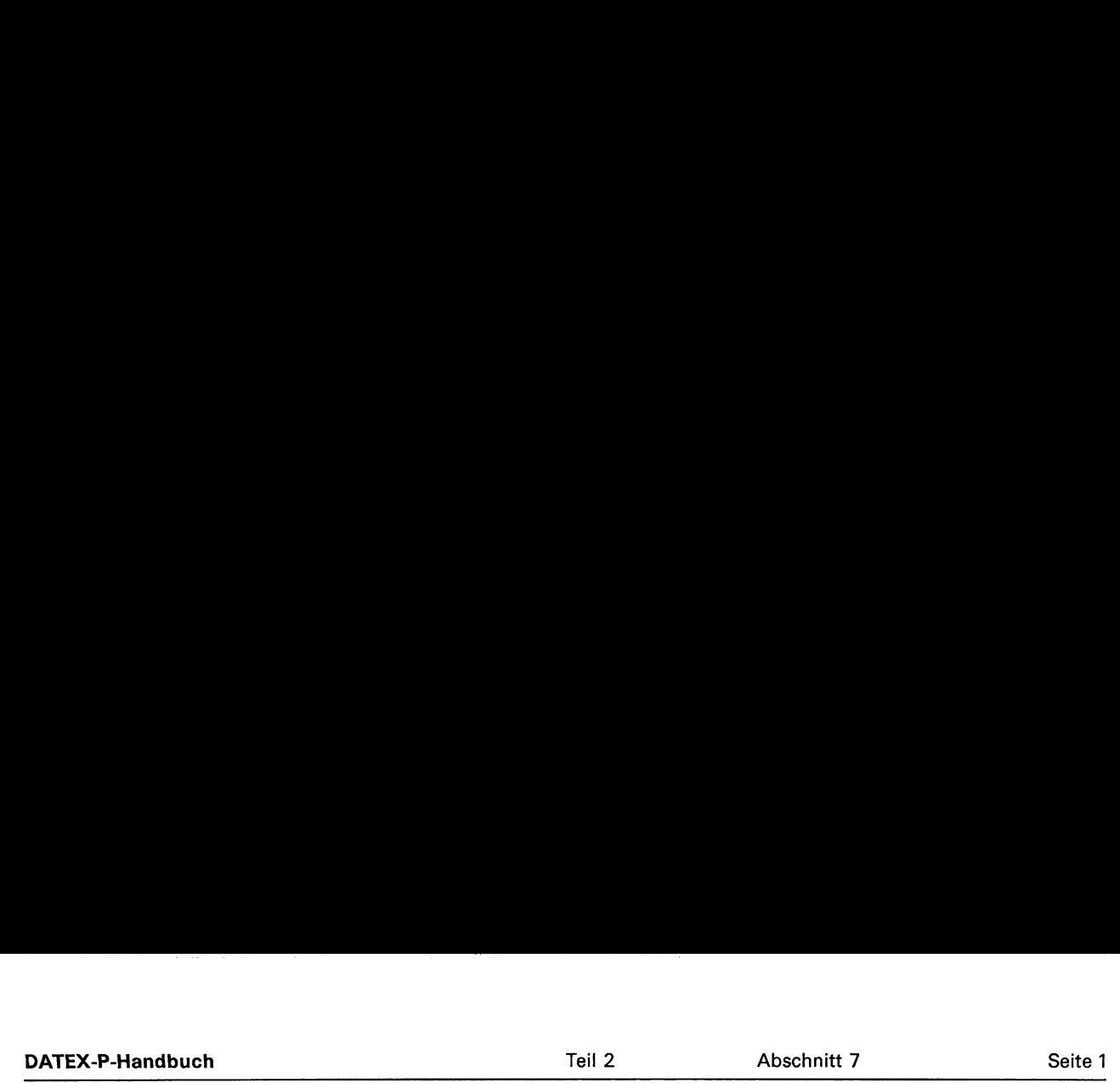

## 7 Angaben über die Übergangszeiten bei erforderlichen Änderungen

Für den in diesem Teil beschriebenen Netzstandard sind zukünftige Änderungen nicht auszuschließen. Die Deutsche Bundespost wird auch in Zukunft keinesfalls kurzfristig ihre Anschlußbedingungen entsprechend eines korrigierten Netzstandards ändern und versichert, geeignete Vorschriften für die Übergangszeiten bei notwendigen Erweiterungen bzw. Änderungen rechtzeitig vorzulegen.

 $\ddot{\phantom{0}}$ 

 $\bigodot$